# CAPÍTULO I (GENERALIDADES)

# **1 CAPÍTULO I: GENERALIDADES**

### **1.1 Introducción**

El lugar de emplazamiento de la obra es un lugar libre sin vegetación de gran tamaño, el terreno es plano con pequeños desniveles, este terreno se encuentra ubicado en la comunidad de Copacabana del municipio de Yunchará, donde su temperatura media es de 11.3ºC y su precipitación pluvial promedio es de 370mm.

El proyecto **"Construcción del internado de Copacabana"** tiene un área de emplazamiento de 680 m<sup>2</sup>, la infraestructura es de dos plantas con cubierta de calamina y estructura metálica, en la planta baja consta de un comedor, una cocina, sala de lectura, depósito de libros y baños. La segunda planta consta de ocho dormitorios, dos baños para estudiantes, dos dormitorios y dos baños para el personal de control.

El proyecto será financiado por la alcaldía del municipio de Yunchará, el diseño del arquitectónico del proyecto fue realzado por el arquitecto Juan Carlos Bolívar Castillo quien es parte del personal técnico del departamento de obras públicas de la alcaldía del municipio de Yunchará.

### **1.2 El problema**

El problema fundamental es la inseguridad que sufren los jóvenes y señoritas que tienen que trasladarse desde lejanas comunidades para asistir al Colegio de Copacabana para proseguir sus estudios de mayores niveles.

Otro de los problemas se manifiesta en que la comunidad de Copacabana no tiene las comodidades como para albergar o alquilar piezas a estudiantes y además que los jóvenes y señoritas al sentirse lejos de sus padres y no tener el control de sus familiares tienen esas potestades de ser libres descuidando sus estudios.

Bajo estas condiciones los estudiantes no pueden realizar sus estudios y optan por abandonar sus estudios desde muy tempranas edades y buscar fuentes de trabajo ya sea en el mismo lugar o en extranjero, y es por eso que se ve necesario implementar proyectos que genere las condiciones de seguridad y comodidad para este segmento de la población en edad escolar.

### **1.2.1 Planteamiento**

El actual colegio de Copacabana es uno de los colegios de mayor asistencia de partes de los estudiantes de la zona y de las comunidades aledañas, debido a que cuenta con los niveles de educación primaria y secundaria.

Los estudiantes de las comunidades aledañas que asisten a esa unidad educativa tienen que recorrer largas distancias con sus propios medios ya que no existe medios de transporte motorizado continuo, exponiéndose así a diferentes problemas de inseguridad y climatológicos.

Por lo que se plantea como solución la construcción de un internado, que pueda albergar a estudiantes de lugares muy alejados.

# **1.2.2 Formulación**

Haciendo un análisis a los diferentes problemas que se mencionaron anteriormente, se formularon las siguientes alternativas de solución:

Implementación de buses de transporte escolar.

Alquiler de ambientes en la zona.

Usar ambientes de la unidad educativa como albergue de estudiantes.

Construir una nueva infraestructura (internado).

Realizando un análisis a las diferentes alternativas se optó por la construcción de una nueva infraestructura denominada **"Internado de Copacabana"**

# **1.2.3 Sistematización**

Para realizar el diseño estructural del internado de Copacabana, se analizaron los siguientes planteamientos estructurales:

Estructura porticada de hormigón armado, zapatas aisladas rígidas centradas, entrepisos de losas nervadas y cubierta de losa alivianada con viguetas pretensadas.

Estructura porticada de hormigón armado, zapatas aisladas flexibles centradas, entrepisos de losa alivianada con viguetas pretensadas y cubierta de estructura metálica conformado por cerchas de nudos rígidos.

Realizando un análisis a la capacidad portante del suelo, variaciones climatológicas y relieve del terreno, se optó como una solución viable a la alternativa **Nº 2**

Con el cálculo y diseño estructural del **"Internado de Copacabana",** se realizará la construcción del mismo en la comunidad de Copacabana del municipio de Yunchará se pretende solucionar el problema de deserción escolar de muchos jóvenes estudiantes de escasos recursos y de lugares alejados, dándoles seguridad y comodidad para que puedan continuar sus estudios el colegio de Copacabana.

Con la elaboración de este proyecto se pretende profundizar y poner en práctica todos los conocimientos adquiridos en el cálculo de estructuras de hormigón armado, estructuras metálicas y estudio de suelos durante todo este periodo de estudio universitario, llevando a cabo el diseño estructural del proyecto con éxito.

### **1.3 Objetivos**

### **1.3.1 General**

Realizar el diseño estructural del **"internado de Copacabana"** de la comunidad de Copacabana del municipio de Yunchará, cumpliendo la norma CBH-87; utilizando el paquete estructural CYPE CAD 2016 y haciendo la verificación manual de los elementos estructurales más solicitados.

### **1.3.2 Específicos**

- Realizar un levantamiento topográfico del lugar de emplazamiento de la infraestructura del internado de Copacabana, para identificar los desniveles del terreno.
- Realizar el estudio de suelos para determinar la capacidad portante del suelo en la cual se va a realizar la construcción de la infraestructura del internado de Copacabana.
- Realizar el diseño de los elementos estructurales como zapatas, columnas y pórticos que serán la estructura de sustentación del internado de Copacabana.
- Realizar la verificación del cálculo estructural manual del internado de Copacabana con el paquete electrónico CYPE CAD - 2016.
- Realizar los cómputos métricos, precios unitarios y presupuesto en general del internado de Copacabana para determinar el costo de la obra gruesa (estructura de sustentación), sin contemplar obra fina ni instalaciones.
- Realizar el cronograma de ejecución de obra para determinar el tiempo de realización del proyecto **"Internado de Copacabana".**

# **1.4 Justificación**

Las razones por las cuales se justica el diseño estructural del proyecto son las siguientes:

# **1.4.1 Técnica**

La comunidad de Copacabana cuenta con espacios aptos para el diseño y construcción del proyecto, su topografía permite un diseño económico, la accesibilidad a la comunidad es regular no existiendo impedimentos para proseguir con el diseño.

En el estudio y clasificación de suelos se realizara bajo normas del sistema unificado (SUCS), sistema empleado generalmente en el diseño de cimentaciones.

El diseño estructural manual para las cimentaciones, columnas, vigas, gradas y losas se realizaran bajo norma boliviana vigente CBH-87.

El diseño estructural de estructuras metálicas para cubierta se realizará empleando la norma LRFD.

Se utilizara el paquete estructural CYPE CAD - 2016 para el cálculo estructural de la estructura porticada, verificando sus resultados con el cálculo manual.

### **1.4.2 Social-económica**

La población de la zona del proyecto en forma conjunta con sus organizaciones e instituciones, plantean la necesidad que tiene los jóvenes de proseguir sus estudios primarios y secundarios, ya que al no existir esta infraestructura muchos de los estudiantes abandonan sus estudios porque se les hace difícil trasladarse desde lugares alejados e inseguros.

El internado permitirá ofrecer cobertura a jóvenes estudiantes con bajos niveles de ingreso económico pero con aptitudes intelectuales.

Esta infraestructura permitirá dar seguridad a los estudiantes ya que contará con un cierre perimetral con admisión reglamentaria, evitará acosos, violaciones y reducir embarazos prematuros y no deseados y mayor tasa de aprobación de la matrícula escolar.

# **1.4.3 Ambiental**

Los impactos ambientales que generan las actividades del proyecto y que fueron determinados en la evaluación ambiental son prácticamente muy bajas, ya que el lugar de implementación del proyecto "Internado de Copacabana" es un área libre donde no existe vegetación considerable, los impactos son de corta duración, mitigables, de baja frecuencia y localizados por lo que no afecta en gran medida tanto en tiempo como en magnitud al medio ambiente. Permitiendo proseguir con el diseño y construcción del "Internado de Copacabana".

# **1.5 Alcance del diseño estructural**

El alcance del diseño estructural del internado de Copacabana es resolver la estructura de sustentación de la misma, conformado de zapatas, columnas, vigas, losas y escaleras de hormigón armado, como así también de la cubierta de calamina con cercha metálica, poniendo en práctica todo el conocimiento adquirido en las distintas materias anteriores.

# **1.5.1 Resultados a alcanzar**

En el desarrollo de la propuesta "Diseño estructural Internado de Copacabana", se plantea alcanzar los siguientes resultados:

Levantamiento topográfico del lugar de emplazamiento.

- Estudio de suelos: granulometría, clasificación y capacidad portante.
- Idealización del diseño arquitectónico.
- Diseño y cálculo estructural de la estructura de sustentación metálica de la cubierta, método LRFD.
- Diseño y cálculo estructural manual de los elementos de hormigón armado vigas, columnas, zapatas, losas, rampa y escaleras.
- Verificación y comparación del diseño estructural manual de la estructura de sustentación de hormigón armado, utilizando el paquete estructural CYPE CAD 2016.
- Presupuesto general, cómputos métricos, precios unitarios y especificaciones técnicas del proyecto.
- Tiempo de duración y cronograma de ejecución de la obra.
- Planos estructurales para la construcción del internado.

### **1.5.2 Restricciones del diseño estructural**

En el diseño estructural del internado no se contemplarán instalaciones sanitarias, instalaciones eléctricas ni instalaciones de agua potable.

### **1.5.3 Aporte académico**

Como aporte académico se realizará un **análisis de vigas sujetas a esfuerzos de torsión**, creando una tabla comparativa de incrementos de armaduras para distintas solicitaciones de esfuerzos de torsión.

### **1.5.4 Alcance del aporte académico**

El análisis tendrá el siguiente alcance:

Análisis y verificación de armadura longitudinal y transversal (estribos) en una viga solicitada a diferentes valores de esfuerzo de torsión.

Comprobar si la viga seleccionada para el análisis requiere un diseño a torsión o no.

# **1.6 Ubicación**

El proyecto se encuentra ubicado en el Departamento Tarija, Provincia Méndez, Municipio de Yunchará, Comunidad de Copacabana. Coordenadas: (21º49'44.75"**S;** 65º05'90.90"O)

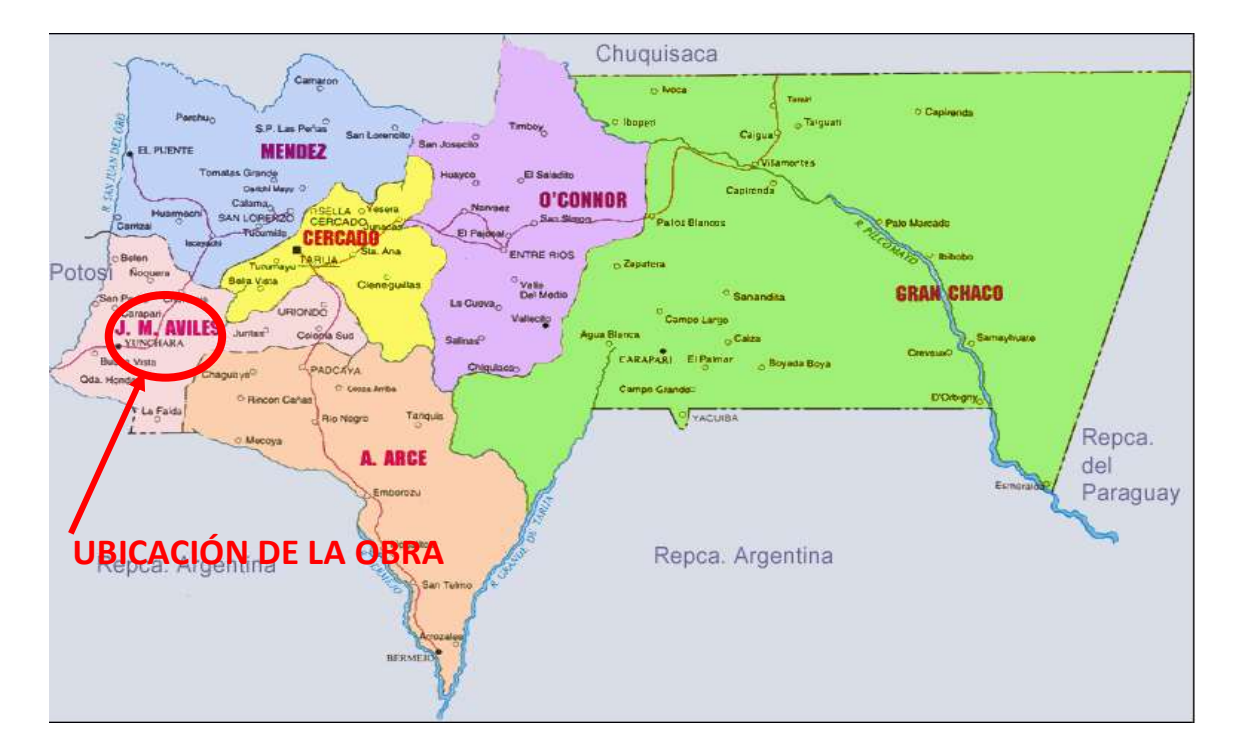

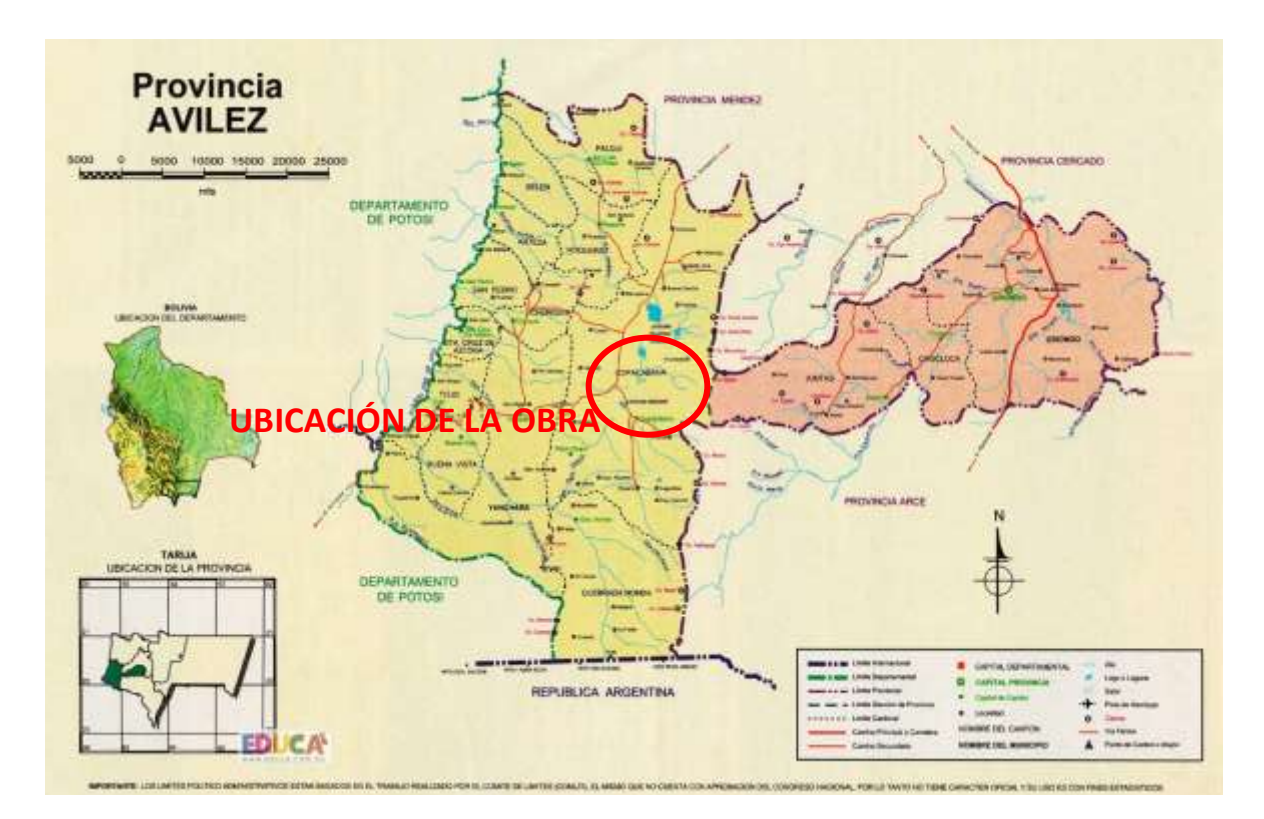

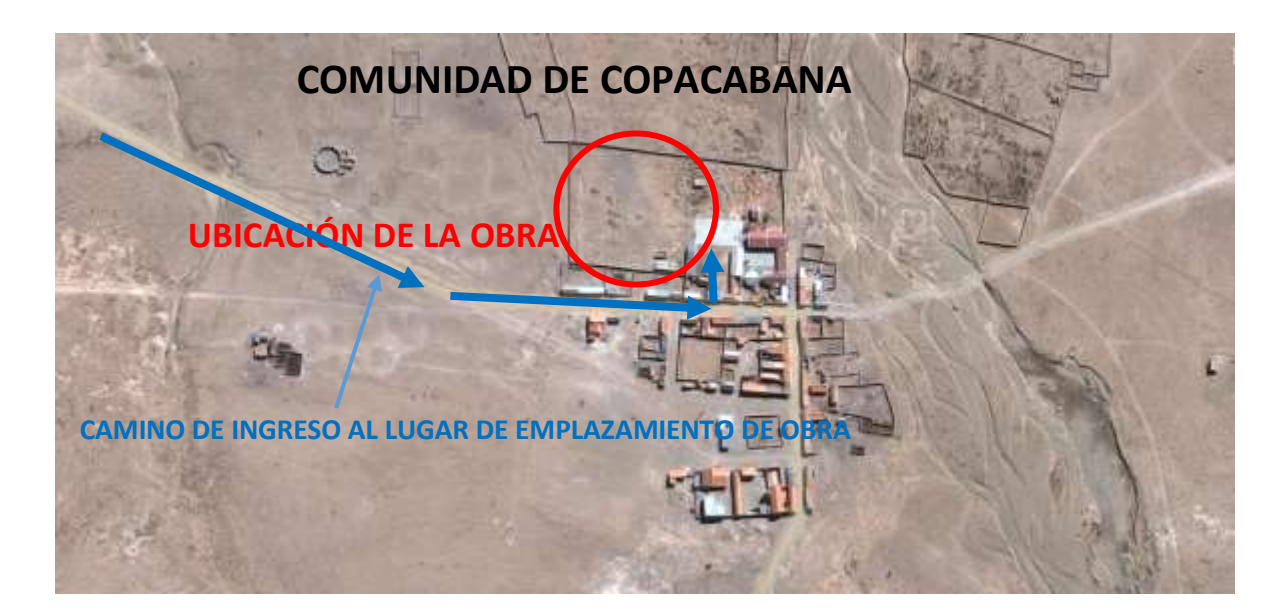

El Municipio de Yunchará, de acuerdo a la división política y administrativa del territorio departamental; corresponde a la Segunda Sección Municipal de la Provincia Avilés; encontrándose localizado en la parte Sud-Oeste del departamento de Tarija y al Oeste del territorio provincial.

# **1.7 Servicios básicos**

# **1.7.1 Servicios de agua potable**

En cuanto a los servicios de agua potable en el área del Proyecto, y las comunidades del área de influencia cuenta con agua por cañería alrededor del 78%. Dichos sistemas fueron construidos con fondos del Programa "Mi Agua" a través del FPS y contraparte del Gobierno Municipal de Yunchará.

# **1.7.2 Servicio de alcantarillado**

En cuanto a los servicios de alcantarillado, la comunidad no cuenta con este servicio, sin embargo, se cuenta con otros medios de eliminación de excretas, como fosa séptica.

# **1.7.3 Servicios de electricidad**

Con relación al área de influencia del proyecto, se puede indicar que la población de estas Comunidades cuenta con luz eléctrica con una cobertura del 81.1%, alumbrado público 12.6%, panel solar 8.6%, y las que no cuentan con nada representan el 3% aproximadamente.

# **1.7.4 Servicios de Comunicación**

Los medios de comunicación son escasos, existiendo solamente señal de la empresa telefonía móvil ENTEL.

# CAPÍTULO II (MARCO TEÓRICO)

# **2 CAPÍTULO II: MARCO TEÓRICO**

# **2.1 Introducción**

A continuación se detallará la definición de cada uno de los materiales, la metodología a utilizar para realizar los cálculos y el diseño de cada uno de los elementos estructurales.

Para garantizar los resultados de cálculo y diseño se aplicaran las recomendaciones de la Norma Boliviana del Hormigón Armado (CBH 87), normativa que es guía fundamental en Bolivia para el diseño de estructuras urbanas y rurales.

# **2.2 Levantamiento topográfico**

El levantamiento topográfico es el conjunto de operaciones necesarias para obtener la representación de un determinado terreno natural.

Se realiza para tener una idea clara de la configuración del terreno, de la presencia de elementos naturales o instalaciones construidas por el hombre, se toman los datos necesarios para la representación gráfica o elaboración de las curvas de nivel del área en estudio con ayuda de equipos topográficos.

Todos los resultados serán obtenidos mediante estación total.

Los objetivos del estudio topográfico son:

- Posibilitar la definición de la ubicación y las posibles dimensiones de los elementos estructurales.
- Establecer puntos de referencia para el replanteo durante la construcción.

# **2.3 Estudio de suelos**

Las propiedades geotécnicas del suelo, como la distribución del tamaño del grano, la plasticidad, la compresibilidad y la resistencia por cortante, pueden ser determinadas mediante apropiadas pruebas de laboratorio.

En el sentido general de la ingeniería, "suelo" se define como el agregado no cementado de granos minerales y materia orgánica descompuesta (partículas sólidas) junto con el líquido y gas que ocupan los espacios vacíos entre las partículas sólidas. El suelo se usa como material de construcción en diversos proyectos de ingeniería civil y sirve para soportar las cimentaciones estructurales. Por esto, los ingenieros civiles deben estudiar las propiedades del suelo, tales como origen, distribución granulométrica, capacidad para drenar agua, compresibilidad, resistencia cortante, capacidad de carga, y otras más.

Dichas propiedades se traducen en:

- Distribución Granulométrica
- Límites de Atterberg
- Clasificación de los suelos (según A.A.S.H.T.O. y S.U.C.S.)
- Esfuerzos permisibles en la masa del suelo y otros.

### **2.3.1 Distribución granulométrica**

La variedad en el tamaño de las partículas de suelos, casi es ilimitada; por definición, los granos mayores son los que se pueden mover con la mano, mientras que los más finos son tan pequeños que no se pueden apreciar con un microscopio corriente.

Debido a ello es que se realiza el Análisis Granulométrico que tiene por objeto determinar el tamaño de las partículas o granos que constituyen un suelo y fijar, en porcentaje de su peso total, la cantidad de granos de distinto tamaño que el mismo contiene.

La manera de hacer esta determinación es por medio de tamices de abertura cuadrada.

El procedimiento de ejecución del ensayo es simple y consiste en tomar una muestra de suelo de peso conocido, colocarlo en el juego de tamices ordenados de mayor a menor abertura, pesando los retenidos parciales de suelo en cada **tamiz (3", 2 ½", 2", 1 ½", 1", ¾", ½", 3/8", No. 4, No. 10, No. 40, No. 200).** Esta separación física de las 10 muestra en dos o más fracciones que contiene cada una de las partículas de un solo tamaño, es lo que se conoce como "Fraccionamiento".

La determinación del peso de cada fracción que contiene partículas de un solo tamaño es llamado "Análisis Mecánico". Este es uno de los análisis de suelo más antiguo y común, brindando la información básica por revelar la uniformidad o graduación de un material dentro de rangos establecidos, y para la clasificación por textura de un suelo.

Sin embargo, debido a que el menor tamaño de tamiz que se utiliza corrientemente es el 0.074 mm (Malla No. 200), el análisis mecánico está restringido a partículas mayores que ese tamaño que corresponde a arenas limpias finas. Por lo tanto si el suelo contiene partículas menores que ese tamaño la muestra de suelo analizada debe ser separada en dos partes, para análisis mecánico y por vía húmeda (hidrometría).

### **2.3.2 Límites de Atterberg**

A principios de 1900, un científico sueco, Albert Mauritz Atterberg, desarrolló un método para describir la consistencia de los suelos de grano fino con contenidos de agua variables. A muy bajo contenido de agua, el suelo se comporta más como un sólido frágil. Cuando el contenido de agua es muy alto, el suelo y el agua fluyen como un líquido.

Cuando un suelo arcillo se mezcla con una cantidad excesiva de agua, este puede fluir como un semilíquido. Si el suelo es secado gradualmente, se comportará como un material plástico, semisólido o sólido, dependiendo de su contenido de agua. Este, en por ciento, con el que el suelo cambia de un estado líquido a un estado plástico se define como límite líquido (LL). Igualmente, los contenidos de agua, en por ciento, con el que el suelo cambia de un estado plástico a un semisólido y de un semisólido a un sólido se define como límite plástico (LP) y el límite de contracción (SL), respectivamente. Estos se denominan Límites de Atterberg.

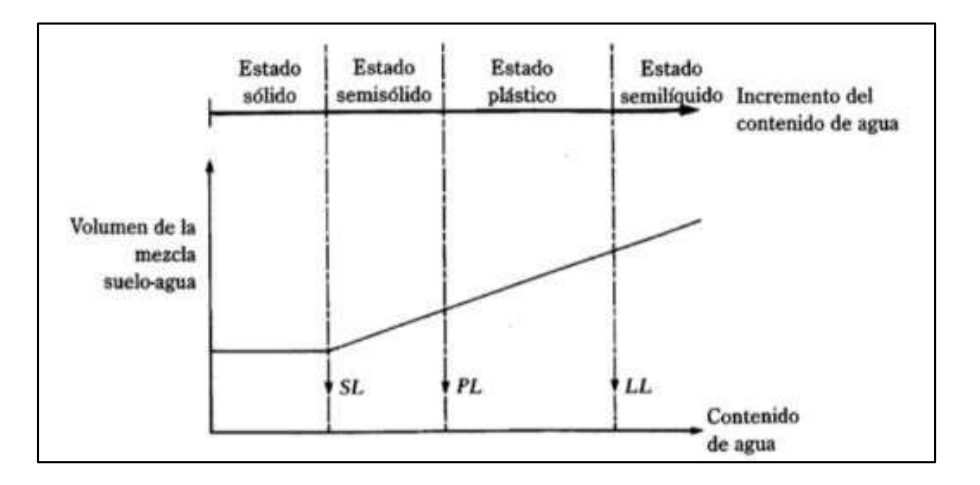

**Figura 2.1** Definición de los Límites de Atterberg

Fuente: Principio de Ingeniería de Cimentaciones Braja M. Das

El limite liquido de un suelo es determinado por medio de la copa de Casagrande (Designación de prueba D -4318 de la ASTM) y se define como el contenido de agua con el cual se cierra una ranura de ½ pulgada (12.7 mm) mediante 25 golpes.

El limite plástico se define como el contenido de agua con el cual el suelo se agrieta al formarse un rollito de 1/8 pulgada (3.18 mm) de diámetro (Designación de prueba D -4318 de la ASTM).

El límite de contracción se define como contenido de agua con elcual el suelo no sufre ningún cambio adicional de volumen con la perdida de agua (Designación de prueba D -427 de la ASTM).

El índice de plasticidad (PI) es la diferencia entre el límite líquido y el límite plástico de un suelo, o:

$$
IP = LL - LP
$$

### **2.3.3 Sistema de clasificación de suelos**

Los suelos con propiedades similares se clasifican en grupos y subgrupos basados en su comportamiento ingenieril. Los sistemas de clasificación proporcionan un lenguaje común para expresar en forma concisa las características generales de los suelos, que son infinitamente variadas sin una descripción detallada.

Los dos sistemas principales de clasificación actualmente en uso son (1) El Sistema AASHTO (American Association of State Highway and Transportation Officials) y (2) el Sistema Unificado de Clasificación de Suelos (Unified Soil Classification System). El sistema de clasificación AASHTO se usa principalmente para clasificación de las capas de carreteras. No se usa en la construcción de cimentaciones.

### **2.3.3.1 Clasificación de suelos método AASHTO**

De acuerdo con este sistema y con base en su comportamiento, los suelos están clasificados en ocho grupos designados por lo símbolos del A-1 al A-8.En este sistema de clasificación los suelos inorgánicos se clasifican en siete grupos que van del A-1 al A-7. Estos a su vez se dividen en un total de doce subgrupos. Los suelos con elevada proporción de materia orgánica se clasifican como A-8.

| Clasif.<br><b>General</b>                                               | Materiales Granulares (35% o menos pasa la malla N°200 |                                        |                                       |                        |                      | Limos y Arcillas (35% pasa la malla $N^{\circ}$<br><b>200)</b> |                  |                             |                                       |                             |                                      |
|-------------------------------------------------------------------------|--------------------------------------------------------|----------------------------------------|---------------------------------------|------------------------|----------------------|----------------------------------------------------------------|------------------|-----------------------------|---------------------------------------|-----------------------------|--------------------------------------|
| Grupos                                                                  |                                                        | $A-3$<br>$A-1$                         |                                       | $A-2$                  |                      |                                                                |                  | $A-4$                       | $A-5$                                 | $A-6$                       | $A-7$                                |
| <b>Subgrupos</b>                                                        | $A-1-a$                                                | $A-1-b$                                |                                       | $A - 2 - 4$            | $A-2-5$              | $A-2-6$                                                        | $A - 2 - 7$      |                             |                                       |                             | $A-7-5A-7-6$                         |
| % que pasa<br>tamis<br>$N^{\circ}10$<br>$N^{\circ}40$<br>$N^{\circ}200$ | $50 \text{ m}$ áx<br>30 máx<br>$15 \text{ max}$        | $50 \text{ m}$ áx<br>$25 \text{ m}$ áx | $51 \text{ min}$<br>$10 \text{ m}$ áx |                        |                      | 135 máx 35 máx 35 máx 35 máx                                   |                  | $36 \text{ min}$            | $36 \text{ min}$                      | $36 \text{ min}$            |                                      |
| Caract.Bajo<br>$N^{\circ} 40$<br>LL.<br>$_{\rm IP}$                     | 6 máx                                                  | 6 máx                                  | <b>NP</b>                             |                        | 10 máx 10 máx 11 mín | 40 máx 41 mín 40 máx 41 mín                                    | $11 \text{ min}$ | $40 \text{ m}$ áx<br>10 máx | $41 \text{ min}$<br>$10 \text{ m}$ áx | 40 máx<br>$11 \text{ min}$  | $41 \text{ min}$<br>$11 \text{ min}$ |
| IG<br>Tipo de<br>material                                               | $\Omega$<br>Gravas y Arenas                            | $\Omega$                               | $\Omega$<br>Arena<br>fina             | $\Omega$<br>arcillosas | $\Omega$             | 4 máx 4 máx<br>Gravas y arenas limosas y                       |                  | 8 máx<br>Suelos Limosos     | 12 máx                                | 16 máx<br>Suelos arcillosos | 20 máx                               |
| Terreno<br>fundacion                                                    |                                                        | Excelente                              | Excelent<br>e                         | Excelente a bueno      |                      | Regular a malo                                                 |                  |                             |                                       |                             |                                      |

**Tabla 2.1** Clasificación de suelos por el método AASHTO

Fuente: Mecánica de suelos Juárez Badillo

### **2.3.3.2 Clasificación de suelos método SUCS**

El Sistema Unificado de Clasificación de Suelos - SUCS (Unified Soil Classification System (USCS)) es un sistema de clasificación de suelos usado en ingeniería y geología para describir la textura y el tamaño de las partículas de un suelo. Este sistema de clasificación puede ser aplicado a la mayoría de los materiales sin consolidar y se representa mediante un símbolo con dos letras.

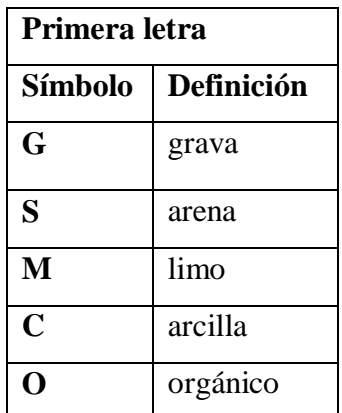

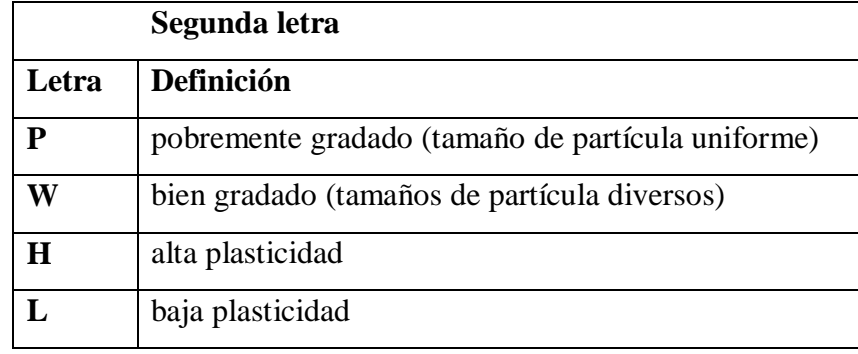

**Tabla 2.2** Clasificación de suelos según el sistema SUCS

| <b>SISTEMA DE CLASIFICACIÓN SUCS</b> |                |                                                                            |                                                  |  |  |  |  |
|--------------------------------------|----------------|----------------------------------------------------------------------------|--------------------------------------------------|--|--|--|--|
| FINOS ( $\geq 50\%$ pasa 0,08mm)     |                |                                                                            |                                                  |  |  |  |  |
| Tipo de suelo                        | <b>Símbolo</b> | Lim.<br>Liq. wl                                                            | Indice de plasticidad IP                         |  |  |  |  |
|                                      | ML             | < 50                                                                       | $<$ 0,73 (wl -20) 6 $<$ 4                        |  |  |  |  |
| Limos Inorgánicos                    | <b>MH</b>      | >50                                                                        | $< 0.73$ (wl -20)                                |  |  |  |  |
|                                      | CL             | < 50                                                                       | $> 0.73$ (wl -20) y $> 4$                        |  |  |  |  |
| Arcillas Inorgánicas                 | CH             | >50                                                                        | $> 0.73$ (wl -20)                                |  |  |  |  |
| Limos o Arcillas                     | <b>OL</b>      | < 50                                                                       |                                                  |  |  |  |  |
| Orgánicos                            | <b>OH</b>      | >50                                                                        | wl seco al horno $\leq 75$ % del wl seco al aire |  |  |  |  |
| Altamente Orgánicos                  | <b>P1</b>      | Materia orgánica fibrosa se carboniza, se quema o se<br>pone incandescente |                                                  |  |  |  |  |

Fuente: Mecánica de suelos Juárez Badillo

# **2.3.4 Esfuerzos permisibles en la masa del suelo (capacidad admisible del suelo)**

En cualquier diseño estructural se debe realizar un estudio de suelos, para determinar el tipo de suelo sobre el cual se ubicará la estructura.

El estudio más común para obtener la capacidad portante del suelo se llama SPT (Ensayo de penetración estándar) esta es una prueba In Situ que se realiza en el fondo de una excavación.

El estudio consiste en determinar el número de golpes de un martillo de 63.5 Kg y 762 mm (30 plg.) de altura de caída, necesarios para hincar en el suelo inalterado un toma muestras partido normal en una distancia de 305 mm (1 pie) cuyos diámetros normalizados son: 36.8 mm (1.45 plg. de diámetro interior y 50.8 mm (2 plg.) de diámetro exterior. 7

Para la determinación de la resistencia característica del terreno, es necesario obtener la clasificación del suelo y el número de golpes por SPT, con estos valores utilizando correlaciones de la metodología de Terzaghi se establece la capacidad portante del suelo.

El dato fundamental para proceder al cálculo de un sistema de fundación es la tensión admisible del terreno expresada en unidades de (MPa) y la determinación de la profundidad de cimentación.

Resumiendo, los pasos de un estudio convencional, son:

Ensayos 'in situ' (en el lugar) a cielo abierto con cargas aplicadas, como sondeos o pozos cuya profundidad y cantidad dependerá de la superficie de la obra y el peso de la misma.

Toma de muestras 'in situ' de cada pozo realizado.

Ensayos de laboratorio de las muestras extraídas.

Análisis de los resultados según los ensayos realizados 'in situ' y de laboratorio.

Elaboración del informe final con resultados, gráficos y tensiones calculadas.

### **2.4 Diseño arquitectónico**

La arquitectura tiene por objeto generar propuestas e ideas para la creación y realización de espacios físicos enmarcados dentro de la arquitectura, dentro de estas propuestas intervienen factores como los geométrico-espaciales, higiénico-constructivo y estético formales.

Mediante el diseño arquitectónico se planifica lo que será finalmente el edificio construido con todos los detalles, imagen de estética, sus sistemas estructurales y todos los demás sistemas que componen la obra.

### **2.5 Ingeniería estructural**

Teniendo en cuenta los tres factores responsables para la idealización estructural los cuales son topografía del lugar, estudio del suelo de fundación y la arquitectura del proyecto se puede realizar un análisis minucioso de las estructuras que el proyecto como sigue a continuación:

# **2.5.1 Estructura de sustentación de la cubierta**

Para realizar la proyección estructural de la cubierta metálica, se toma en cuenta la forma de distribuir y proporcionar las partes de la estructura de manera que puedan ejecutarse sin ningún inconveniente, así mismo, que tengan resistencia suficiente y que sean económicas, en el presente proyecto se optó por la utilización de cerchas metálicas con uniones soldadas en los nudos. Por otro lado, el techo o cubierta es la parte del edificio que mayores dificultades presenta en cuanto a su diseño y construcción. Además de soportar su peso propio, el del cielo raso y los materiales de recubrimiento o cubierta, así como las cargas permanentes y accidentales que pudieran presentarse, las cubiertas deben proteger los espacios interiores contra la intemperie, en especial contra la lluvia. Debe considerarse también el aislamiento térmico. La apariencia es sin duda otro aspecto fundamental.

# **2.5.1.1 Cerchas**

El principio fundamental de las cerchas es unir elementos rectos para formar triángulos. Esto permite soportar cargas transversales, entre dos o más apoyos, usando menor cantidad de material que el usado en una viga, pero con el inconveniente de que los elementos ocupan una altura vertical considerable.

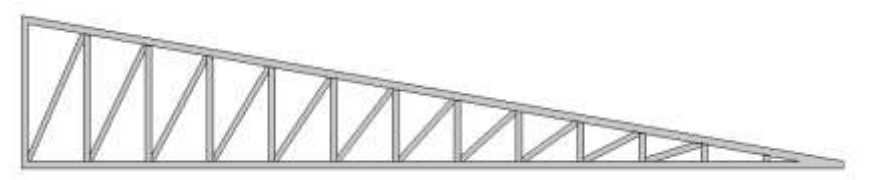

**Figura 2.2** Modelo de cercha empleado para el diseño

### Fuente: Elaboración propia

Las armaduras comúnmente usadas para techo son las armaduras Pratt, Howe y Warren. Difieren en la dirección de los miembros diagonales al alma. El número de paneles depende del claro.

Para el diseño de la cubierta del internado se decidió utilizar una cercha (fig. 2.2) con uniones soldadas, las correas estarán apoyadas en los nudos de la cercha por lo que los elementos que componen la cercha solamente estarán sometidos a esfuerzos normales.

### **2.5.1.2 Diseño con factores de carga y resistencia (LFRD)**

La resistencia de cálculo de cada uno de los componentes estructurales es mayor o igual que la resistencia requerida determinada en base a las cargas nominales, multiplicadas por los factores de carga correspondientes, para todas las combinaciones de cargas aplicables.

El diseño se debe efectuar de acuerdo con la ecuación:

Ru ≤ ØRn

Donde:

Ru=Resistencia requerida

 $R_n$  = Resistencia nominal

 $\varnothing$  = Factor de resistencia

### **2.5.1.3 Factores de carga y combinaciones de cargas**

El propósito de los factores de carga es incrementar las cargas para tomar en cuenta las incertidumbres implicadas al estimar las magnitudes de las cargas vivas y muertas.

Las combinaciones usuales de cargas consideradas son:

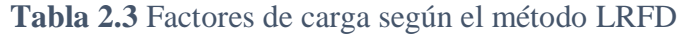

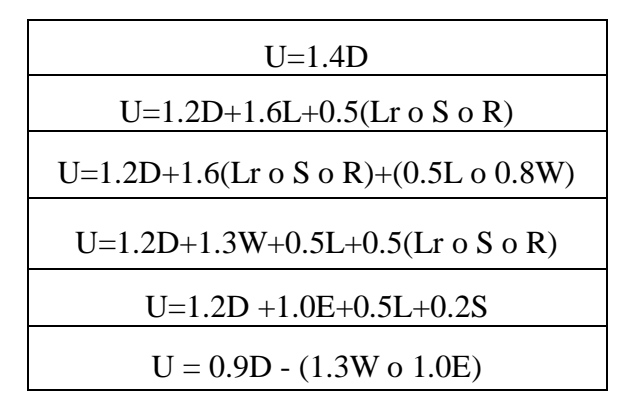

**Dónde: D =** Cargas Muertas; **L =** Cargas Vivas; **Lr =** Cargas Vivas en Techos; **S =** Cargas de Nieve; **R =** Carga inicial de agua de lluvia o hielo sin incluir el encharcamiento; **W =** Carga de Viento; **E =** Carga de Sismo; **U =** Carga Ultima

## **2.5.1.4 Factores de resistencia**

Con el factor de resistencia, el proyectista reconoce implícitamente que la resistencia de un miembro no puede calcularse exactamente, debido a imperfecciones en las teorías de análisis, a variaciones en las propiedades de los materiales y a las imperfecciones en las dimensiones de los elementos estructurales.

| <b>Símbolo</b>      | Valor | Descripción                                  |
|---------------------|-------|----------------------------------------------|
| φt                  | 0.9   | Para elementos en tensión por fluencia       |
| $\phi t$            | 0.75  | Para elementos en tensión por ruptura        |
| $\phi$ c            | 0.85  | Para elementos en compresión                 |
| $\phi$ <sub>b</sub> | 0.9   | Para elementos en flexión                    |
| φv                  | 0.9   | Para elementos sometidos a esfuerzo cortante |

**Tabla 2.4** Factores de resistencia según el método LRFD

Fuente: Elaboración Propia con ayuda de Especificación AISI 2007

### **2.5.1.5 Diseño de elementos sometidos a tracción**

Para el diseño de un elemento metálico sometido a esfuerzos de tracción, se adopta un tipo de perfil metálico y se verifican las siguientes relaciones de diseño, según metodología LRFD.

**Resistencia nominal a tracción** 

$$
T_n = A_g \ast F_y
$$

### **Resistencia de diseño a tracción**

Factores de resistencia según LRFD para elementos a tensión  $\Phi t = 0.90$ 

 $T_c = \phi_t * T_n$ 

**Verificando solicitaciones, debe de cumplir que:**

 $T_c \geq T_{usolicitedo}$ 

**La limitación de la esbeltez será satisfecha si:**

$$
\frac{Kl}{r} \leq 300
$$

### **Donde:**

Fy = Tención de fluencia ( $\text{kg/cm}^2$ )

 $T_u$  = Fuerza de tracción ultima solicitada (kg)

 $A_g = \text{Área de la sección bruta (cm}^2)$ 

 $T_n$  = Resistencia nominal a tracción (kg)

### **2.5.1.6 Diseño de miembros en compresión**

Los miembros en compresión son elementos estructurales sometidos a fuerzas axiales de compresión; es decir las cargas son aplicadas a lo largo de un eje longitudinal que pasa por el centroide de la sección transversal del miembro y el esfuerzo puede calcularse con:

 $f_c = P/A$ , donde  $f_c$  se considera uniforme sobre toda la sección transversal. En realidad este estado ideal nunca se alcanza y alguna excentricidad de la carga es inevitable se tendrá entonces flexión que pueda considerarse como secundaria y ser despreciada si la condición de carga teórica puede aproximarse en buena medida. La flexión no puede despreciarse si existe un momento flexionante.

Parámetro de esbeltez.

$$
\lambda_e = \frac{K \cdot l}{\pi \cdot r} \cdot \sqrt{\frac{Fy}{E}}
$$

Donde:

K= Coeficiente de pandeo que lleva en cuenta las condiciones de borde o tipo de apoyo en los extremos de la pieza.

 $l =$ Longitud de la pieza.

Fy = Tensión de límite elástico del acero que estamos trabajando.

E = Modulo de elasticidad longitudinal del acero.

r = Radio de giro mínimo necesario de la pieza

Puede entonces obtenerse una solución directa, evitándose así el enfoque de tanteos inherentes en el uso de la ecuación del módulo tangente. Si la frontera entre las columnas elásticas e inelásticas se toma  $\lambda_c = 1.5$ , las ecuaciones para el refuerzo crítico de pandeo pueden resumirse como sigue:

Para  $\lambda_c \leq 1.5$ , intervalo inelástico

$$
F_{cr} = 0.658^{\lambda c^2} * F_y
$$

Para  $\lambda_c$  > 1.5, Intervalo elástico

$$
F_{\text{crit}} = \frac{0.877}{\lambda_c^2} \cdot \text{ fy}
$$
\n
$$
A = \frac{Nd}{0.85 \cdot \text{Fcrit}}
$$
\n
$$
P_u \leq \emptyset_c \cdot P_n
$$
\n
$$
P_n = F_{cr} \cdot A_g
$$

Donde:

 $P_u$  = Fuerza de compresión ultima (kg)

 $P_n$  = Resistencia nominal (kg)

 $\Phi_c$  = Factor de reducción de resistencia (0.85)

 $F_{cr}$  = esfuerzo crítico de pandeo (kg)

 $A_g$  = área bruta total del miembro (cm<sup>2</sup>)

**Resistencia nominal por compresión**

$$
P_n = F_{cr} * A
$$

### **Resistencia de diseño a compresión**

Factor de resistencia según LRFD en columnas es 0.85

$$
P_c = \varphi_c * P_n
$$

**Verificando solicitaciones se debe de cumplir que**

$$
P_c \geq P_{u \text{ solicitado}}
$$

 $P_c$  = Resistencia de diseño a compresión (kg)

### **2.5.1.7 Miembros sometidos a flexión (correas)**

Las correas son miembros estructurales que soportan cargas transversales y quedan por lo tanto sometidas principalmente a flexión. Si está presente también una cantidad considerable de carga axial, al miembro se le llama viga – columna. Aunque algo de carga axial presente en cualquier miembro estructural, en muchas situaciones prácticas este efecto es despreciable y el miembro puede tratarse como viga. Las vigas están usualmente orientadas horizontalmente y sometidas a cargas verticales, pero no es necesario siempre el caso. Se considera que un miembro estructural es una viga si está cargado de manera que se genera flexión en él.

### **2.5.1.7.1 Flexión asimétrica**

Recordamos que según la mecánica de materiales toda sección transversal de una viga tiene un par de ejes mutuamente perpendiculares, conocidos como ejes principales, para los cuales el producto de inercia es nulo. Si la flexión ocurre respecto a cualquier otro eje que no sea principal se tendrá una flexión asimétrica. Cuando las cargas externas no son coplanares con alguno de los ejes principales o cuando las cargas se aplican de modo simultáneo desde dos o más direcciones, se tendrá una flexión asimétrica.

Entre las vigas que deben resistir flexión asimétrica se encuentran los largueros de los techos ordinarios.

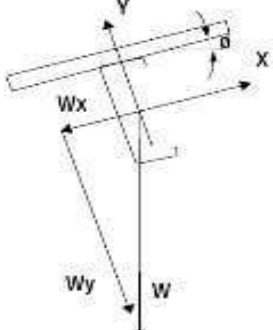

**Figura 2.3** Distribución de las cargas sobre el perfil

### Fuente: Elaboración propia

# **2.5.1.8 Diseño de correas**

**Momento nominal**

$$
M_n = F_y * Z_x
$$

## **Donde:**

Fy = Límite elástico del acero

Zx = Modulo de sección plástica

# **Verificación de la resistencia**

$$
\left(\frac{M_{ux}}{\textcolor{blue}{\phi_b}*M_{nx}}+\frac{M_{uy}}{\textcolor{blue}{\phi_b}*M_{ny}}\right)\leq 1
$$

**Donde:**

Mux = Momento último de diseño  $\Phi$  = Factor de resistencia = 0.9

# **Verificación de la flecha**

$$
f_{\text{max}}=\frac{L}{300}
$$

$$
f = 0.0069 * \frac{W_{uy} * L^4}{E * I_x} \le \frac{L}{300}
$$

Donde:

 $L =$ Longitud de la correa

 $Ix = Inercia de la sección transversal de la correa$ 

 $E = M$ ódulo de elasticidad

### **2.5.1.9 Placa de apoyo de la cercha**

Cuando las barras metálicas se apoyan en la columna es necesario que la carga puntual se distribuya en el área suficiente para evitar que se sobre esfuerce el hormigón la carga se transmite a través de la placa de acero que está ligada a la columna con cuatro pernos.

**Área de la placa base:** La resistencia de diseño por aplastamiento del concreto debajo de la placa base debe ser por lo menos igual a la carga soportada. Cuando la placa base casi cubre toda el área de la columna esta resistencia es igual a Ø (0.65 por aplastamiento del concreto) multiplicada por la resistencia nominal del concreto

$$
0.85 \text{*} \mathrm{fc}^* A.
$$

Área requerida.

$$
A_{\text{req.}} = \frac{P_u}{\phi_c * 0.85 * f_c}
$$

Las placas de apoyos que asumiremos será de 20cm x 20cm puesto que la viga en la que se apoyaran las cerchas son de 20cm de ancho y el área requerida es mucho menor que el área de apoyo del perfil.

Área de la placa cubrirá toda el área del concreto. A1=A2

$$
B\cdot N = A1 = A2
$$

Espesor de la placa.

 $P_U \leq \emptyset * P_p$ 

$$
\emptyset P_{p} = \emptyset_{C} * 0.85 * f_{c} * A_{1} * \sqrt{\frac{A_{2}}{A_{1}}}
$$

**Espesor mínimo requerido para las placas** 

$$
m = \frac{N - 0.95 * d}{2} \quad ; \quad n = \frac{B - 0.80 * d}{2}
$$
  

$$
t_{\min} = m * \sqrt{\frac{2 * P_U}{\phi_f * F_y * B * N}} \quad ; \quad t_{\min} = n * \sqrt{\frac{2 * P_U}{\phi_f * F_y * B * N}}
$$

# **Pernos de anclaje**

Tu = Fuerza axial sobre la placa  $\Phi_{\rm f} = 0.75$ f'c = Resistencia característica del Hº Fu = Esfuerzo último de ruptura

# **Según la normativa ASIC LRFD 2005**

Para el diseño de pernos de anclajes se debe considerar algunas consideraciones tales como las distancias mínimas a que se deben embeber o anclar los pernos propuestos por los autores Shipp y Haninger según la siguiente tabla.

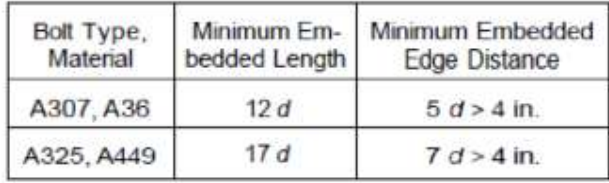

Donde:

d = es el diámetro nominal del perno.

### **2.5.2 Estructura de sustentación de la edificación**

La sustentación de la edificación está de acuerdo al criterio del ingeniero para elegir una estructura porticada de Hormigón Armado, muros portantes, estructura metálica; de acuerdo al tipo de estructura y funcionalidad que va a tener, tomando en cuenta el tamaño de las aberturas, luces que debe cubrir, topografía del terreno y tipo de suelo.

En el presente caso será una estructura porticada de Hormigón Armado, tomando en cuenta que la construcción es una estructura de 2 plantas se realizará el diseño estructural utilizando el paquete estructural CYPE CAD 2016 y se realizará una verificación manual de los elementos más solicitados de la estructura.

### **2.5.2.1 Paquete estructural CYPE CAD 2016**

CYPECAD es un paquete estructural programado para realizar el diseño, cálculo y dimensionado de estructuras para edificación y obra civil, sometidas a acciones horizontales, verticales y a la acción del fuego.

### **Calcula y dimensiona:**

**Soportes**: Pilares (de hormigón, metálicos, mixtos y de madera), Pantallas (de hormigón) y Muros (de hormigón, fábrica y bloque)

**Vigas:** De hormigón, metálicas, mixtas

**Forjados**: Unidireccionales, Placas aligeradas, Losas mixtas, Reticulares, Losas macizas, Postensados (unidireccionales, reticulares y losas)

**Estructuras de nudos y barras:** De hormigón, acero, aluminio, madera y material genérico (este último sólo cálculo de esfuerzos).

**Cimentaciones:** Losas, vigas de cimentación, zapatas y encepados

**Uniones metálicas:** Soldadas y atornilladas (incluidas las placas de anclaje).

**Láminas planas**: Cálculo de esfuerzos de láminas de hormigón, acero laminado, acero conformado, aluminio o material genérico.

Con **CYPECAD** el usuario tiene control total de todos los datos generales que van a condicionar el cálculo y dimensionamiento de la estructura que desea introducir.

- Selección de normativa a emplear
- Selección de materiales
- Opciones de cálculo y tablas de armado
- Definición de acciones: Cargas permanentes, sobrecargas de uso, viento, [sismo,](http://cypecad.cype.es/cypecad_calculo_sismico.htm) [comprobación de la resistencia al fuego,](http://resistencia-al-fuego.cype.es/) hipótesis adicionales.
- Coeficientes de pandeo de pilares
- Ambiente para vigas y encepados

# **2.5.2.2 Método de diseño para el hormigón armado**

# **2.5.2.2.1 El diseño por estado límite**

El diseño por estado límite trata de lograr que las características acción-respuesta de un elemento estructural o de una estructura estén dentro de límites aceptables. Según este método, una estructura o un elemento estructural deja de ser útil cuando alcanza un estado límite, en el que deja de realizar la función para el cual fue diseñada.

Se propone que la estructura se diseñe con referencia a varios estados límites. Los estados límites más importantes son: resistencia bajo carga máxima, deflexiones y ancho de grietas baja carga de servicio. En consecuencia, la teoría de la resistencia máxima se enfoca para el dimensionamiento de las secciones, utilizando la teoría elástica solamente para asegurar el comportamiento bajo cargas de servicio.

Estados límites últimos - Coeficientes de minoración de la resistencia de los materiales Hormigón: CBH 87

| <b>Material</b>                    | Coeficiente básico             | Nivel de control                      | Corrección |  |
|------------------------------------|--------------------------------|---------------------------------------|------------|--|
|                                    |                                | Reducido                              | $+0,05$    |  |
| Acero                              | $\gamma_s = 1.15$              | Normal                                |            |  |
|                                    |                                | Intenso                               | $-0.05$    |  |
|                                    |                                | Reducido (1)                          | $+0,20$    |  |
| Hormigón                           | $\gamma_c = 1.50$              | Normal                                |            |  |
|                                    |                                | Intenso $(2)$                         | $-0.10$    |  |
| $\sim$<br>$\overline{\phantom{a}}$ | $\bullet$ and $\bullet$<br>. . | $\bullet$ . The set of $\bullet$<br>. | .          |  |

Tabla 2.5 Coeficientes de minoración de resistencia de los materiales

En el caso de las piezas hormigonadas en vertical, la resistencia del proyecto del hormigón deberá, además, minorarse en un 10 %.

No se adoptará en el cálculo una resistencia de proyecto del hormigón mayor de 15 MPa. En especial, para hormigones destinados a elementos prefabricados en instalación industrial con control a nivel intenso.

Fuente: Código boliviano del hormigón CBH - 87

### **2.5.2.2.2 Hipótesis de carga para la estructura de hormigón armado**

Para encontrar la hipótesis de carga más desfavorable correspondiente a cada caso, se procederá de la siguiente forma, partiendo de las acciones de cálculo. Para cada fase de comprobación y para cada estado límite de que se trate se considerarán las hipótesis de carga que a continuación se indican y se elegirá la que, en cada caso, resulte más desfavorable. En cada hipótesis deberán tenerse en cuenta solamente aquellas acciones cuya actuación simultánea sea compatible.

Hipótesis I:  $\gamma_{fg} * G + \gamma_{fq} * Q$ 

Hipótesis II:  $0.9 (\gamma_{fg} * G + \gamma_{fq} Q) + 0.9 * \gamma_{fq} * W$ 

Hipótesis III:  $0.8 (\gamma_{fg} * G + \gamma_{fq} Q_{eq}) + F_{eq} + W_{eq}$ 

G = Valor característico de las cargas permanentes, más las acciones indirectas con carácter permanente.

Q = Valor característico de las cargas variables, de explotación, de nieve, del terreno, más las acciones indirectas con carácter variable, excepto las sísmicas.

 $Q_{eq}$  = Valor característico de las cargas variables, de explotación, de nieve, del terreno, más las acciones indirectas con carácter variable, durante la acción sísmica.

W = Valor característico de la carga del viento.

 $W_{eq}$  = Valor característico de la carga de viento, durante la acción sísmica. En general, se tomará W<sub>eq</sub> = 0. En situación topográfica muy expuesta al viento se adoptará: W<sub>eq</sub> = 0.25W.  $F_{eq}$  = Valor característico de la acción sísmica.

### **2.5.2.2.3 Coeficiente de poisson**

Para el coeficiente de poisson, relativo a las deformaciones elásticas, bajo tensiones normales de utilización, se tomará un valor medio, µ igual a 0,20. En ciertos cálculos, puede despreciarse el efecto de la dilatación transversal.

### **2.5.2.2.4 Coeficiente de dilatación térmica**

Como coeficiente de dilatación térmica del hormigón armado, se tomará:

$$
\alpha = 1.0 \times 10^{-5} / \ ^{\circ}C
$$

### **2.5.2.2.5 Resistencias de cálculo**

Se considerara como resistencias de cálculo, o de diseño del hormigón (en compresión  $f_{cd}$  o en tracción  $f_{ct}$ ), al valor de la resistencia característica adoptada para el proyecto, dividido por un coeficiente de minoración  $\gamma_c$ .

$$
f_{ed} = \frac{f_{ek}}{\gamma_c}
$$

Donde:

 $f_{ck}$ : Resistencia característica del hormigón a compresión.  $\gamma_c$ : Coeficiente de minoración.

Cuando se trate de elementos hormigonados verticalmente, la resistencia de cálculo deberá reducirse además en un 10 %, para tener en cuenta la disminución de calidad que el hormigón de estas piezas experimenta por efecto de su modo de puesta en obra y compactación.

Se considera como resistencia de cálculo o de diseño del acero, el valor  $f_{yd}$ , dado por:

$$
f_{yd} = \frac{f_{yk}}{\gamma_s}
$$

Donde:

 $f_{yk}$ : Límite elástico característico del acero.

 $\gamma_s$ : Coeficiente de minoración.

### **2.5.2.2.6 Diagrama de cálculo tensión – deformación**

Para el cálculo de secciones sometidas a solicitaciones normales en los estados límites últimos y de acuerdo al grado de precisión requerido a la naturaleza del problema de que se trate, se puede adoptar uno de los diagramas convencionales siguientes, llamándose la atención respecto a que dichos diagramas no sirven para la determinación del módulo de deformación longitudinal:

### **2.5.2.2.7 Diagrama parábola-rectángulo del hormigón**

Formado por una parábola de segundo grado y un segmento rectilíneo.

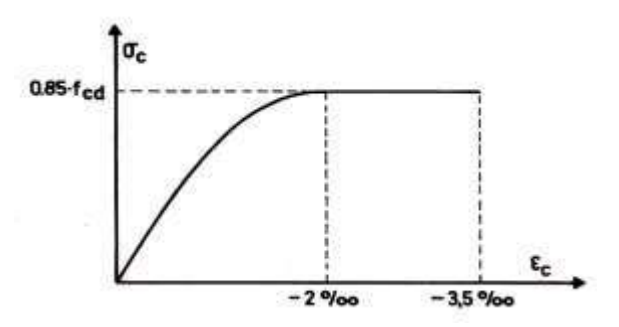

**Figura 2.4** Diagrama parábola - rectángulo

Fuente: Hormigón Armado de Jiménez Montoya 15ª edición

El vértice de la parábola se encuentra en la abscisa 2 por mil (deformación de rotura del hormigón a compresión simple) y el vértice extremo del rectángulo en la abscisa 3,5 por mil (deformación de rotura del hormigón, en flexión). La ordenada máxima de este diagrama corresponde a una compresión igual a 0,85 fcd.

### **2.5.2.2.8 Diagrama tensión-deformación del acero**

El diagrama característico tensión-deformación del acero, en tracción, es aquel que tiene la propiedad de que los valores de la tensión, correspondientes a deformaciones no mayores del 10 por mil, presentan un nivel de confianza del 95 % con respecto a los correspondientes valores obtenidos en ensayos de tracción.

Los diagramas de cálculo tensión-deformación del acero (en tracción o en compresión) se deducen de los diagramas de proyecto, mediante una afinidad oblicua, paralela a la recta de Hooke de razón igual a:  $1/Y_s$ .

La deformación del acero en tracción se limita al valor 10 por mil, y la de compresión, al valor 3,5 por mil. Los diagramas se presentan a continuación.

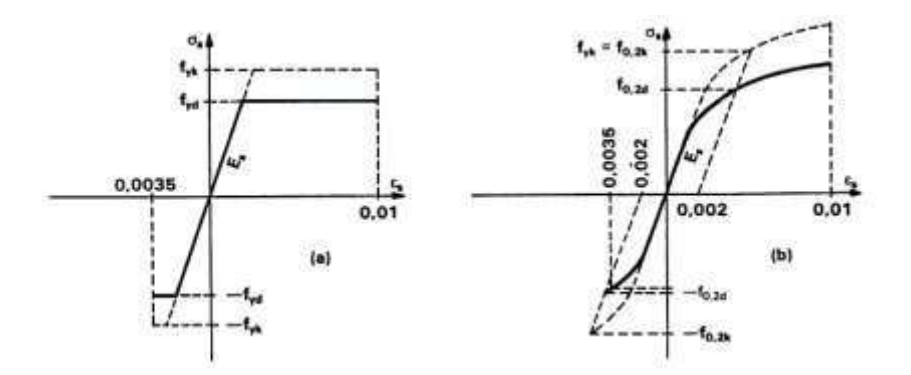

**Figura 2.5** Diagramas de cálculo tensión - deformación del acero

Fuente: Hormigón Armado Jiménez Montoya 15ª edición.

### **2.5.2.2.9 Módulo de deformación longitudinal**

Para cargas instantáneas o rápidamente variables, el módulo de deformación longitudinal inicial  $E_0$  del hormigón (pendiente de la tangente en el origen de la curva real  $\sigma$ -ε), a la edad de *j* días, puede tomarse igual a:

$$
E_o = 6640 \cdot \sqrt{f_{cj}}
$$
 en [MPa] 
$$
E_o = 21000 \cdot \sqrt{f_{cj}}
$$
 en [kg/cm<sup>2</sup>]

Donde:

 $f_{cj}$  = Resistencia característica a compresión del hormigón a *j* días de edad.

Como módulo instantáneo de deformación longitudinal, secante, E<sup>s</sup> (pendiente de la secante), se adoptará:

$$
E_s = 6000 \cdot \sqrt{f_j} \quad ; \text{ en MPa.}
$$

$$
E_s = 0.90 \cdot E_o
$$

Válido siempre que las tensiones en condiciones de servicio no sobrepasen el valor de 0,5fj, en esta expresión debe entrarse con f<sup>j</sup> en MPa.

Como valor medio del módulo secante de la deformación longitudinal del hormigón  $E_{cm}$ , se adoptará el dado por la siguiente expresión:

$$
E_{cm} = 9500 \cdot (f_{ck} + 8)^{1/3}
$$
; en MPa.  

$$
E_{cm} = 44000 \cdot (f_{ck} + 80)^{1/3}
$$
; en kg/cm<sup>2</sup>.

Normalmente,  $f_{ck}$  está referido a la edad de 28 días y por consiguiente el valor de  $E_{cm}$ corresponde a dicha edad. Sin embargo, puede utilizarse igualmente la misma expresión para deducir  $E_{cm}$  a partir de una resistencia  $f_i(t_o)$ , correspondiente a una edad t<sub>o</sub>, dada.

Cuando se trate de cargas duraderas o permanentes podrá tomarse como valor de E los dos tercios de los valores anteriores, en climas húmedos, y los dos quintos, en climas secos.

### **2.5.2.2.10 Módulo de elasticidad del acero**

El módulo de elasticidad del acero está dado por la pendiente de la porción elástica lineal de la curva esfuerzo-deformación, el valor del módulo de elasticidad de los distintos tipos de acero cambia muy poco y generalmente se toma igual  $2x10<sup>5</sup>$  MPa.

### **2.5.2.3 Elementos estructurales**

### **2.5.2.3.1 Vigas de hormigón armado**

Las vigas son elementos estructurales lineales, con diferentes formas de sección transversal y que, por lo general, están solicitadas principalmente a flexión. En el presente proyecto, se trata de secciones rectangulares de hormigón armado sometidas a solicitaciones normales en el estado límite último de agotamiento, por rotura o por exceso de deformaciones plásticas,

donde existen fibras comprimidas y fibras traccionadas. El método seleccionado para su cálculo es el diagrama rectangular.

### **2.5.2.3.1.1 Cálculo a flexión simple para secciones rectangulares**

Se empleara la tabla universal de cálculo de flexión simple o compuesta en el caso más elemental de flexión simple sin armadura de compresión, ya que proporcionan los valores de la cuantía  $\omega$ , en función del momento reducido  $\mu$ :

$$
\mu_d = \frac{M_d}{d^2 * b_w * f_{cd}} < \mu_{\text{lim}} \qquad \qquad \omega = \frac{A_s * f_{yd}}{d * b_w * f_{cd}}
$$

Donde:

**: Ancho de la sección.** 

d: Canto útil.

 $f_{\text{cd}}$  = Resistencia de cálculo del hormigón a compresión.

fyd = Resistencia de cálculo del acero (tracción o compresión).

 $M_d$  = Momento flector de agotamiento o de cálculo.

 $\mu_d$  = Momento flector reducido de cálculo.

 $\omega$  = Cuantía mecánica

Se recomienda, sin embargo, por razones diferentes a las económicas, limitar la contribución del hormigón de tal modo que la profundidad de la zona comprimida valga menos que 0,45 d y no más.

De este modo, el valor del momento reducido  $\mu_{lim}$  es independiente del tipo de acero utilizado y su valor es:

$$
\xi = 0,450
$$
  $\mu_{\text{lim}} = 0,252$   $\omega = 0,310$ 

### **Proceso de cálculo de la armadura longitudinal a tracción**

Se presentan dos casos:

# **a) Para el primer caso cuando la viga no necesite armadura a compresión, se deberá disponer de una armadura que soporte los esfuerzos de tracción**

1) Se comienza por determinar  $\mu_d$  y se verifica que ésta sea menor al límite

$$
\mu_d < \mu_{\rm lim}
$$

Con el valor de  $\mu_d$  entrar en las tablas y determinar el valor de  $\omega$ .

Calcular la armadura para el momento flector tanto positivo como negativo.

$$
A_s = \frac{\omega * b_w * d * f_{cd}}{f_{yd}}
$$

Las recomendaciones del código, ofrece los valores de las cuantías geométricas mínimas  $(\omega_{min})$  que, en cualquier caso, deben disponerse en los diferentes tipos de elementos estructurales, en función al acero utilizado, con el objeto de cubrir los riesgos de fisuras por efecto de la retracción y variaciones de temperatura, la armadura de tracción debe tener un valor mínimo de:

$$
\omega_{\min} = \frac{A_s}{A_c} \qquad A_{s \min} = \omega_{\min} * b_w * h
$$

 $A_s = \text{Área del acero (en tracción o en compresión)}.$  $A_c = \hat{A}$ rea del hormigón (área total, referida normalmente al canto útil).  $\omega_{\text{min}}$  = Cuantía geométrica mínima

Se tomará la mayor armadura de los dos valores anteriormente mencionados y se calculará la separación libre entre armaduras.

$$
s = \frac{(b_{\rm w} - 2 * \emptyset_{\rm est.} - N^{\circ} \text{ Hierros} * \emptyset_{\rm long.} - 2r)}{N^{\circ} \text{ Hierros} - 1}
$$
### **b) Para el segundo caso, cuando la viga necesite armadura de compresión**

Determinar la cuantía mecánica para la armadura a tracción y compresión

$$
\omega_{s2} = \frac{\mu_d - \mu_{d \lim}}{1 - \delta'} \qquad \qquad \omega_{s1} = \omega_{\lim} + \omega_{s2}
$$

 $\omega_{\text{lim}}$  = Cuantía mecánica límite.

 $\omega_{s1}$  = Cuantía mecánica para la armadura a tracción

 $\omega_{s2}$  = Cuantía mecánica para la armadura a compresión

 $\delta' = r/d$  = Relación entre el recubrimiento y el canto útil.

 $r =$  Recubrimiento geométrico.

Determinar la armadura tanto para tracción como para compresión

$$
A_{s1} = \frac{\omega_{s1} * b_w * d * f_{cd}}{f_{yd}} \qquad A_{s2} = \frac{\omega_{s2} * b_w * d * f_{cd}}{f_{yd}}
$$

 $A_{s1}$  = Área de la armadura de acero que resiste el esfuerzo de tracción.  $A_{s2}$  = Área de la armadura de acero que resiste el esfuerzo de compresión. Calcular la armadura mínima: Del mismo modo que en el anterior caso. Se tomará la mayor armadura de los dos valores anteriormente mencionados.

# **Cálculo de la armadura transversal**

El hormigón y las armaduras en conjunto resisten el esfuerzo cortante, la armadura transversal está constituida por estribos y barras levantadas.

En virtud a todos los efectos favorables, el hormigón puede resistir el esfuerzo cortante sin armadura si:

$$
V_{cu} \geq V_d \qquad V_{cu} = f_{cv} * b_w * d \qquad f_{cv} = 0.131 * \sqrt[8]{f_{ck}^2 (MPa)}
$$

 $V_{\text{cu}}$  = Cortante absorbido por el hormigón.

 $V_d$  = Cortante de cálculo del hormigón.

 $f_{\rm cv}$  = Resistencia virtual de cálculo del hormigón a esfuerzo cortante.

La norma recomienda que en todas las piezas de HoAo se debe colocar, por lo menos una armadura mínima; así para el estribo vertical es el 2 %, de la sección transversal de la pieza multiplicada por la separación entre planos de estribos (s).

$$
\frac{A_{\text{st min.}}*f_{yd}}{\sin\alpha} \geq 0.02*f_{cd}*b_w
$$

Cuando el cortante real es mayor que el cortante que resiste la pieza  $V_{\text{cu}} \leq V_d$ , es necesario colocar una armadura transversal para resistir el esfuerzo cortante residual, de la diferencia.

$$
V_d > V_{cu}
$$
  

$$
V_d = V_{cu} + V_{su} \rightarrow V_{su} = V_d - V_{cu}
$$
  

$$
V_{u1} = 0.30 * f_{cd} * b_w * d
$$

 $V_s$  = Cortante resistido por la armadura transversal.

 $V_{\text{ul}}$  = Esfuerzo cortante de agotamiento por compresión oblicua en el alma.

 $V_d$  = Debe ser menor o igual que  $V_{u1}$ , y mayor que  $V_{cu}$ , caso contrario, se debe cambiar las dimensiones de la sección transversal.

$$
A_{st} = \frac{V_{su} * s}{0.9 * d * f_{vd}}
$$

Donde (s) es la separación entre planos de cercos o estribos y debe cumplir la condición:

$$
s_{t max.} < 0.75 * d < 300 mm
$$

### **Armadura de piel**

En las vigas de canto igual o superior a 60 cm se dispondrán unas armaduras longitudinales de piel que por norma no se debe emplear diámetros inferiores a 10 mm si se trata de acero ordinario y a 8 mm si se trata de acero ordinario con separación máxima entre barras de 30 cm y cuantía geométrica mínima en cada cara, referida al alma, igual a:

$$
\frac{100*A_{s\,\text{piel}}}{b(2d-h)}\geq 0.05
$$

### **2.5.2.3.1.2 Cálculo a flexión simple para secciones en T**

En estas secciones en T fundamentalmente las cuales las máximas compresiones se presentan en la cabeza correspondiente a las alas.

Llamaremos anchura eficaz **b<sup>e</sup>** de la cabeza comprimida a aquélla que, suponiendo que las tensiones se repartieran uniformemente, sería capaz de sustituir a la anchura real **b** sometida a sus tensiones reales, sin modificar la capacidad resistente de la pieza (Fig.: 2.6)

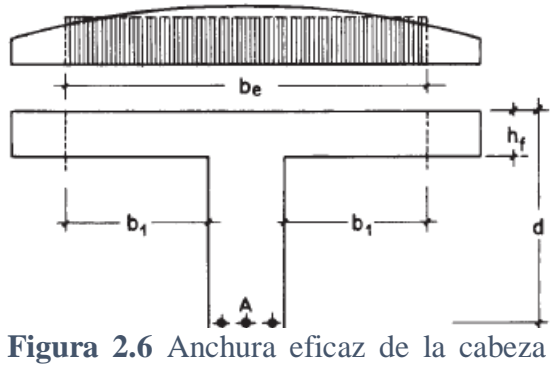

de compresión de una sección en T

La anchura eficaz de una sección en T depende de muchos factores, entre los que podemos mencionar la sustentación de la viga (apoyada o continua), el tipo de carga (repartida o concentrada), la relación entre el espesor de las alas y el canto de la pieza, la existencia eventual de cartabones, la longitud de la viga entre puntos de momento nulo, la anchura del nervio y la distancia entre nervios.

**a) En vigas en T simplemente apoyadas, sometidas a cargas uniformemente repartidas**, como anchura eficaz **b<sup>e</sup>** de la cabeza comprimida, se adoptaran los valores indicados en las tablas 2.6 y 2.7, correspondientes, respectivamente, a vigas exentas y múltiples. Estas tablas derivan de estudios efectuados por el CEB.

**b) En vigas en T simplemente apoyadas, sometidas a una carga concentrada, en una zona de amplitud a según la luz**, podrá emplearse la misma anchura eficaz correspondiente a las cargas uniformes, multiplicada por el factor de reducción α indicado en la tabla.

En piezas exentas de sección en T sometidas a flexión, y salvo comprobación especial, deberán cumplirse, simultáneamente, las siguientes condiciones para evitar el pandeo lateral:

$$
h_f\geq \frac{1}{8}\hspace{.5mm} b_{1'}\hspace{.5mm} b_w\geq \frac{1}{8}(h-h_s), \hspace{.5mm} I_b\leq 12b
$$

En donde *l<sup>b</sup>* es la distancia entre puntos de arriostramiento de la cabeza comprimida. No es necesario que se cumplan las dos primeras condiciones cuando la pieza esta provista de rigidizadores transversales adecuados.

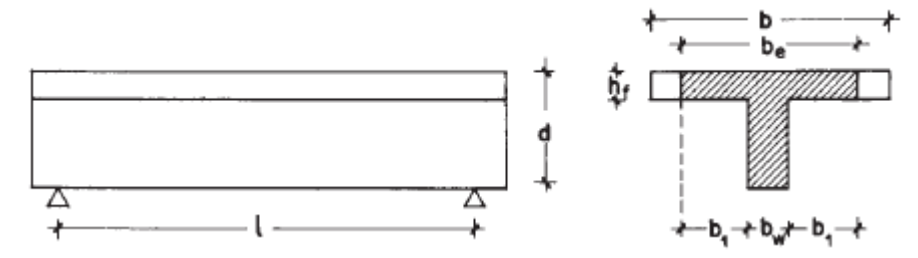

**Figura 2.7** Anchura eficaz del ala en vigas en T exentas

| Tabla de valores de $\frac{b_e - b_w}{b - b_w}$  |                                     |                               |      |      |      |      |      |      |      |      |      |      |      |     |
|--------------------------------------------------|-------------------------------------|-------------------------------|------|------|------|------|------|------|------|------|------|------|------|-----|
| Valores de<br>$\frac{h_f}{h}$                    | Valores de<br>$\frac{l}{b_{\rm w}}$ | Valores de $\frac{2l}{b-b_w}$ |      |      |      |      |      |      |      |      |      |      |      |     |
|                                                  |                                     | 0                             | 1    | 2    | 3    | 4    | 6    | 8    | 10   | 12   | 14   | 16   | 18   | >18 |
| Cabeza de<br>compresión sin<br>rigidez a flexión |                                     | 0                             | 0.18 | 0.36 | 0.52 | 0.64 | 0.78 | 0.86 | 0.92 | 0.95 | 0.97 | 0.98 | 0.99 | 1   |
| 0,1                                              | 10                                  | 0                             | 0.18 | 0,36 | 0,53 | 0,65 | 0.78 | 0.87 | 0.92 | 0,95 | 0,98 | 0,99 | 1    | 1   |
|                                                  | 50                                  | 0                             | 0,19 | 0,37 | 0,54 | 0,66 | 0.79 | 0,87 | 0,92 | 0,95 | 0,98 | 0,99 | 1    | 1   |
|                                                  | 100                                 | 0                             | 0,21 | 0,4  | 0,56 | 0,67 | 0,8  | 0,87 | 0,92 | 0,96 | 0,98 | 0,99 | 1    | 1   |
|                                                  | 150                                 | 0                             | 0.23 | 0.43 | 0,59 | 0,69 | 0,81 | 0,88 | 0,92 | 0,96 | 0,98 | 0,99 | 1    | 1   |
|                                                  | 200                                 | 0                             | 0.27 | 0.47 | 0,62 | 0,71 | 0.81 | 0.88 | 0,93 | 0,96 | 0.98 | 0.99 | 1    | 1   |
| 0,15                                             | 10                                  | 0                             | 0.19 | 0.37 | 0,53 | 0.66 | 0.79 | 0.87 | 0,92 | 0,95 | 0.98 | 0,99 | 1    | 1   |
|                                                  | 50                                  | 0                             | 0.22 | 0.42 | 0,58 | 0,69 | 0,81 | 0,88 | 0,92 | 0,96 | 0,98 | 0,99 | 1    | 1   |
|                                                  | 100                                 | 0                             | 0,3  | 0.51 | 0,66 | 0,74 | 0.83 | 0.89 | 0,93 | 0,96 | 0,98 | 0,99 | 1    | 1   |
|                                                  | 150                                 | 0                             | 0.36 | 0.5  | 0,73 | 0,8  | 0.86 | 0.91 | 0.94 | 0,96 | 0.98 | 0,99 | 1    | 1   |
|                                                  | 200                                 | 0                             | 0,4  | 0.65 | 0.79 | 0,85 | 0.89 | 0.92 | 0.95 | 0,97 | 0.98 | 0,99 | 1    | 1   |
| 0,2                                              | 10                                  | 0                             | 0.21 | 0.4  | 0,57 | 0.68 | 0,81 | 0.87 | 0.92 | 0,96 | 0.98 | 0.99 | 1    | 1   |
|                                                  | 50                                  | 0                             | 0.3  | 0.52 | 0.69 | 0.78 | 0.86 | 0.9  | 0.94 | 0.96 | 0.98 | 0,99 | 1    | 1   |
|                                                  | 100                                 | 0                             | 0.4  | 0.65 | 0,79 | 0,86 | 0.89 | 0.92 | 0.95 | 0,97 | 0.98 | 0,99 | 1    | 1   |
|                                                  | 150                                 | 0                             | 0.44 | 0.7  | 0,85 | 0,91 | 0.94 | 0.95 | 0,97 | 0,97 | 0.98 | 0,99 | 1    | 1   |
|                                                  | 200                                 | 0                             | 0,45 | 0.73 | 0,89 | 0,93 | 0.95 | 0.96 | 0.97 | 0,98 | 0.99 | 1    | 1    | 1   |
| 0,3                                              | 10                                  | 0                             | 0.28 | 0.48 | 0.63 | 0.72 | 0.81 | 0.87 | 0.92 | 0.96 | 0.98 | 0,99 | 1    | 1   |
|                                                  | 50                                  | 0                             | 0.42 | 0.65 | 0.83 | 0,87 | 0.9  | 0.92 | 0.94 | 0,96 | 0.98 | 0,99 | 1    | 1   |
|                                                  | 100                                 | 0                             | 0.45 | 0.73 | 0.9  | 0,92 | 0.94 | 0.95 | 0.96 | 0,97 | 0.98 | 0,99 | 1    | 1   |
|                                                  | 150                                 | 0                             | 0.46 | 0.75 | 0,91 | 0,93 | 0,95 | 0.97 | 0.97 | 0,98 | 0.99 | 1    | 1    | 1   |
|                                                  | 200                                 | 0                             | 0.46 | 0.77 | 0.92 | 0.94 | 0.96 | 0.97 | 0.98 | 0.99 | 0.99 | 1    | 1    | 1   |

**Tabla 2.6** Vigas en T exentas

# **Tabla 2.7** Vigas en T múltiples

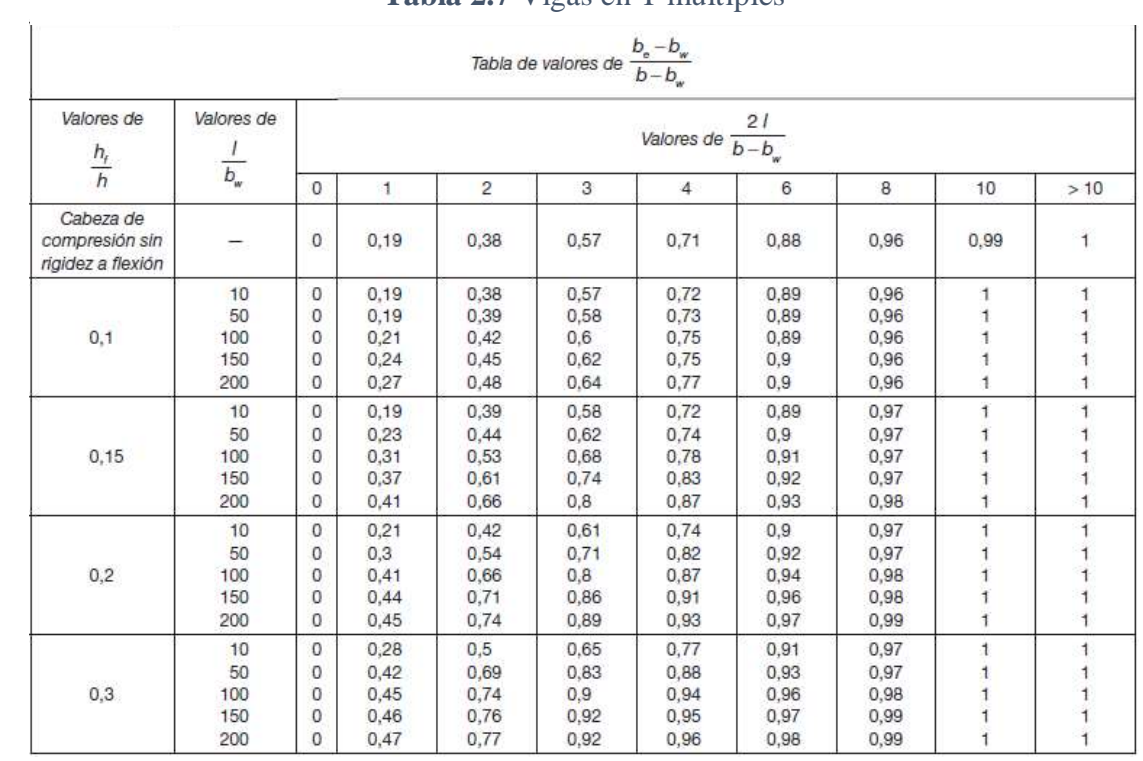

### **Dimensionamiento**

El dimensionamiento de una sección en T sometida a flexión simple consiste en la determinación de las armaduras conociendo las dimensiones geométricas de la sección, las resistencias de cálculo de los materiales y el momento de cálculo Md.

Es frecuente que la armadura de tracción tenga que colocarse en varias filas, lo que exigirá ajustar el valor del canto útil **d**, si se mantiene el canto total h.

Por comodidad de cálculo, se definen los valores:

$$
M_o = f_{od} \cdot b \cdot h_r \cdot (d - 0.5 \cdot h_r)
$$
  

$$
M_m = f_{od} \cdot \left[ 0.295 \cdot b_w \cdot d^2 + (b - b_w) \cdot h_r \cdot (d - 0.5 \cdot h_r) \right]
$$

Donde:

Mo = Momento del bloque de compresiones del ala de la viga en T respecto a la armadura de tracción.

Mm = Momento de la parte comprimida de la sección cuando la fibra neutra es  $x = 0.45$  \*d, o lo que es lo mismo, cuando la profundidad del bloque comprimido es  $y = 0.36 * d$ , respecto a la armadura de tracción.

Para la determinación de las armaduras se distinguen varios casos:

**a)** Si **M<sup>d</sup> ≤ Mo**, la profundidad del bloque comprimido y cae en el ala de la sección. La armadura de tracción se calcula como en una sección rectangular de ancho b.

**b**) Para  $M_0 < M_d \leq M_m$ , la profundidad del bloque comprimido y cae en el alma. No es necesario disponer armadura de compresión porque  $M_m \leq M_{lim}$ . La armadura de tracción se determina mediante el sistema de ecuaciones de equilibrio:

**c)** Si **M<sup>d</sup> > M<sup>m</sup>** no suele presentarse en la práctica, por dar lugar a armaduras de tracción muy elevadas de difícil colocación en el nervio de la viga T. No obstante, en este caso, sería necesario disponer armaduras de tracción y compresión, cuyas cuantías pueden determinarse

Mediante el sistema de ecuaciones de equilibrio, haciendo **y = 0,36 \* d**.

# **2.5.2.3.2 Columnas de hormigón armado**

Las columnas o pilares de hormigón armado forman piezas, generalmente verticales, en las que la solicitación normal es la predominante.

La misión principal de los soportes es canalizar las acciones que actúan sobre la estructura hacia la cimentación de la obra y, en último extremo, al terreno de cimentación, por lo que constituyen elementos de gran responsabilidad resistente.

Las armaduras de las columnas suelen estar constituidos por barras longitudinales, y estribos. Las barras longitudinales constituyen la armadura principal y están encargadas de absorber compresiones en colaboración con el hormigón, tracciones en los casos de flexión compuesta o cortante, así como de colaborar con los estribos para evitar la rotura por deslizamiento del hormigón a lo largo de planos inclinados.

Los estribos constituyen la armadura transversal cuya misión es evitar el pandeo de las armaduras longitudinales comprimidas, contribuir a resistir esfuerzos cortantes y aumentar su ductilidad y resistencia.

# **2.5.2.3.2.1 Coeficientes de pandeo (k)**

Los coeficientes de pandeo para piezas aisladas son los siguientes:

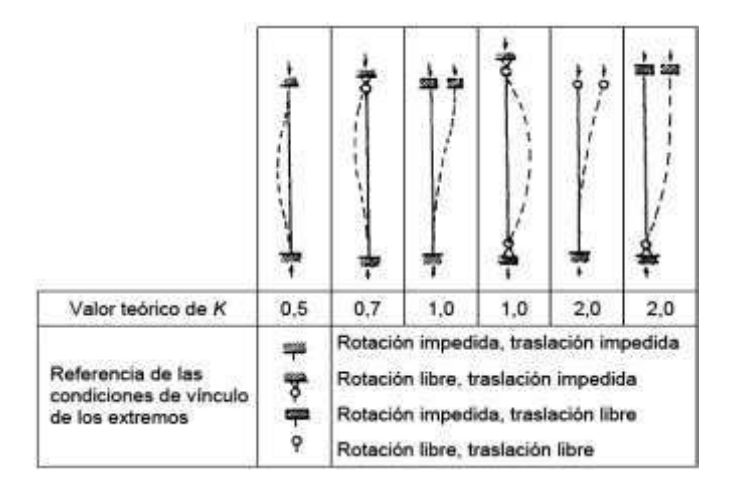

**Figura 2.8** Coeficientes de pandeo para piezas aisladas

Fuente: Hormigón Armado Jiménez Montoya 15ª edición.

### **2.5.2.3.2.2 Esbeltez geométrica y mecánica**

Se llama esbeltez geométrica de una pieza de sección constante a la relación  $\lambda_g = l_o/h$  entre la longitud de pandeo l<sub>o</sub> y la dimensión h de la sección en el plano de pandeo; y la esbeltez mecánica a la relación  $\lambda = I_0/I_c$  entre la longitud de pandeo y el radio de giro i<sub>c</sub> de la sección en el plano de pandeo. Recuérdese que  $i_c = \sqrt{(I/A)}$ , siendo I y A respectivamente, la inercia en dicho plano y el área de la sección, ambas referidas a la sección del hormigón solo (sección bruta).

Los valores límites para la esbeltez mecánica son los que se mencionan a continuación:

Para esbelteces mecánicas  $\lambda$  < 35 (equivalentes, en secciones rectangulares, a esbelteces geométricas menores a 10), la pieza puede considerarse corta, despreciando los efectos de segundo orden y no siendo necesario efectuar ninguna comprobación a pandeo.

Para esbelteces mecánicas  $35 \leq \lambda < 100$ , puede aplicarse el método aproximado.

Para esbelteces mecánicas  $100 \le \lambda < 200$  (geométricas  $29 \le \lambda_g < 58$ ), debe aplicarse el método general.

No es recomendable proyectar piezas comprimidas de hormigón armado con esbelteces mecánicas  $\lambda > 200$  (geométricas  $\lambda_g > 58$ ).

### **2.5.2.3.2.3 Flexión esviada**

Se dice que una sección se encuentra en un estado de flexión esviada cuando no se conoce a priori la dirección de la fibra neutra. Este estado se presenta en los casos siguientes:

En aquellas secciones que, por su forma, no presentan un plano de simetría, como las seccionas en L de lados desiguales.

En aquellas secciones que, siendo simétricas en cuanto a la forma, están armadas asimétricamente respecto a su plano de simetría, y en aquellas secciones que, siendo simétricas por su forma y armaduras, están sometidas a una solicitación que no está en el plano de simetría.

El último caso es sin duda el más frecuente. En el que se encuentran la mayoría de los pilares, pues aunque formen parte de pórticos planos, la acción de viento o del sismo puede producir flexiones secundarias, que con frecuencia se desprecian, lo mismo que las que resultaría de una consideración rigurosa del pandeo y de las posibles inexactitudes de construcción, con las consiguientes excentricidades situadas fuera del plano principal de flexión. La razón de regir el problema de la flexión esviada debe atribuirse a su complejidad y a la ausencia, hasta tiempos recientes, de métodos prácticos para su tratamiento.

### **Sección rectangular con armadura simétrica**

Se trata en este apartado el problema de flexión esviada de mayor importancia práctica, que es el de la sección rectangular de dimensiones conocidas y disposición de armaduras conocidas, en la que, la única incógnita es la armadura total.

Para el dimensionamiento y la comprobación de este tipo de secciones existe un procedimiento sencillo y práctico, que se exponen a continuación:

# **2.5.2.3.2.4 Ábacos adimensionales en roseta**

Para realizar el cálculo, de las piezas que se encuentran sometidas a flexión esviada, se utilizarán los diagramas de iteración adimensionales en flexión recta. Del mismo modo que allí, al variar la cuantía, se obtenía para cada sección un conjunto de diagramas de interacción  $(N, M)$ , aquí se obtiene un conjunto de superficies de interacción  $(N, M_x, M_y)$ . Estas superficies pueden representarse mediante las curvas que resultan al cortarlas por planos N = cte. En cada hoja pueden agruparse cuatro u ocho de estos gráficos, aprovechando las simetrías (esta idea, original de Grasser y Linse, ha dado lugar a la denominación en roseta). Si además se preparan en forma adimensional, llevando en los ejes los esfuerzos reducidos (v,  $\mu_{x}$ ,  $\mu_{y}$ ), son válidos para una sección rectangular, cualesquiera que sean sus dimensiones y la resistencia del hormigón.

El dimensionamiento de una sección es inmediato si disponemos de una roseta preparada para la misma disposición de armaduras, recubrimientos relativos y límite elástico del acero. Basta entrar, en el sector correspondiente al valor de **v** del que se trate, con los valores de  $\mu_{x}$ , µy, para obtener la cuantía mecánica total necesaria **w**.

### **Compresión simple**

La compresión simple corresponde al caso ideal en que la solicitación exterior es un esfuerzo normal N que actúa en el baricentro plástico de la sección.

En la práctica es muy difícil que se presente una compresión simple, dada la incertidumbre del punto de aplicación del esfuerzo normal. Por esta causa, la mayor parte de las normas recomiendan que las piezas sometidas a compresión se calculen con una excentricidad mínima accidental, o bien que se aumenten convenientemente los coeficientes de seguridad.

# **Excentricidad mínima de cálculo**

Debido a la dificultad que se tiene en la práctica para que la carga actúe realmente en el baricentro, la Norma Boliviana considera una excentricidad constructiva (dependiendo de la dirección en que se está considerando el pandeo), igual al mayor de los dos valores:

$$
e \geq {h/20 \quad 6 \quad b/20 \atop 2 \, cm.}
$$

Donde: h = Canto total en la dirección considerada

### **Excentricidad de primer orden**

Se tomará como excentricidad de primer orden la correspondiente al extremo de mayor momento.

$$
e_0 = \frac{M}{N_d}
$$

# **Excentricidad ficticia**

Para piezas de sección rectangular, viene dada por:

$$
e_{\text{fic}} = \left(3 + \frac{f_{\text{yd}}}{3500}\right) * \frac{c + 20 * e_0}{c + 10 * e_0} * \frac{l_0^2}{h} * 10^{-4}
$$

 $f_{\text{yd}}$  = Resistencia de cálculo del acero, en (kg/cm<sup>2</sup>).

 $c =$ Canto total medido paralelamente al plano de pandeo que se considera, en  $cm$ .  $l_0$  = Longitud de pandeo de la pieza, igual a  $l_0 = k$ . l, en (cm).

# **Excentricidad total o de cálculo**

La sección deberá ser dimensionada para una excentricidad total igual a:

 $e_T = e_0 + e_{fic}$ 

### **2.5.2.3.2.5 Método general de cálculo**

En el caso de piezas de sección variable, o de gran esbeltez o bien para estructuras especialmente sensibles a los efectos de segundo orden (por ejemplo, pórticos muy altos o flexibles frente a las acciones horizontales), puede ser necesario recurrir al método general de comprobación, en el que, al plantear las condiciones de equilibrio y compatibilidad de la estructura, se consideran los efectos de segundo orden provocados por las deformaciones. Estas deformaciones son evaluadas tomando en cuenta la fisuración, la influencia de las armaduras sobre la rigidez de la pieza y la fluencia.

Como se comprende fácilmente, su aplicación requiere el uso de ordenadores y programas especiales, siendo además un método de comprobación y no de dimensionamiento.

### **Cálculo de la Armadura Longitudinal**

Las armaduras longitudinales tendrán un diámetro no menor de 12 mm y se situarán en las proximidades de las caras del pilar.

Momento reducido:

$$
\mu = \frac{N_d * e_t}{h * b^2 * f_{cd}}
$$

Axil reducido:

$$
v = \frac{N_d}{h * b * f_{cd}}
$$

De los ábacos en rosetas se determina la cuantía mecánica  $\omega$  (anexo A-1)

$$
A_s = \omega * b * d * \frac{f_{cd}}{f_{yd}}
$$

### **Cálculo de la Armadura transversal**

Para el cálculo de la armadura transversal en las columnas, la separación entre estribos será:

$$
s \leq \begin{cases} b \ o \ h \ (el \ de \ menor \ dimension) \\ 12 * \phi_{de \ la \ armadura \ longitudinal} \end{cases}
$$

El diámetro del estribo será:

$$
\phi_{Estribo} \ge \begin{cases} \frac{1}{4} * \emptyset \max de las barras longitudinales comprimidas \\ 6 \min \end{cases}
$$

### **2.5.2.3.3 Cimentación de hormigón armado**

El proyecto de la cimentación de un edificio debe ir acompañado por un estudio de terreno, en el que se consideren el tipo de suelo, su granulometría, plasticidad, humedad natural, consistencia compacidad, resistencia, deformabilidad, expansividad y agresividad, la situación del nivel freático, las posibles galerías y las estructuras colindantes, etc.

Entre las acciones que se debe considerar en el cálculo de las cimentaciones están, en primer lugar, los esfuerzos (axil, momentos y cortantes) transmitidos por la estructura. Además, está el peso propio de la cimentación, el del suelo y rellenos situados sobre la misma, el empuje de tierras y, si hay agua, el empuje hidrostático (supresión). Es práctica habitual separar el cálculo de la cimentación del de la estructura soportada. Ésta se analiza en primer lugar, suponiendo que sus pilares están empotrados rígidamente en la cimentación. Luego se calcula la cimentación sometida a acciones opuestas a estas reacciones. Esta forma de proceder presupone que el conjunto formado por la cimentación y el suelo es mucho más rígido que la estructura, de modo que sus pequeños desplazamientos elásticos no alteran apreciablemente los esfuerzos y reacciones de la misma que en general son de apoyo empotrado.

Las reacciones que resultan en estos apoyos se toman como cargas sobre la cimentación para el análisis de esta y de su interacción con el suelo.

**Figura 2.9** Análisis de la estructura de cimentación

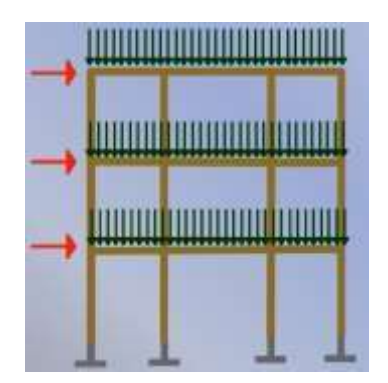

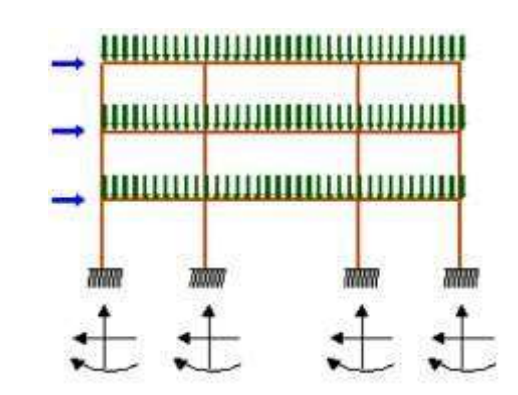

a) Distribución de cargas. b) Modelo para el análisis de la cimentación.

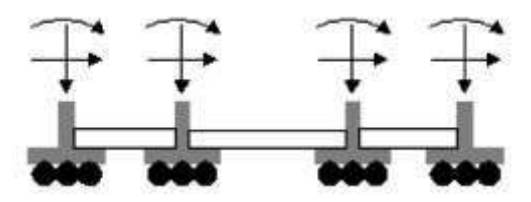

c) Modelos separados para el análisis de estructura y cimentación.

### **2.5.2.3.3.1 Zapatas aisladas**

En las zapatas de espesor variable, el canto en el borde debe ser  $h_0 \ge h/3$  y no menor que 25 centímetros. El ángulo de inclinación suele tomarse  $\beta \leq 30^{\circ}$ , que corresponde, aproximadamente, al ángulo de talud natural del hormigón fresco, con lo cual podría no ser necesario el empleo de contra encofrado si bien, en este caso, la compactación del hormigón es muy difícil.

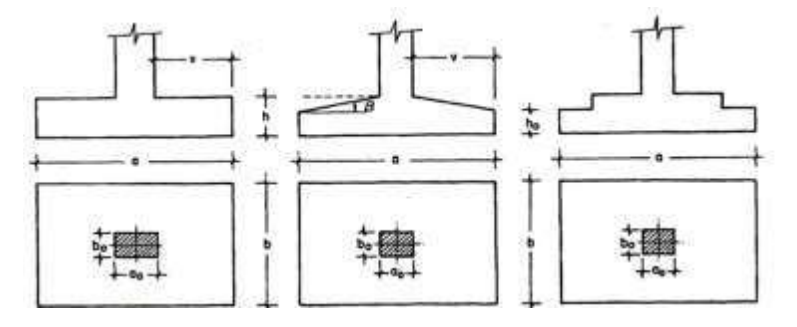

**Figura 2.10** Formas típicas de zapatas aisladas

### **2.5.2.3.3.2 Dimensionamiento de zapatas aisladas con carga centrada**

Las dimensiones  $a \, y \, b$  de la planta de la zapata se determinan en función de la tensión admisible para el terreno:

$$
\frac{N+P}{a*b} = \sigma_{adm}
$$

En donde N es la carga centrada de servicio y P el peso propio de la zapata. En principio, para el peso propio se podrá tomar un valor del orden del 10% de N.

Por razones económicas se dimensionan de modo que no necesiten armadura de cortante. Para ello se recomienda, en el caso de zapatas de espesor constante, no adoptar para el canto útil d con valores inferiores al mayor de los siguientes:

$$
d_1 = \sqrt{\frac{a_0 * b_0}{4} + \frac{a * b}{2 * k - 1}} - \frac{a_0 + b_0}{4}
$$
  
\n
$$
d_2 = \frac{2 * (a - a_0)}{4 * k}
$$
  
\n
$$
d_3 = \frac{2 * (b - b_0)}{4 + k}
$$
  
\n
$$
k = \frac{4 * fvd}{\gamma_f * \sigma_{adm}}
$$
  
\n
$$
f_{vd} = 0.5 * \sqrt{f_{cd}} \ (kg/cm^2)
$$

### **2.5.2.3.3.3 Determinación de las armaduras de tracción**

En el caso de zapatas flexibles (aquellas en las que el mayor de sus vuelos cumple la condición >  $2 * h$ ), la determinación de la armadura en tracción debe hacerse aplicando la teoría de flexión en ambas direcciones. Para ello puede usarse las tablas, ábacos y fórmulas simplificadas.

Las armaduras se determinan en las secciones 1-1 y 1'-1', distanciadas de los paramentos del soporte de hormigón,  $0.15 * a_0 y 0.15 * b_0$ , respectivamente (Figura 2.11).

Si la carga sobre la zapata es centrada, el momento de cálculo en la sección 1-1, se debe a la carga del terreno  $\sigma_1 = N / (a * b)$ , que es:

$$
M_{cd} = \frac{\gamma_f * N}{2a} \Big( \frac{a - a_0}{2} + 0.15 * a_0 \Big)^2
$$

La armadura correspondiente a esta sección, de dimensiones  $b * d$ , puede determinarse mediante las tablas o ábacos correspondientes, no debiendo tomarse para d valores mayores que 1.5 ∗ v. En el caso más frecuente de aceros de dureza natural resulta muy cómoda la fórmula simplificada:

$$
\mu = \frac{M_{cd}}{b * d^2 * f_{cd}} \qquad \omega = \mu(1 + \mu) \qquad U = A * f_{yd} = \omega * b * d * f_{cd}
$$

No debiendo adoptarse cantos que requieran cuantías superiores a 0,01 ( $\rho \le 0.01$ ), por consideraciones de adherencia.

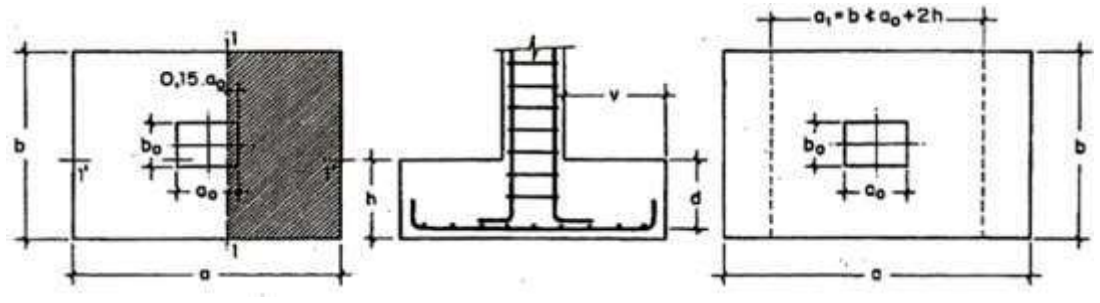

**Figura 2.11** Armadura de tracción en una pieza aislada

# **2.5.2.3.3.4 Zapata combinada**

Se entiende por zapata combinada la que cimenta dos pilares. En general, en este caso es una buena práctica dimensionar el cimiento de forma que el centro de gravedad de su superficie en planta coincida sensiblemente con el de las acciones. Esto puede conseguirse de varias formas (figura 2.12): Una de ellas consiste en construir la zapata de ancho constante, de forma que el centro de gravedad del rectángulo de la planta de la zapata coincida con el punto de paso de la resultante de las cargas de los dos pilares. Esto mismo puede alcanzarse con otras formas de planta, como por ejemplo la trapezoidal, pero ello tiene el inconveniente de complicar mucho la ferralla, al organizarla con barras de longitud variable, por lo que muy rara vez se recurre a esta solución.

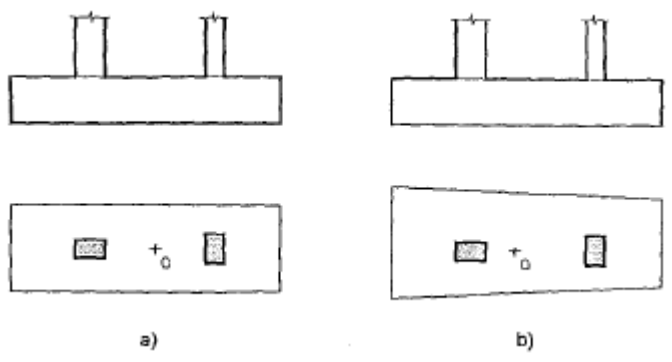

**Figura 2.12** Formas de zapatas combinadas

El caso más general es el de dos cargas con dos momentos1 (figura 2.12).

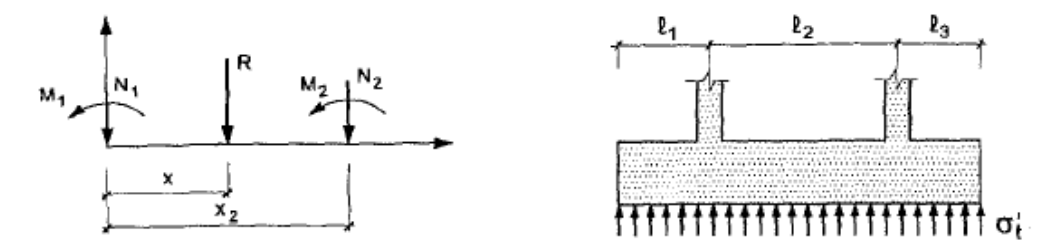

**Figura 2.13** caso general de cargas en zapatas combinadas

**Estableciendo el equilibrio con la resultante** *R,* **se tiene:**

 $N1 + N2 = R$  $M1 + M2 - N2 * x_2 = Rx$  $R = N1 + N2$  $x = \frac{N2 * x_2 - M1 - M2}{N1 + N2}$ 

Con lo que queda definida la magnitud y posición de la resultante

Una vez dimensionado en planta el cimiento, de acuerdo con la presión admisible, el valor de *R* y su peso propio, debe ante todo calcularse su sección para que la pieza pueda ser considerada como rígida, la sección del cimiento por un plano vertical debe ser tal que:

$$
l_2 \le 1.75 * \sqrt[4]{\frac{4 * E_c * I_c}{K_c * b}}
$$

$$
l_1 \leq 0.88 * \sqrt[4]{\frac{4 * E_c * I_c}{K_c * b}}
$$
  

$$
l_3 \leq 0.88 * \sqrt[4]{\frac{4 * E_c * I_c}{K_c * b}}
$$

### **Cálculo a flexión de la armadura longitudinal**

La pieza se calcula como una viga simplemente apoyada con dos voladizos. La armadura resultante se distribuye uniformemente en todo el ancho del cimiento.

Usualmente se corre de lado a lado, aunque por supuesto puede interrumpirse parte de la armadura en cara superior o inferior, respetando las reglas generales de anclaje, de acuerdo con la distribución de la ley de momentos flectores.

### **Cálculo a flexión transversal**

Si la pieza es transversalmente flexible, como habitualmente ocurre en piezas de sección rectangular, una solución práctica (**figura 2.14**) es considerar unos voladizos virtuales *AA' BB'* y CC' *DD'* en cada pilar con ancho el del pilar más dos cantos y considerar concentrada en su superficie toda la reacción del suelo correspondiente a ese pilar. El voladizo se arma a flexión tomando como luz la distancia desde su extremo a la cara del pilar y la armadura se comprueba a fisuración y anclaje.

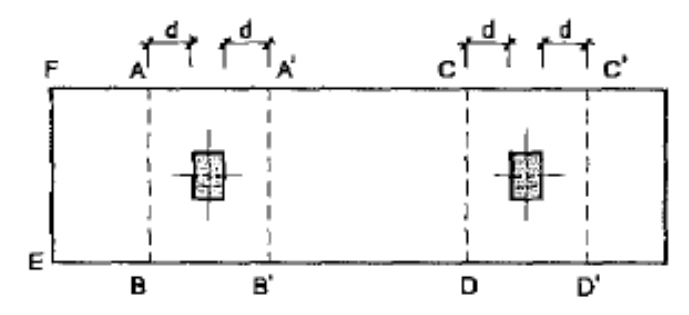

**Figura 2.12** secciones para flexión transversal

# **Calculo a esfuerzo cortante**

La comprobación a esfuerzo cortante se realiza como en una pieza lineal (figura 2.15), comprobando el cortante en las secciones de referencia situadas a un canto útil de la cara del pilar.

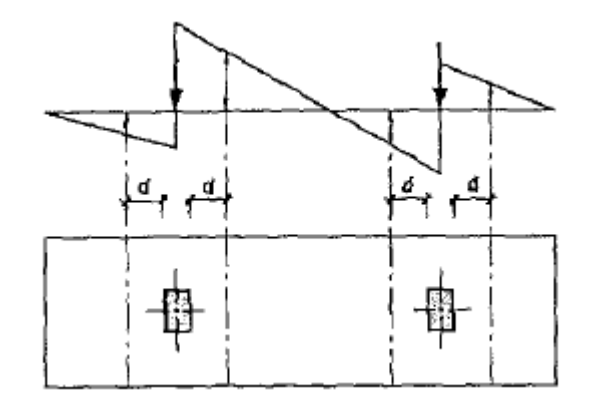

**Figura 2.13** Esfuerzo cortante en zapatas combinadas

# **2.5.2.3.4 Losas con viguetas prefabricadas de hormigón pretensadas**

Son los principales elementos horizontales que transmiten las cargas vivas de movimiento, así como las cargas muertas estacionarias a los apoyos verticales de los marcos de una estructura.

En estos tiempos, los costos de construcción han aumentado considerablemente, una de las razones principales para estos altos costos es la gran cantidad de mano de obra que se

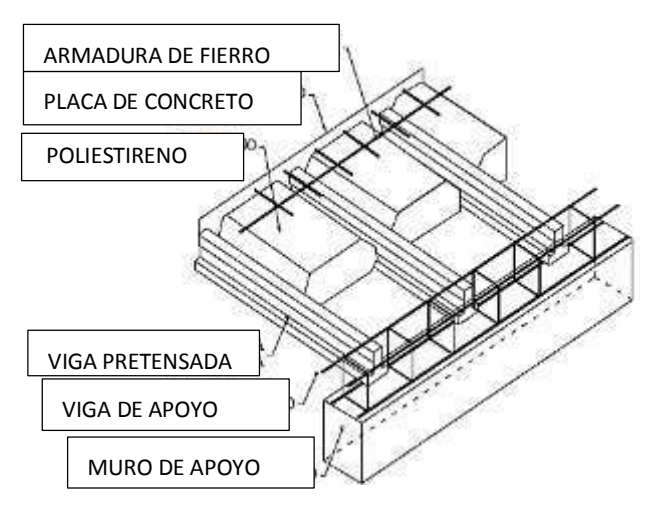

**Figura 2.14** Losa alivianada con viguetas pretensadas

involucra en los tradicionales procesos de construcción. Aun sin considerar el costo, la demanda por la mano de obra experimentada para construcción en el sitio supera la oferta y esto seguirá siendo así en la mayor parte de las naciones industrializadas y en otras muchas en desarrollo.

La construcción prefabricada se utiliza en todos los tipos principales de estructuras: Edificios industriales, residenciales y de oficinas, salones con luces considerables, puentes, etc.

Por las razones explicadas anteriormente, y además que en nuestro medio existen industrias que efectúan el trabajo de realizar las viguetas prefabricas, se ve la necesidad de obviar el cálculo estructural o el diseño de dichas viguetas. Pero se realizará el cálculo de la longitud necesaria de viguetas y del complemento aligerante en este caso el Plastoform.

## **2.5.2.3.4.1 Viguetas pretensadas de hormigón**

Funcionan como la armadura de la losa ya que absorben las tracciones que se dan en el forjado. Las viguetas en sí mismas no conforman una estructura, deben completarse con la capa de compresión, podríamos definirlas como semiresistentes, las viguetas tienen una sección de hormigón constante, su forma característica es la de una T invertida.

La cantidad de armadura produce la variación de la resistencia de las viguetas, otra variación está dada por la excentricidad de las cargas de pretensado, de esta forma las series de producción estándar se adecuan a los requerimientos de cálculo.

### **2.5.2.3.4.2 Complemento**

Dentro del forjado su función es solamente relleno, su altura permite establecer el brazo elástico resistente entre las fuerzas de tracción y compresión. El complemento permite la separación estándar de 50 cm entre ejes de viguetas, requiriendo dos complementos por metro cuadrado de losa.

### **La malla de temperatura**

Se requiere colocar acero de refuerzo en la capa de compresión para resistir los esfuerzos de flexión que se lleguen a presentar, así como para evitar agrietamientos por cambios volumétricos debidos a variaciones de temperatura, el acero de refuerzo calculado es el

mínimo requerido por contracción y temperatura. Este refuerzo de acero no debe apoyarse directamente sobre los complementos del forjado, sino sobre dados de concreto previamente elaborados.

Se colocará una armadura de reparto constituida por barras separadas como máximo de 30 cm. Y cuya área  $A_s$  en cm<sup>2</sup>/m, cumplirá la condición:

$$
A_{min.} \geq \frac{50*h_0}{f_{sd}} \geq \frac{200}{f_{sd}}
$$

Donde:

 $A_{\text{min.}} (\text{cm}^2/\text{m}) =$  Es la armadura de reparto *h*: Espesor de la losa de compresión (cm). fsd = Resistencia de cálculo del acero de la armadura de reparto (MPa).

### **2.5.2.3.5 Escalera de hormigón armado**

Una escalera es uno de los recursos arquitectónicos que, con más frecuencia, se utiliza para comunicar espacios situados en diferentes planos.

La tipología estructural de las escaleras es muy variada sin embargo las escaleras más comúnmente empleadas son aquellas que su configuración estructural está basada en losas o placas de concreto armado apoyadas en sus extremos y escalonadas de tal forma que sea fácil la movilización a través de ellas.

La escalera es el conjunto de peldaños dispuestos sobre un plano inclinado con los que se tiene acceso a plantas de distinto nivel.

Existen distintos tipos de escaleras: escalinatas o escaleras exteriores, escaleras rectas, escaleras de caracol, helicoidales, etc.

Una escalera se compone de las siguientes partes:

**Peldaño:** Es cada una de las partes de un tramo de escalera en la que se apoya el pie al subir o bajar por ella. La parte horizontal se llama "huella" y la parte vertical se llama "contrahuella o tabica".

**Tramo:** Es una serie de peldaños continuados. Si la escalera es de varios tramos termina en una superficie horizontal llamada Meseta o Rellano. El final de la escalera se llama Desembarco.

**Caja de escalera:** Es el espacio que ocupa la escalera dentro de un edifico. Cuando este espacio es ocupado por completo por el conjunto se llama Escalera Ciega; y cuando hay un espacio central, éste recibe el nombre de Ojo de Escalera.

**Arranque de escalera:** Es la parte donde se apoya la escalera en su comienzo.

El ancho o ámbito de una escalera es el espacio comprendido entre las caras exteriores de las zancas o la longitud del peldaño en un tramo recto. La anchura mínima que debe tener es de 60 cm., mientras que para el cruce de dos personas deberá tener como mínimo 80 cm., aunque en escaleras para viviendas el ancho mínimo que se utiliza es de 1 metro.

La Altura de Paso o Escapada, es la distancia libre en vertical entre el suelo del primer peldaño y el techo que tiene encima; siendo la distancia normal la comprendida entre 2 y 2,40 m.; sólo en casos de excepción y en escaleras de poca importancia se puede reducir la medida hasta 1,80 m.

El Ancho o Huella de un peldaño, suele oscilar entre los 25 y 30 cm. para que pueda apoyarse el pie por completo. La altura de la contrahuella o tabica está comprendida entre los 11 y 22 cm., siendo las cómodas las que tienen entre 11 y 17 cm.

La huella, al encontrarse con la contrahuella, casi siempre queda ligeramente prolongada entre 2 y 4 cm; a este saliente se lo denomina bordón y sirve para disminuir el desarrollo de la escalera; a la vez que consigue una anchura mayor de huella, no teniéndose en cuenta este saliente para el avance de la escalera.

Este espacio o vacío existente entre dos tramos, en la parte central de la escalera, se denomina ojo o hueco de la misma. Cuando esta parte es llena o maciza se denomina espigón o árbol de la escalera.

Las barandillas son elementos de protección y seguridad; así como una ayuda para que sea más fácil el ascenso o descenso por la escalera. Las barandillas están coronadas por los pasamanos y su altura con respecto al vértice del peldaño debe ser entre 85 y 90 cm.

En la siguiente Figura se pueden observar los elementos de una escalera.

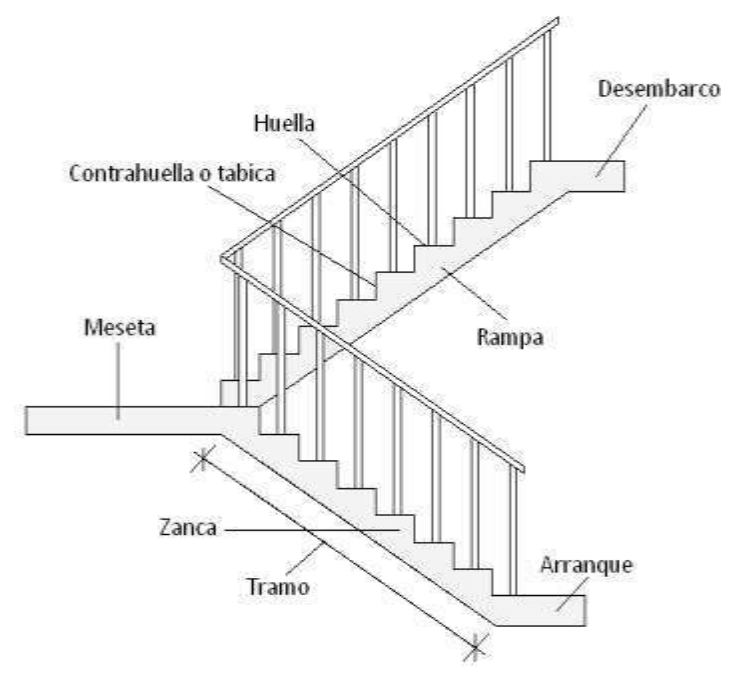

**Figura 2.15** Partes constitutivas de una escaleras de Hº Aº

Su proceso de cálculo se puede describir de la siguiente manera:

Se adoptan las cargas que ejercerán en la estructura por unidad de superficie para luego evaluar las solicitaciones de la estructura como una viga apoyada de un metro de ancho para posteriormente determinar el área de acero conforme se realiza en losas macizas.

### **2.5.2.3.6 Rampa de hormigón armado**

Estructura que debe ser utilizable por todas las personas con diferentes discapacidades físicas en forma segura, equitativa y de la manera más autónoma y confortable posible.

Las rampas de concreto u hormigón sirven para hacer accesibles espacios donde hay peldaños o desniveles considerables dentro y fuera de la estructura.

### **Pendiente longitudinal - Rampas ubicadas en edificios y espacios urbanos**

# **Nivel adecuado**

Se establecen las siguientes pendientes longitudinales máximas para los tramos rectos de rampa entre descansos, en función de la extensión de los mismos medidos en su proyección horizontal (*l*)

**10 m <**  $l$  **≤ 15 m;** la pendiente máxima debe ser del 6 %

**3 m <** *l ≤* **10 m**; la pendiente máxima debe ser del 8 %

**1,5 m <**  $l$  **≤ 3 m;** la pendiente máxima debe ser del 10 %

*L ≤* **1,5 m**; la pendiente máxima debe ser del 12 %

Y en función del desnivel a salvar (d)

Para un desnivel**: 80 cm < d** *≤* **90 cm**; la pendiente máxima debe ser del 6 %

Para un desnivel: **30 cm < d** *≤* **80 cm**; la pendiente máxima debe ser del 8 %

Para un desnivel: **18 cm < d** *≤* **30 cm**; la pendiente máxima debe ser del 10 %

Para un desnivel: **d** *≤* **18 cm**; la pendiente máxima debe ser del 12 %

### **Ancho - Rampas ubicadas en edificios y espacios urbanos**

El ancho mínimo libre de las rampas aplicable a los niveles de accesibilidad adecuado y básico debe ser de 90 cm.

### **Descansos**

Los descansos se colocarán entre tramos de rampa, cuando exista la posibilidad de un giro y frente a cualquier tipo de acceso.

El largo del descanso para las rampas ubicadas en los edificios y espacios urbanos, aplicable al nivel de accesibilidad adecuado debe tener una dimensión mínima de 1,50 m y para el nivel de accesibilidad básico, de 1,20 m.

Cuando exista un giro mayor o igual a 90º, el descanso debe tener un ancho mínimo de 1,20 m

# **2.6 Estrategia para la ejecución del proyecto**

### **2.6.1 Especificaciones técnicas**

Son las que definen la calidad de obra que el contratante desea ejecutar por intermedio del Contratista, en términos de calidad y cantidad.

Con el fin de regular la ejecución de las obras, expresamente el pliego de especificaciones deberá consignar las características de los materiales que hayan de emplearse, los ensayos a los que deben someterse para comprobación de condiciones que han de cumplir, el proceso de ejecución previsto; las normas para la elaboración de las distintas partes de obra, las instalaciones que hayan de exigirse, las precauciones que deban adoptarse durante la construcción; los niveles de control exigidos para los materiales y la ejecución, y finalmente las normas y pruebas previstas para las recepciones correspondientes.

# **2.6.2 Cómputos métricos**

Los cómputos métricos se reducen a la medición de longitudes, superficies y volúmenes de las diferentes partes de la obra, recurriendo para ello a la aplicación de fórmulas geométricas y trigonométricas.

# **2.6.3 Precios unitarios**

Para poder estimar el presupuesto por precios unitarios es indispensable realizar el cómputo métrico, de manera tal que la multiplicación de cada una de las actividades definidas para

una unidad determinada, le corresponda un precio unitario que nos determine el costo parcial de la misma.

Un precio unitario se halla formado por la adición de los siguientes rubros:

- **a)** Costo de materiales.
- **b)** Costo de mano de obra.
- **c)** Desgaste de herramientas y o reposición de equipos.
- **d)** Gastos generales.
- **e)** Utilidad.

La suma de a) y b) forman el costo directo, la suma de c) y d) representan el costo indirecto, la suma de ambas costo directo e indirecto integran el costo o precio neto al que adicionado la utilidad totaliza el precio total del ítem.

### **2.6.4 Presupuesto**

Un presupuesto es el valor total estimativo del costo que tendrá una construcción al ser terminada, la exactitud de la misma dependerá en mayor medida al desglose de los elementos que constituyen la construcción, cada uno de ellos se halla condicionado a una serie de factores de los cuales algunos son conocidos o son de fácil estimación mientras que otros están sujetos a la estimación o criterio del calculista.

### **2.6.5 Planeamiento y cronograma**

Un proyecto define una combinación de actividades interrelacionadas que deben ejecutarse en un cierto orden antes que el trabajo completo pueda terminarse. Las actividades están interrelacionadas en una secuencia lógica en el sentido que algunas de ellas no pueden comenzar hasta que otras se hayan terminado. Una actividad en un proyecto, usualmente se ve como un trabajo que requiere tiempo y recursos para su terminación.

Para poder realizar un proyecto en tiempo y costo adecuados es necesario elaborar un plan en base al cual se pueda programar y controlar una obra.

Partiendo de aquí se puede entender como la planificación a la formulación de un conjunto de acciones sucesivas que sirva de guía para la realización del proyecto. Tanto la planificación como la programación de una obra se realizan antes de comenzar el proyecto, y son herramientas importantes para poder controlar el mismo. Aunque a veces es necesario reprogramar y replantear.

Para la planificación y programación del presente proyecto se harán uso del método de la ruta critica el cual es un modelo matemático – lógico. En función a este se analizan mediante los métodos PERT (método probabilístico) y CPM (método determinístico).

La representación se la realizará mediante el diagrama de GANTT el cual es una representación gráfica de la información relacionada con la programación el cual muestra las actividades en forma de barras sujetas al tiempo pudiendo identificar las actividades que se desarrollarán en forma paralela y en serie es decir una tras otra.

# CAPÍTULO III

(INGENIERÍA DEL PROYECTO)

# **3 CAPÍTULO III: INGENIERÍA DEL PROYECTO**

# **3.1 Introducción**

Después de haber introducido en el capítulo anterior los conocimientos necesarios para entrar al campo del diseño estructural se procederá al diseño del **INTERNADO DE COPACABANA** de la comunidad de Copacabana del municipio de Yunchará.

En este capítulo se realizará el análisis del estudio topográfico, el análisis del estudio de suelos**,** se presenta la ingeniería del proyecto realizando el análisis, dimensionamientos y cálculos, de los distintos elementos que componen la estructura, basados en el capítulo II (marco teórico) aplicando normativas y metodologías mencionadas en dicho capítulo. El cálculo se realizara a los elementos más solicitados de la estructura.

# **3.2 Análisis del levantamiento topográfico**

Se realizó el levantamiento topográfico con el equipo de estación total, donde el desnivel máximo en el área de emplazamiento es de 30 cm, y se encuentra libre de vegetación y otros obstáculos.

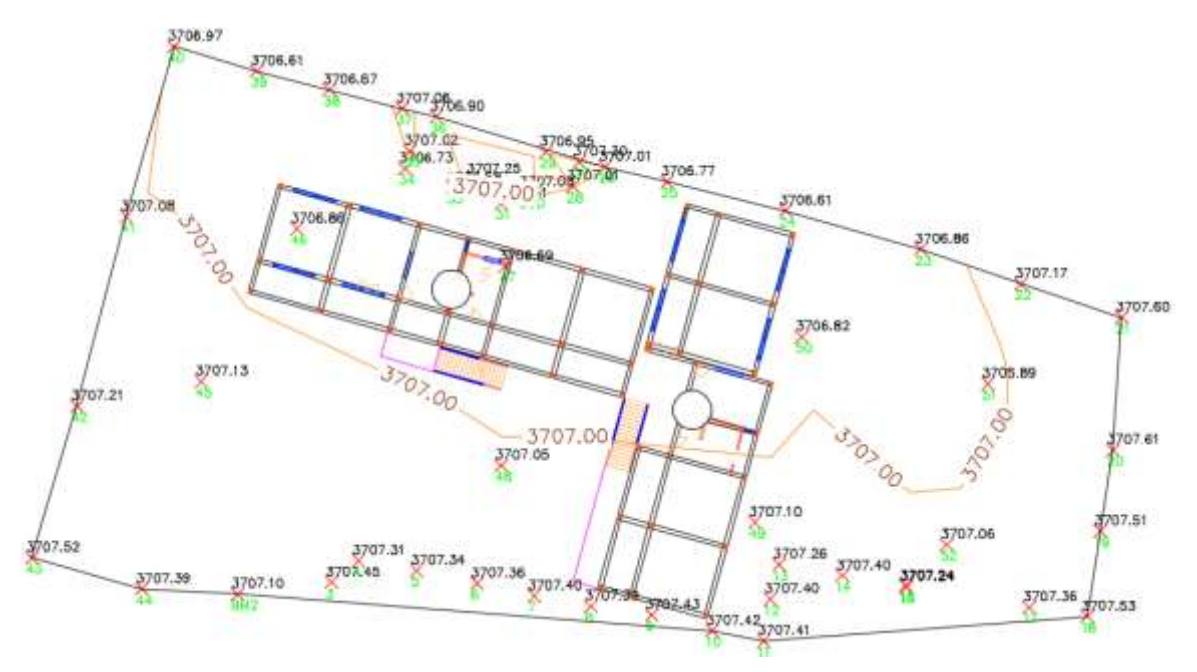

**Figura 3.1** Levantamiento topográfico

El estudio topográfico tiene como propósito determinar el relieve del terreno disponible para el emplazamiento del internado de Copacabana.

# **3.3 Análisis del estudio de suelos**

Se realizó el estudio de suelos en el lugar de emplazamiento obteniendo los siguientes resultados:

Se realizó la excavación de dos pozos para para determinar en cada uno de ellos sus propiedades mecánicas y características del suelo de fundación.

# **Resultados del estudio de suelos**

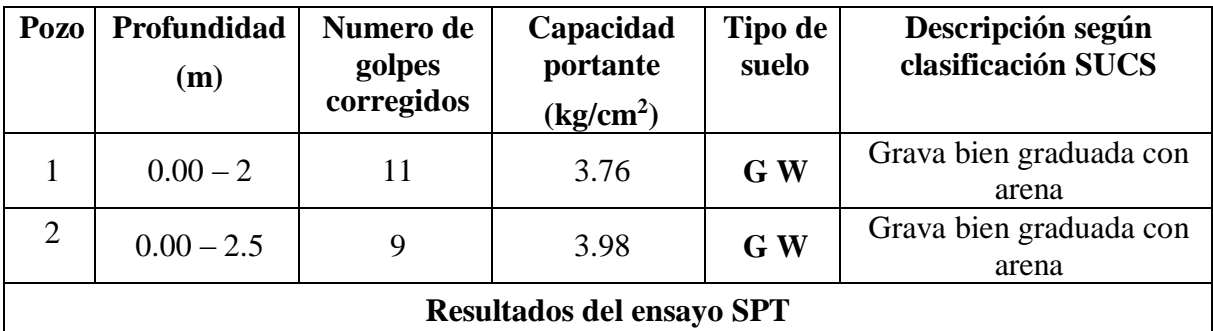

**Para el diseño estructural se adoptara una capacidad de carga de 3.7 kg/cm<sup>2</sup> a una cota de fundación de -2 m desde el nivel del suelo.** 

Véase anexo  $A - 3$  (Estudio de suelo de fundación)

# **3.4 Análisis del diseño arquitectónico**

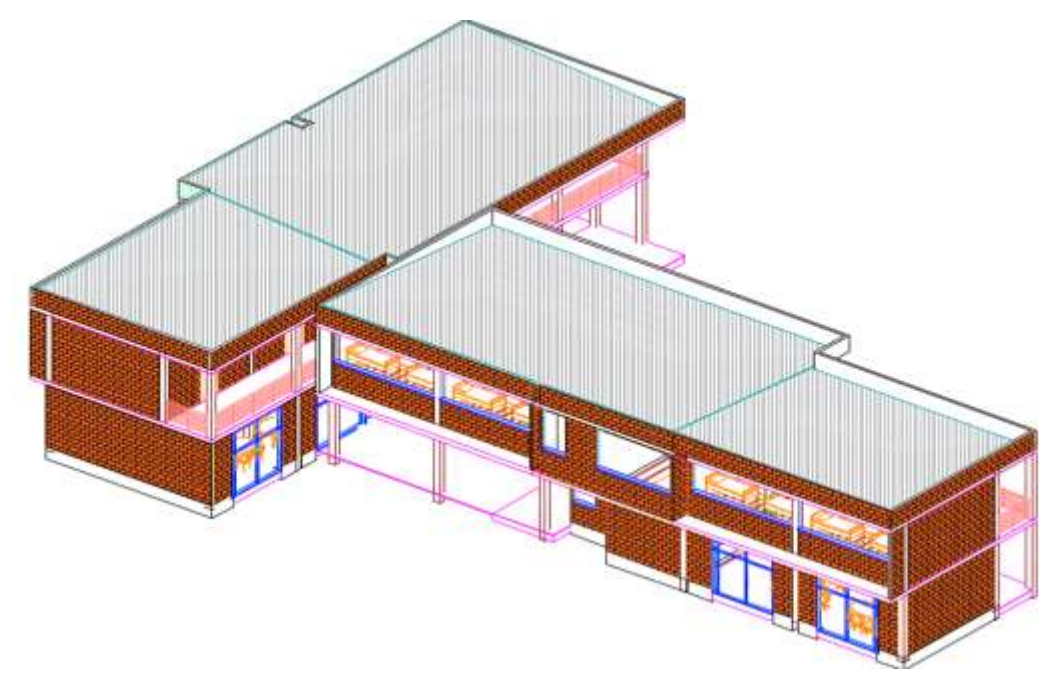

**Figura 3.2** Modelado 3D del diseño arquitectónico del internado

El diseño arquitectónico fue proporcionado por el Gobierno Autónomo Municipal de Yunchará.

El proyecto a diseñar consta de un edificio de 2 Plantas, destinado para albergar a estudiantes de las distintas zonas que asisten al colegio de la comunidad de Copacabana.

La estructura cuenta con una planta de forma cuadrada con una superficie en planta baja de 680 m<sup>2</sup>, primer piso con una superficie de 680 m<sup>2</sup> y una cubierta de calaminas que cubre una superficie en planta de 680 m<sup>2</sup>, dando un total de 2040 m<sup>2</sup>, todo el edificio está conectado por escaleras externas con un solo tramos inclinado. La planta baja está constituida por un comedor, salas de lectura, cocina, biblioteca y una batería de baños. El primer piso cuenta con dos habitaciones para personal de control, dormitorios para los estudiantes y dos baterías de baños.

La cubierta está compuesta de cerchas metálicas tipo Howe el material de la cobertura es a base de calaminas de acero galvanizados Nº 28.

### **3.5 Análisis, cálculo y diseño estructural**

### **3.5.1 Cálculo de la estructura metálica de la cubierta**

La estructura a utilizar para la cubierta está conformada por cerchas de uniones soldadas (nudos rígidos), con correas apoyadas y soldadas también en los nudos de la cercha, como resultado los elementos que conforman la estructura de la cercha (cuerda superior e inferior, diagonales y montantes) estarán sometidos solamente a esfuerzos normales.

El material de cubrimiento a utilizar es calamina galvanizada ondulada Nº28.

**Peso de calamina galvanizada** (Calamina Nº28) **= 3.67 kg/m<sup>2</sup>**

**Peso propio de la correa:** asumimos un peso de 3.9 Kg/m

**Sobrecarga.-** Tomaremos el peso promedio de una persona 80 Kg/m<sup>2</sup>

**Carga de viento.-** debido a la zona tomaremos 120 km/h

**Ángulo de inclinación de cercha.-** 9.82° = 17.32%

Presión dinámica del viento

$$
w = \frac{v^2}{16}
$$

Velocidad del viento  $V = 120$  Km/h = 33.33 m/s

$$
w = \frac{(33.33)^2}{16} = 69.43
$$

Sobrecarga del viento

$$
P = C * W
$$

Donde:

C= coeficiente eólico (depende Directamente del Angulo y dirección del viento) W = presión dinámica del viento  $Kg/m^2$ 

Sotavento:

$$
Ps = C2 * W
$$

$$
Ps = -0.4 * 69.43 = -27.77 \text{kg/m2}
$$

Barlovento:

 $Pb = C1 * W$ 

$$
Pb = -0.2 * 69.43 = -13.89 \text{ kg/m2}
$$

**Cargas totales**

Carga muerta (D) = peso de calamina  $N^{\circ}$  28

**Carga muerta (D) = 3.67 Kg/m<sup>2</sup>**

**Sobrecarga en techo (Lr) = 80 Kg/m<sup>2</sup>**

**Carga de Nieve (S) = 90 Kg/m<sup>2</sup> (para una altura de 45 cm)**

**Carga por viento (W) a:** 

Sotavento  $W = -27.77Kg/m^2$  (succión)

Barlovento W= - 13.89 Kg/m<sup>2</sup> (succión)

# **Combinaciones de carga**

La nomenclatura a utilizarse en la especificación LRFD es la mostrada a continuación:

Carga Permanentes  $= D$ Carga variable de piso  $= L$ Carga variables de techo  $= Lr$ Carga viento  $= W$ Carga por sismo  $=$  E Carga de nieve  $= S$ Carga de lluvia o hielo sin incluir encharcamiento  $= R$  Cada combinación modela la carga de diseño cuando una de ellas es máxima

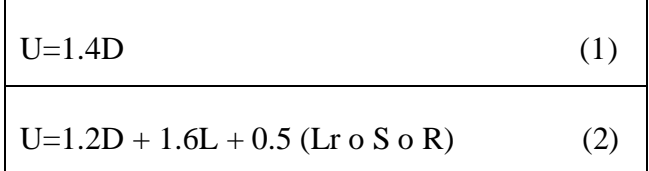

Si comprende las fuerzas de viento (W) y sismo (E)

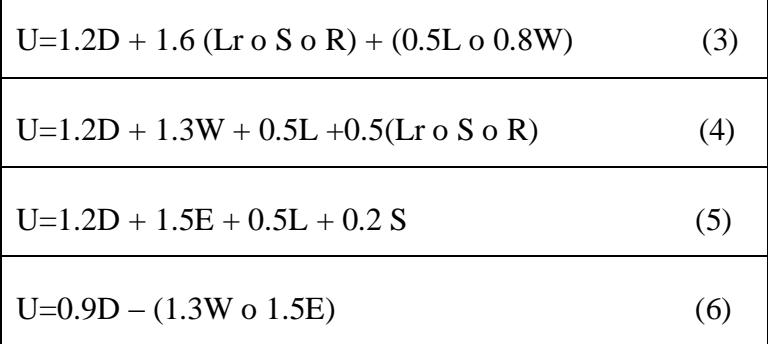

Como en nuestro caso tenemos dos cargas de viento (barlovento y sotavento) Analizaremos para los dos y determinaremos lo más críticos para ambos.

# **3.5.1.1 Verificación de correas**

# **Perfil Costanera 100x50x15x3mm**

# **Pesos actuantes sobre la correa**

Peso propio de las correas = 4.95 Kg/m

Peso calamina por metro = 3.67 kg/m<sup>2</sup> ⋅ 1.52 m = 5.58 Kg/m

Sobrecarga de uso =  $80 \text{ kg/m}^2 \cdot 1.52 \text{ m} = 121.60 \text{ kg/m}$ 

Carga de nieve = 90 kg/m<sup>2</sup> · 1.52 = 136.80 kg/m

Longitud de la correa = 2.8 m

# **Considerando el diseño por flexión asimétrica o esviada**

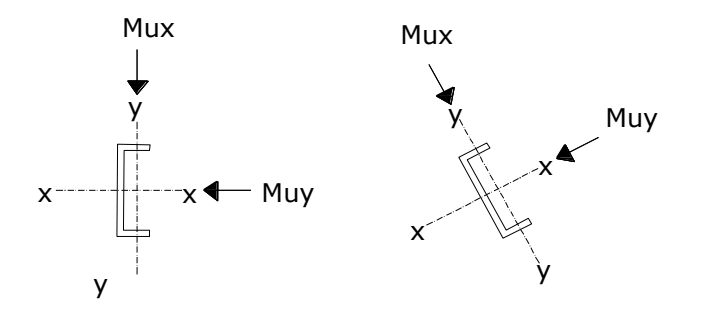

**Figura 3.3** Flexión asimétrica o esviada

### **Descomposición de cargas**

 $D = 4.95 + 5.58 = 10.53$  kg/m

 $DX = 10.53$  x sen $(9.82) = 1.80$  kg/m

 $DY = 10.53$  x cos(9.82) = 10.38 kg/m

 $Lr = 121.60 + 136.80 = 258.40$  kg/m<sup>2</sup>

 $LX = 258.40 \text{ x } \text{sen}(9.82) = 44.07 \text{ kg/m}$ 

 $LY = 258.40 \text{ x } \cos(9.82) = 254.61 \text{ kg/m}$ 

Por lo tanto las consideraciones de carga se adecuan de la siguiente forma:

# **Carga lineal sobre la correa**

 $W_{ux} = 45.87 \text{ kg/m}.$ 

 $W_{uy} = 264.99$  kg/m.

# **Momentos ultimo**

Esfuerzos obtenidos desde el paquete estructural CYPE CAD

```
M_{ux(+)} = 17.00 Kg. m
M_{ux(-)} = 33.00 Kg. m
M_{uv(+)} = 87.00 Kg.m
```

$$
M_{uy(-)} = 214.00 \text{ Kg.m}
$$

# **Verificando la sección C100x50x15x3mm**

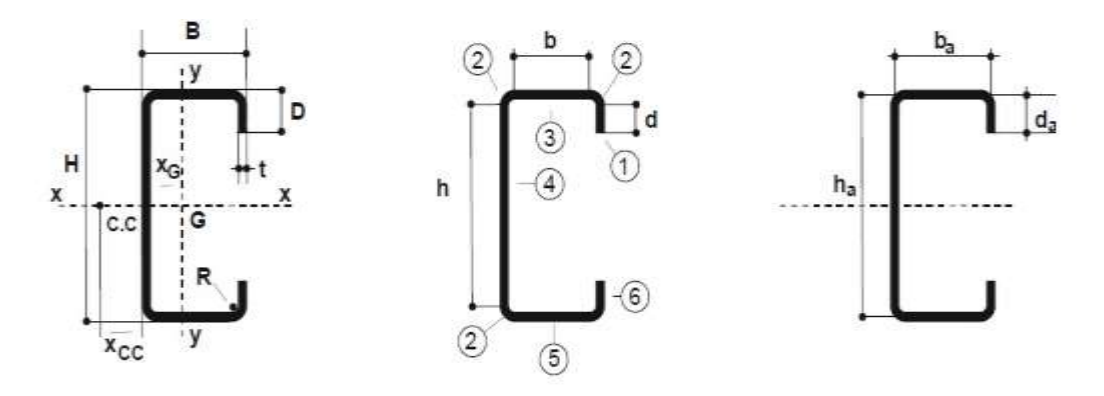

**Figura 3.4** Propiedades geométricas perfil costanera lado con mayor inercia

Fuente: Reglamento CIRSOC 303. "Reglamento argentino de elementos estructurales de acero de sección abierta conformados en frío" Editorial INTI. Buenos Aires, 2009.

# **Propiedades geométricas de la sección del lado con mayor inercia**

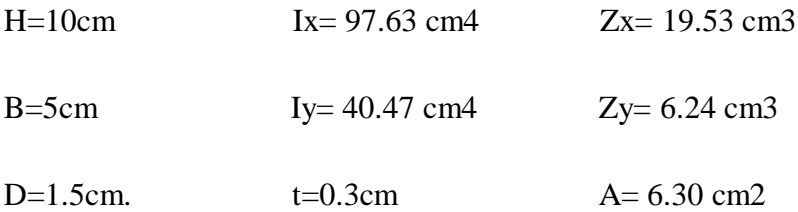

### **Propiedades del material: A-36**

Tensión de fluencia Fy =  $2548.42$  kg/cm<sup>2</sup>.

Tensión de ruptura Fr =  $4080 \text{ kg/cm}^2$ .

Módulo de elasticidad  $E = 2069317$  kg/cm<sup>2</sup>.

# **Momento nominal**

$$
M_{nx} = F_y * Z_x
$$

$$
M_{nx} = 2548.42 * 19.53 = 49770.64 \text{ Kg.cm}
$$

$$
M_{ny} = F_y * Z_y
$$
  

$$
M_{ny} = 2548.42 * 6.24 = 15902.14 \text{ Kg.cm}
$$

# **Verificando la resistencia**

$$
\left(\frac{M_{ux}}{\phi_b * M_{nx}} + \frac{M_{uy}}{\phi_b * M_{ny}}\right) \le 1
$$

Donde фb es un factor de resistencia para flexión según LRFD de valor 0.95

$$
\left(\frac{21400}{0.95 * 49770.64} + \frac{3300}{0.95 * 15902.14}\right) \le 1
$$
  
0.67 \le 1

Cumple a resistencia.

**Verificando de flecha en "Y"**

$$
f_{\text{max}} = \frac{L}{300}
$$

$$
f_{\text{max}} = \frac{280}{300} = 0.93
$$

$$
f = 0.0069 * \frac{W_{uy} * L^4}{E * I_x}
$$

$$
f = 0.0069 * \frac{0.265 * 280^4}{2069317 * 97.63} = 0.56 < 0.93
$$
 "cumple"

**Verificando de la flecha en "X"**

$$
f_{\text{max}} = \frac{280}{300} = 0.93
$$

$$
f = 0.0069 * \frac{0.459 * 280^4}{2069317 * 20.47} = 0.46 < 0.93
$$
 "cumple"

69
#### **3.5.1.2 Diseño de la cercha**

La carga debido al cielo raso es una carga distribuida y se la debe idealizar de tal forma que actúe una carga equivalente puntual en los nudos de la cuerda inferior de la cercha.

Peso del cielo falso = 25 kg/m2

Carga puntual en el nudo=  $25*3.64 = 91$  Kg

## **Modelo de cercha usado para el diseño**

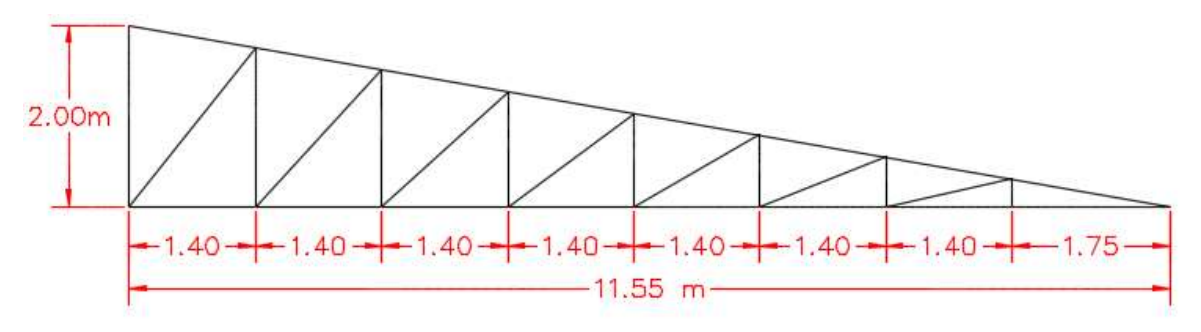

**Figura 3.5** Modelo de cercha usado para la estructura dela cubierta

Fuente: Elaboración propia

**Fuerzas internas para cada barra de la cercha**

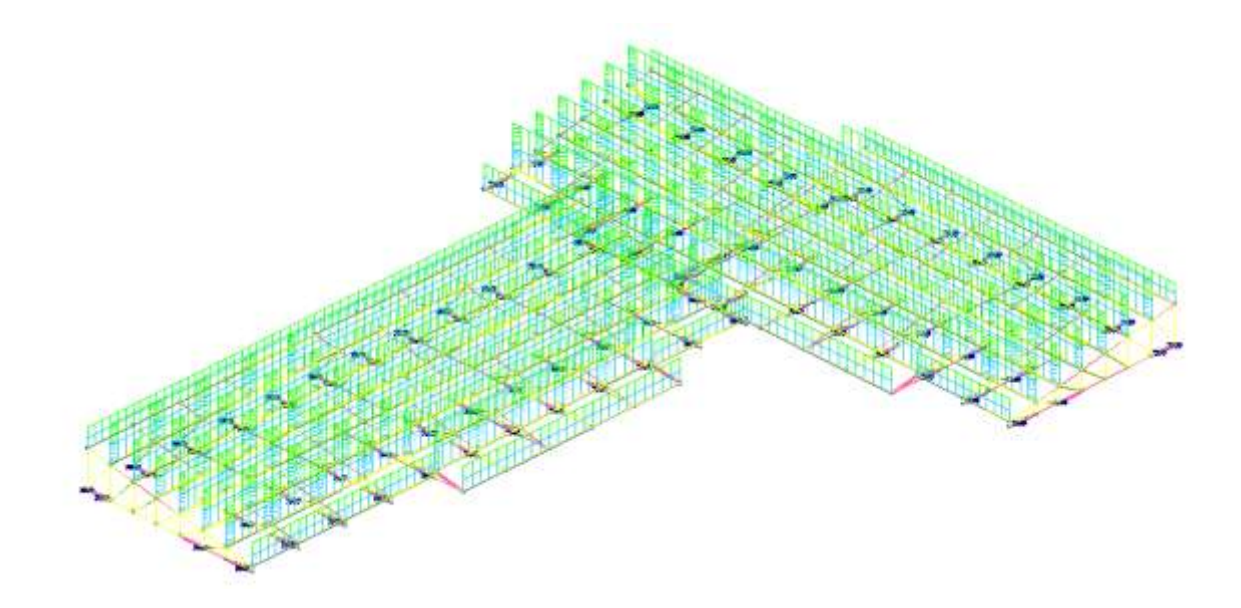

Figura 3.6 Hipótesis de cargas sobre la estructura

Las fuerzas internas para cada elemento que compone la estructura metálica se pueden observar en el plano de fuerzas internas, de la estructura metálica.

Para la comprobación manual de los elementos (cuerda superior e inferior, diagonales y montantes), se obtuvo las fuerzas internas de los elementos más solicitados a través del paquete estructural CYPE CAD 2016.

#### **3.5.1.2.1 Comprobaciones manuales de los elementos de la cercha metálica**

#### **Verificación a compresión**

#### **Elemento con mayor solicitación de la cuerda inferior**

Fuerza axial a compresión  $P = 3075$  kg

Longitud  $L = 1.75$  m

#### **Propiedades del material**

Tensión de fluencia Fy =  $2548.42$  kg/cm<sup>2</sup>

Tensión de ruptura Fr =  $4080 \text{ kg/cm}^2$ 

Módulo de elasticidad E = 2069317 kg/cm<sup>2</sup>

#### Perfil Tipo Cajón 60x40x2mm

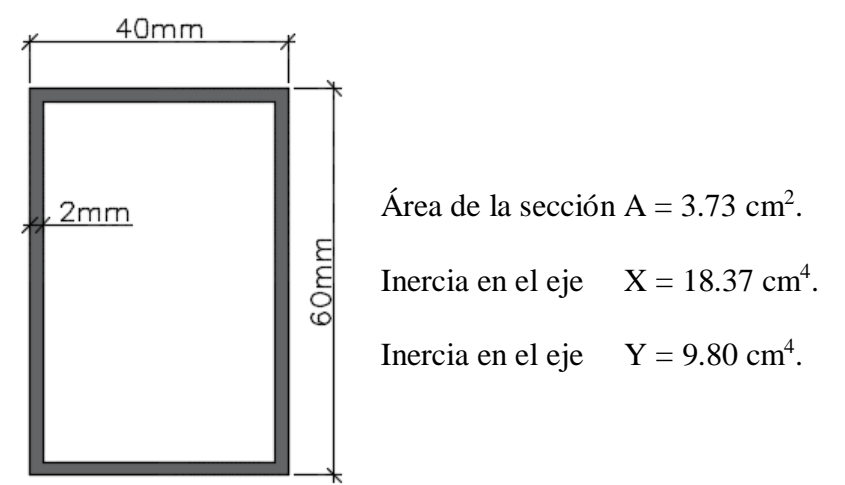

**Radios de giro en X y Y**

$$
\mathbf{r} = \sqrt{\frac{I}{A}}
$$

$$
rx = \sqrt{\frac{18.37}{3.73}} = 2.22 \text{ cm}
$$
   
  $ry = \sqrt{\frac{9.80}{3.73}} = 1.62 \text{ cm}$ 

## **Longitud efectiva**

l = K∙L donde K está en función en el tipo de unión del elemento en nuestro caso es como se presenta en la figura a continuación:

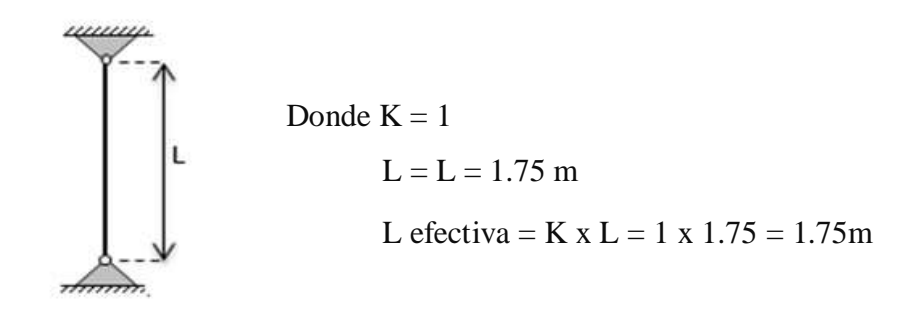

**Esbeltez máxima**

$$
\lambda_{max}=\frac{K*L}{r_{min}}<200
$$

$$
\lambda_{max} = \frac{1 * 175}{1.62} = 108.02 < 200 \text{ ok.}!!
$$

**Definición de frontera entre columna elástica e inelástica** 

$$
\lambda_{\rm e} = \frac{K * L}{r_{\rm min} * \pi} * \sqrt{\frac{Fy}{E}}
$$

$$
\lambda_{\rm c} = \frac{1 * 175}{1.62 * \pi} * \sqrt{\frac{2548.42}{2069317}} = 1.21
$$

$$
\lambda_c = 1.21 < 1.5
$$

## " ok!! columna intermedia o corta

#### **Esfuerzo crítico para el elemento**

Para columnas intermedias o cortas.

$$
\mathbf{F}_{\text{cr}} = 0.658^{\lambda c^2} * \mathbf{F}_{\text{y}}
$$

$$
F_{\rm cr} = 0.658^{(1.21)^2} * 2548.42 = 1380.82 \text{ kg}
$$

**Resistencia nominal a compresión**

$$
P_n = F_{cr} * A
$$

$$
P_n = 1380.82 * 3.73 = 5150.46 \text{ kg}
$$

## **Resistencia de diseño a compresión**

Factor de resistencia según LRFD en columnas es 0.85

$$
\mathbf{P}_{\mathrm{c}} = \boldsymbol{\Phi}_{\mathrm{c}} * \mathbf{P}_{\mathrm{n}}
$$

$$
P_{\rm c} = 0.85 * 5150.46 = 4377.89 \text{ kg}
$$

**Verificando solicitaciones se debe de cumplir que**

$$
P_c \geq P_{u \text{ solicitado}}
$$

$$
4377.89 \text{ kg} \geq 3075 \text{ kg}
$$

#### **Cumple las condiciones a compresión**

### **Verificación a tracción**

#### **Elemento con mayor solicitación de la cuerda superior:**

Fuerza axial a tracción  $T = 3126$  kg

Longitud  $L = 1.78$ m

#### **Propiedades del material:**

Tención de fluencia Fy =  $2548.42$  kg/cm<sup>2</sup>

Tensión de ruptura Fr = 4080 kg/cm<sup>2</sup>

Módulo de elasticidad  $E = 2069317$  kg/cm<sup>2</sup>

**Propiedades de la sección** adoptada después de un análisis mediante un programa CYPE CAD que se muestra a continuación.

Perfil Tipo Cajón 60x40x2mm

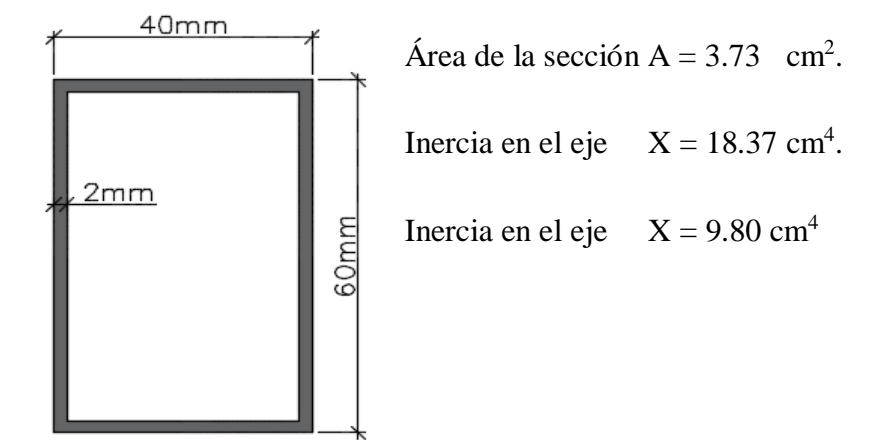

**Longitud efectiva** l = K∙L donde K está en función en el tipo de unión del elemento en nuestro caso es como se presenta en la figura a continuación:

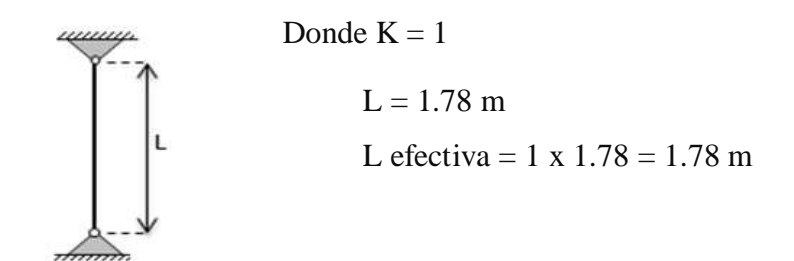

### **Resistencia nominal a tracción**

$$
\mathbf{T_n} = \mathbf{A_g} * \mathbf{F_y}
$$

$$
T_n = 3.73 * 2548.42 = 9505.61 \text{ kg}
$$

#### **Resistencia de diseño a tracción**

Factores de resistencia según LRFD para elementos a tensión

 $\Phi_t = 0.90$  $\mathbf{T_c} = \mathbf{\varphi_t} * \mathbf{T_n}$ 

$$
T_c = 0.90 * 9505.61 = 8555.05 \text{ kg}
$$

**Verificando solicitaciones se debe de cumplir que**

 $T_c \geq T_{usolicitado}$ 

$$
8555.05 \text{ kg} \geq 3126 \text{ kg}
$$

#### **Cumple las condiciones a tracción**

**Perfiles adoptados para la estructura de la cercha** 

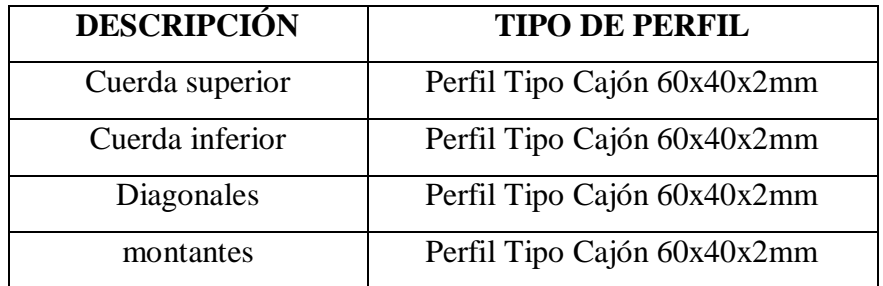

#### **3.5.1.3 Diseño de la placa de apoyo**

Cuando las barras metálicas se apoyan en la columna es necesario que la carga puntual se distribuya en el área suficiente para evitar que se sobre esfuerce el hormigón la carga se transmite a través de la placa de acero que está ligada a la columna con cuatro pernos.

**Área de la placa base:** La resistencia de diseño por aplastamiento del concreto debajo de la placa base debe ser por lo menos igual a la carga soportada. Cuando la placa base casi cubre toda el área de la columna esta resistencia es igual a  $\varnothing$  (0.65 por aplastamiento del concreto) multiplicada por la resistencia nominal del concreto

$$
0.85 \cdot fc \cdot A.
$$

Para el diseño de placa de apoyo tenemos los siguientes datos:

Resistencia a compresión fck=210 kg/cm<sup>2</sup>. El esfuerzo de la placa base Fy = 2548.42 kg/cm<sup>2</sup>, la carga axial ultima Pu=1880.17 kg.

Área requerida.

$$
A_{req.} = \frac{P_u}{\phi_e * 0.85 * f_e}
$$

$$
A_{\text{req.}} = \frac{1880.17}{0.65 * 0.85 * 210} = 16.20 \text{cm}^2
$$

Las placas de apoyos que asumiremos será de 20cm x 20cm puesto que la viga en la que se apoyaran las cerchas son de 20cm de ancho y el área requerida es mucho menor que el área de apoyo del perfil.

 $B·N = 20cm*20cm = 400 cm<sup>2</sup>$ 

Área de la placa cubrirá toda el área del concreto. A $1=$ A $2=$ 400 cm<sup>2</sup>

Espesor de la placa.

$$
\mathrm{P}_{\mathrm{U}}\leq\emptyset*\mathrm{P}_{\mathrm{p}}
$$

$$
\emptyset P_{P} = \emptyset_{C} * 0.85 * f_{c} * A_{1} * \sqrt{\frac{A_{2}}{A_{1}}}
$$

$$
\emptyset P_{P} = 0.65 * 0.85 * 210 * 400 * \sqrt{\frac{400}{400}} = 46410 \text{ kg}
$$

$$
P_U = 1880.17 \text{ kg} \le 46410 \text{ kg} = \emptyset P_p \text{ cumple...}!
$$

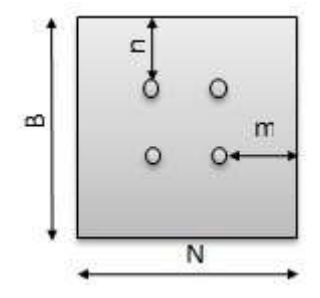

**Espesor mínimo requerido para las placas** 

 $m = {N - 0.95 * d \over 2} = {20 - 0.95 * 8 \over 2} = 6.08$  cm  $n = \frac{B - 0.80 * d}{2} = \frac{20 - 0.80 * 5}{2} = 8.00$  cm  $\mathbf{t}_{\min} = \mathbf{m} * \sqrt{\frac{2 * \mathbf{P_U}}{\phi_f * \mathbf{F_y} * \mathbf{B} * \mathbf{N}}}$  $t_{\min} = 6.08 * \sqrt{\frac{2 * 1880.17}{0.9 * 2548.42 * 20 * 20}} = 0.39$  cm  $\mathbf{t}_{\min} = \mathbf{n} * \sqrt{\frac{2 * P_U}{\phi_f * F_y * B * N}}$ 

$$
t_{\min} = 8 * \sqrt{\frac{2 * 1880.17}{0.9 * 2548.42 * 20 * 20}} = 0.51
$$
 cm

## contructivamente  $t = \frac{3}{8}$ plg = 1 cm

#### **Entonces espesor de la placa será t = 1cm**

#### **Pernos de anclaje**

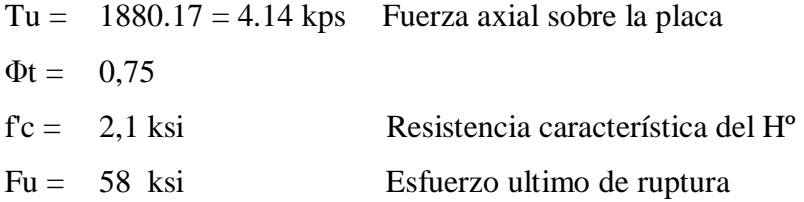

#### **Según la normativa ASIC LRFD 2005**

Para el diseño de pernos de anclajes se debe considerar algunas consideraciones tales como las distancias mínimas a que se deben embeber o anclar los pernos propuestos por los autores Shipp y Haninger según la siguiente tabla.

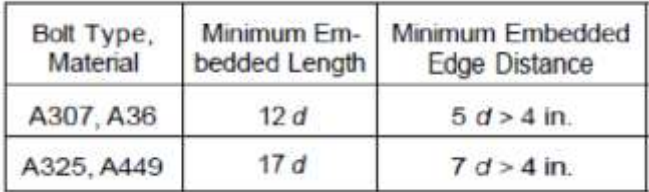

Donde d es el diámetro nominal del perno.

#### **Procedimiento**

Cálculo del área del perno de anclaje con la siguiente formula

$$
A_g = \frac{T_u}{0.75 * \varphi_t * F_u}
$$

$$
A_g = \frac{4.14}{0.75 * 0.75 * 58} = 0.127 \text{ plg}^2
$$

. . .

Para cuatro pernos son:

$$
A_{gd} = \frac{0.127}{4} = 0.032 \text{ plg}^2
$$

Diámetro del perno:

$$
\mathbf{d} = \sqrt{\frac{4 * A_{gd}}{\pi}}
$$

$$
\mathbf{d} = \sqrt{\frac{4 * 0.032}{\pi}} = 0.202 \text{ plg}
$$

## **Adoptamos un diámetro de perno d = 0.5 plg**

**Cálculo de la longitud de Anclaje** 

$$
L = \sqrt{\frac{A_{psf}}{3.14}}
$$

$$
A_{psf} = \frac{T_u}{4 * \phi_t * \sqrt{f^{'}_c}}
$$

$$
A_{\text{psf}} = \frac{4141.67 \text{ lb}}{4 * 0.75 * \sqrt{2100}} = 30.13 \text{ plg}^2
$$

$$
L = \sqrt{\frac{30.13}{3.14}} = 3.10 \text{ play}
$$

Longitudes mínimas para d  $=1/2$  plg

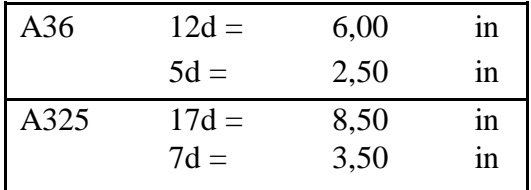

Finalmente adoptamos una longitud de anclaje de **12d = 6 plg. = 15.24 cm**

#### **Constructivamente y en favor de la seguridad asumimos L=20cm**

Como el doblado es 90º se tiene una patilla:

$$
Pathula = 2*0 = 2*0.5 \text{ plg.} = 1 \text{ plg.} = 5 \text{cm}
$$

#### **Como resultado tenemos:**

La sujeción de **4 pernos ϕ 12 mm** y una longitud de **20 cm de anclaje** a la viga o columna.

#### **3.5.1.4 Diseño de uniones soldadas**

$$
\mathbf{P}_{\mathsf{s}} = \emptyset \ast \mathbf{F}_{\mathsf{w}} \ast \mathbf{A}_{\mathsf{w}} (\mathbf{10^{-1}})
$$

Donde:

 $P_s$  = Resistencia de la soldadura (kg)

 $F_w$  = Resistencia nominal del material del electrodo (kg/cm<sup>2</sup>)

 $A_w = \text{Área de la sección efectiva de la soldadura (cm}^2)$ 

 $\Phi$  = Factor de resistencia = 0.90

$$
P_g = 0.90 * 2550 * (8 * 0.2) = 3672 \text{ kg}
$$

La Resistencia de la soldadura obtenida es mucho mayor que todas las fuerzas axiales de tracción y compresión de los elementos que componen la cercha, por lo tanto cumple el diseño.

## **3.5.2 Modelado de la estructura en software CYPE CAD 2016**

En este apartado se muestran vistas 3D del modelo estructural

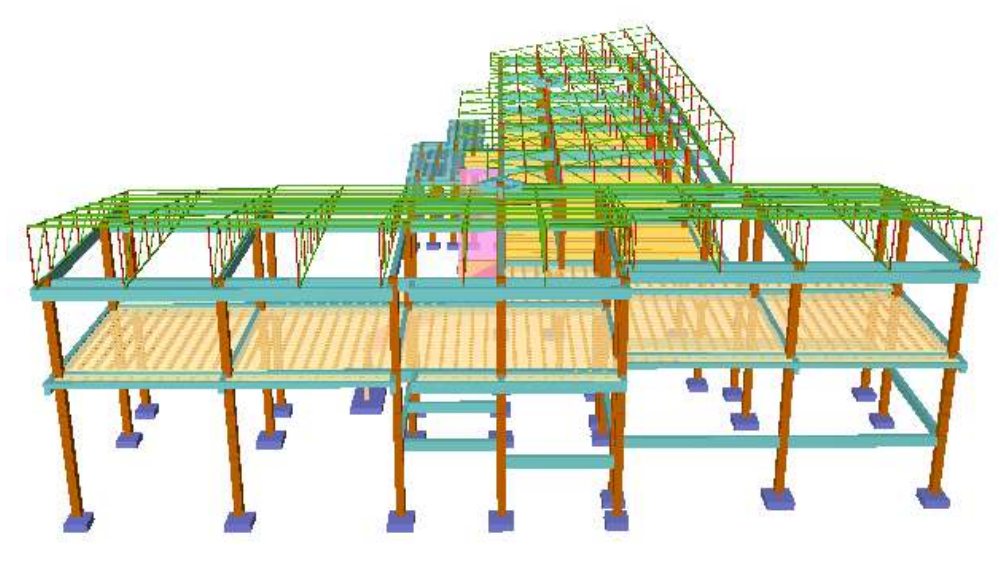

**Figura 3.7** Vista frontal de la estructura

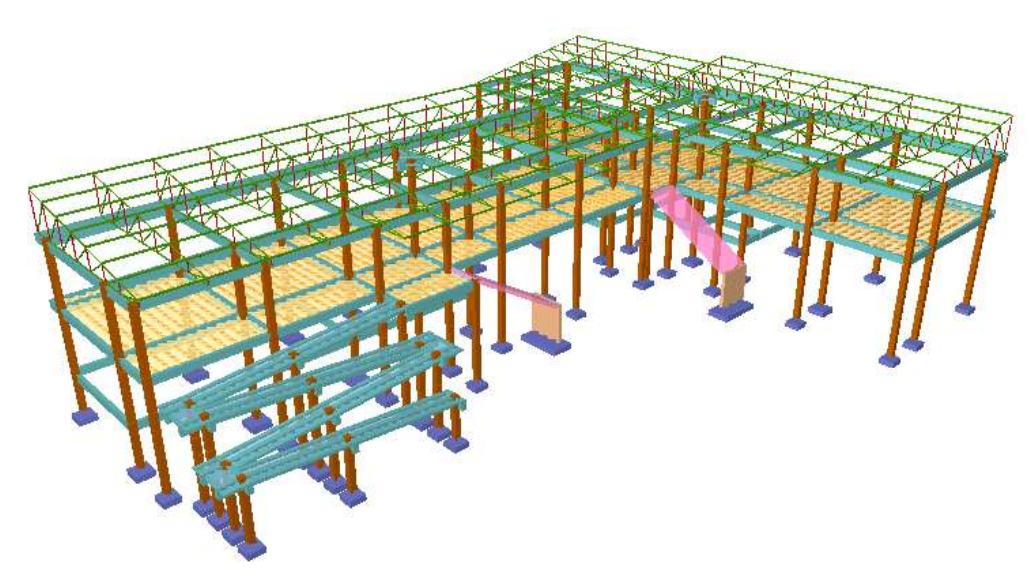

**Figura 3.8** Vista lateral de la estructura

#### **3.5.3 Cargas actuantes en la estructura**

#### **Cargas muertas**

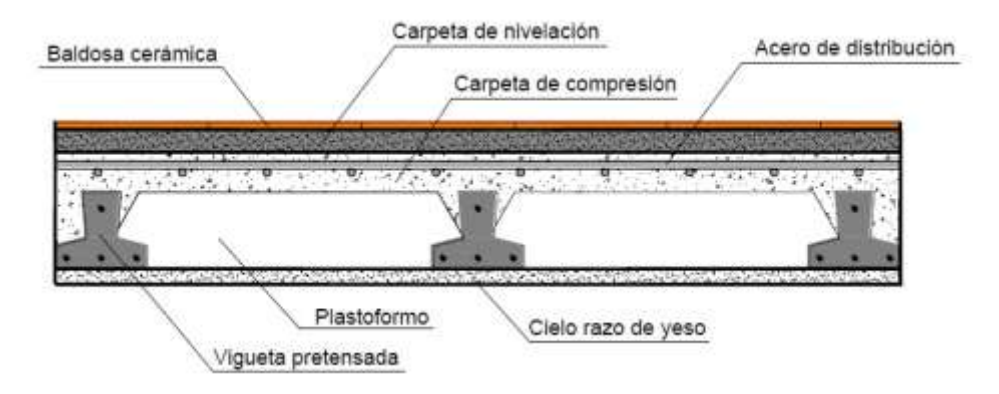

**Figura 3.9** Corte transversal del forjado de viguetas

Peso específico del yeso (γ) = 1200 kg/m<sup>3</sup>

Peso específico del hormigón (γ) = 2400 kg/m<sup>3</sup>

Peso específico del mortero (γ) = 2100 kg/m<sup>3</sup>

Cielo raso (2cm) de yeso =  $\gamma \cdot h = 0.02$  m x 1200 kg/m<sup>3</sup> = 24 kg/m<sup>2</sup>

Carpeta de nivelación (3cm) = γ · h = 2400 kg/m<sup>3</sup> x 0.03m = 72 kg/ m<sup>2</sup>

Baldosa cerámica = 18 kg/ $m<sup>2</sup>$ 

Carga muerta = 24 kg/ m<sup>2</sup> + 72 kg/ m<sup>2</sup> + 18 kg/ m<sup>2</sup> = 114 kg/ m<sup>2</sup>

Por seguridad carga muerta adoptada =  $120 \text{ Kg/m}^2$ 

Carga viva o sobrecarga de uso =  $200 \text{ kg/m}^2$  (cuartos de dormitorios, hoteles, hospitales)

Carga viva en pasillos y escaleras =  $300 \text{ kg/m}^2$ 

#### **Cargas de muro de ladrillo**

## **Peso de muro más revoque interior y exterior**

Especificaciones técnicas ladrillo de 6 huecos

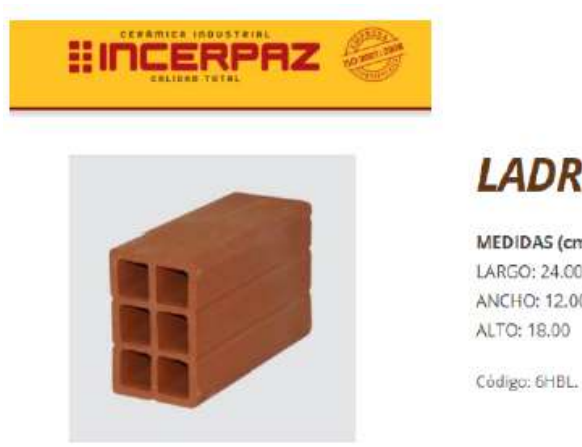

# **LADRILLO 6 HUECOS**

MEDIDAS (cm.) LARGO: 24.00 **ANCHO: 12.00** ALTO: 18.00

RENDIMIENTO APROX. TIZON 32 PIEZAS M2

PESO NOMINAL (kg.) 3.60

Se utilizará ladrillo de 6 huecos de la marca INCERPAZ por ser reconocida en nuestro medio, su atributo principal es la resistencia para obras de mayor dimensión y mejor tiempo de avance en la construcción de muros.

Con junta horizontal de 2 cm de espesor y junta vertical de 1.5 cm de espesor.

#### **Características técnicas de muro de ladrillo**

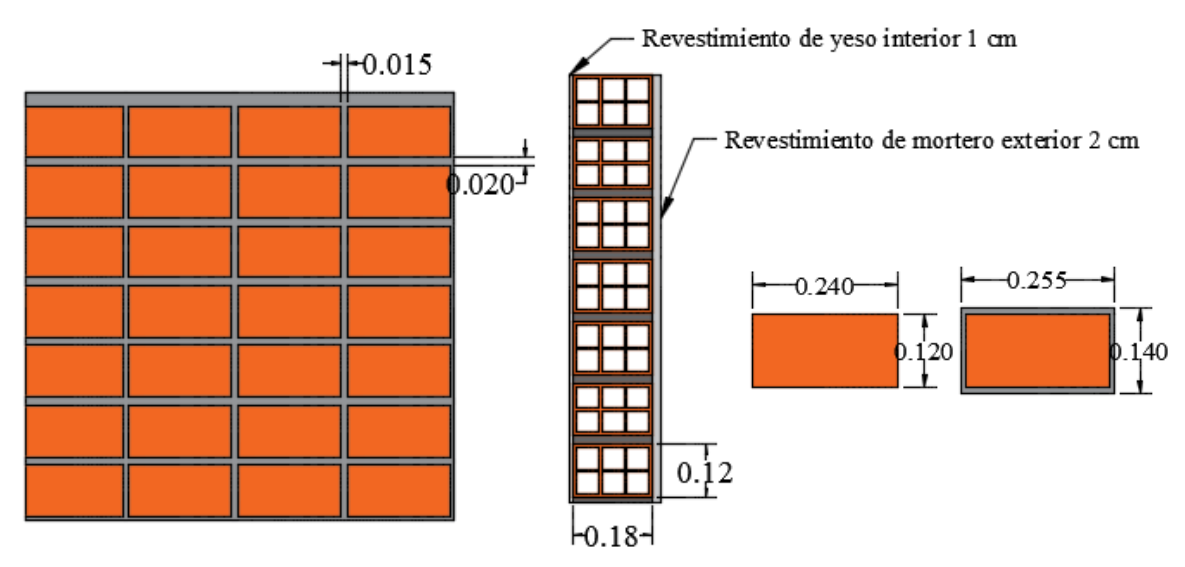

#### **Análisis de ladrillo más mortero en un muro de ladrillo e = 18 cm**

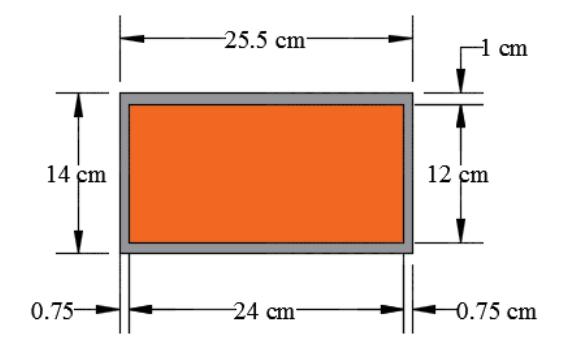

Número de ladrillo y mortero en 1 m lineal horizontal

$$
\frac{100 \text{ cm}}{25.5 \text{ cm}} = 3.92
$$

Número de ladrillos y mortero en 1 m lineal vertical

$$
\frac{100 \text{ cm}}{14 \text{ cm}} = 7.14
$$

Número de ladrillo y mortero en 1 m<sup>2</sup> de muro

$$
3.92 \times 7.14 = 27.99
$$
 piezas /m<sup>2</sup>

Volumen de ladrillo en 1 m<sup>2</sup> de muro

$$
(0.24 \times 0.12 \times 0.18) \times 27.99 = 0.145 \text{ m}^3
$$

Volumen de mortero en 1 m<sup>2</sup> de muro

$$
(0.18x1.0x1.0) - 0.145 = 0.0344 m2
$$

Peso de revestimiento de mortero exterior de 1 cm

$$
0.01\ \mathrm{m\ x}\ 2100\ \mathrm{kg}_{\mathrm{m}^3} = 21\ \mathrm{kg}_{\mathrm{m}^2}
$$

Peso de revestimiento de yeso interior de 1 cm

$$
0.01 \,\mathrm{m} \times 1200 \,\mathrm{kg}/\mathrm{m}^3 = 12 \,\mathrm{kg}/\mathrm{m}^2
$$

Peso de ladrillo en 1 m<sup>2</sup> de muro

Peso por pieza 3.6 kg

$$
3.6 \ge 27.99 = 100.76 \frac{\text{kg}}{\text{m}^2}
$$

Peso de mortero en juntas en 1 metro cuadrado de muro

Peso específico de mortero =  $2100 \text{ kg/m}^3$ 

$$
0.0344 m^3 x 2100 {kg /}_{m^3} = 72.24 {kg /}_{m^2}
$$

**Peso total de 1 m<sup>2</sup> de muro de ladrillo con revestimientos** 

$$
21 \frac{\text{kg}}{\text{m}^2} + 12 \frac{\text{kg}}{\text{m}^2} + 100.76 \frac{\text{kg}}{\text{m}^2} + 72.24 \frac{\text{kg}}{\text{m}^2} = 206 \frac{\text{kg}}{\text{m}^2}
$$

**Peso de muro adoptado 206 kg/m<sup>2</sup>**

**Muro de ladrillo 6 huecos con revoque de cemento E=12cm**

**Peso del muro por m² = 160.00 kg/m²**

## **3.5.4 Cálculo y verificación de elementos estructurales de hormigón armado 3.5.4.1 Vigas de hormigón armado**

Las solicitaciones son determinadas por el programa computarizado CYPECAD 2016.

Se realizó el análisis y comprobación de la viga ubicada entre las columnas 36 y 37 de la planta baja al ser una de las más solicitadas y de mayor longitud.

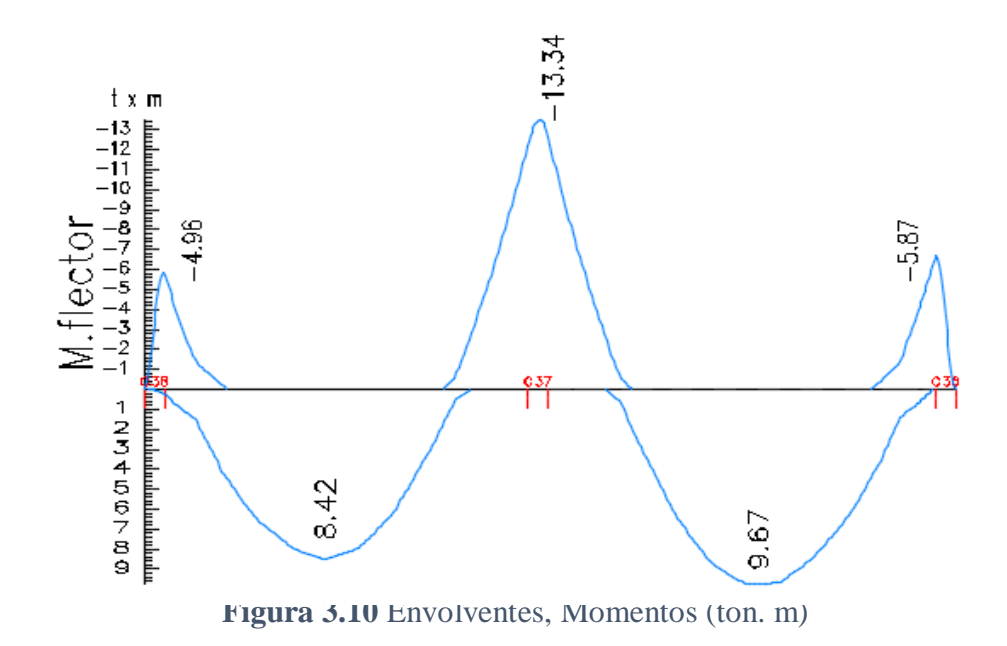

#### **3.5.4.1.1 Cálculo de armadura longitudinal positiva**

#### **DATOS:**

fck =  $210 \text{ kg/cm}^2$ fyk =  $5000 \text{ kg/cm}^2$  $\gamma c = 1.5$  $γs = 1.15$  $h = 50$  cm  $r = 2$  cm Md = 967000 kg.cm  $b = 25$  cm  $d = 47.5$  cm

**Cálculos:** 

**Resistencia de cálculo de los materiales** 

$$
f_{\text{cd}} = \frac{f_{\text{ck}}}{1.5}
$$
 ;  $f_{\text{yd}} = \frac{f_{\text{yk}}}{1.15}$   
 $f_{\text{cd}} = \frac{210}{1.5} = 140 \text{ kg/m}^2$   
 $f_{\text{yd}} = \frac{5000}{1.15} = 4347.83 \text{ kg/m}^2$ 

**Determinación del momento reducido de cálculo (μ)** 

$$
\mu = \frac{M_d}{b_w * d^2 * f_{cd}}
$$

$$
\mu = \frac{967000}{25 * 47.5^2 * 140} = 0.123
$$

 $\mu$  = 0.123 < 0.259 no necesita armadura de compresión

con  $\mu = 0.123$  de tabla de cuantia mecanica (Anexo A - 1)  $\omega = 0.134$ 

Para encontrar el valor de la cuantía mecánica w ver tabla 14.3 Hormigón Armado de Jiménez Montoya (Anexo A-3).

**La armadura a flexión será:** 

$$
A = w * b * d * \frac{f_{cd}}{f_{yd}}
$$
  

$$
A_s = 0.134 * 25 * 47.5 * \frac{140}{4347.83} = 5.12 \text{ cm}^2
$$

#### **Armadura mínima a flexión**

Según cuantías mínimas referidas a la sección total del hormigón (Ref. tabla de cuantías geométricas mínimas Hormigón Armado de Jiménez Montoya **Anexo A-2**)

## $As_{min} = 0.0028 * b * d$

$$
A_{\text{Smin}} = 0.0028 * 25 * 50 = 3.5 \text{ cm}^2
$$

Se asume el mayor entre A y Amín

$$
A_s = 5.12 \text{ cm}^2
$$

**Se utilizara 2Ø16mm y 2Ø10mm (A = 5.59 cm<sup>2</sup> )**

**Armadura negativa mínima de compresión A`**

#### **Se utilizara 2Ø10 mm**

**Disposición de armaduras** 

$$
espacio libre = b - 2r - 2\emptyset_{\text{extribo}}
$$

espacio libre = 25 - (2 \* 2.5) - (2 \* 1.6) = 16.80 cm

 $\textrm{espacio entre barras} = \frac{\textrm{espacio libre} - \textrm{N}^{\textrm{o}}_{\textrm{barras}} * \textrm{\textit{Ø}}_{\textrm{barras}}}{\textrm{N}^{\textrm{o}}_{\textrm{espacios entre barras}}}$ 

espacio entre barras = 
$$
\frac{16.80 - 2 * 1.0}{2}
$$
 = 7.40 cm

**Cantidad de acero calculado manualmente** 

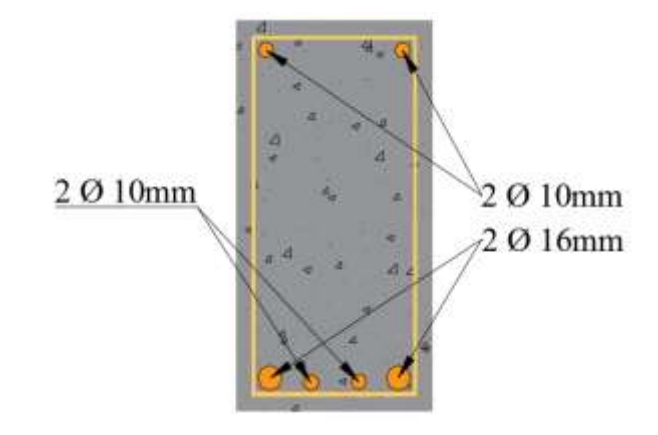

## **Resultados del programa CYPECAD**

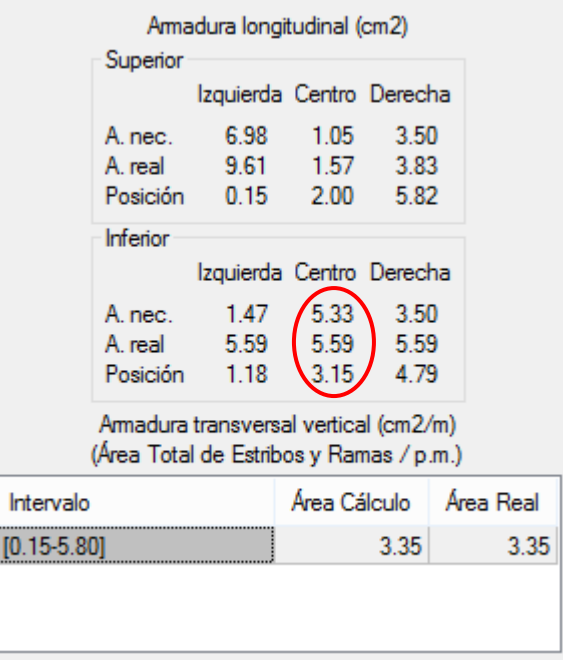

## **3.5.4.1.2 Cálculo de armadura longitudinal negativa**

## **DATOS:**

- fck =  $210 \text{ kg/cm}^2$ fyk =  $5000 \text{ kg/cm}^2$  $\gamma c = 1,5$
- $γs = 1,15$
- $h = 50$  cm
- $r = 2.5$  cm
- $Md = 13.34 \text{ ton} \cdot m = 1334000 \text{ kg} \cdot \text{cm}$
- $b = 25$  cm
- $d = 47.5$  cm

**Determinación del momento reducido de cálculo: (μ)** 

$$
\mu = \frac{M_d}{b_w * d^2 * f_{cd}}
$$

$$
\mu = \frac{1334000}{25*47.5^2*140} = 0.169
$$

 $\mu = 0.169 < 0.259$  no necesita armadura de compresión

con $~\upmu = 0.169~$ de tabla de cuantías mecánicas (**Anexo A**  $-$  **1**)  $~\upomega = 0.191~$ 

Para encontrar el valor de la cuantía mecánica w ver tabla universal de cuantías mecánicas para flexión simple.

**Ref.** Hormigón Armado de Jiménez Montoya **(Anexo A-1).** 

**La armadura a flexión será:** 

$$
\mathbf{A} = \mathbf{w} * \mathbf{b} * \mathbf{d} * \frac{\mathbf{f}_{\text{cd}}}{\mathbf{f}_{\text{yd}}}
$$

$$
A_{\rm s} = 0.191 \times 25 \times 47.5 \times \frac{140}{4347.83} = 7.30 \text{ cm}^2
$$

**Se utilizará 3Ø16 mm y 2Ø10 mm (A=7.60cm²)**

**3.5.4.1.3 Cálculo de estribos**

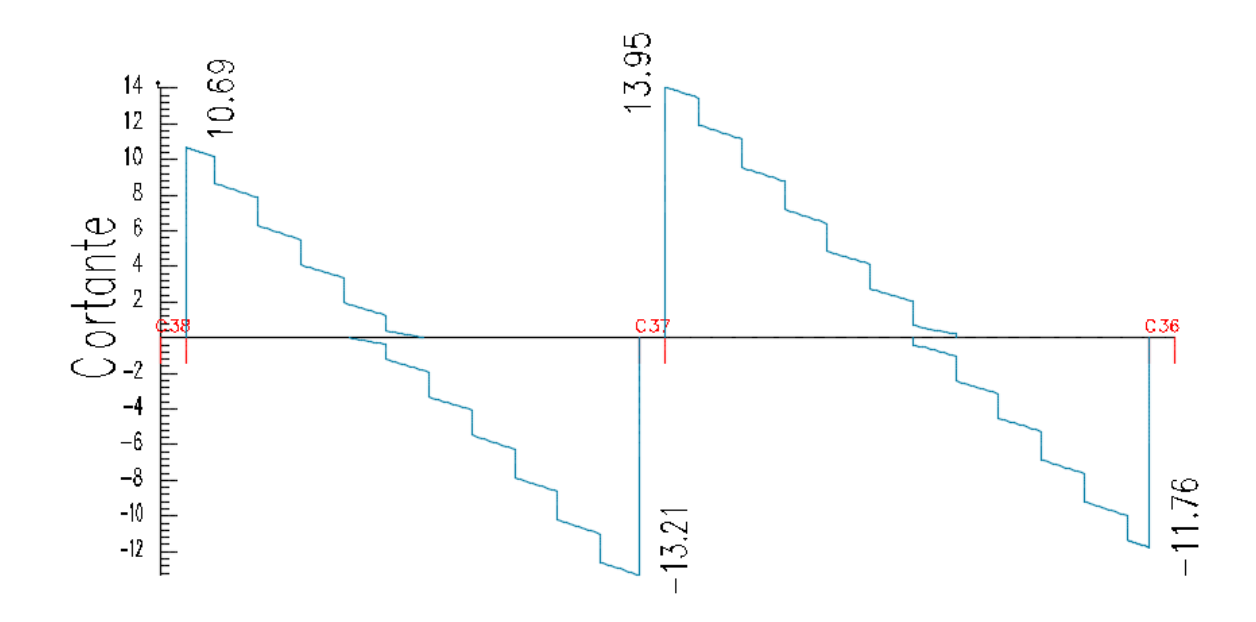

**Figura 3.11** Diagrama de cortantes (ton)

#### **Datos:**

 $b = 25$  cm  $h = 50$  cm fck =  $210$  kg/cm<sup>2</sup> fyk =  $5000 \text{ kg/cm}^2$  $r = 2.5$  cm  $\gamma c = 1,5$  $\gamma s = 1,15$  $Vd = 13950$  kg

## **Cálculos:**

**Resistencia de cálculo de los materiales** 

$$
f_{\text{cd}} = \frac{f_{\text{ck}}}{1.5}
$$
 ;  $f_{\text{yd}} = \frac{f_{\text{yk}}}{1.15}$   
 $f_{\text{cd}} = \frac{210}{1.5} = 140 \text{ kg/m}^2$   
 $f_{\text{yd}} = \frac{5000}{1.15} = 4347.83 \text{ kg/m}^2$ 

Una pieza está en buenas condiciones a cortante si cumple las siguientes condiciones

$$
V_d \leq V_{u1}
$$
  

$$
V_d \leq V_{u2}
$$

#### **Donde:**

 $V_d$  = Esfuerzo cortante actuante de cálculo

Vu1 = Agotamiento por compresión oblicua del alma

Vu2 = Agotamiento por tracción del alma

**1º Agotamiento por compresión oblicua del alma**

$$
V_{u1} = 0.30 * f_{cd} * b * d
$$
  

$$
V_{u1} = 0.30 * 140 * 25 * 47.5 = 49875 kg
$$
  

$$
(V_{u1} = 49875 kg) \ge (V_d = 13950 kg) "ok" cumple...!
$$

## **2º Contribución del Hormigón**

$$
V_{cu} = f_{vd} * bw * d
$$
  
\n
$$
f_{vd} = 0.5 * \sqrt{f_{cd}}
$$
  
\n
$$
f_{vd} = 0.5 * \sqrt{140} = 5.92 \text{ kg/cm}^2
$$
  
\n
$$
V_{cu} = 5.92 * 25 * 47.5 = 7030 \text{ kg}
$$
  
\n
$$
(V_{cu} = 7030 \text{ kg}) \le (V_d = 13950 \text{ kg})
$$

## se debe colocar armadura de corte..!!

**Cálculo de armadura transversal** 

$$
A_{st} = \frac{V_{su} * S}{0.9 * d * f_{sd}}
$$
  

$$
V_{su} = V_d - V_{cu}
$$
  

$$
V_{su} = 13950 - 7030 = 6920 \text{ kg}
$$
  

$$
A_{st} = \frac{6920 * 100}{0.9 * 47.5 * 4200} = 3.85 \text{ cm}^2
$$

## **Separación de estribos lado izquierdo, centro y derecho de la viga**

Para estribos de Ø 8 mm (0.503 cm²) tenemos una separación

$$
S_{t} = \frac{0.9 * d * A_{st} * f_{yd}}{V_{su}}
$$

$$
S_{t} = \frac{0.9 * 47.5 * (0.503 * 2) * 4347.83}{6920} = 27.02 \text{cm}
$$

 $\mathbf{adoptamos}\ \mathbf{S_t} = 25\ \mathbf{cm}$ 

R**esultados de armadura transversal calculado por CYPE CAD.**

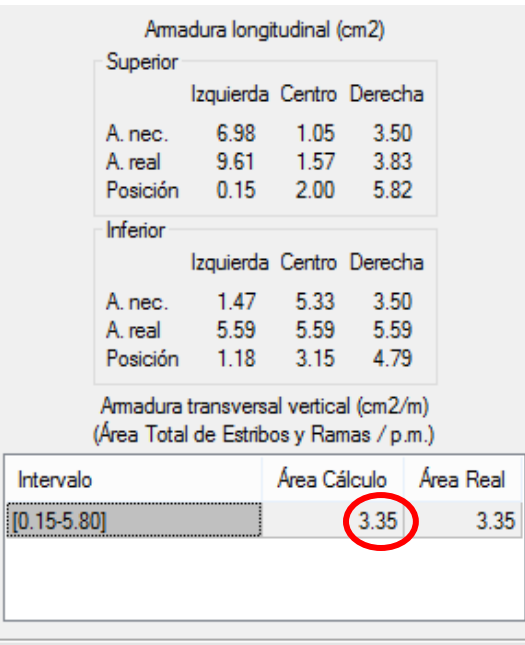

## **Comparación de armadura de cálculo manual versus CYPE CAD**

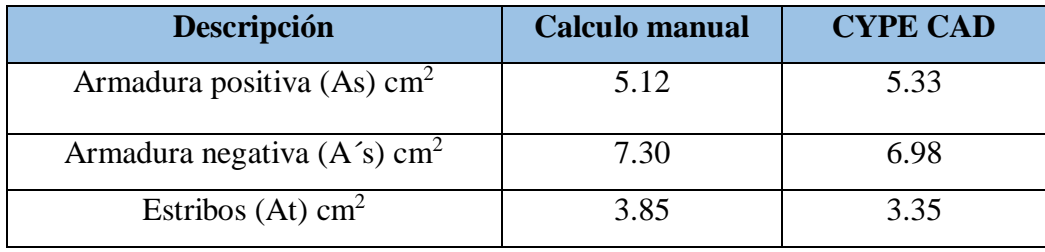

Se puede observar una pequeña variación entre el cálculo manual versus el cálculo realizado por el paquete estructural CYPE CAD que se debe tomar en cuenta al momento de realizar la disposición de la armadura.

#### **3.5.4.2 Diseño de columnas**

Se realizó el análisis y diseño de la columna número **5** por ser una de las más solicitadas

## **Determinación de la esbeltez:**

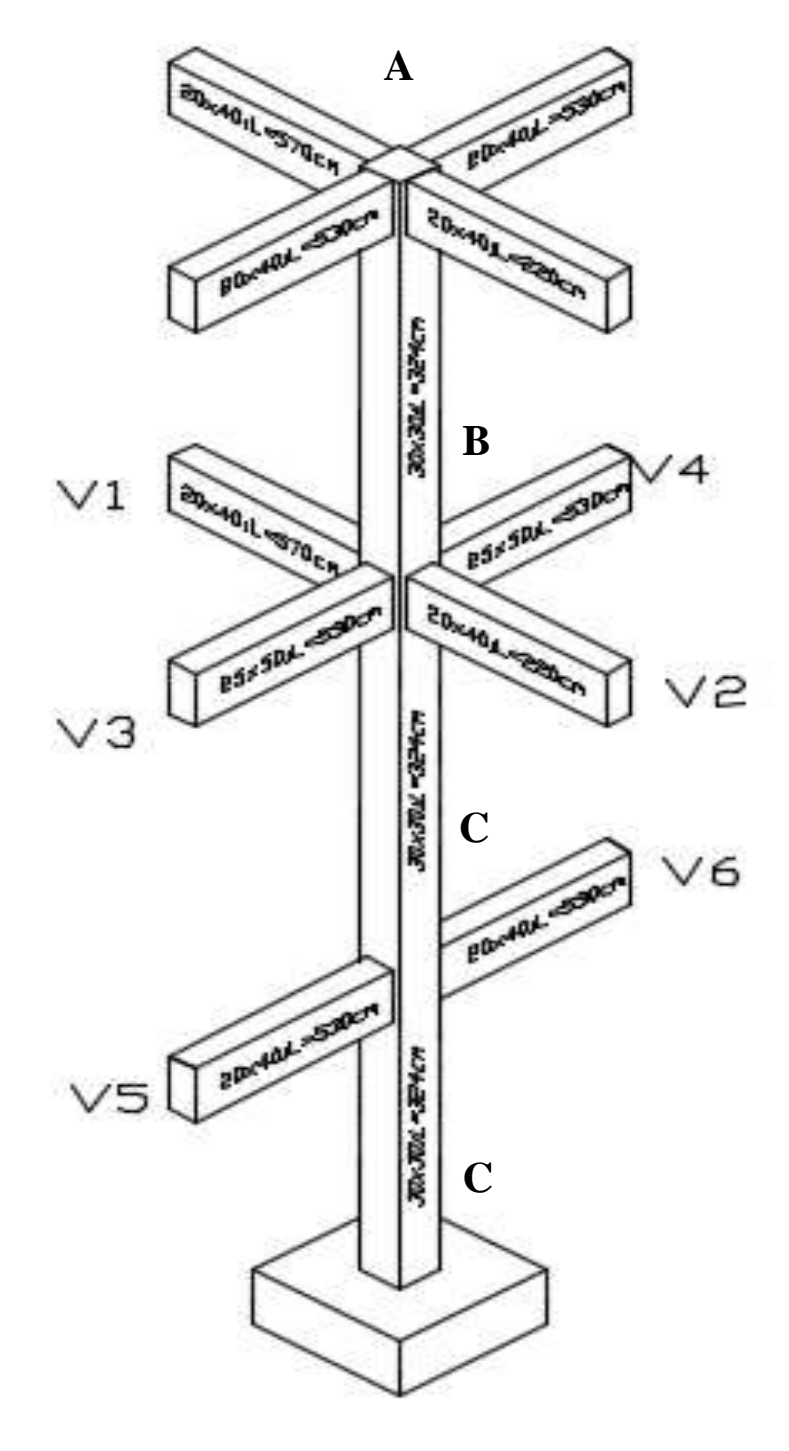

**Figura 3.12** Columna más solicitada de la estructura

**Para la planta baja** 

**Tramo B-C** 

**Punto B** 

$$
I_{\text{viga}} = \frac{b * h^3}{12}
$$

 $I_{x \text{ viga 1}} = \frac{20 * 40^3}{12} = 106666.67 \text{ cm}^4$  ;  $I_{y \text{ viga 1}} = \frac{40 * 20^3}{12} = 26666.67 \text{ cm}^4$ 

$$
I_{x \text{ viga 3}} = \frac{25 * 50^3}{12} = 260416.67 \text{ cm}^4 \qquad ; \qquad I_{y \text{ viga 3}} = \frac{50 * 25^3}{12} = 65104.17 \text{ cm}^4
$$

$$
I_{\text{x col 1}} = \frac{30 * 30^3}{12} = 67500 \text{ cm}^4 \qquad ; \qquad I_{\text{y col 1}} = \frac{30 * 30^3}{12} = 67500 \text{ cm}^4
$$

$$
I_{\text{x col 2}} = \frac{30 * 30^3}{12} = 67500 \text{ cm}^4
$$
   
  $I_{\text{y col 2}} = \frac{30 * 30^3}{12} = 67500 \text{ cm}^4$ 

**Relación de rigideces entre elementos comprimidos y elementos flexionados**

$$
\Psi_{BX} = \frac{\frac{I_{ex1}}{L_{c1}} + \frac{I_{ex2}}{L_{c2}}}{\frac{I_{vx1}}{L_{v1}} + \frac{I_{vx2}}{L_{v2}} + \frac{I_{vy3}}{L_{v3}} + \frac{I_{vy4}}{L_{v4}}}
$$
\n
$$
\Psi_{BY} = \frac{\frac{I_{ey1}}{L_{c1}} + \frac{I_{ey2}}{L_{c2}}}{\frac{I_{vy5}}{L_{v5}} + \frac{I_{vx6}}{L_{v6}}}
$$
\n
$$
\Psi_{BX} = \frac{\frac{67500}{324} + \frac{67500}{324}}{\frac{1066666.67}{570} + \frac{1066666.67}{220} + \frac{65104.17}{530} + \frac{65104.17}{530} = 0.45
$$

$$
\psi_{\text{BY}} = \frac{\frac{67500}{324} + \frac{67500}{324}}{\frac{26666.67}{570} + \frac{26666.67}{220} + \frac{260416.67}{530} + \frac{260416.67}{530}} = 0.36
$$

**Punto C** 

$$
I_{viga} = \frac{b * h^3}{12}
$$

$$
I_{x \text{ viga 5}} = \frac{20 * 40^3}{12} = 106666.67 \text{ cm}^4 \qquad ; \qquad I_{y \text{ viga 5}} = \frac{40 * 20^3}{12} = 26666.67 \text{ cm}^4
$$

$$
I_{x \text{ viga 6}} = \frac{20 * 40^3}{12} = 106666.67 \text{ cm}^4 \qquad ; \qquad I_{y \text{ viga 6}} = \frac{40 * 20^3}{12} = 26666.67 \text{ cm}^4
$$

$$
I_{\text{x col 1}} = \frac{30 * 30^3}{12} = 67500 \text{ cm}^4 \qquad ; \qquad I_{\text{y col 1}} = \frac{30 * 30^3}{12} = 67500 \text{ cm}^4
$$

$$
I_{\text{x col 2}} = \frac{30 * 30^3}{12} = 67500 \text{ cm}^4
$$
   
  $I_{\text{y col 2}} = \frac{30 * 30^3}{12} = 67500 \text{ cm}^4$ 

**Relación de rigideces entre elementos comprimidos y elementos flexionados**

$$
\psi_{CX} = \frac{\frac{I_{cx1}}{L_{c1}} + \frac{I_{cx2}}{L_{c2}}}{\frac{I_{vy5}}{L_{v5}} + \frac{I_{vy6}}{L_{v6}}}
$$
\n
$$
\psi_{CY} = \frac{\frac{I_{cy1}}{L_{c1}} + \frac{I_{cy2}}{L_{c2}}}{\frac{I_{vx5}}{L_{v5}} + \frac{I_{vx6}}{L_{v6}}}
$$

$$
\psi_{\text{CX}} = \frac{\frac{67500}{324} + \frac{67500}{200}}{\frac{26666.67}{530} + \frac{26666.67}{530}} = 5.42
$$
\n
$$
\psi_{\text{CY}} = \frac{\frac{67500}{324} + \frac{67500}{200}}{\frac{106666.67}{530} + \frac{106666.67}{530}} = 1.36
$$

**Factor de longitud de pandeo** 

## **Monograma de factores de longitud de pandeo**

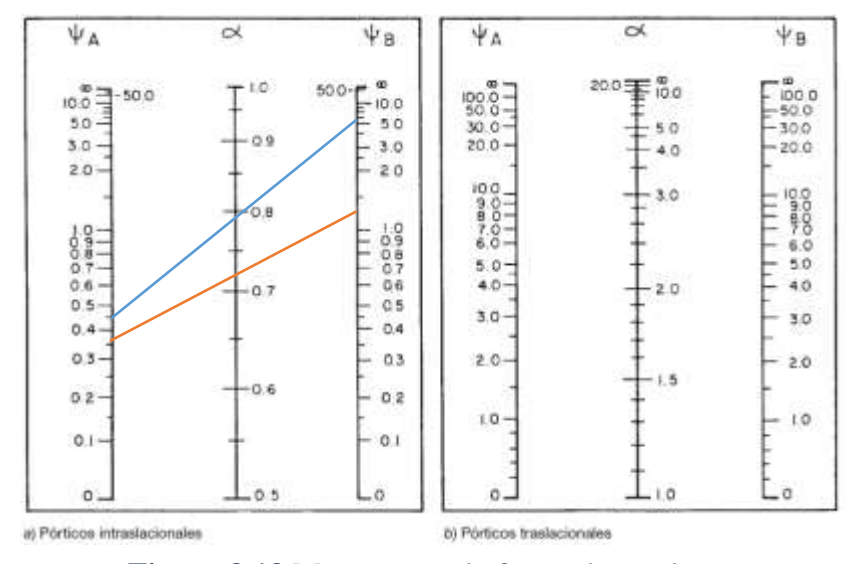

**Figura 3.13** Monograma de factor de pandeo

$$
\alpha_{\rm x}=0.80
$$

$$
\alpha_{\text{y}}^{}=0.72
$$

**Esbeltez mecánica**

$$
\lambda_m=\frac{l_o}{r}=\frac{\alpha*1}{\sqrt{\frac{I}{A}}}
$$

$$
\lambda_{mx} = \frac{0.80 * 324}{\sqrt{\frac{67500}{900}}} = 29.93 < 35 \quad \text{pieza corta}
$$

$$
\lambda_{\text{my}} = \frac{0.65 * 324}{\sqrt{\frac{67500}{900}}} = 26.94 < 35 \quad \text{pieza corta}
$$

**Esbeltez geométrica de la columna** 

$$
\lambda_{gx} = \frac{l_o}{b} = \frac{\alpha * l}{b}
$$

$$
\lambda_{\rm gx} = \frac{0.80 * 324}{30} = 8.64 < 10 \quad \text{pieza corta}
$$

$$
\lambda_{\rm gy} = \frac{0.72 * 324}{30} = 7.78 < 10 \quad \text{pieza corta}
$$

## **Verificación de pandeo**

## **Datos:**

- $f_{ck} = 210 \text{ kg/cm}^2$  $f_{yk} = 5000 \text{ kg/cm}^2$  $\gamma c = 1,5$  $γs = 1,15$ Mdy = 42000 kg∙cm  $M_{dx} = 208000 \text{ kg}·cm$  $N_d = 51490$  kg
- $E = 2000000$  Kg/cm<sup>2</sup>

**Resistencia de cálculo de los materiales** 

$$
f_{\text{cd}} = \frac{f_{\text{ck}}}{1.5}
$$
 ;  $f_{\text{yd}} = \frac{f_{\text{yk}}}{1.15}$   
 $f_{\text{cd}} = \frac{210}{1.5} = 140 \text{ kg/cm}^2$  ;  $f_{\text{yd}} = \frac{5000}{1.15} = 4347.83 \text{ kg/cm}^2$ 

**Excentricidad de primer orden** 

$$
\mathbf{e}_{ox} = \mathbf{e}_{2x} = \frac{\mathbf{M}_{dy}}{\mathbf{N}_d}
$$

$$
e_{ox} = e_{2x} = \frac{42000}{51490} = 0.82
$$
 cm

$$
e_{oy} = e_{2y} = \frac{208000}{51490} = 4.04
$$
 cm

**Excentricidad accidental mínima** 

$$
e_{a min} = \frac{h}{20} \ge 2 \text{ cm}
$$

$$
e_{a min} = \frac{30}{20} = 1.5 \text{ cm} < 2 \text{ cm}
$$

 $\mathbf{e}_{\mathbf{a}\min} = 2\mathbf{c}\mathbf{m}$ 

**Excentricidad de cálculo de primer orden equivalente** 

$$
l_{ox} = \alpha_x * l
$$
  
\n
$$
l_{ox} = 0.80 * 324 = 259.20 \text{ cm}
$$
  
\n
$$
l_{oy} = \alpha_y * l
$$
  
\n
$$
l_{oy} = 0.72 * 324 = 233.28 \text{ cm}
$$
  
\n
$$
e_{ficx} = \left(3 + \frac{f_{yd}}{3500}\right) * \frac{h + 20 * e_{ox}}{h + 10 * e_{ox}} * \frac{l_{ox}^2}{h} * 10^{-4}
$$
  
\n
$$
e_{ficx} = \left(3 + \frac{4347.83}{3500}\right) * \frac{30 + 20 * 0.82}{30 + 10 * 0.82} * \frac{259.20^2}{30} * 10^{-4} = 1.16 \text{ cm}
$$
  
\n
$$
e_{ficy} = \left(3 + \frac{f_{yd}}{3500}\right) * \frac{b + 20 * e_{oy}}{b + 10 * e_{oy}} * \frac{l_{oy}^2}{b} * 10^{-4}
$$

99

$$
e_{\text{ficy}} = \left(3 + \frac{4347.83}{3500}\right) * \frac{30 + 20 * 4.04}{30 + 10 * 4.04} * \frac{233.28^2}{30} * 10^{-4} = 1.22 \text{ cm}
$$
  

$$
e_{\text{total x}} = e_a + e_{\text{fic}} + e_o
$$
  

$$
e_{\text{total x}} = 2 + 1.16 + 0.82 = 3.98 \text{ cm}
$$
  

$$
e_{\text{total y}} = 2 + 1.22 + 4.04 = 7.26 \text{ cm}
$$

**Determinación de los valores reducidos** 

$$
v = \frac{N_d}{h * b * f_{cd}}
$$
  

$$
v = \frac{51490}{30 * 30 * 140} = 0.41
$$
  

$$
\mu_x = \frac{N_d * e_{tx}}{A_c * h * f_{cd}}
$$
  

$$
\mu_x = \frac{51490 * 3.98}{900 * 30 * 140} = 0.054
$$
  

$$
\mu_y = \frac{N_d * e_{ty}}{A_c * h * f_{cd}}
$$
  

$$
\mu_y = \frac{51490 * 7.26}{900 * 30 * 140} = 0.099
$$

Con los valores obtenidos entrar a los ábacos de flexión esviada (**fig.3.13**) para ambas caras.

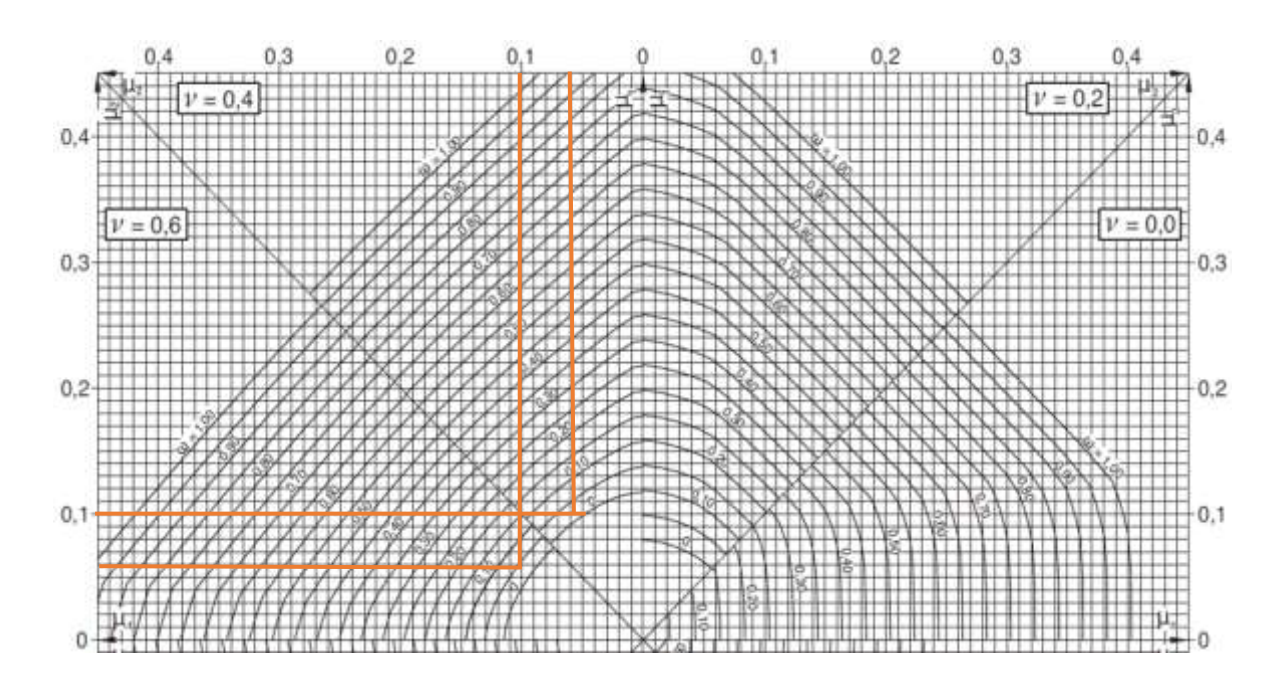

**Figura 3.14** Ábaco (roseta) de flexión esviada

El mayor de los momentos será **μ1**, y el menor **μ2**, para entrar a los ábacos para determinar la cuantía mecánica w

Las cuantías obtenidas son las siguientes:

Para  $v = 0.4 \rightarrow w = 0.03$ 

Para v=  $0.6 \rightarrow w = 0.05$ 

Interpolando entre estos valores resulta:

Para v=  $0.41 \rightarrow w = 0.031$ 

#### **3.5.4.2.1 Determinación de la armadura total (As)**

$$
A_s = \frac{w_s * b * h * f_{cd}}{f_{yd}}
$$

$$
A_{\rm s} = \frac{0.031 * 30 * 30 * 140}{4347.83} = 0.90 \text{cm}^2 \approx 1 \text{cm}^2
$$

**3.5.4.2.2 Determinación de la armadura mínima (as min).** 

$$
A_{s min} = 0.005 * b * h
$$

$$
A_{s min} = 0.005 * 30 * 30 = 4.5 cm2
$$

**Se asume el mayor entre As total y Amín** 

 $A_{s\text{ adoptedo}} = 4.5 \text{ cm}^2$ 

**Se utilizara 4Ø12mm (A=4.52 cm²)** 

#### **3.5.4.2.3 Verificación de cuantía geométrica mínima**

$$
\frac{4.52}{30*30} = 0.00502 = 0.502\% > 0.5\% \text{ cumple.}
$$

#### **3.5.4.2.4 Cálculo de la armadura transversal de la columna**

El diámetro del estribo será:

$$
\emptyset_{\text{estribo}} \geq \int_{\phi_{\text{estribo}}} \frac{1}{4} \, \phi \, \text{de la aramadura longitudinal mas gruesa}
$$
\n
$$
\phi_{\text{estribo}} = \frac{1}{4} * 12 \,\text{mm} = 3 \,\text{mm} < 6 \,\text{mm}
$$

$$
\text{emtonces } \emptyset_{\sf{estribo}} = 6 \text{mm}
$$

**La separación de los estribos puede ser según estas tres opciones**

$$
s \le
$$
 0.85 \* d ;  $s = 0.85 * 27 = 22.95$  cm  
30 cm ;  $s \le 30$  cm  
15 \*  $\emptyset$ <sub>longitudinal</sub> ;  $s = 15 * 1.2 = 18$  cm

**Por lo tanto la armadura del estribo será Ø 6mm c/15 cm** 

**El programa computarizado CYPECAD establece la siguiente disposición de armaduras** 

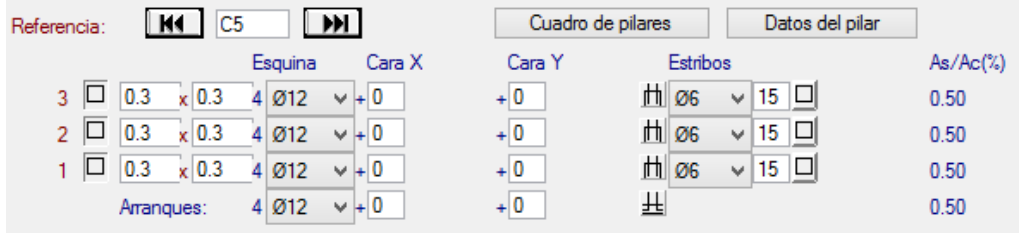

## **Comparación de armadura de cálculo manual versus CYPE CAD**

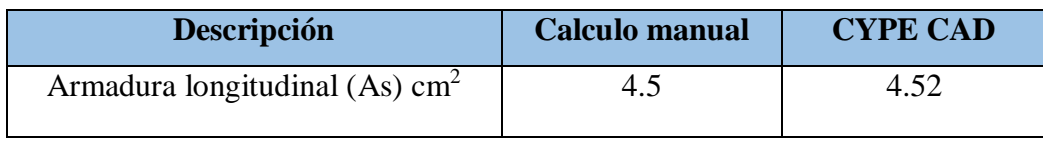

Se puede observar una mínima variación entre el cálculo manual versus el cálculo realizado por el paquete estructural CYPE CAD que se debe tomar en cuenta al momento de realizar la disposición de la armadura.

## **3.5.4.3 Cálculo y verificación de zapata aislada céntrica y combinada**

#### **3.5.4.3.1 Zapata aislada céntrica**

 $Vy = 170$  kg

La zapata que se analizará es aquella que se encuentra ubicada en la columna 5, ya que esta es la más solicitada.

Para este fin tomaremos en cuenta los esfuerzos obtenidos del programa CYPECAD.

# **ZAPATA C5** a **Datos**   $f_{ck} = 210 \text{ kg/cm}^2$  $f_{yk} = 5000 \text{ kg/cm}^2$  $\gamma c = 1, 5$ h  $γs = 1,15$  $a = 30$  cm  $b = 30$  cm  $A = 110$  cm  $B = 110$  cm σadm = 3.7 kg/cm² B  $N = 34740$  kg Mx = 23000 kg∙cm My = 16000 kg∙cm  $Vx = 920$  kg

**Cálculos** 

## **3.5.4.3.1.1 Predimensionamiento de la zapata**

**Dimensiones de la zapata**

$$
A_{\tt zapata} = A * B = \frac{1.05 * N}{\sigma_{\tt adm.}}
$$

$$
A_{\text{zapata}} = A * B = \frac{1.05 * 34740}{3.7} = 9858.65
$$
 cm<sup>2</sup>

$$
A = B = \sqrt{9858.65} = 99.29
$$
 cm<sup>2</sup>

asumimos 
$$
A = B = 110 \text{ cm}
$$

**Canto útil por punzonamiento** 

$$
fvd = 0.5 * \sqrt{\frac{f_{ek}}{1.5}}
$$
  

$$
f_{vd} = 0.5 * \sqrt{\frac{210}{1.5}} = 5.92
$$
  

$$
K = \frac{4 * f_{vd}}{1.6 * \sigma_{adm}}
$$
  

$$
K = \frac{4 * f_{vd}}{1.6 * 3.7} = 4
$$
  

$$
d = \sqrt{\frac{a_e * b_e}{4} + \frac{A * B}{2 * K - 1} - \frac{a + b}{4}}
$$
  

$$
d = \sqrt{\frac{0.30 * 0.30}{4} + \frac{1.10 * 1.10}{2 * 4 - 1} - \frac{0.30 + 0.30}{4}} = 0.29 \text{ m} = 29 \text{ cm}
$$
**Corte en A**

$$
d = \frac{2 * (A - a)}{4 + k}
$$

$$
d = \frac{2 * (110 - 30)}{4 + 4} = 20 \text{cm}
$$

**Corte en B** 

$$
d = \frac{2 * (B - b)}{4 + k}
$$

$$
d = \frac{2 * (110 - 30)}{4 + 4} = 20 \text{ cm}
$$

**Altura de zapata**

 $h = d + r$  $h = 29 + 5 = 34.0$  cm

## **Asumimos una altura de zapata h = 35 cm**

**Verificación de esfuerzos máximos**

 $M'y = My + Qx * h$ 

 $M'y = 16000 + 920 * 35 = 48200$ kg.cm

 $M'x = Mx + Qy * h$ 

 $M'x = 23000 + 170 * 35 = 28950$ kg.cm

**Verificación a punzonamiento** 

 $Vcu > Vd$ 

$$
fcv = 0.282 * \sqrt[3]{fck^2}
$$

For 
$$
z = 0.282 * \sqrt[3]{210^2} = 9.96
$$

\n
$$
Ac = 4 * d * (a + d)
$$
\n
$$
Ac = 4 * 30 * (30 + 30) = 7200 \text{ cm}^2
$$
\n
$$
Vcu = 2 * fcv * Ac
$$
\n
$$
Vcu = 2 * 9.96 * 7200 = 143424 \text{ kg}
$$
\n
$$
Vd = \sigma_t * [B^2 - (d + a)^2]
$$
\n
$$
Vd = 3.7 * [110^2 - (30 + 30)^2] = 31450 \text{ kg}
$$
\n
$$
Vcu = 143424 \text{ kg} > Vd = 31450 \text{ kg}
$$

#### cumple..!!

**Verificación a corte por flexión** 

 $V_{d2} \leq V_{dH}$  $V_{d2} = \sigma_t * B * (\frac{A-a}{2} - \frac{d}{2})$  $V_{d2} = 3.7 * 110 * \left(\frac{110 - 30}{2} - \frac{30}{2}\right) = 10175 \text{ kg}$  $fcv = 0.282 * \sqrt[3]{f_{ck}^2}$ fcv =  $0.282 * \sqrt[8]{210^2} = 9.96$  $V_{\text{dH}} = 2 * B * d * fcv$  $V_{\text{dH}}$  = 2 \* 110 \* 30 \* 9.96 = 65736 kg

 $\textbf{V}_{\textbf{d}2}=10172$  kg  $\leq \textbf{V}_{\textbf{d}H}=65736$  kg  $\ldots$  cumple  $\ldots$  !!

## **3.5.4.3.1.2 Determinación y verificación de esfuerzos**

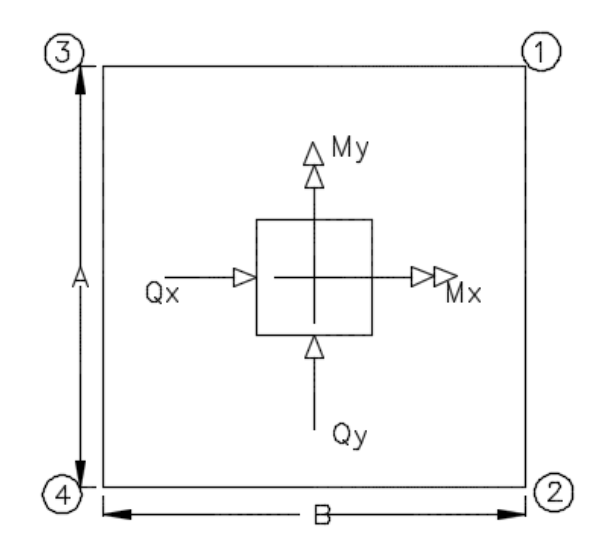

 $\sigma_1 = \frac{N}{A*B} + \frac{6*M'x}{A*B^2} + \frac{6*M'y}{B*A^2}$ 

 $\sigma_1 = \frac{34740}{110*110} + \frac{6*28950}{110*110^2} + \frac{6*48200}{110*110^2} = 3.22 \frac{\text{kg}}{\text{cm}^2} \le 3.7 \frac{\text{kg}}{\text{cm}^2}$ 

$$
\sigma_2 = \frac{N}{A*B} + \frac{6*M'x}{A*B^2} - \frac{6*M'y}{B*A^2}
$$

$$
\sigma_2 = \frac{34740}{110*110} + \frac{6*28950}{110*110^2} - \frac{6*48200}{110*110^2} = 2.78 \text{ kg/}_{cm^2} \le 3.7 \text{ kg/}_{cm^2}
$$

$$
\sigma_3 = \frac{N}{A*B} - \frac{6*M'x}{A*B^2} + \frac{6*M'y}{B*A^2}
$$

$$
\sigma_3 = \frac{34740}{110*110} - \frac{6*28950}{110*110^2} + \frac{6*48200}{110*110^2} = 2.96 \text{ kg/}_{cm^2} \le 3.7 \text{ kg/}_{cm^2}
$$

$$
\sigma_4 = \frac{N}{A*B} - \frac{6*M'x}{A*B^2} - \frac{6*M'y}{B*A^2}
$$

$$
\sigma_4 = \frac{34740}{110*110} - \frac{6*28950}{110*110^2} - \frac{6*48200}{110*110^2} = 2.52 \text{ kg/}_{cm^2} \le 3.7 \text{ kg/}_{cm^2}
$$

**Momento y cortante en el lado A** 

$$
\mathbf{x} = \frac{A}{2} - \frac{a}{2} + 0.15 * a
$$
\n
$$
x = \frac{110}{2} - \frac{30}{2} + 0.15 * 30 = 44.5 \text{ cm}
$$
\n
$$
\sigma'_{A} = \sigma_{min} + \frac{\sigma_{max} - \sigma_{min}}{A} * (A - x)
$$
\n
$$
\sigma'_{A} = 2.78 + \frac{3.22 - 2.78}{110} * (110 - 44.5) = 3.04 \text{ kg/m}^2
$$
\n
$$
M_{A} = \sigma'_{A} * \frac{x^2}{2} + \frac{(\sigma_{max} - \sigma'_{A}) * x}{2} * \frac{(2 * x)}{3}
$$
\n
$$
M_{A} = 3.04 * \frac{(44.5)^2}{2} + \frac{(3.22 - 3.04) * 44.5}{2} * \frac{(2 * 44.5)}{3} = 3128.80 \text{ kg.m}
$$
\n
$$
V_{A} = \frac{(\sigma_{max} + \sigma'_{A}) * x}{2}
$$
\n
$$
V_{A} = \frac{(3.22 + 3.04) * 44.5}{2} = 139.29 \text{ kg/cm}
$$

**Mayorando valores** 

$$
M_{\text{Ad}} = 1.6 \ast M_a \ast B
$$

 $\rm M_{Ad}=1.6*3180.96*110=559848.96$  kg.cm

$$
V_{\rm Ad}=1.6*V_{\rm a}*B
$$

$$
V_{\rm Ad} = 1.6 * 139.27 * 110 = 24511.52 \text{ kg}
$$

**3.5.4.3.1.3 Determinación de la armadura (lado A)**

$$
\mu_{\mathbf{d}} = \frac{\mathbf{M}_{\mathbf{d}}}{\mathbf{b} \cdot \mathbf{d}^2 \cdot \mathbf{f}_{\mathbf{c}\mathbf{d}}}
$$

$$
\mu_{\rm d} = \frac{559848.96}{110 * 30^2 * 140} = 0.0404
$$

$$
\omega = \mu * (1 + \mu)
$$

$$
\omega = 0.0404 * (1 + 0.075) = 0.0420
$$

$$
A_s = \omega * \mathbf{b} * \mathbf{d} * \frac{\mathbf{f}_{\text{cd}}}{\mathbf{f}_{\text{yd}}}
$$

$$
A_s = 0.042 * 110 * 30 * \frac{140}{4347.83} = 4.46
$$
 cm<sup>2</sup>

$$
A_{min} = 0.0015*b*d
$$

$$
A_{\min} = 0.0015 * 110 * 30 = 4.95
$$
 cm<sup>2</sup>

Adoptamos armadura  $A_s = A_{min} = 4.95$  cm<sup>2</sup>

**Adoptamos 5 Ø12 (A= 5.65cm²)**

**Determinación del espaciamiento entre barras** 

$$
e = \frac{B - 2r}{N^2_{\text{BARRAS}} - 1}
$$

$$
e = \frac{110 - 2 \cdot 5 - 1.2}{5 - 1} = 24.7
$$
 cm

**Adoptamos separación de 20 cm**

**Momento y cortante en el lado B** 

$$
y = \frac{B}{2} - \frac{a}{2} + 0.15 * a
$$

$$
y = \frac{110}{2} - \frac{30}{2} + 0.15 * 30 = 44.5
$$
 cm

$$
\sigma'_{B} = \sigma_{\min} + \frac{\sigma_{\max} - \sigma_{\min}}{B} * (B - x)
$$

$$
\sigma'_{B} = 2.96 + \frac{3.22 - 2.96}{110} * (110 - 44.5) = 3.12 \frac{\text{kg}}{\text{cm}^2}
$$

$$
M_{B} = \sigma'_{B} * \frac{x^{2}}{2} + \frac{(\sigma_{max} - \sigma'_{B}) * x}{2} * \frac{(2 * x)}{3}
$$

$$
M_{B} = 3.12 * \frac{(44.5)^{2}}{2} + \frac{(3.22 - 3.12) * 44.5}{2} * \frac{(2 * 44.5)}{3} = 3155.20 \text{ kg.cm}
$$

$$
V_{B} = \frac{(\sigma_{max} + \sigma'_{B}) * x}{2}
$$

$$
V_{B} = \frac{(3.22 + 3.12) * 44.5}{2} = 141.07 \text{ kg/cm}
$$

**Mayorando valores** 

$$
M_{Bd} = 1.6 * M_B * B
$$

 $\rm M_{Bd}=1.6*3155.20*110=555315.20$  kg.cm

$$
V_{Bd}\,=1.6*V_b*B
$$

$$
V_{Bd} = 1.6 * 141.07 * 110 = 24828.32 kg
$$

## **3.5.4.3.1.4 Determinación de la armadura (lado B)**

$$
\mu_{d} = \frac{M_{Bd}}{b * d^{2} * f_{cd}}
$$
\n
$$
\mu_{d} = \frac{555315.20}{110 * 30^{2} * 140} = 0.041
$$
\n
$$
\omega = \mu * (1 + \mu)
$$
\n
$$
\omega = 0.041 * (1 + 0.041) = 0.043
$$
\n
$$
A = \omega * b * d * \frac{f_{cd}}{f_{yd}}
$$
\n
$$
A = 0.043 * 110 * 30 * \frac{140}{4347.83} = 4.57 \text{ cm}^2
$$

## $A_{min} = 0.0015 * b * d$

$$
A_{\min} = 0.0015 * 110 * 30 = 4.95
$$
 cm<sup>2</sup>

**Adoptamos 5 Ø12 (A= 5.65cm²)**

**Determinación del espaciamiento entre barras** 

$$
e = \frac{B - 2r - \emptyset}{N^2_{\text{BARRAS}} - 1}
$$

$$
e = \frac{110 - 2 \cdot 5 - 1.2}{5 - 1} = 24.7
$$
 cm

Adoptamos espaciamiento 
$$
e = 20
$$
 cm

**Verificación de adherencia**

$$
\tau_b \leq \tau_{bd}
$$

$$
VdA = \frac{\gamma_f * N}{A} * \left(\frac{A-a}{2} + 0.15 * a\right)
$$

 $VdA = \frac{1.6 * 34740}{110} * \left(\frac{110 - 30}{2} + 0.15 * 30\right) = 22486.25 \text{kg}$ 

$$
\tau_{\mathbf{b}\mathbf{A}} = \frac{\mathbf{Vd}\mathbf{A}}{\mathbf{0} \cdot \mathbf{9} * \mathbf{d} * \mathbf{n} * \pi * \emptyset}
$$

 $\tau_{\text{bA}} = \frac{22486.25}{0.9 * 30 * 5 * \pi * 1.2} = 44.18 \text{ kg/cm}^2$ 

$$
\tau_{bA}=k*(fcd)^{\tfrac{2}{3}}
$$

$$
\tau_{\rm bA} = 2 * (140)^{\frac{2}{3}} = 53.92 \text{ kg/cm}^2
$$

 $\tau_{bA} = 44.18 \text{ kg/cm}^2 \le \tau_{bd} = 53.92 \text{ kg/cm}^2$ 

**Cumple…!!**

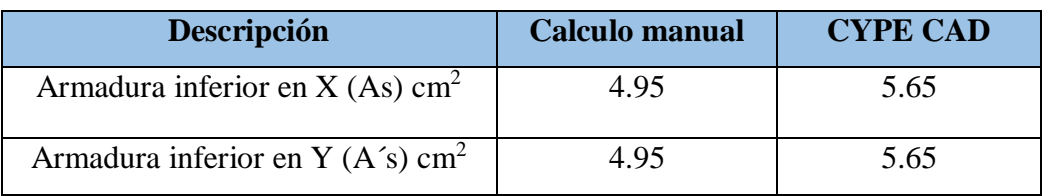

## **Comparación de armadura de cálculo manual versus CYPE CAD**

Se puede observar una pequeña variación entre el cálculo manual versus el cálculo realizado por el paquete estructural CYPE CAD que se debe tomar en cuenta al momento de realizar la disposición de la armadura.

## **3.5.4.3.1.5 Disposición final de armadura**

Como resultado final tenemos una zapata de 110 cm x 110 cm, con una altura de 35 cm con una armadura de 5 fierros de 12 mm cada 20 cm en ambas direcciones.

Los resultados obtenidos del cálculo manual para la zapata aislada son iguales a los del programa CYPECAD, el que dio como resultado lo siguiente:

## **Disposición de armadura en zapatas**

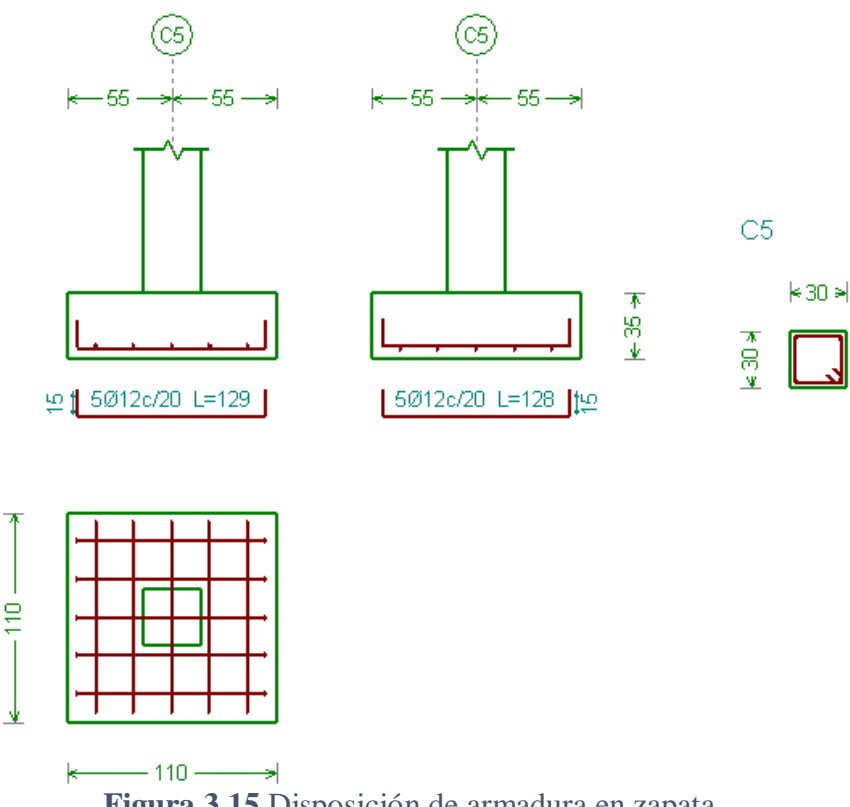

**Figura 3.15** Disposición de armadura en zapata

## **3.5.4.3.2 Cálculo y verificación de zapata combinada**

**Columnas 23 y 47**

**Datos**

$$
\sigma_{\text{adm}} = 3.7 \, \frac{\text{kg}}{\text{cm}^2}
$$
\n
$$
F_{ck} = 210 \, \text{kg/cm}^2
$$
\n
$$
F_{yk} = 5000 \, \text{kg/cm}^2
$$
\n**Columna 23 (1)**\n
$$
N_1 = 3880 \, \text{kg}
$$
\n
$$
Mx_1 = -1000 \, \text{kg.cm}
$$
\n
$$
My_1 = -16000 \, \text{kg.cm}
$$
\n**Columna 47 (2)**\n
$$
N_2 = 6730 \, \text{kg}
$$
\n
$$
Mx_2 = -25000 \, \text{kg.cm}
$$

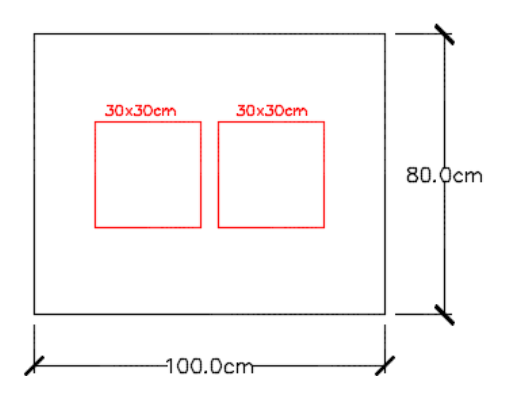

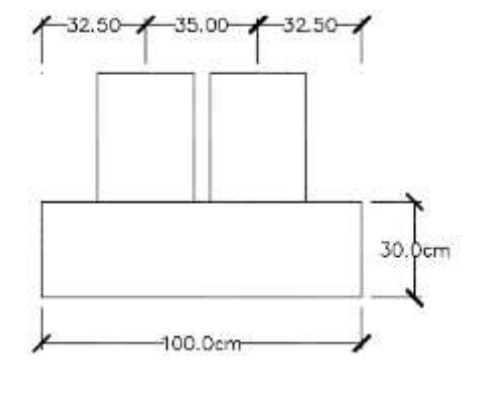

My<sup>2</sup> = 11000 kg.cm

## **3.5.4.3.2.1 Determinación de la excentricidad**

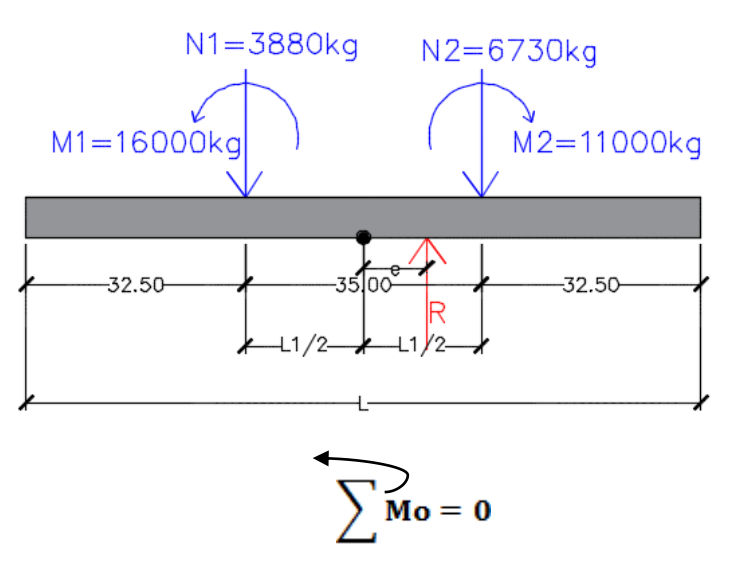

$$
R * e + M_1 + N_1 * \frac{L_1}{2} - M_2 - N_2 * \frac{L_2}{2} = 0
$$
  
10610 \* e + 16000 + 3880 \*  $\frac{35}{2}$  - 11000 - 6730 \*  $\frac{35}{2}$  = 0  
e = 4.2295 = 4.23 cm

**Verificación de las condiciones de equilibrio en la zapata**

$$
\sum \mathbf{M} \mathbf{o} = \mathbf{0} \; ; \quad \mathbf{M}_1 - \mathbf{M}_2 + \left(\mathbf{N}_1 \ast \frac{\mathbf{L}_1}{2}\right) + (\mathbf{R} \ast \mathbf{e}) - \left(\mathbf{N}_2 \ast \frac{\mathbf{L}_1}{2}\right) = \mathbf{0}
$$
  
16000 - 11000 +  $\left(3880 \ast \frac{35}{2}\right) + (10610 \ast 4.2295) - \left(6730 \ast \frac{35}{2}\right) = 0$   

$$
\sum \mathbf{F} \mathbf{v} = \mathbf{0} \; ; \quad \mathbf{R} - \mathbf{N}_1 - \mathbf{N}_2 = \mathbf{0}
$$
  
10610 - 3880 - 6730 = 0

**Coeficiente de balasto**

$$
K_c = K_{300} * \left(\frac{a_2 + 300}{2 * a_2}\right)^2
$$

 $0.09\leq K_{300}\leq 0.18~$ para arena densa con grava

$$
K_{300} = 0.15 \frac{N}{mm^3} = 15.29 \frac{kg}{cm^3}
$$

$$
K_c = 15.29 * \left(\frac{100 + 300}{2 * 100}\right)^2 = 61.16
$$

**Inercia de la zapata** 

$$
I = \frac{b * h^3}{12}
$$

$$
I = \frac{80 * 30^3}{12} = 180000 \text{ cm}^4
$$

**3.5.4.3.2.2 Condiciones que debe cumplir para que la zapata sea rígida**

$$
l_2 \le 1.75 \sqrt[4]{\frac{4 * Ec * Ic}{Kc * b}}
$$
  

$$
l_1, l_3 \le 0.88 \sqrt[4]{\frac{4 * Ec * Ic}{Kc * b}}
$$

$$
l_2 \leq 1.75 \sqrt[4]{\frac{4*210000*180000}{61.16*80}}
$$

 $\mathbf{l}_2 = \mathbf{35} \ \mathbf{cm} \leq \mathbf{130.48} \ \mathbf{cm}$ ok cumple

$$
l_{1},l_{3}\leq 0.88\sqrt[4*210000*180000}{61.16*80}
$$

$$
l_1, l_3 = 32.5 \text{ cm} \le 65.61 \text{ cm} \text{ ok} \text{ cumple}
$$

## **3.5.4.3.2.3 Determinación de esfuerzos**

$$
\sigma_{1} \begin{bmatrix} 1 & 1 & 1 \ 1 & 1 & 1 \end{bmatrix} \begin{bmatrix} 1 & 1 & 1 \ 1 & 1 & 1 \end{bmatrix} \begin{bmatrix} 1 & 1 & 1 \ 1 & 1 & 1 \end{bmatrix} \begin{bmatrix} 1 & 1 & 1 \ 1 & 1 & 1 \end{bmatrix} \begin{bmatrix} 1 & 1 & 1 \ 1 & 1 & 1 \end{bmatrix} \begin{bmatrix} 1 & 1 & 1 \ 0 & 2 & 1 \end{bmatrix} \begin{bmatrix} 1 & 1 & 1 \ 0 & 2 & 1 \end{bmatrix}
$$

$$
\sigma_{2} = \frac{10610}{80 \times 100} \times \left( 1 + \frac{6 \times 4.23}{80} \right) = 1.75 \text{ kg/}_{cm^{2}} \le \sigma_{adm} = 3.7 \text{ kg/}_{cm^{3}}
$$

$$
\sigma_{1} = \frac{10610}{80 \times 100} \times \left( 1 - \frac{6 \times 4.23}{80} \right) = 0.91 \text{ kg/}_{cm^{2}} \le \sigma_{adm} = 3.7 \text{ kg/}_{cm^{3}}
$$

**Carga distribuida a lo largo de la zapata**

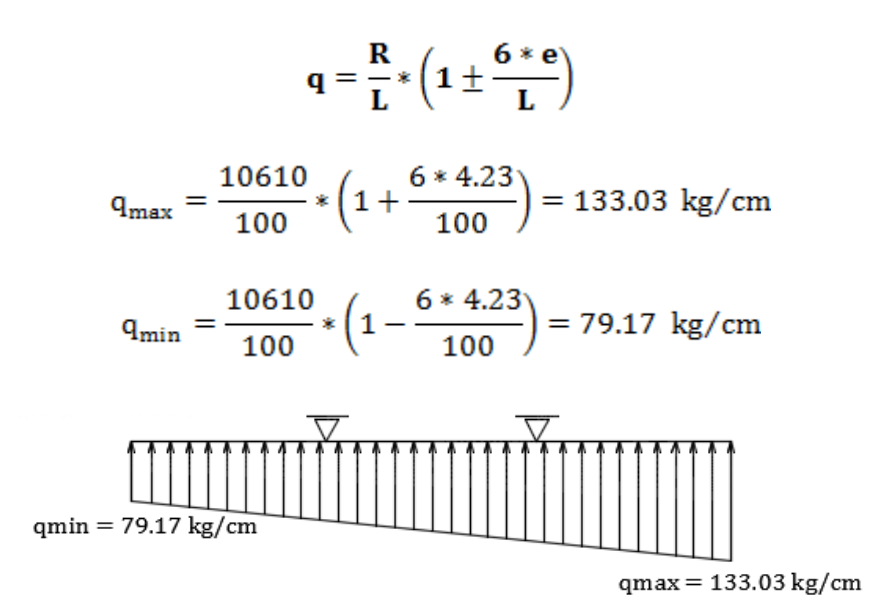

#### **3.5.4.3.2.4 Diagrama de esfuerzos**

## **Diagrama de momentos Diagrama de cortantes**

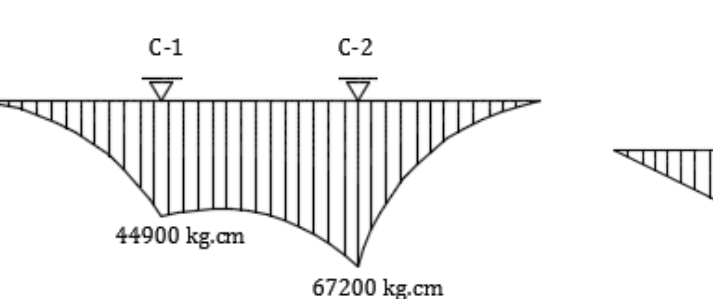

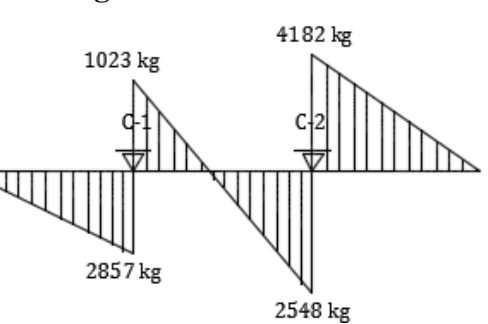

**3.5.4.3.2.5 Determinación de la armadura longitudinal**

$$
\mu = \frac{Md}{b*d^2 * fcd}
$$

$$
\mu = \frac{67200 * 1.6}{80 * 25^2 * 140} = 0.015
$$

$$
\omega = 0.0310\,
$$

$$
A_s = \omega * b * d * \frac{f_{cd}}{f_{yd}}
$$
  

$$
A_s = 0.0310 * 80 * 25 * \frac{140}{4347.83} = 1.996
$$
 cm<sup>2</sup>

**Armadura mínima**

$$
A_{\min} = 0.0015 * b * h
$$

$$
A_{\min} = 0.0015 * 80 * 30 = 3.60 \text{ cm}^2
$$

**Numero de barras para φ = 12 mm** 

$$
N^{\circ} \text{ barras} = \frac{A_s}{A_{\circ}}
$$

$$
N^{\circ} \text{ barras} = \frac{3.60}{1.13} = 3.19 \approx 4 \text{ barras}
$$

**Separación entre barras** 

$$
S = \frac{b - 2r - \emptyset}{N^2 \text{ espacio} * s}
$$

$$
S = \frac{80 - 2 \cdot 3 - 1.2}{3} = 24.27
$$

Asumimos 
$$
S = 20
$$
 cm

## **Armadura en el lado L = 4 ϕ 12mm c/20 cm**

## **3.5.4.3.2.6 Armadura transversal en el lado b**

El voladizo se arma a flexión tomando como luz la distancia desde su extremo a la cara del pilar y la armadura se comprueba a fisuración y anclaje

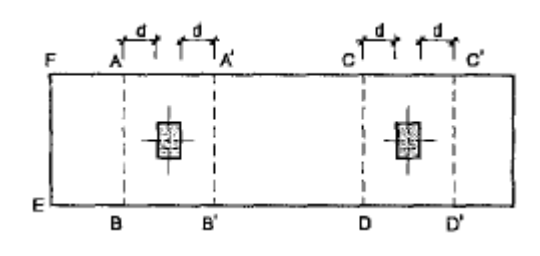

 $d = 25$  cm  $L = 30 + 25*2 = 80$  cm Md = 25000 kg/m  $R = 10610$  kg

$$
Md = \frac{10610}{80 * 80} * \frac{80 * 40^{2}}{2} + 25000 = 131100 \text{ kg.m}
$$
\n
$$
\mu = \frac{Md}{b * d^{2} * fcd}
$$
\n
$$
\mu = \frac{131100 * 1.6}{80 * 25^{2} * 140} = 0.030
$$
\n
$$
\omega = 0.0310
$$
\n
$$
A_{s} = \omega * b * d * \frac{fcd}{fyd}
$$

$$
A_{\rm s} = 0.0310 * 80 * 25 * \frac{140}{4347.83} = 1.996 \text{ cm}^2
$$

**Armadura mínima**

$$
A_{\min} = 0.0015 * b * h
$$

$$
A_{\min} = 0.0015 * 100 * 30 = 4.5 \text{ cm}^2
$$

**Numero de barras para φ = 12 mm** 

$$
N^{\circ} \text{ barras} = \frac{A_s}{A_{\circ}}
$$

$$
N^{\circ} \text{ barras} = \frac{4.5}{1.13} = 3.98 \approx 4 \text{ barras}
$$

**Separación entre barras** 

$$
S = \frac{b - 2r - \emptyset}{N^2 \text{ espacio} * s}
$$

$$
S = \frac{100 - 2 \cdot 5 - 1.2}{3} = 29.6
$$

Asumimos  $S = 25$  cm

**Disposición de armadura en zapata combinada**

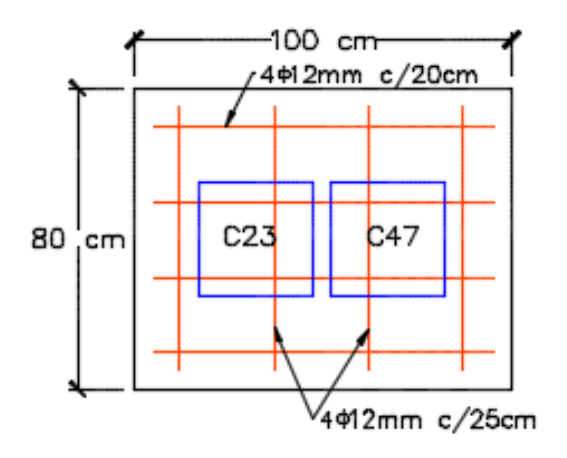

**Armadura en B = 4 ϕ 12mm c/25 cm**

## **3.5.4.4 Verificación de la vigueta pretensada**

La verificación se la realizara a la losa del primer piso correspondiente entre las columnas C-36, C-37, C-40 y C-41 como se muestra en la figura a continuación:

## **Vista en planta de la disposición de las viguetas**

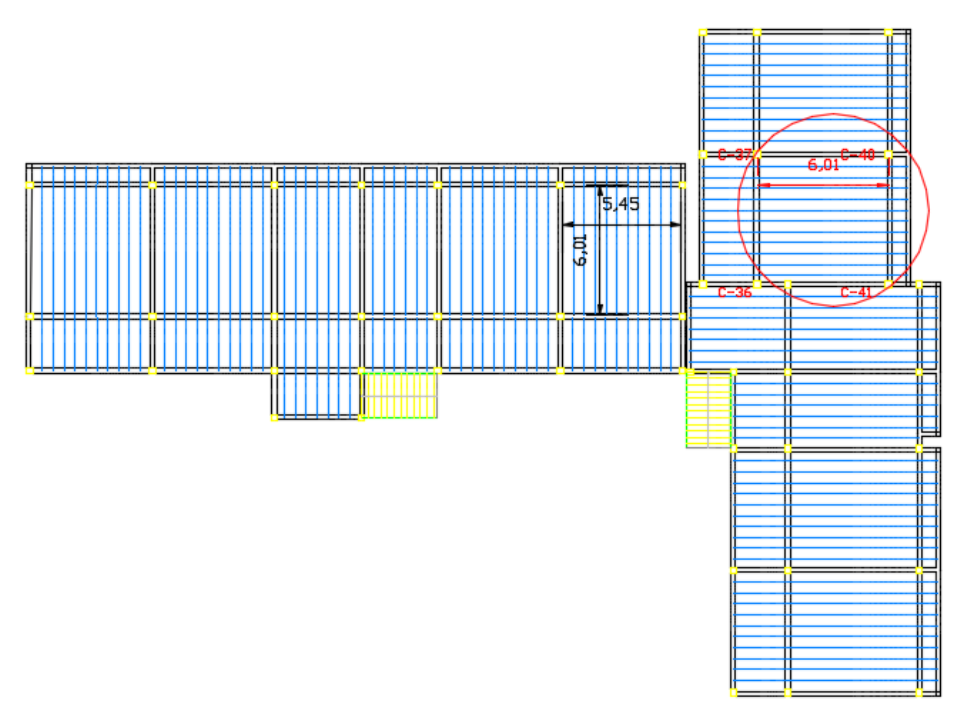

**Figura 3.16** Vista en planta de disposición de viguetas pretensadas

La losa alivianada o forjado unidireccional llamado así por que reparte las cargas que recibe en una sola dirección está compuesto por:

- Viguetas Pretensadas
- Complemento aligerante de Plastoform
- Carpeta de compresión de Hormigón armado

Pretensar el hormigón consiste en aplicar una fuerza total que se produzca en la misma unas tensiones contrarias a las que luego, en servicio producirán las cargas exteriores. De ahí la palabra pretensado, que significa tensión previa a la puesta de servicio.

La existencia de la fuerza de pretensado obliga a realizar en la pieza de hormigón pretensado algunas comprobaciones tensionales, fundamentalmente en dos instantes: Uno, en el de aplicación de la fuerza de pretensado. Otro en el estado de servicio de la pieza. Esta es una diferencia importante respecto a las piezas de hormigón armado.

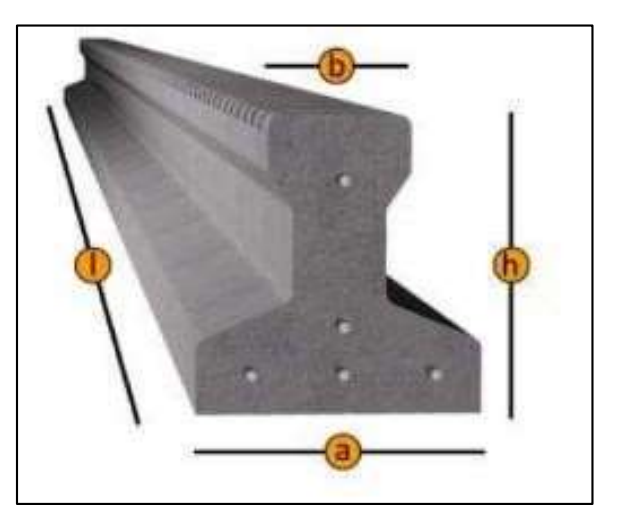

## **Vigueta Pretensada CONCRETEC**

**Figura 3.17** Características geométricas de viguetas pretensadas

|                       | <b>DIMENSIONES</b> (mm) |    |       |                                           | <b>PESO</b>             | <b>RESISTENCIA</b>                 | <b>TIPO DE</b>         |
|-----------------------|-------------------------|----|-------|-------------------------------------------|-------------------------|------------------------------------|------------------------|
| <b>PRODUCTO</b>       | а                       | b  | h     |                                           | <b>PROMEDIO</b><br>(Kg) | <b>DEL ACERO</b><br>$(fyk=Kg/cm2)$ | <b>HORMIGÓN</b>        |
| Vigueta<br>Pretensada | 111                     | 56 | 114.4 | Variable<br>(hasta<br>$9.00 \text{ m.}$ ) | 17.2                    | 18.000                             | 350 Kg/cm <sup>2</sup> |
| Vigueta<br>Pretensada | 120                     | 60 | 120   | Variable<br>(hasta<br>$9.00 \text{ m.}$ ) | 19                      | 18.000                             | 350 Kg/cm <sup>2</sup> |

**Tabla 3.1** Especificaciones técnicas viguetas pretensadas CONCRETEC

Fuente: Ficha Técnica Viguetas Pretensadas CONCRETEC

La sección de la vigueta pretensada de CONCRETEC ha sido optimizada para generar una traba perfecta entre la vigueta y la carpeta de compresión, evitando que esta se desprenda a causa de cualquier tipo de carga aleatoria

## **Características Geométricas de la Vigueta Seleccionada**

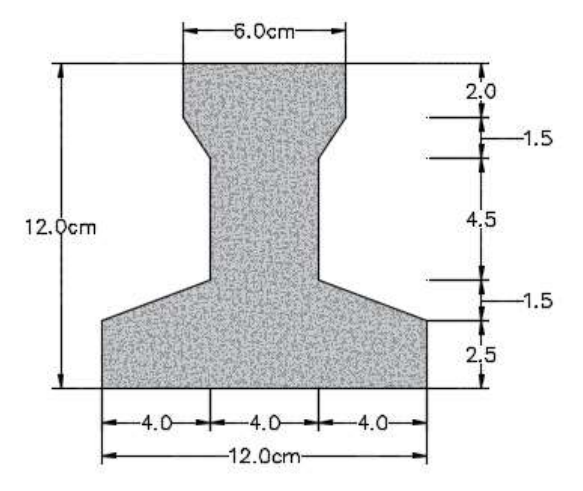

**Sistema de aplicación de la vigueta:** 

## **Sistema de Aplicación de la Vigueta Pretensada**

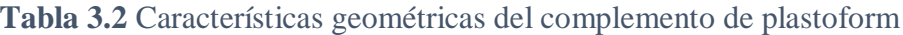

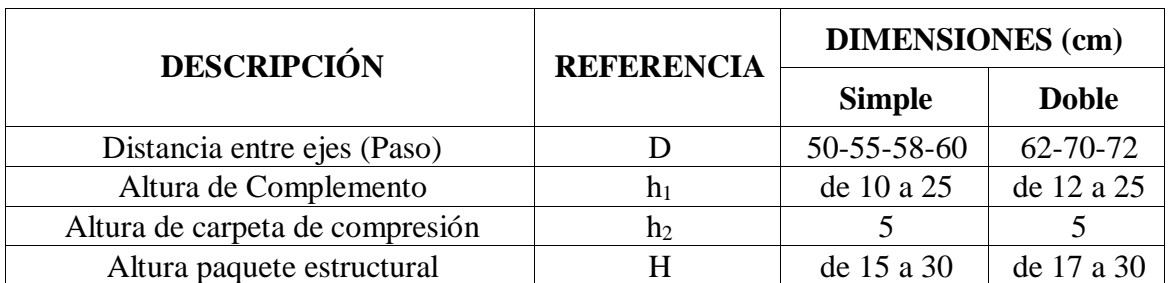

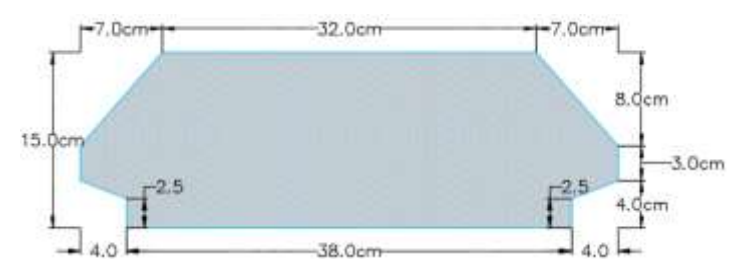

**Figura 3.18** Características geométricas de complemento de plastoform

**El alto del canto de la bovedilla será:** 

 $h_1 = 15$  cm

## **Espesor Mínimo de la Carpeta de Compresión**

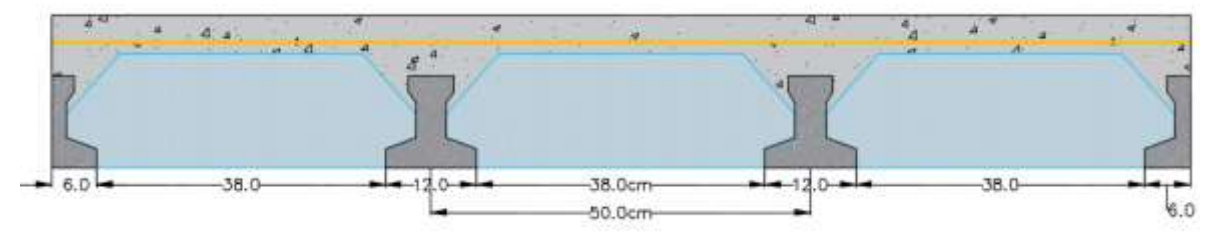

**Figura 3.19** Disposición de plastoform en losas

El espesor de la placa de compresión "h<sub>2</sub>" según el tipo de piezas empleadas, cumplirá en todo punto las siguientes condiciones:

Con piezas resistentes: no será inferior a 2 cm. ni a "e/8"

Con o sin piezas aligerantes: no será inferior a 3 cm. Ni a "e/6"; siendo "a" la distancia del punto considerado al centro de la pieza

$$
h_2 \geq \frac{a}{6} \geq 3cm
$$

Entonces:

$$
h_2 = \frac{16}{6} = 2.67
$$
 cm

Se asumirá una altura de la carpeta de compresión de:

 $h_2 = 5$  cm.

#### **Limitación de la fuerza de pretensado inicial**

De acuerdo a la normativa, la fuerza de pretensado inicial  $P_0$ , ha de proporcionar en las armaduras activas una tensión no superior al menor de los límites siguientes:

$$
0.75 * f_{p\max k} \qquad \qquad 0.90 * f_{pk}
$$

 $f_{\text{pmaxk}} = 18000.00 \text{ Kg/cm}^2$  Tensión de rotura ultima del acero pretensado, obtenida de la guía Técnica de CONCRETEC

 $f_{pk} = 5000 \text{ Kg/cm}^2$  Límite elástico característico del acero.

$$
0.75 * f_{p \max k} = 0.75 * 18000 = 13500 \text{ kg/cm}^2
$$

$$
0.90 * f_{pk} = 0.90 * 5000 = 4500 \text{ kg/cm}^2
$$

Por lo tanto se considera un esfuerzo permisible de tensión en el acero de preesfuerzo, cuando se aplique la fuerza del gato, de:

$$
f_{ps} = 13500 \text{ kg/cm}^2
$$

#### **Resistencia a compresión del hormigón a los 7 días**

El hormigón tendrá una resistencia del 80 % de la prevista a los 28 días.

$$
f_{ci} = 0.80 * 350 = 280
$$
 kg/cm<sup>2</sup>

#### **Cálculo del momento máximo que deberá resistir la losa alivianada**

- $R_A = 0.87$  t = 870 kg
- $R_B = 0.68$  t = 680 kg

 $M_d$ <sup>+</sup>= 0.84 t.m = 84000 kg.cm

#### **Esfuerzos admisibles del Hormigón**

$$
f_{ti} = 0.80 * \sqrt{f^{'}_{ci}} = 0.80 * \sqrt{280} = 13.39 kg/cm^2
$$

$$
f_{ci} = -0.60 * f'_{ci} = -0.60 * 280 = -168.00 \text{ kg/cm}^2
$$
  

$$
f_{cf} = -0.45 * f'_{c} = -0.45 * 350 = -157.50 \text{ kg/cm}^2
$$
  

$$
f_{cf} = 1.60 * \sqrt{f'_{c}} = 1.60 * \sqrt{350} = 29.93 \text{ kg/cm}^2
$$

**Consideraciones de las inecuaciones de condición**

**Punto de aplicación de la fuerza de pretensado (Fp)** 

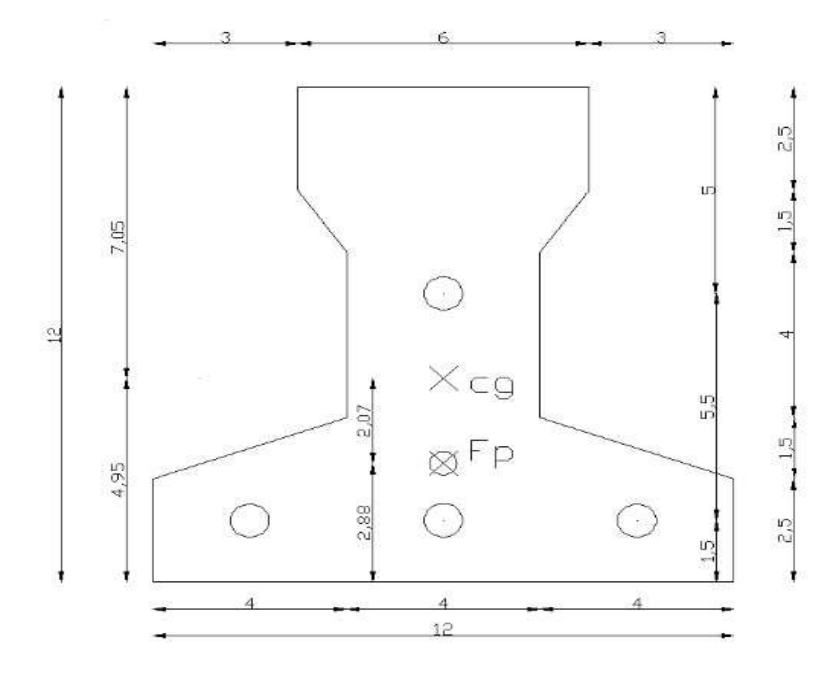

**Punto de aplicación de la fuerza de pretensado (Fp) con respecto al cg**

$$
y_{cp} = \frac{\sum A_i * d}{\sum A_i} = \frac{0.126 * 3 * 1.5 + 0.126 * (1.5 + 5.5)}{0.126 * 4}
$$

$$
y_{cp} = 2.88 \text{ cm}
$$

El momento M<sup>0</sup> provocado por el peso propio de la vigueta pretensada será:

 $γ<sub>H°A°</sub> = 2500 \text{ Kg/m}^3$  $A_{\text{vigueta}} = 80.5 \text{ cm}^2$  $l = 601$  cm

$$
q = \gamma_{H^{\circ}A^{\circ}} * A_{vigueta} = 0.0025 * 80.5 = 0.20125
$$
 kg/cm

$$
M_o = \frac{q * l^2}{8}
$$

$$
M_o = \frac{0.20125 * 601^2}{8} = 9086.46 \text{ kg.cm}
$$

El momento para el cual se diseñan las viguetas, una vez puesta en servicio es:

$$
M_T = 84000 \text{ kg.cm}
$$

(Incluye el peso propio de la vigueta)

# **Verificación de las inecuaciones de condición cuando solo actúan las tensiones producidas por el peso propio y la fuerza de pretensado**

Propiedades geométricas de la vigueta pretensada en  $t = 0$ 

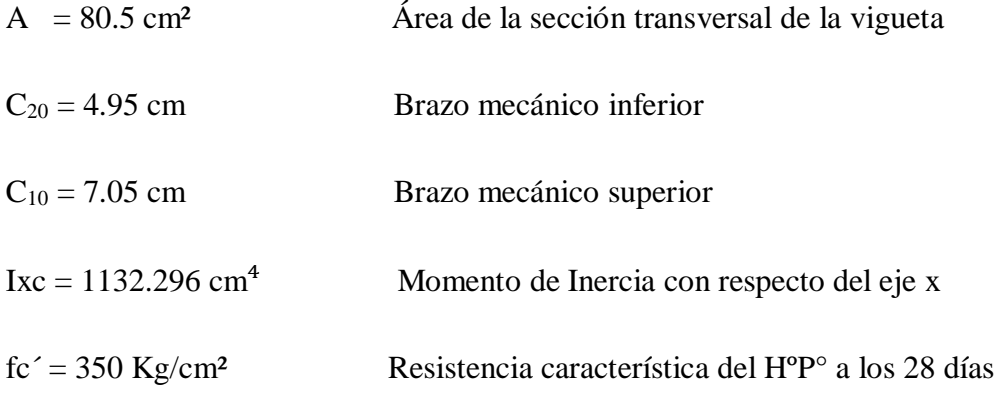

 $e_0 = 4.95 - 2.88 = 2.07$  cm. Excentricidad desde el eje neutro de la vigueta al punto de aplicación de la fuerza de pretensado.

Resistencia a la compresión especificada del hormigón en el momento de la carga inicial o en el momento de aplicar la fuerza a los tendones, a los 7 días de edad.

$$
f'_{ci} = 0.80 * 350 = 280 \text{ kg/cm}^2
$$

$$
f_{ti}=0.80*\sqrt{f'}_{ci}
$$

**Realizando operaciones y reemplazando en las inecuaciones se tiene que:** 

 $t = 0$ 

**1.**

$$
P_0 \leq \left(\frac{f_{ti} + \frac{M_0 * c_{10}}{I_0}}{\frac{e_0 * c_{10}}{I_0} - \frac{1}{A_0}}\right)
$$

$$
P_o \leq \left(\frac{13.387+\frac{9086.46*7.05}{1132.296}}{\left(\frac{2.07*7.05}{1132.296}-\frac{1}{80.5}\right)}\right)
$$

 $P_{o} \le 150115.43$  kg

**2.**

$$
P_0 \leq \left(\frac{-f_{ci} + \frac{M_0 * c_{20}}{I_0}}{\frac{e_0 * c_{20}}{I_0} + \frac{1}{A_0}}\right)\\
$$
  

$$
P_o \leq \left(\frac{168 + \frac{9086.46 * 4.95}{1132.296}}{\left(\frac{2.07 * 4.95}{1132.296} + \frac{1}{80.5}\right)}\right)\\
$$
  

$$
P_o \leq 9674.27 \text{ kg}
$$

### **Verificación de las inecuaciones en la situación de servicio**

#### **Cálculo de la reducción modular o coeficiente de equivalencia**

Los esfuerzos producidos en una viga compuesta se verán afectados por la diferencia de rigideces de los concretos. Esta diferencia se puede tomar en cuenta en los cálculos usando el concepto de sección trasformada, mediante el cual el concreto colocado in situ de menor calidad puede transformarse en una sección equivalente más pequeña de concreto de más alta calidad.

$$
f_c = \frac{E_c}{E_{cp}} * f_{cp} \Rightarrow f_c = n * f_{cp}
$$

Donde: fc, E<sup>c</sup> = Esfuerzo, módulo de deformación del hormigón armado respectivamente fcp , Ecp = Esfuerzo, módulo de deformación del hormigón pretensado respectivamente n = Reducción modular de los concretos, donde el concreto colocado in situ de menor calidad puede transformarse en una sección equivalente más pequeña de concreto de más calidad.

$$
n = \frac{E_{c\ 210}}{E_{cp\ 350}} = \frac{19000 * \sqrt{f_{ck}}}{19000 * \sqrt{f_{cp}}} = \frac{\sqrt{f_{ck}}}{\sqrt{f_{cp}}} = \frac{\sqrt{210}}{\sqrt{350}} = 0.775
$$

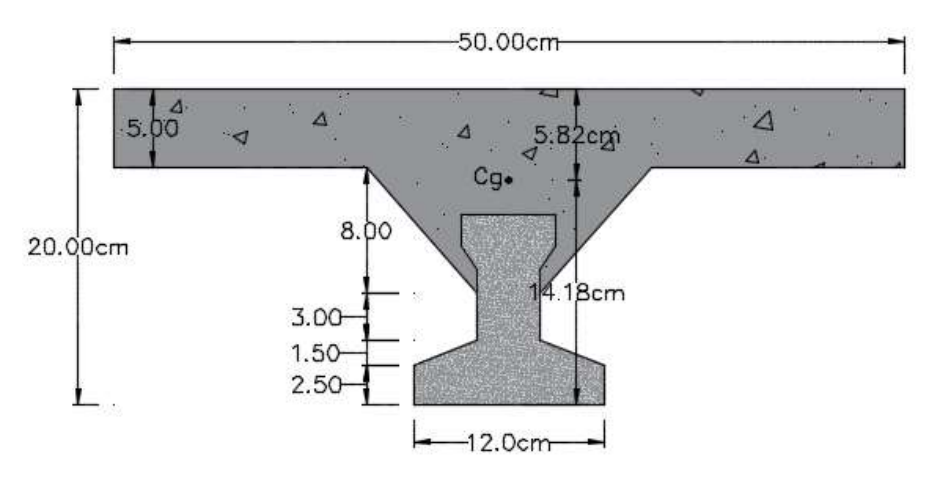

Propiedades geométricas de la sección compuesta homogenizada en  $t = \infty$ 

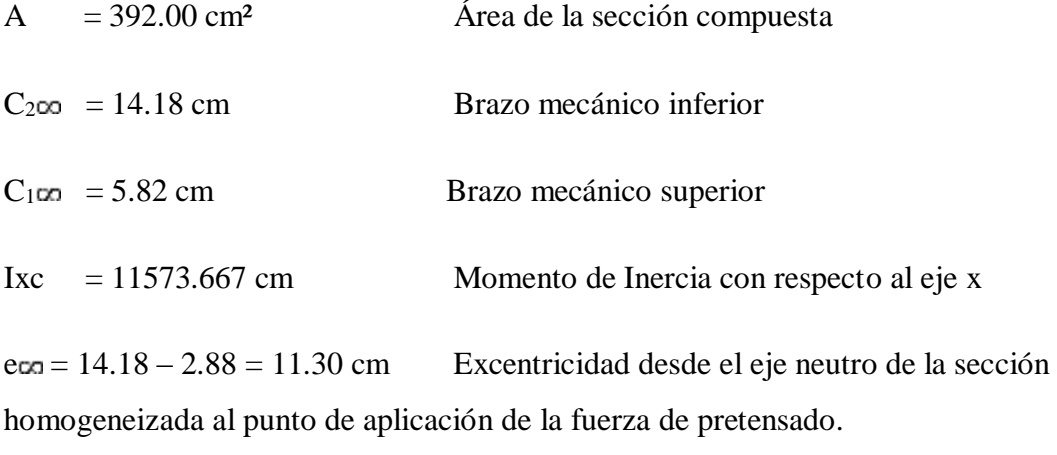

**Realizando operaciones y reemplazando en las inecuaciones se tiene que**

 $t = \infty$ 

3.

$$
P_0 \geq \left(\frac{f_{cf} + \frac{M_t * c_{1\infty}}{I_{\infty}}}{\eta * \left(\frac{e_{\infty} * c_{1\infty}}{I_{\infty}} - \frac{1}{A_{\infty}}\right)}\right)
$$

$$
P_o \geq \left(\frac{-157+\frac{84000 * 5.82}{11573.67}}{0.775 * \left(\frac{11.30 * 5.82}{11573.67}-\frac{1}{392.00}\right)}\right)
$$

$$
P_o \ge -50442.94 \text{ kg}
$$

**4.**

$$
P_0 \geq \left(\frac{-f_{tf} + \frac{M_t * c_{2\infty}}{I_{\infty}}}{\eta * \Bigl(\frac{e_{\infty} * c_{2\infty}}{I_{\infty}} + \frac{1}{A_{\infty}}\Bigr)}\right)
$$

$$
P_o \geq \left(\frac{-29.933+\frac{84000*14.18}{11573.67}}{0.775*\left(\frac{11.30*14.18}{11573.67}+\frac{1}{392.00}\right)}\right)
$$

 $P_o \geq 5680.04$  kg

**El conjunto solución para la fuerza de pretensado es el siguiente**

 $1. - P_o \le 150115.43$  kg  $2. -P_o \le 9674.27$  kg  $3. - P_o \ge -50442.94$  kg  $4. - P_o \ge 5680.04$  kg

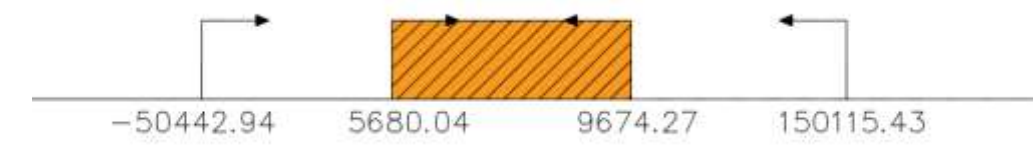

**Verificación de la fuerza de pretensado**

Se verifica la fuerza de pretensado inicial:

$$
\mathbf{P_0}=\mathbf{f_{ps}}*\mathbf{A_{ps}}
$$

 $F_{pu} = 18000 \text{ kg/cm}^2$  Tensión ultima del acero

 $f_{ps} = 0.75 * f_{pu} = 0.75 * 18000 = 13500 \text{ kg/cm}^2$ 

 $A_{\text{ps}}$  ( $\phi$ 4mm) = 0.126 cm<sup>2</sup>

 $n_{(\phi4mm)} = 4$  (Número de cables a utilizar)

 $A_{ps} = A_{ps} (\phi 4mm) * n (\phi 4mm)$  $A_{ns} = 0.126 * 4 = 0.504$  cm<sup>2</sup>  $P_0 = 13500 * 0.504 = 6804$  cm<sup>2</sup>

Por lo tanto se verifica que la fuerza de pretensado está dentro del conjunto solución:

$$
5680.04 \le P_o = 6804 \text{ kg} \le 9674.27 \text{ cumple.}
$$

#### **Pérdidas de Pretensado**

Las pérdidas de pretensado son:

- Acortamiento elástico del Hormigón
- La relajación de la armadura activa posterior a la trasferencia
- La retracción del hormigón posterior a la transferencia
- La fluencia del Hormigón

Por lo que se asumirá una pérdida de pretensado del 20 %

### **Fuerza de pretensado efectivo**

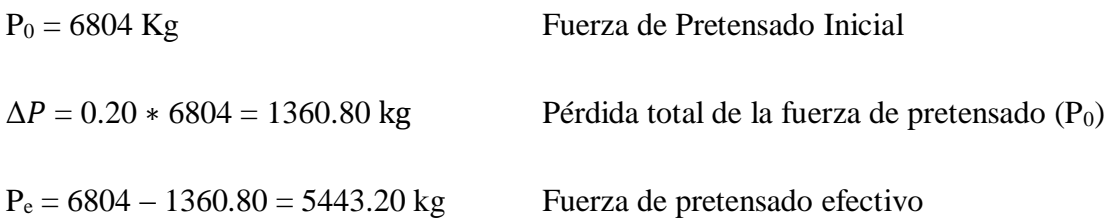

### **Verificación de los Esfuerzos en la sección**

En las viguetas de hormigón pretensado se cumplirán que bajo la acción de las cargas de ejecución de cálculo y bajo el efecto del pretensado después de la transferencia, asumiendo un 20 % de perdidas hasta la fecha de ejecución del forjado, no se superen las siguientes limitaciones de tensiones:

#### $\mathbf{En} \mathbf{t} = \mathbf{0}$

Datos:

- $A = 80.50$  cm.
- $I_0 = 1132.29$  cm<sup>4</sup>
- $C_{10} = 7.05$  cm

 $C_{20} = 4.95$  cm

 $e_0 = 2.07$  cm.

 $M_0 = 9086.46$  Kg.cm

 $f_c = 280 \text{ Kg/cm}^2$ 

**Esfuerzos en la fibra superior** 

$$
-\frac{M_0 * C_{10}}{I_0} + \frac{P_0 * e_0 * C_{10}}{I_0} - \frac{P_0}{A} \le 0.8 * \sqrt{f'}_{ci}
$$

$$
-\frac{9086.46 * 7.05}{1132.29} + \frac{6804 * 2.07 * 7.05}{1132.29} - \frac{6804}{80.50} \le 0.8 * \sqrt{280}
$$

**−50.40 ≤ 13.39 cumple..!!** 

**Esfuerzos en la fibra inferior** 

$$
\frac{M_0 * C_{20}}{I_0} - \frac{P_0 * e_0 * C_{20}}{I_0} - \frac{P_0}{A} \le -0.6 * f'_{ci}
$$
  

$$
\frac{9086.46 * 4.95}{1132.29} - \frac{6804 * 2.07 * 4.95}{1132.29} - \frac{6804}{80.50} \le -0.6 * 280
$$

**−106.37 ≤ −168 cumple..!!**

En t =  $\infty$ 

Datos:

 $A = 392.00$  cm.

I∞ = 11573.67 cm<sup>4</sup>

 $C_1 \infty = 5.82$  cm

 $C_2 \infty = 14.18$  cm

 $e\infty = 11.30$  cm.

 $M_T = 84000$  Kg.cm

 $f_c = 350 \text{ Kg/cm}^2$ 

 $\overline{\phantom{0}}$ 

**Esfuerzos en la fibra superior** 

$$
-\frac{M_T * C_{1\infty}}{I_{\infty}} + \frac{n * P_0 * e_{\infty} * C_{1\infty}}{I_{\infty}} - \frac{n * P_0}{A} \ge -0.45 * f'_{ci}
$$
  

$$
\frac{84000 * 5.82}{11573.67} + \frac{0.775 * 6804 * 11.30 * 5.82}{11573.67} - \frac{0.775 * 6804}{392} \ge -0.45 * 350
$$

**−25.73 ≥ −157.50 cumple..!!**

**Esfuerzos en la fibra inferior** 

$$
\frac{M_T\ast C_{2\,\infty}}{I_\infty}-\frac{n\ast P_0\ast e_\infty\ast C_{2\,\infty}}{I_\infty}-\frac{n\ast P_0}{A}\leq 1.60\ast \sqrt{f'}_{ci}
$$

$$
\frac{84000*14.18}{11573.67} - \frac{0.775*6804*11.30*14.18}{11573.67} - \frac{0.775*6804}{392} \ge 1.60*\sqrt{350}
$$

#### **16.46 ≤ 29.93 cumple..!!**

#### **Verificación de la deflexión**

Se calculará la deflexión debida a la carga total sobre el elemento como en cualquier otro miembro a flexión, y se sobrepone a la deflexión del pre-esfuerzo.

La deflexión máxima permisible es de L/400 por lo tanto se deberá cumplir:

$$
\Delta_{\rm ps} + \Delta_{\rm pp} \leq \frac{L}{400}
$$

#### **Deflexión debido a la fuerza pretensora**

Esta es considerada favorable por presentar una deflexión cóncava hacia arriba, por la acción de la fuerza pretensora.

$$
\Delta_{\mathbf{p}\mathbf{s}} = \frac{\mathbf{P}_{\mathbf{e}} * \mathbf{e} * \mathbf{L}^2}{\mathbf{8} * \mathbf{E}_{\mathbf{e}} * \mathbf{I}_{\mathbf{xc}}}
$$

P<sub>e</sub>= 5443.20 Kg Fuerza de pretensado efectivo

 $e = 14.18 - 2.88 = 11.30$  cm Excentricidad

- $l = 601$  cm Luz de la vigueta
- $I_{xc} = 11573.67$  cm<sup>4</sup> Inercia de la vigueta en el eje x

$$
\Delta_{ps}\textcolor{blue}{=-\frac{5443.20*11.30*601^2}{8*250000*11573.67}}
$$

$$
\Delta_{\rm ps} = -0.96~\text{cm}
$$

**Deflexión debido a la carga uniforme en el centro del claro y apoyo simple**

$$
\Delta_{\rm pp} = \frac{5 * q * L^4}{384 * E_{\rm cp} * I_{\rm ss}}
$$

$$
\Delta_{\rm pp} = \frac{5 * 4.8 * 601^4}{384 * 350000 * 11573.67}
$$

$$
\Delta_{\rm pp} = 2.01 \text{ cm}
$$

**Superposición de las deflexiones y verificación de la deflexión permisible**

$$
\Delta_{\text{ps}} + \Delta_{\text{pp}} = -0.96 \text{ cm} + 2.01 \text{ cm} = 1.05 \text{ cm}
$$

$$
\frac{L}{400} = \frac{601}{400} = 1.50
$$
 cm

$$
\Delta_{\rm ps} + \Delta_{\rm pp} \leq \frac{L}{400}
$$

## 1.05 **≤** 1.50 **cumple.‼!**

## **Calculo de la Armadura de Distribución**

El área A, en cm $^2/m$ , de la armadura de distribución cumplirá la condición:

$$
A_{min.}\geq \frac{50*h_0}{f_{sd}}\geq \frac{200}{f_{sd}}
$$

Donde:

 $A_{min}$  (cm<sup>2</sup>/m) = Es la armadura de reparto  $h_0$ : Espesor de la losa de compresión (cm)

 $f_{sd} = 434.78$  Mpa Resistencia de cálculo del acero de la armadura de reparto (Mpa)

$$
A_{\min.} \ge \frac{50 * 5}{434.78} \ge \frac{200}{434.78}
$$

$$
A_{min} \geq 0.575 \geq 0.46
$$

Por lo tanto la armadura de reparto a usar es:

$$
A_s = 0.575 \text{ cm}^2/\text{m}
$$

Se considera un diámetro mínimo de las barras de:  $\Phi = 6$  mm.,  $A_s = 0.283$  cm<sup>2</sup> con una separación entre barras de 30 cm.

El número de barras necesarias cada metro es:

$$
N^{2}Fe = \frac{A_{s}}{A_{s\phi 6}} = \frac{0.575}{0.283} = 3 \text{ barras/m}
$$
  

$$
A_{s\phi 6} = 3 \times 0.283 \text{ cm}^{2} = 0.849 \text{ cm}^{2}/\text{m}
$$

Donde:

 $A_{s\phi} = 0.849 > A_s = 0.575$  Cumple!!!

Se utilizara como armadura de distribución:

## **3 Φ 6 mm c/30 cm**

#### **3.5.4.5 Verificación de escaleras de hormigón armado**

Generalmente una escalera maciza de hormigón armado se puede diseñar como losas macizas a las cuales se les sobreponen los peldaños. Considerando solo el trabajo a flexión, se puede suponer que la escalera es una losa horizontal, siempre y cuando, el peso de la losa se halle, no con su espesor perpendicular sino con la medida vertical de este espesor.

Dado que las características geométricas de las dos escaleras del edificio son simétricas, solo se verificará una de ellas y la otra tendrá la misma disposición de armaduras, por lo tanto se verificara la Escalera 1.

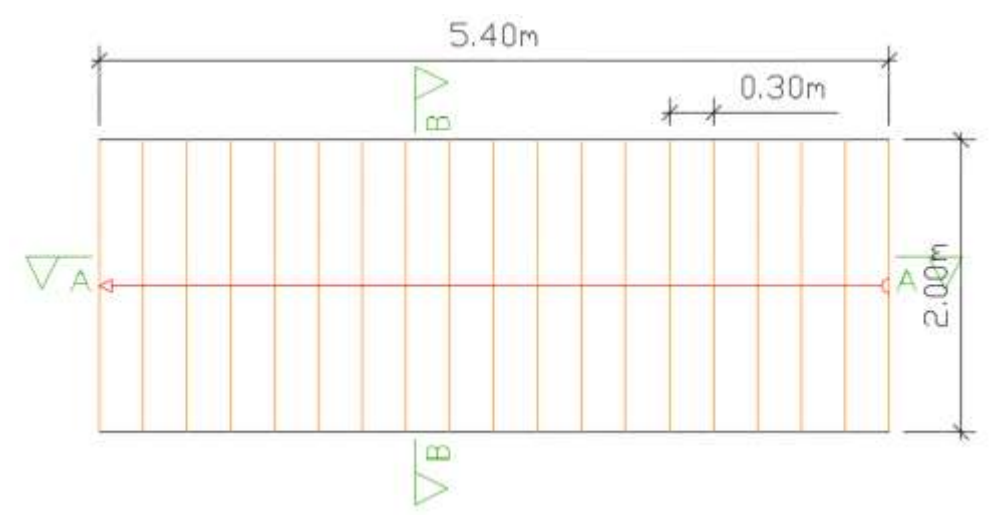

**Figura 3.20** Vista en planta de la escalera de Hº Aº

### **ESCALERA 1**

### **Geometría**

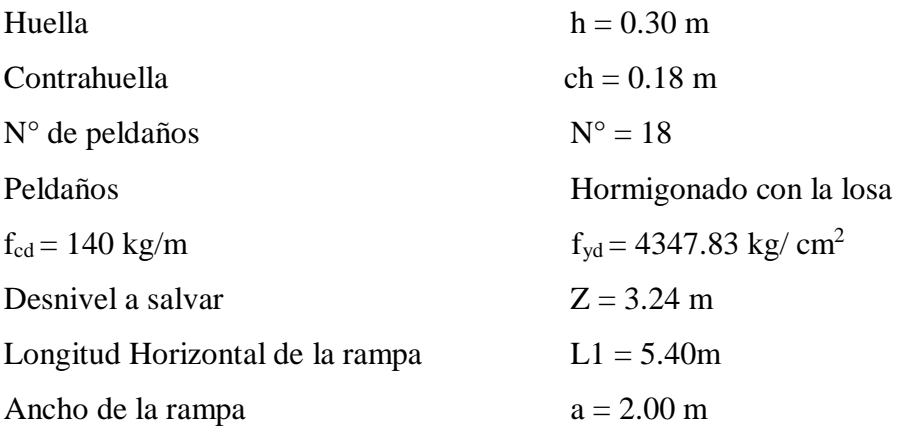

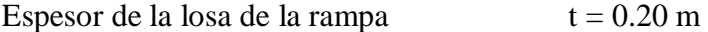

Recubrimiento Geométrico  $r = 3.00$  cm

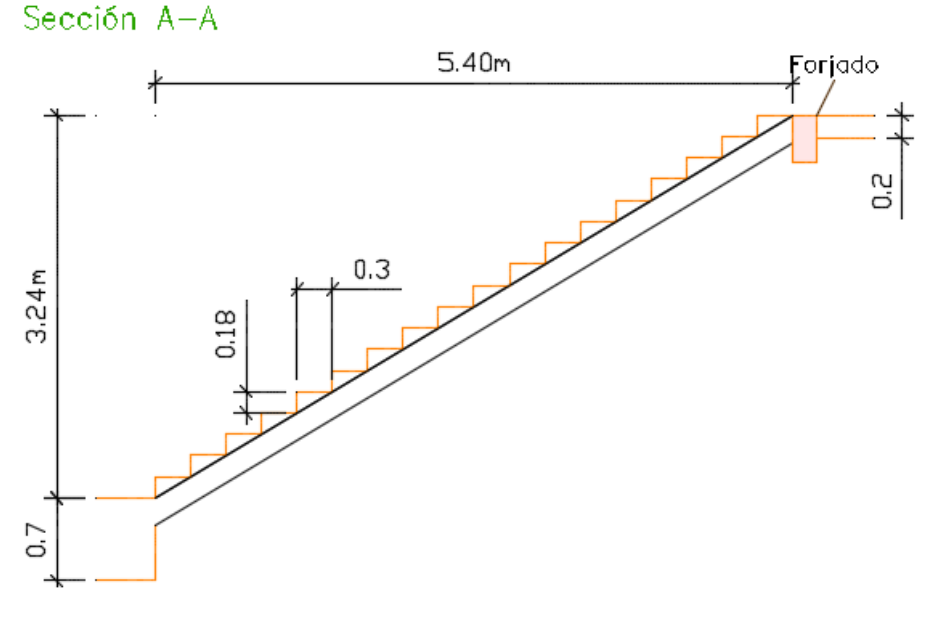

**Figura 3.21** Características geométricas de la escalera de Hº Aº

### **3.5.4.5.1 Cargas actuantes en el vano de la escalera de hormigón armado**

#### **Sobrecarga**

La sobrecarga de uso que se asumió fue de 300  $\text{Kg/m}^2$ 

sobrecarga =  $q_{sc} * a$ 

$$
sobre carga = 300 * 2.00 = 600 kg/m
$$

#### **Cargas sobre la losa de la rampa**

 $A_{rampa}$  = 2.00 \* 5.40 = 10.80 m<sup>2</sup> $A_{rampa}$  = 2.00 \* 5.40 = 10.80 m<sup>2</sup>  $q_{\text{rampa}} = t * \gamma_{H^0A^0} * a = 0.20 * 2500 * 2.00 = 1000 \text{ kg/m}$  $Vol_{\text{peldaño}} = \frac{h * ch}{2} * a = \frac{0.18 * 0.30}{2} * 2.00 = 0.054 \text{ m}^3$  $\text{Peso}_{\text{peldaño}} = \text{Vol}_{\text{peldaño}} * \gamma_{\text{H}^0\text{A}^0} * \text{N}^{\text{p}}_{\text{peldaños}} = 0.054 * 2500 * 18 = 2430 \text{ kg/m}$  $q_{\rm peldaño} = \frac{{\rm Peso_{peldaño}}}{A_{\rm ramp\,a}} * a = \frac{2430}{10.80} * 2.00 = 450 \;{\rm kg/m}$ 

 $q_{\text{barrantillas}} = 100 \text{ kg/m} q_{\text{barrantillas}} = 100 \text{ kg/m}$  $q_{\text{acabado}} = 80 \text{ kg/m}^2 * 2.0 = 160 \text{kg/m} \, q_{\text{acabado}} = 80 \text{ kg/m}^2 * 2.0 = 160 \text{kg/m}$ Carga muerta total =  $q_{rampa} + q_{peldaño} + q_{barandilla} + q_{acabado} = 1710 \text{ kg/m}$ 

**La carga total sobre la rampa será**

$$
\mathbf{q_r} = (CM + SC) * 1.6 = (1710 + 600) * 1.6 = 3696 \text{ kg/m}
$$

carga sobre la losa(rampa) = 3696 kg/m

#### **3.5.4.5.2 Determinación de esfuerzos**

#### **Diseño de la escalera**

Para el cálculo de la armadura principal se la calculará como una losa maciza de hormigón armado, transversalmente se dispondrá de una armadura de reparto, cuya cuantía no será inferior al 20 % de la principal.

#### **Para la armadura en el vano**

Supuesta como un apoyo simple y con las cargas ponderadas, se tiene que:

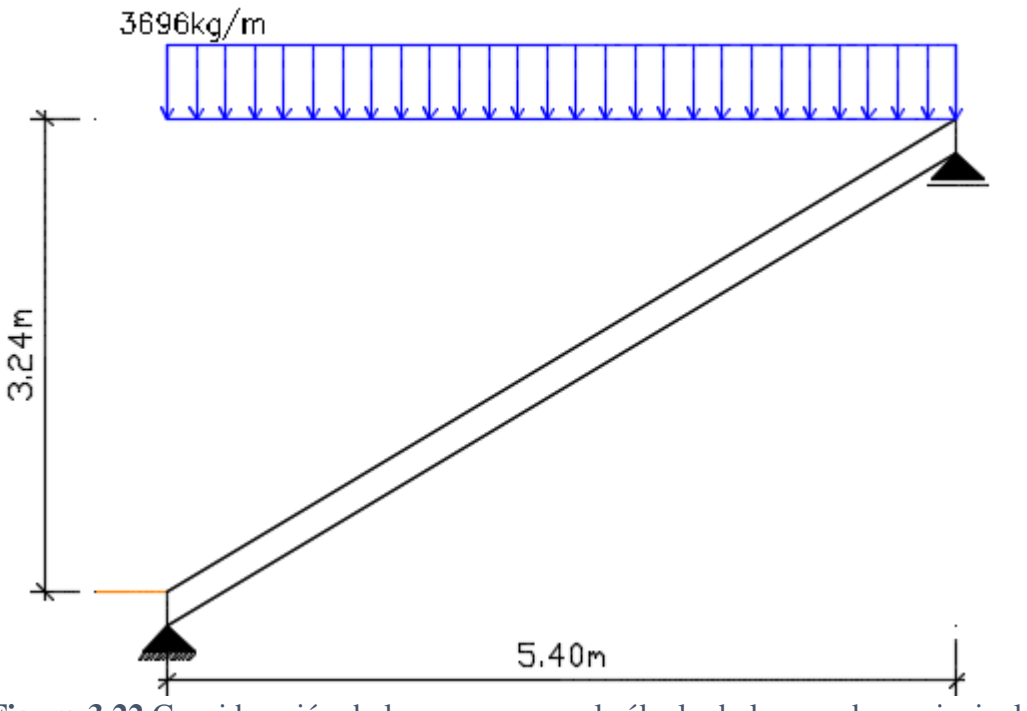

**Figura 3.22** Consideración de las cargas para el cálculo de la armadura principal en la escalera de Hº Aº

Que por razones de cálculo podrá considerarse como una losa simplemente apoyada.

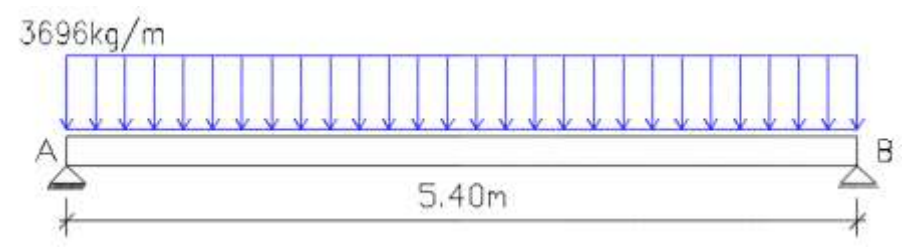

Resolviendo se tiene las reacciones y momento máximo siguiente:

 $R_A = 9979.20$  Kg

 $R_B = 9979.20$  Kg

## **Diagrama de momentos flectores**

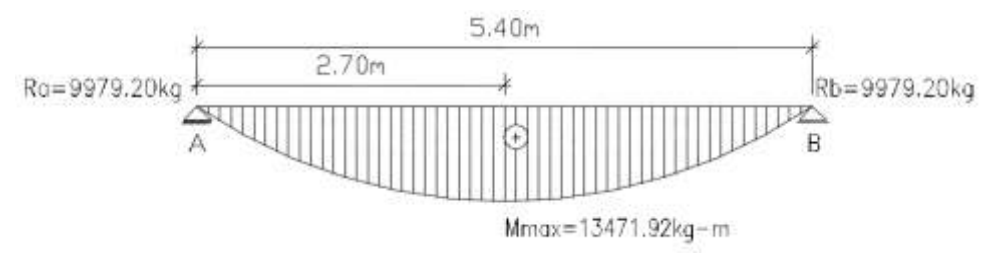

**Figura 3.23** Diagrama de momentos en la escalera como losa simplemente apoyada

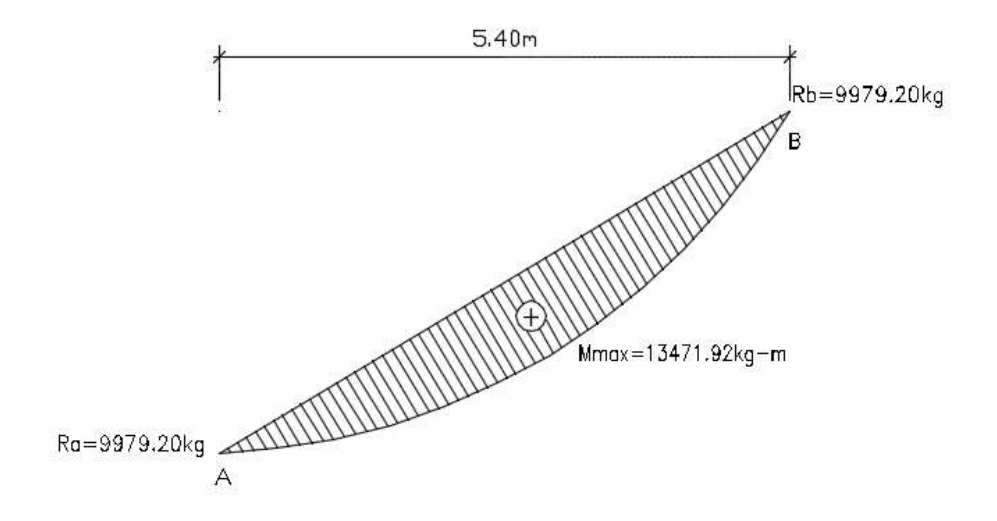

## **Para la armadura negativa**

Supuesta como un apoyo empotrado

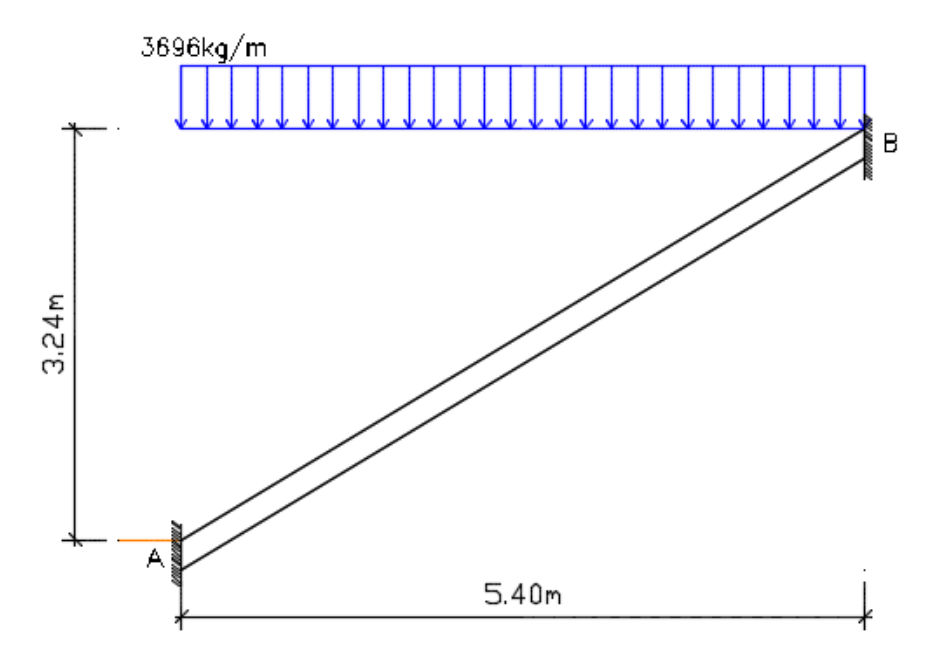

**Figura 3.24** Consideración de las cargas para el cálculo de la armadura negativa en la escalera de Hº Aº

## **Escalera como una losa, apoyo empotrado**

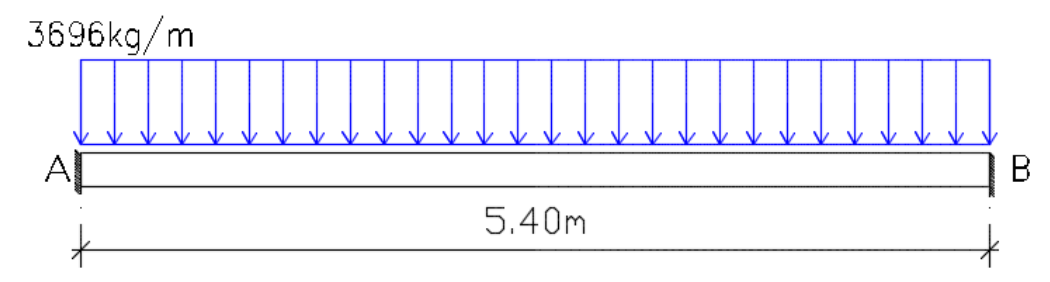

Resolviendo se tiene las reacciones y momento máximo siguiente:

 $R_A = 9979.20$  Kg

 $R_B = 9979.20$  Kg

 $M_A = 8981.28$  Kg-m

 $M_B = 8981.28$  Kg-m

## **Diagrama de momentos flectores**

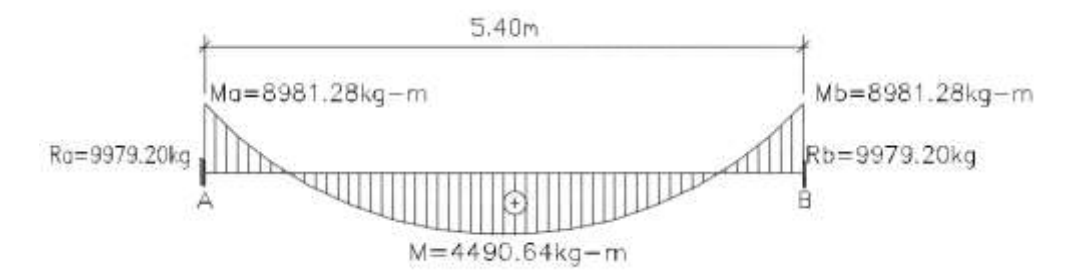

**Figura 3.25** Diagrama de momentos en la escalera como losa empotrada en sus apoyos

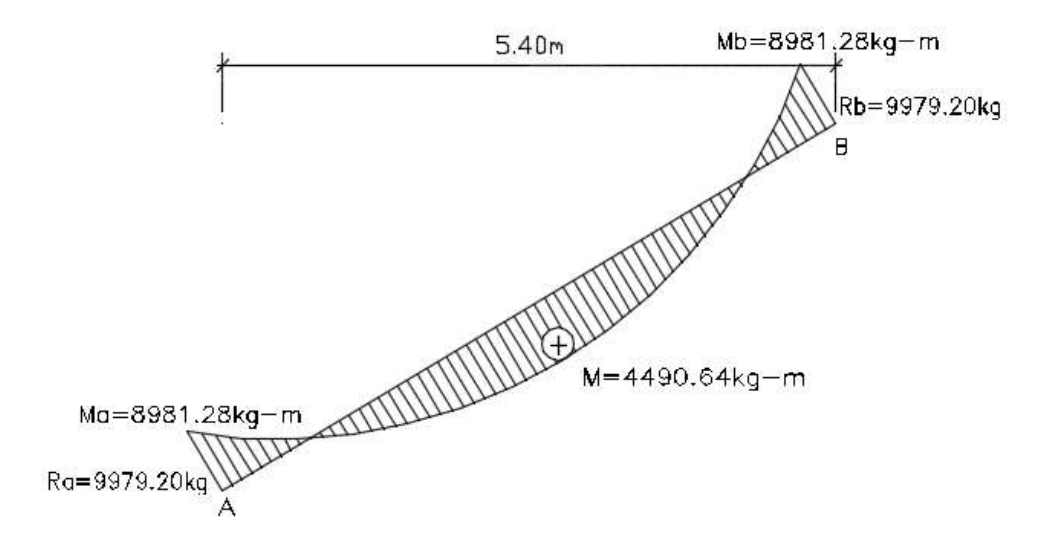

Con todas las consideraciones antes mencionadas se procede a determinar la armadura de la escalera

## **3.5.4.5.3 Determinación de la armadura longitudinal positiva**

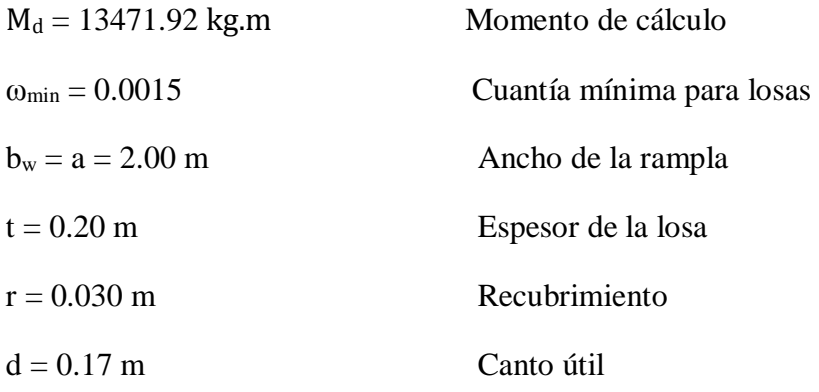
El momento reducido de cálculo será:

$$
\mu_{d} = \frac{M_{d}}{b_{w} * d^{2} * f_{cd}}
$$

$$
\mu_{d} = \frac{1347192}{200 * 17^{2} * 140} = 0.1665
$$

Con: μd=0,1665 se obtiene una cuantía mecánica de ω = 0,1879 (Tabla universal de cuantías mecánicas para flexión simple **Anexo A-1**)

$$
A_{s} = \omega * b_{w} * d * \frac{f_{cd}}{f_{yd}}
$$

 $\overline{a}$ 

$$
A_{\rm s} = 0.1879 * 200 * 17 * \frac{140}{4347.83} = 20.57 \text{ cm}^2
$$

Determinación de la armadura mínima:  $(As)$  ω mín = 0,0015

$$
A_{s min} = \omega_{min} * b_w * h = 0,0015 * 200 cm * 20 cm = 6.00 cm2
$$

Como: As  $>$ As min

# **Se escogerá el área As = 20.57 cm<sup>2</sup>**

Para determinar el número de barras se considerara el siguiente diámetro: Φ = 20 mm con un área de A<sub>s Φ10</sub> = 3.14 cm<sup>2</sup>

Asumimos separación de 20 cm:

$$
N^{\mathfrak{g}}\mathbf{barras} = \frac{\mathbf{bw} - 2\mathbf{r} - \emptyset}{S} + 1
$$

$$
N^{\circ} \text{barras} = \frac{200 - 2 \cdot 3 - 2}{20} + 1 = 10.6 \text{ barras}
$$

#### **Armadura positiva:**

#### **3.5.4.5.4 Cálculo de la armadura longitudinal negativa**

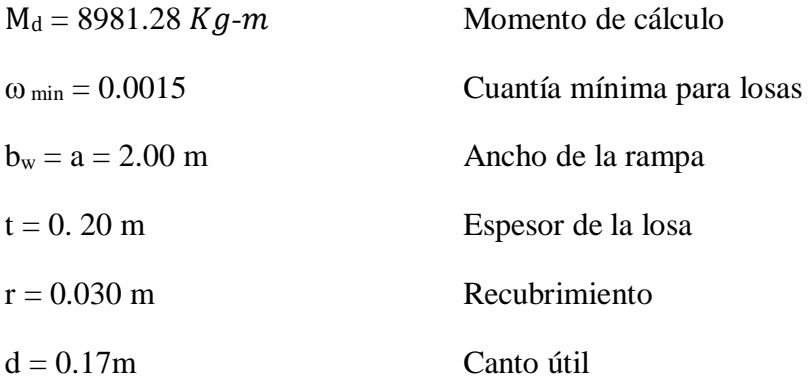

El momento reducido de cálculo será:

$$
\mu_d = \frac{M_d}{b_w * d^2 * f_{cd}}
$$

$$
\mu_{\rm d} = \frac{898128}{200 * 17^2 * 140} = 0.1110
$$

Con: μd=0,1110 se obtiene una cuantía mecánica de ω = 0,1201

$$
A_s = \omega * b_w * d * \frac{f_{cd}}{f_{yd}}
$$

$$
A_{\rm s} = 0.1201 * 200 * 17 * \frac{140}{4347.83} = 13.15 \text{ cm}^2
$$

Determinación de la armadura mínima: (As) ω mín. = 0,0015

 $A<sub>s min</sub> = \omega<sub>min</sub> * b<sub>w</sub> * h = 0,0015 * 200 cm * 20 cm = 6.00 cm<sup>2</sup>$ 

Como: As > As min

# **Se escogerá el área As = 13.15 cm<sup>2</sup>**

Para determinar el número de barras se considerara el siguiente diámetro: Φ = 8 mm con un área de **As Φ10 = 0.503 cm<sup>2</sup>**

Asumimos separación de 20 cm:

$$
N^{\circ}barras = \frac{bw - 2r - \emptyset}{S} + 1
$$

$$
N^{\circ} \text{barras} = \frac{200 - 2 \cdot 3 - 0.8}{20} + 1 = 10.66 \text{ barras}
$$

#### **Armadura negativa:**

#### **3.5.4.5.5 Cálculo de la armadura inferior de reparto**

Esta cuantía no será inferior al 20 % de la armadura principal por lo que se tiene lo siguiente:

La armadura longitudinal positiva principal positiva es:

 $As = 20.57$  cm<sup>2</sup>

Considerando el 20 % se tiene:

**As = 0.20\* 20.57 = 4.11 cm<sup>2</sup>**

Para determinar el número de barras se considerara el siguiente diámetro: Φ = 8 mm con un área de  $A<sub>s Φ8</sub> = 0.503$ 

Para determinar el número de barras se considerara el siguiente diámetro: Φ = 8 mm con un área de **As Φ10 = 0.503 cm<sup>2</sup>**

Asumimos separación de 20 cm:

$$
N^{\circ}barras = \frac{bw - 2r - \emptyset}{S} + 1
$$

$$
N^2 \text{barras} = \frac{625 - 2 \cdot 3 - 0.8}{20} + 1 = 31.91 \text{ barras}
$$

**Armadura positiva de reparto:** 

# **3.5.4.5.6 Cálculo de la armadura superior de reparto**

La armadura longitudinal negativa principal es:

## $As = 13.15$  cm<sup>2</sup>

Considerando el 20 % se tiene:

 $As = 0.20*13.15 = 2.63$  cm<sup>2</sup>

Para determinar el número de barras se considerara el siguiente diámetro: Φ = 8 mm con un área de  $A<sub>s Φ8</sub> = 0.503$ 

Para determinar el número de barras se considerara el siguiente diámetro: Φ = 8 mm con un área de **As Φ10 = 0.503 cm<sup>2</sup>**

Asumimos separación de 20 cm:

$$
N^{\mathsf{D}}\mathbf{barras} = \frac{\mathbf{bw} - 2\mathbf{r} - \emptyset}{\mathbf{S}} + \mathbf{1}
$$

$$
N^{\circ} \text{barras} = \frac{630 - 2 \cdot 3 - 0.8}{20} + 1 = 32.16 \text{ barras}
$$

## **Armadura positiva de reparto:**

**3.5.4.5.7 Resumen general de los resultados**

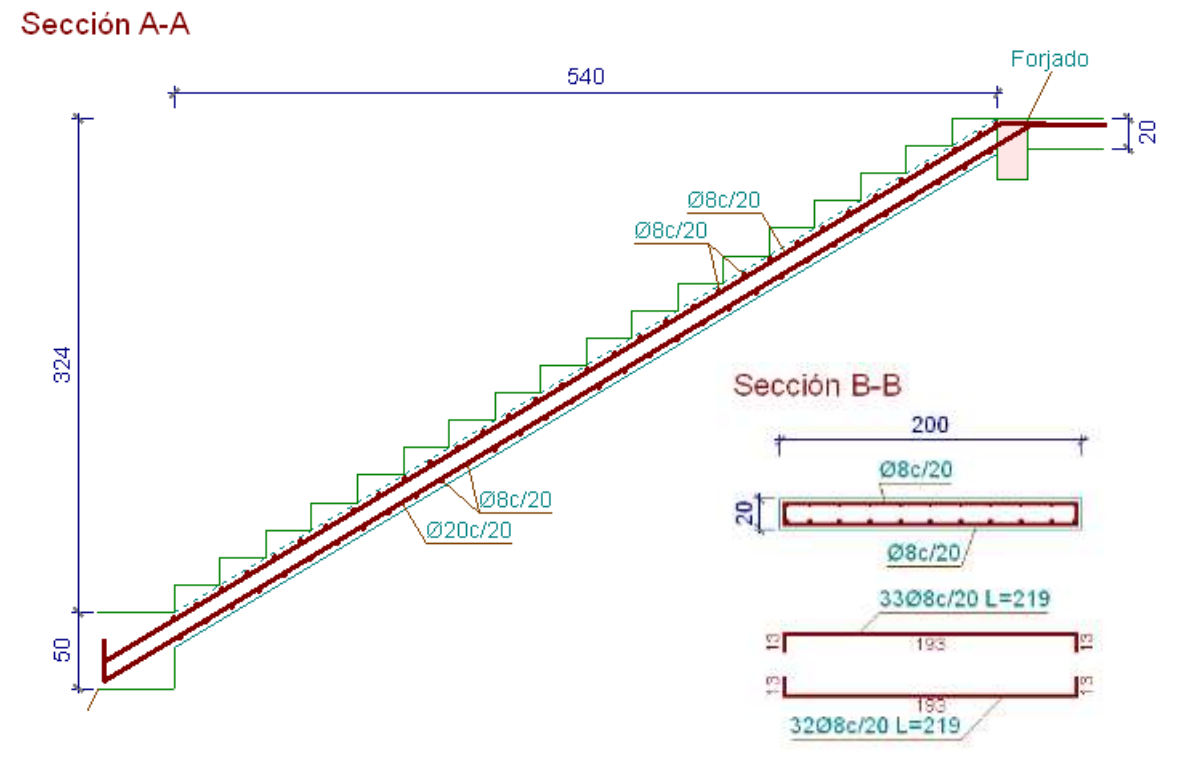

**Figura 3.26** Disposición de armadura en la escalera de Hº Aº

# **3.5.4.6 Cálculo y verificación de rampa de hormigón armado**

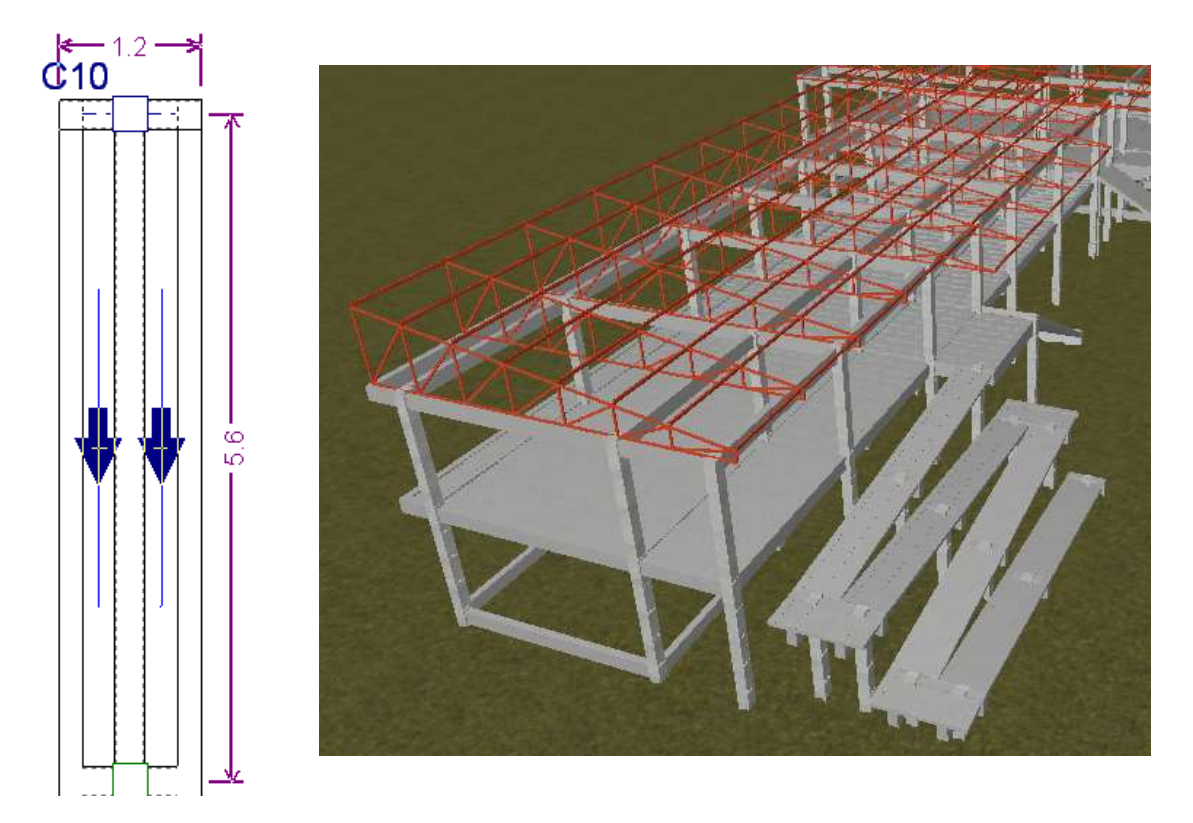

Para el diseño de la rampa se adoptó una sección en T con las siguientes características

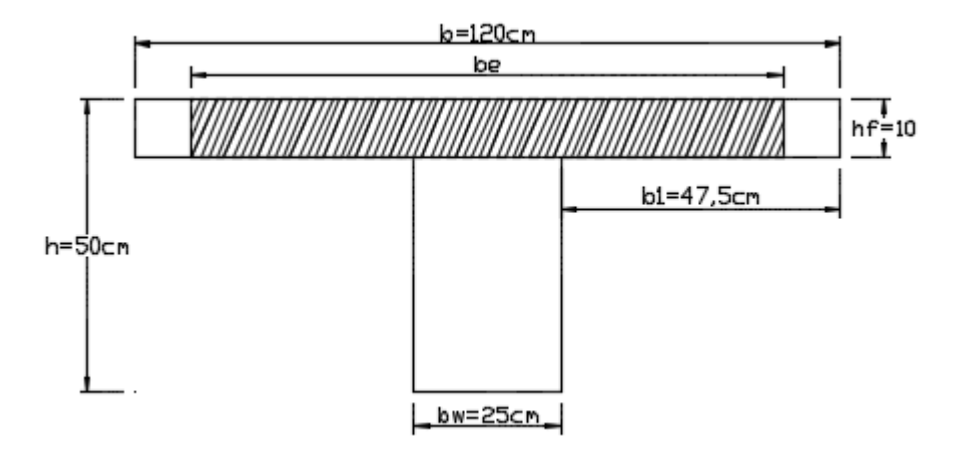

# **DATOS**

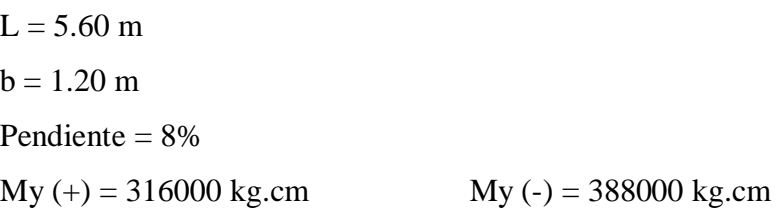

# **3.5.4.6.1 Determinación de la armadura longitudinal positiva en dirección "Y"**

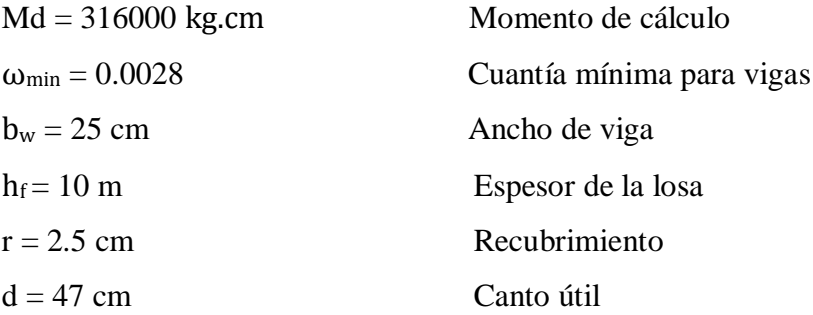

## **Condiciones que debe cumplir la sección para evitar el pandeo lateral**

$$
\mathbf{h}_{f} \geq \frac{1}{8} \mathbf{b}_{1} \quad ; \quad \mathbf{b}_{w} \geq \frac{1}{8} (\mathbf{h} - \mathbf{h}_{f}) \quad ; \quad \mathbf{l}_{b} \leq 12 \mathbf{b}
$$
\n
$$
h_{f} \geq \frac{1}{8} 47.5 \quad ; \quad b_{w} \geq \frac{1}{8} (50 - 10) \quad ; \quad \mathbf{l}_{b} \leq 12 * 1.20
$$
\n
$$
10 \geq 5.94 \quad ; \quad 25 \geq 5 \quad ; \quad 5.6 \leq 14.4
$$

# **Cumple pandeo lateral**

**Determinación de la anchura eficaz de la cabeza comprimida** 

$$
\mathbf{b}_{\mathbf{e}} = \mathbf{k}(\mathbf{b} - \mathbf{b}_{\mathbf{w}}) + \mathbf{b}_{\mathbf{w}}
$$

$$
\qquad \text{con} \quad \frac{h_f}{h} = 0.2 \quad ; \; \frac{2* l}{b - b_w} = 7.37 \quad ; \quad \frac{l}{b_w} = 14
$$

De tabla 2.6 obtenemos  $\mathbf{k} = 0.711$ 

$$
b_e = 0.711(120 - 25) + 25 = 92.55
$$
 cm

**Determinación del momento del bloque de compresiones del ala de la viga en T respecto a la armadura de tracción Mo**

 $Md = 316000 kg.cm \leq Mo = 4680716.25 kg.cm$ 

**Se diseña como viga rectangular**

**El momento reducido de cálculo será**

$$
\mu_{\mathbf{d}} = \frac{\mathbf{M}_{\mathbf{d}}}{\mathbf{b}_{\mathbf{w}} * \mathbf{d}^2 * \mathbf{f}_{\mathbf{c}\mathbf{d}}}
$$

$$
\mu_{\rm d} = \frac{316000}{92.55 * 47.5^2 * 140} = 0.011
$$

Con: μd=0,011 se obtiene una cuantía mecánica de ω = 0,0310 (Tabla universal de cuantías mecánicas para flexión simple **Anexo A-1**)

$$
A_s = \omega * b_w * d * \frac{f_{cd}}{f_{yd}}
$$
  

$$
A_s = 0.0310 * 92.55 * 47.5 * \frac{140}{4347.83} = 4.39 \text{ cm}^2
$$

Determinación de la armadura mínima:  $(As)$  ω mín = 0,0028

 $A<sub>s min</sub> = \omega<sub>min</sub> * b<sub>w</sub> * h = 0,0028 * 25 cm * 50 cm = 3.5 cm<sup>2</sup>$ 

Como: As  $>$ As min

Se escogerá el área As = 
$$
4.39 \text{ cm}^2
$$

Para determinar el número de barras se considerará el siguiente diámetro: Φ = 12 mm con un área de  $A_{s \Phi 12} = 1.13$  cm<sup>2</sup>

$$
N^{\circ}barras = \frac{A_s}{As_{\emptyset 12}}
$$

N<sup>o</sup>barras = 
$$
\frac{4.39}{1.13}
$$
 = 3.88 ≈ 4 barras

Separacion de barras (S) =  $\frac{bw - 2r - \emptyset}{N^2 \text{ espacios}}$ 

$$
S = \frac{25 - 2 \cdot 2.5 - 1.2}{3} = 6.27
$$
 cm  $\approx$  6 cm

Armadura Long. Positiva = 
$$
4\emptyset12\,\text{mm}
$$

## **3.5.4.6.2 Cálculo de la armadura negativa en dirección "Y"**

Md = 388000 kg.cm Momento de cálculo

El momento reducido de cálculo será:

$$
\mu_d = \frac{M_d}{b_w * d^2 * f_{cd}}
$$

$$
\mu_{\rm d} = \frac{388000}{25 * 47.5^2 * 140} = 0.0491
$$

Con: μd=0,0491 se obtiene una cuantía mecánica de ω = 0,0512

$$
A_{s} = \omega * b_{w} * d * \frac{f_{cd}}{f_{yd}}
$$

$$
A_s = 0.0512 \times 25 \times 47.5 \times \frac{140}{4347.83} = 1.96
$$
 cm<sup>2</sup>

**Determinación de la armadura mínima:** (As) ω mín = 0,0028

 $A<sub>s min</sub> = \omega<sub>min</sub> * b<sub>w</sub> * h = 0,0028 * 25 cm * 50 cm = 3.5 cm<sup>2</sup>$ 

Como: As min > As

## **Se escogerá el área As min= 3.5 cm<sup>2</sup>**

Para determinar el número de barras se considerará el siguiente diámetro: Φ10mm con un  $\hat{a}$ rea de  $A_s \Phi = 0.785$  cm<sup>2</sup>

$$
N^{\mathfrak{g}}\mathbf{barras} = \frac{\mathbf{A_s}}{\mathbf{A}\mathbf{s}_{\emptyset 12}}
$$

N<sup>°</sup>barras = 
$$
\frac{3.5}{0.785}
$$
 = 4.46  $\approx$  5 barras

#### **Armadura Long. Negativa =**

**Armadura longitudinal negativa constructiva de reparto en dirección "Y"** 

$$
As = \emptyset 10 \text{mm c}/15 \text{cm}
$$

#### **3.5.4.6.3 Determinación de armadura de corte en vigas de sección T (estribos)**

 $Vy = 4.55$  t. = 4550 kg

Una pieza está en buenas condiciones a cortante si cumple las siguientes condiciones

$$
V_d \le V_{u1}
$$
  

$$
V_d \le V_{u2}
$$

Donde:

Vd = Esfuerzo cortante actuante de cálculo

Vu<sup>1</sup> = Agotamiento por compresión oblicua del alma

Vu<sup>2</sup> = Agotamiento por tracción del alma

#### **1º Agotamiento por compresión oblicua del alma**

$$
V_{u1} = 0.30 * f_{cd} * bw * d
$$
  

$$
V_{u1} = 0.30 * 140 * 25 * 47.5 = 49875 kg
$$

$$
(V_{u1} = 49875 \text{ kg}) \ge (V_d = 4550 \text{ kg}) \text{ "ok" cumple...}!
$$

# **2º Contribución del Hormigón**

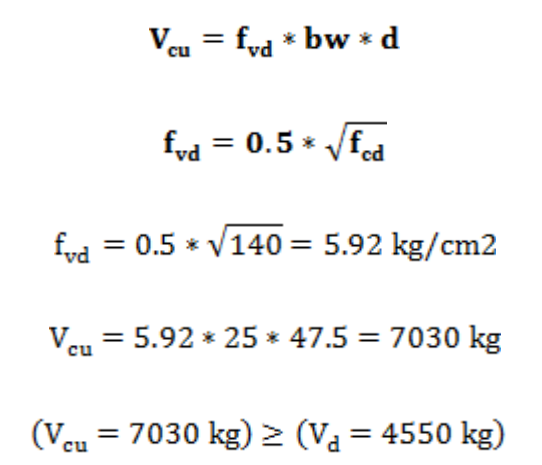

# no se necesita colocar armadura de corte..!!

**Cálculo de armadura transversal mínima**

$$
A_{\rm st\,min} = \frac{0.02 * f_{\rm cd} * b_{\rm w} * S}{f_{\rm sd}}
$$

$$
A_{\rm st,min} = \frac{0.02 * 140 * 25 * 100}{4200} = 1.67
$$
 cm<sup>2</sup>

**Número de barras para estribos de Ø 8 mm (0.503 cm²)**

$$
N^{\circ} \text{ barras} = \frac{1.67}{0.503} = 3.32 = 4 \text{ estribos para 1m de viga}
$$

#### **Separación de estribos constante en toda la viga**

Para estribos de Ø 8 mm (0.503 cm²) tenemos una separación

$$
S_t = \frac{S}{N^2 \text{barras} - 1} = \frac{100}{3}
$$

$$
S_t = 33.3 \text{cm}
$$

adoptamos  $S_t = 30 \; \mathrm{cm}$ 

## **3.5.4.6.4 Armadura longitudinal en dirección X**

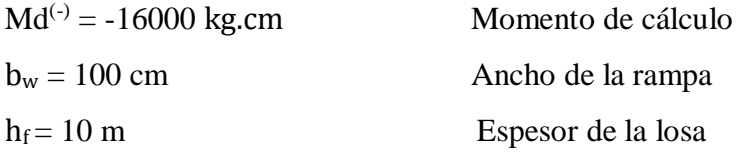

**El momento reducido de cálculo será**

$$
\mu_{\mathbf{d}} = \frac{\mathbf{M}_{\mathbf{d}}}{\mathbf{b}_{\mathbf{w}} * \mathbf{d}^2 * \mathbf{f}_{\mathbf{cd}}}
$$

$$
\mu_{\rm d} = \frac{16000}{100 * 7.5^2 * 140} = 0.0203
$$

Con: μd=0,0203 se obtiene una cuantía mecánica de ω = 0,0310 (Tabla universal de cuantías mecánicas para flexión simple **Anexo A-1**)

$$
A_s = \omega * b_w * d * \frac{f_{cd}}{f_{yd}}
$$

$$
A_{\rm s} = 0.0310 * 100 * 7.5 * \frac{140}{4347.83} = 0.75 \text{ cm}^2
$$

Determinación de la armadura mínima:  $(As)$  ω mín = 0,0015

 $A<sub>s min</sub> = \omega<sub>min</sub> * b<sub>w</sub> * h = 0,0015 * 100 cm * 10 cm = 1.5 cm<sup>2</sup>$ 

$$
Como: As < As \ {\rm min.}
$$

**Se escogerá el área As mín**. **= 1.5 cm<sup>2</sup>**

Nº barras para (Ø = 6mm) =  $\frac{1.5}{0.283}$  = 6 barras para 1m de viga

Separacion de barras  $S = \frac{100 - 2 * 2.5 - 0.6}{5} = 18.88$  cm  $\approx 15$  cm

Armadura Long. En 
$$
X = \emptyset
$$
6mm c/15cm

#### **Detalle de armadura en la sección**

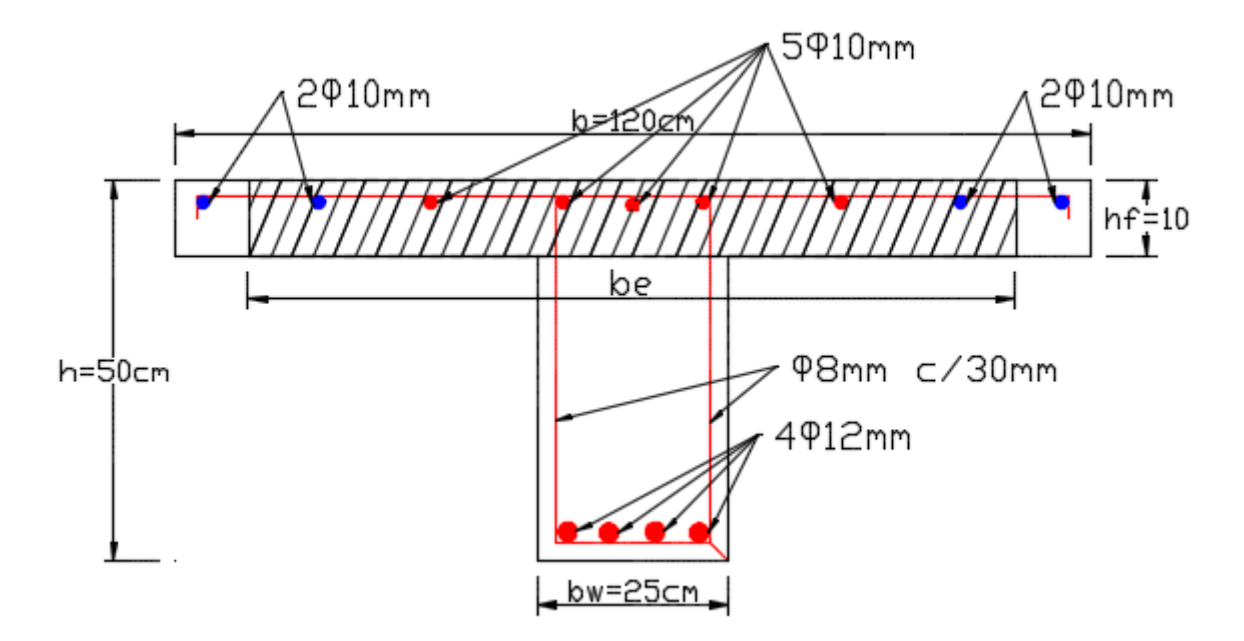

Planos estructurales completos de rampa véase en (Anexo de planos)

## **3.5.4.7 Provisión de un tanque elevado de almacenamiento de agua**

Se dispuso parea el almacenamiento de agua tanques plásticos, los cuales se ubican a una altura de 8.40 metros.

El sistema de almacenamiento cuenta con dos tanques de almacenamiento plástico Campeón con capacidad de 1000 litros cada uno haciendo un total de 2000 litros, para su ubicación se ha prolongado 1.50 m las columnas C12 y C34 sobre la cubierta metálica, los tanques están apoyados sobre una estructura de hormigón armado que se muestran en los ANEXOS. Planos.

## **3.6 Desarrollo de la estrategia para la ejecución del proyecto**

Los módulos e ítem dispuestos para la realización de la estrategia para la ejecución del proyecto son los siguientes:

## **M01 – Obras preliminares y Complementarias**

- 1.- Instalación de Faenas.
- 2.- Prov. y Coloc. De letrero de obra
- 3.- Replanteo, trazado y control topográfico
- 4.- Limpieza general de la obra

## **M02 – Infraestructura**

- 5.- Excavación manual s/duro para zapatas
- 6.- Hormigón pobre o de nivelación
- 7.- Zapatas de H $^{\circ}$  A $^{\circ}$  fck=210 kg/cm<sup>2</sup>
- 8.- Columnas de Hº Aº fck=210 kg/cm<sup>2</sup>
- 9.- Relleno y compactado con tierra común
- 10.- Excavación manual s/duro para cimientos
- 11.- Cimientos de Hº Cº
- 12.- Sobrecimiento de Hº Aº
- 13.- Impermeabilización de sobrecimiento
- 14.- Viga de Hº Aº
- 15.- Losa alivianada con vigueta pretensado h=20 cm de Hº Aº
- 16.- Escalera de Hº Aº
- 17.- Cubierta de calamina galv. incluido estructura metálica
- 18.- Muro de ladrillo 6 huecos e=18 cm
- 19.- Muro de ladrillo 6 huecos e=12 cm
- 20.- Contrapiso de cemento h=8 cm + empedrado
- 21.- Revestimiento de mortero
- 22.- Revestimiento interior con yeso
- 23.- Cielo raso con yeso bajo losa
- 24.- Cielo falso prefabricado
- 25.- Prov. y coloc. Ventanas de aluminio c/vidrio
- 26.- Prov. y coloc. Puertas tipo placa c/marco
- 27.- Vidrio templado e=10 mm
- 28.- Piso de cerámica esmaltada de alto tráfico c/textura
- 29.- Piso parquet mara (terminado)
- 30.- Pintura en exteriores látex o sim. (Dos manos)
- 31.- Pintura en interiores látex o sim. (Dos manos)
- 32.- Zócalo de cerámica
- 33.- Zócalo de cemento h=15 cm
- 34.- Barandado metálico
- 35.- Losa maciza de hormigón armado
- 36.- Tanque plástico de 1000L para almacenamiento de agua
- 37.- Prov. e insta. De bajantes pluviales

#### **3.6.1 Especificaciones técnicas**

Son las que definen la calidad de la obra que el contratante desea ejecutar por intermedio del contratista, en términos de calidad y cantidad.

Con el fin de regular la ejecución de las obras, expresamente el pliego de especificaciones deberá consignar las características de los materiales que serán empleados, los ensayos a los que deberán someterse para comprobación de condiciones que deben cumplir, el proceso de observación previsto, las normas para la elaboración de las distintas partes de la obra, maquinaria y equipo a utilizar, personal necesario para la realización del ítem y la forma de pago. Véase **Anexo A-5**

#### **3.6.2 Cómputos métricos**

En los cómputos métricos se tiene el nombre del ítem, la unidad con la que se medirá el ítem, las dimensiones de la pieza, largo, ancho, alto, el número de piezas iguales, el volumen parcial y el volumen final de cada ítem de todos los módulos que comprenden el proyecto

## Véase **Anexo A-6**

# **3.6.3 Precios unitarios**

Los parámetros tomados en cuenta para el análisis de precios unitarios para el presente proyecto se mencionan a continuación:

## **3.6.3.1 Beneficios sociales**

En el cálculo de beneficios sociales debe considerar las incidencias por inactividad, beneficios, subsidios, aportes a entidades, antigüedad y seguridad industrial e higiene.

## **3.6.3.1.1 Incidencia de la inactividad**

La incidencia de la inactividad representa aquellos días del año no trabajados pero que sí se reconocen como pagados.

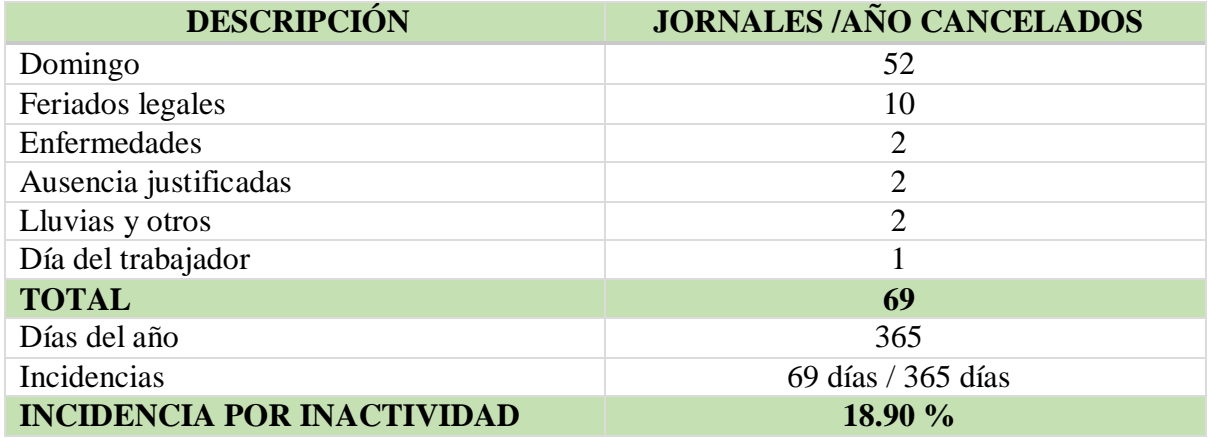

**Tabla 3.3** Incidencia de inactividad

Fuente: Cámara Departamental de la Construcción Cochabamba. "ANÁLISIS DE PRECIOS UNITARIOS DE REFERENCIA PARA LA CONSTRUCCIÓN". Cochabamba-Bolivia, 2010.

#### **3.6.3.1.2 Incidencia de los beneficios**

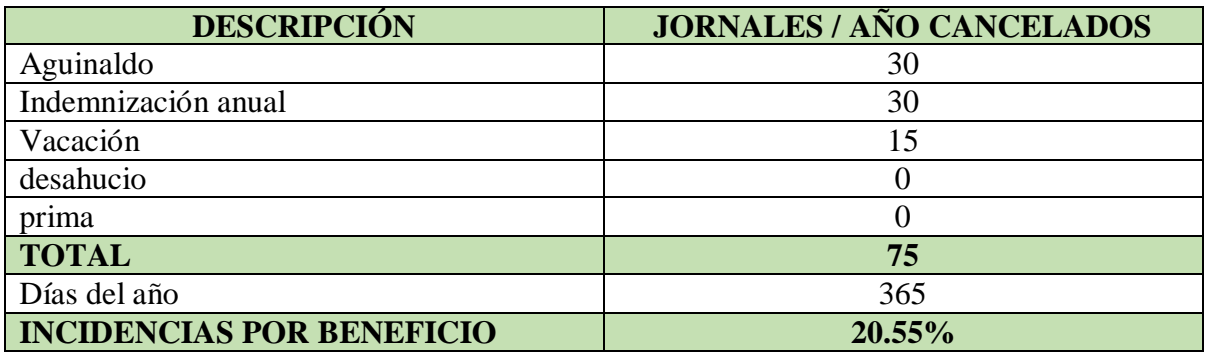

**Tabla 3.4** Incidencia de los beneficios

Fuente: Cámara Departamental de la Construcción Cochabamba. "ANÁLISIS DE PRECIOS UNITARIOS DE REFERENCIA PARA LA CONSTRUCCION". Cochabamba-Bolivia, 2010.

## **3.6.3.1.3 Incidencia de los subsidios**

Los subsidios a considerarse son prenatal, natal, lactancia y sepelio. Para determinar la incidencia de los subsidios, es necesario determinar el salario ponderado mensual promedio de la mano de obra**.** 

| <b>DESCRIPCIÓN</b> | <b>SALARIO</b> | <b>DURACIÓN</b> | <b>PORCENTAJE</b> | <b>ANUAL/OBRERO</b> |  |
|--------------------|----------------|-----------------|-------------------|---------------------|--|
|                    | <b>MINIMO</b>  | (MESES)         | <b>OBREROS</b>    | (Bs)                |  |
|                    | (Bs/MES)       |                 |                   |                     |  |
| Pre natalidad      | 2122           |                 | 5%                | 530.5               |  |
| Natalidad          | 2122           |                 | 5%                | 106.1               |  |
| Lactancia          | 2122           | 12              | 5%                | 1273.2              |  |
| Sepelio            | 2122           |                 | 1%                | 21.22               |  |
| <b>TOTAL</b>       |                |                 |                   | 1931.02             |  |

**Tabla 3.5** Incidencia de los Subsidios

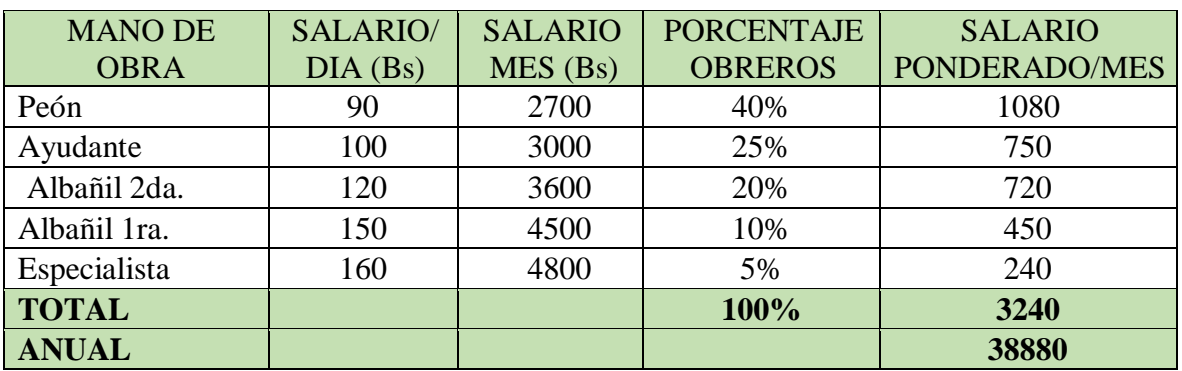

Fuente: Cámara Departamental de la Construcción Cochabamba. "ANÁLISIS DE PRECIOS UNITARIOS DE REFERENCIA PARA LA CONSTRUCCION". Cochabamba-Bolivia, 2010.

## **Incidencia subsidio = (1931.02 Bs/38880 Bs)\*100 = 4.97%**

## **Pre natalidad**

Consiste en la entrega al asegurado beneficiario de una asignación mensual de leche entera, derivados lácteos y sal yodada fluorada, por un equivalente a un salario mínimo nacional. Durante los últimos cinco meses de embarazo.

## **Natalidad**

Consiste en la entrega por intermedio del asegurado, a la madre gestante o beneficiaria, de un pago único equivalente a un salario mínimo nacional por el nacimiento de cada hijo.

# **Lactancia**

Consiste en la entrega mensual de leche entera, derivados lácteos y sal yodada fluorada, equivalente a un salario mínimo nacional por cada hijo, durante sus primeros doce meses de vida. **Sepelio** 

Consiste en un pago único de un salario mínimo nacional, por el fallecimiento de cada hijo menor de 19 años

# **3.6.3.1.4 Aportes a entidades**

**Tabla 3.6** Incidencia de aportes a entidades

| <b>DESCRIPCIÓN</b>           | <b>PATRONAL</b> |
|------------------------------|-----------------|
| Cajas de salud               | 10%             |
| Infocal                      | 1%              |
| Vivienda                     | 2%              |
| Seguro de riesgo profesional | 1.71%           |
| <b>TOTAL</b>                 | 14.71%          |

Fuente: Cámara Departamental de la Construcción Cochabamba. "ANÁLISIS DE PRECIOS UNITARIOS DE REFERENCIA PARA LA CONSTRUCCIÓN". Cochabamba-Bolivia, 2010.

# **3.6.3.1.5 Seguridad e higiene**

Esta incidencia tiene por objeto considerar los elementos básicos para la seguridad de los obreros. Para lo cual, tomando en cuenta a la Ley General de Higiene, Seguridad Ocupacional y Bienestar, se establecen los elementos de protección mínimos en obra, a partir de los cuales se calcula la respectiva incidencia.

**Tabla 3.7** Incidencia de seguridad e higiene

| <b>DESCRIPCIÓN</b>                   | <b>USO</b><br><b>ANUAL</b><br>/OBRERO | <b>PRECIO</b><br><b>UNITARIO</b> | <b>PRECIO</b><br><b>TOTAL</b><br><b>OBRERO</b> |
|--------------------------------------|---------------------------------------|----------------------------------|------------------------------------------------|
| Botas de goma                        | 20%                                   | 80.0                             | 16.0                                           |
| Guantes de cuero                     | 200%                                  | 15.0                             | 30.0                                           |
| Cascos                               | 100%                                  | 40.0                             | 40.0                                           |
| Botiquín                             | 1%                                    | 110.0                            | 1.0                                            |
| Guantes de goma                      | 10%                                   | 30.0                             | 3.0                                            |
| Botines de seguridad                 | 100%                                  | 180.0                            | 180.0                                          |
| overol                               | 100%                                  | 70.0                             | 70.0                                           |
| Protectores auditivos (de inserción) | 30%                                   | 10.0                             | 3.0                                            |

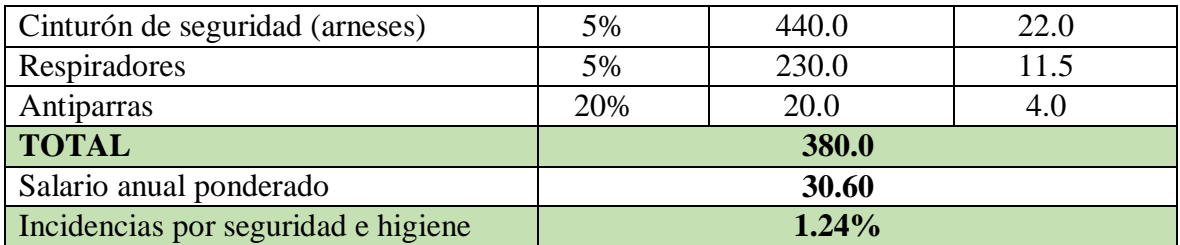

Fuente: Cámara Departamental de la Construcción Cochabamba. "ANÁLISIS DE PRECIOS UNITARIOS DE REFERENCIA PARA LA CONSTRUCCIÓN". Cochabamba-Bolivia, 2010.

## **3.6.3.1.6 Resumen de incidencias**

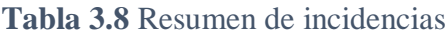

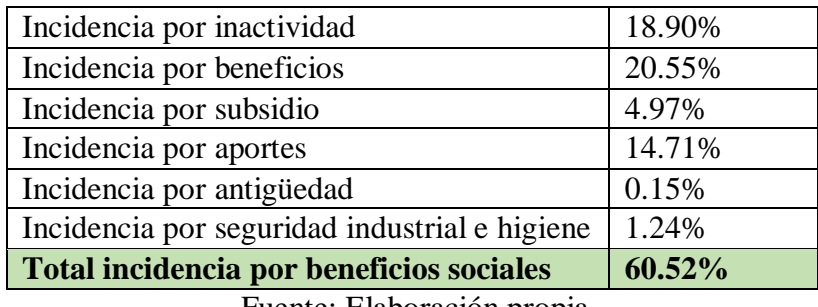

Fuente: Elaboración propia.

## **Adoptamos incidencia por beneficios sociales para este proyecto = 60%**

# **3.6.3.2 Maquinaria, equipo y herramientas**

Es el costo de los equipos, maquinarias y herramientas utilizadas en el ítem que se está analizando.

Este monto está reservado para la reposición del desgaste de las herramientas y equipos menores que son de propiedad de las empresas constructoras. Este insumo, es calculado generalmente como un porcentaje de la mano de obra que varía entre el 4% y el 15% dependiendo de la dificultad del trabajo.

Adoptamos una incidencia de 5%.

# **3.6.3.3 Gastos Generales e Imprevistos**

El porcentaje a tomar para gastos generales depende de varios aspectos, siendo su evaluación muy variable y dependiendo del tipo de la obra, pliegos de especificaciones y las expectativas del proyectista. Incluyen aquellos gastos que siendo imputables a la obra no pueden ser asignados dentro de los costos directos (materiales, mano de obra y equipo). Algunos de los

factores a considerar son: costos de propuestas y contratos, gastos administrativos, gastos profesionales y especiales, aportes a entidades o costos fijos, riesgos e imprevistos etc. Para este proyecto se adoptará una incidencia correspondiente a gasto generales de 10%.

#### **3.6.3.4 Utilidad**

Es el beneficio o ganancia de la empresa por la ejecución de la obra, es potestad de la empresa asumir este porcentaje y está en función a su expectativa de ganancia. Se adoptará un porcentaje de utilidad de 10%.

#### **3.6.3.5 Impuestos**

Comprende los impuestos fijados por ley con sus respectivas alícuotas. En la estructura de precios unitarios el impuesto a las transacciones (IT) se aplica sobre todo a los componentes y el impuesto al valor agregado (IVA) se aplica solamente sobre la mano de obra, es decir, se interpreta que la aplicación del correspondiente impuesto es sólo sobre la mano de obra porque no representa crédito fiscal y que para el resto de los componentes se entiende que son ingresados a la estructura de precios con sus respectivos precios contemplando ya los impuestos de ley con factura.

## **3.6.3.5.1 Impuesto al Valor Agregado (IVA)**

El impuesto al Valor Agregado tiene una alícuota de 13% a aplicarse sobre el costo total de la mano de obra, es decir, sobre el costo de la mano de obra más sus cargas sociales.

El cálculo de su incidencia se detallará a continuación:

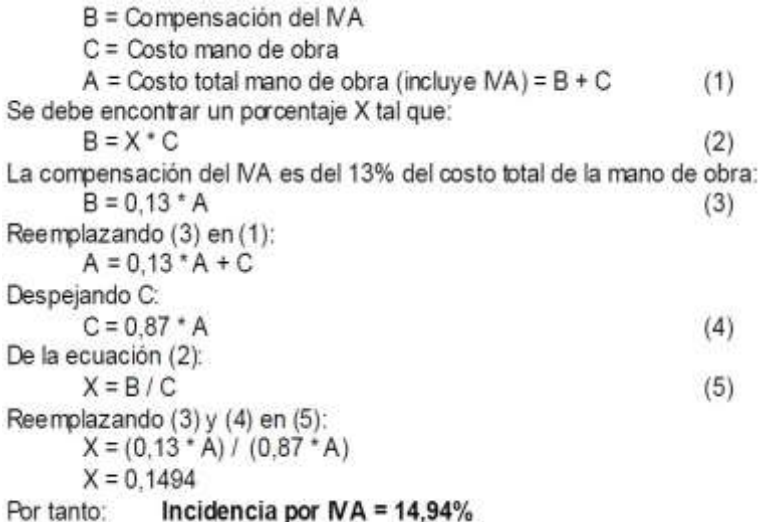

## **3.6.3.5.2 Impuesto a las Transacciones (IT)**

El impuesto a las transacciones tiene una alícuota a aplicarse sobre el monto total del contrato de la obra. El IT puede ser compensado con el importe pagado por el impuesto sobre las utilidades de las empresas en la gestión anterior, sin embargo, para fines del análisis del precio unitario se lo considerará sin compensación alguna.

El cálculo de su incidencia es el siguiente:

```
E = Compensación del IT
F = Monto de transacción (mater. + mano obra + equipo, maq. y herr. + gastos grales. + utilidad)
 D = Monto total de contrato (incluye IT) = E + F(1)Se debe encontrar un porcentaje Y tal que:
 E = Y * F(2)La compensación del IT es del 3% sobre el monto total de contrato:
E = 0.03 * D(3)Reemplazando (3) en (1):
D = 0.03 * D + FDespejando F:
F = 0.97 * D(4)De la ecuación (2):
Y = E/F(5)Reemplazando (3) y (4) en (5):
 Y = (0.03 * D) / (0.97 * D)Y = 0.0309Incidencia por IT = 3,09\%Por tanto:
```
#### **3.6.3.6 Parámetros adoptados para análisis de precios unitarios**

**Cargas sociales:** 60.00% de la mano de obra

**IVA:** 14.94% de la mano de obra

**IT:** 3.09% del costo directo del Ítem

**Gastos generales:** 10.00% del costo directo del ítem

**Utilidad:** 10.00% del costo directo del ítem

El análisis de los precios unitarios véase en el **Anexo A – 8**

## **3.6.4 Presupuesto general**

Se obtuvo en función a los cómputos métricos y precios unitarios correspondientes a cada ítem. Llegando a un presupuesto de la obra de **Bs 2501247.04** (Dos millones quinientos un mil doscientos cuarenta y siete con 04/100 bolivianos), que corresponden solo a los ítems dispuestos, este será una parte del presupuesto total de la obra dado que faltan otros módulos.

Véase presupuesto general en **Anexo A-7**

## **3.6.5 Cronograma de ejecución**

Se realizó un cronograma de ejecución del proyecto, de acuerdo al plan de obra propuesto por el estudiante, que llevará un tiempo estimado de 256 días calendario.

Véase cronograma de ejecución en **Anexo A-9**

# CAPÍTULO IV (APORTE ACADÉMICO)

# **4 CAPÍTULO IV APORTE ACADÉMICO (ANÁLISIS DE VIGAS SUJETAS A ESFUERZOS DE TORSIÓN)**

#### **4.1 Introducción**

Este tipo de esfuerzo no suele presentarse aisladamente sino en combinación con las solicitaciones normales (flectores y axiles) y el esfuerzo cortante, y al igual que este último también provoca tensiones tangenciales sobre la sección.

Al igual que para el esfuerzo cortante veremos primeramente cómo se comportan las piezas de hormigón armado sometidas a torsión hasta alcanzar la rotura, con el fin de poder establecer un mecanismo resistente para este tipo de solicitación. Veremos que este mecanismo consiste en una celosía tridimensional.

Se dice que una pieza trabaja a torsión pura cuando está sometida, como solicitación única, a un momento torsor T, esto es, a un momento cuyo eje es paralelo a la directriz de la pieza. Esta solicitación pura es muy poco frecuente.

Una pieza trabaja a flexión con torsión cuando tanto las cargas como las reacciones de apoyo no pasan por el eje de esfuerzos cortantes. Este eje es una línea que une los centros de esfuerzos cortantes de las distintas secciones de la pieza. El centro de esfuerzos cortantes Ot coincide con el centro de gravedad de la sección si esta tiene un eje de simetría paralelo al plano en el que actúan las cargas. Cualquier carga F que no pase por el centro de esfuerzos cortantes **(fi g. 4.1)** produce, además de la flexión correspondiente, un momento torsor:

#### $T = F \cdot d$

Siendo d la distancia de la recta de actuación de la carga al centro de esfuerzos cortantes.

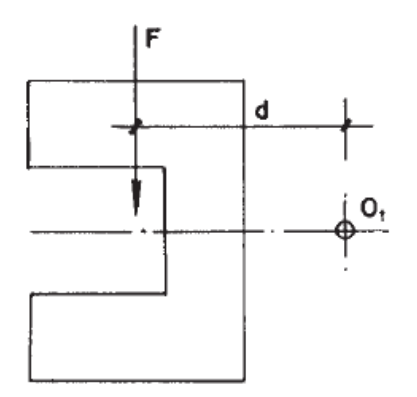

**Figura 4.1** Pieza sometida a torsión: la fuerza F no pasa por el centro de esfuerzos cortantes Ot

La torsión se presenta casi siempre acompañada por la flexión y el cortante, y da lugar, lo mismo que este último, a tensiones tangenciales sobre las secciones de la pieza. Fácilmente se comprende que el tratamiento de los problemas de torsión reviste análogas o a un mayores dificultades que el de los problemas de cortante.

Por fortuna, el cálculo a torsión puede eludirse en todos aquellos casos en que sea, para la pieza considerada, una solicitación secundaria. Esto sucede cuando el trabajo a torsión de la pieza no es necesario para el equilibrio de la misma o de otras piezas ligadas a ella. Dicho de otro modo, la torsión es secundaria siempre que la estructura pueda seguir resistiendo aún en el supuesto de que la rigidez a torsión de la pieza considerada se haga nula. En caso contrario, se dice que la torsión es una solicitación principal.

Para aclarar estas ideas, sean AEI y BFJ dos pórticos paralelos de un edificio **(fig. 4.2)**. La viga CD que los une, si está cargada, somete a torsión a las vigas AE y BF, pues al flectar hace que éstas giren alrededor de sus ejes.

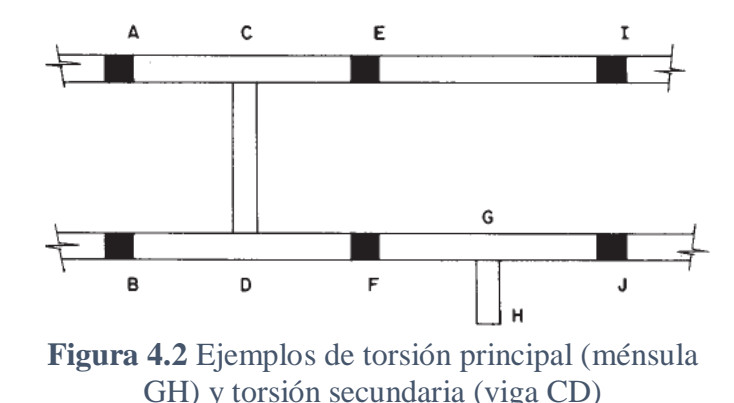

No obstante, la torsión de las vigas AE y BF es una solicitación secundaria, que se produce no por razones de equilibrio, sino de compatibilidad de deformaciones.

Al fisurarse estas vigas bajo la acción de la torsión, su rigidez torsional disminuye más rápidamente que la rigidez a flexión de la viga CD, por lo que los extremos de esta giran libremente, y pasa a comportarse como biapoyada, disminuyendo hasta casi anularse los momentos torsores que transmite a las vigas AE y BF. Como la mayoría de los modelos de ordenador para el análisis de estructuras utilizan características brutas de las secciones y efectúan un análisis lineal, no tendrán en cuenta la fisuración a torsión de las vigas AE y BF; por lo tanto, la ley de flectores que propondrán en la viga CD será la correspondiente a una

viga parcialmente empotrada. Esto supone que sobreestimarán el momento flector negativo en los apoyos y subestimarán el positivo en el centro de vano.

Con la ménsula GH no sucede lo mismo que con la viga CD. La ménsula somete a torsión a la viga FJ y, si la rigidez a torsión de esta viga se anulara, la ménsula no podría estar en equilibrio. Se trata pues, en este caso, de una solicitación principal de torsión.

En la infraestructura del internado se observó una viga sometida a una solicitación principal de torsión, que para un mejor análisis de la viga se realizó una modificación que se muestra a continuación:

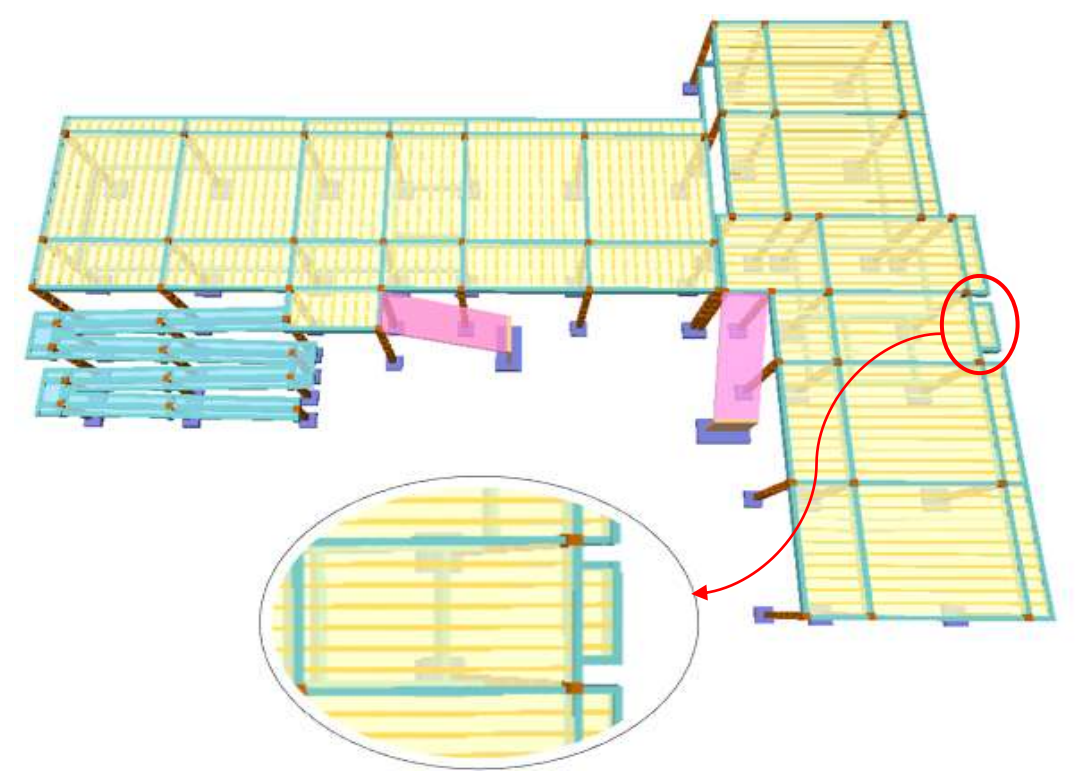

**Figura 4.3** Viga de la estructura del internado sometida a solicitación de torsión principal

El modelo adoptado para calcular el torsor resistido por las armaduras es la analogía de la celosía espacial, cuya resistencia puede venir limitada por dos condiciones: la capacidad de las armaduras transversales (cercos) y la de las longitudinales. Estas últimas son imprescindibles para resistir las tracciones que la torsión produce en todo el perímetro de la pieza, de forma análoga a como en la celosía plana de cortante se requería la armadura de tracción para garantizar el equilibrio de la celosía.

#### **4.2 Comportamiento de las piezas de hormigón armado sometidas a torsión pura**

Se dice que una pieza trabaja a torsión pura cuando está sometida únicamente a un momento torsor, como por ejemplo la pieza de la **Fig. 4.4**

Si estudiamos el comportamiento de esta pieza hasta alcanzar la rotura, al igual que se ha hecho con el resto de solicitaciones, podemos observar como esta pasa por tres estados claramente diferenciados.

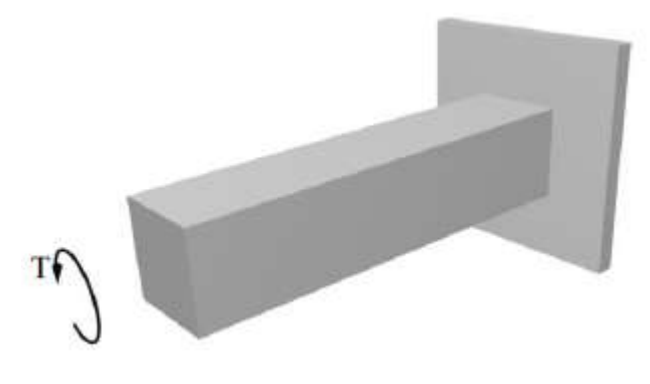

**Figura 4.4** Comportamiento de una pieza sometida a torsión

## **4.2.1 Estado I: Elástico**

Para pequeños esfuerzos de torsión puede admitirse un comportamiento elástico y lineal, donde las únicas tensiones que aparecen en la sección trasversal, en los casos normales de secciones macizas y de pared delgada cerradas, son tensiones tangenciales.

Según el tipo de sección, la distribución tensiones tangenciales tiene la forma:

#### **Secciones macizas**

La tensión tangencial máxima viene dada por:

$$
\tau_{\text{max}} = \frac{T}{W_t}
$$

Y el ángulo girado por:

$$
\theta = \frac{T \cdot \ell}{G_e \cdot I_t}
$$

Donde:

 $T =$ Momento torsor.

Wt = Módulo resistente de la sección a torsión.

 $L =$ Longitud de la pieza.

It = Momento de inercia polar de la sección.

Gc = Módulo de deformación transversal del hormigón, de valor:

$$
G_c = \frac{E_c}{2(1+v)}
$$

Donde:

Ec =Módulo de deformación del hormigón.

V = Coeficiente de Poisson del hormigón.

La relación entre el torsor aplicado en la pieza y el ángulo girado por la misma, se puede poner de la forma:

$$
T = \frac{G_c \cdot I_t}{\ell} \theta \iff T = k_t \cdot \theta
$$

$$
k_t = \frac{G_c \cdot I_t}{\ell}
$$

Donde a la constante  $k_t$  se le denomina rigidez a torsión de la pieza, y representa el momento torsor que es necesario aplicar en sus extremos para producir entre estos un giro unidad para

$$
W_t = \beta \cdot b^2 \cdot h
$$

$$
I_t = \alpha \cdot b^3 \cdot h
$$

el caso particular de la sección rectangular, con  $h \ge b$ , se tiene:

Donde los valores de α y β son los indicados en la **Tabla 4.1**, y siendo la distribución de tensiones tangenciales la representada en la **Fig. 4.5**

| $rac{\mathbf{h}}{\mathbf{b}}$ | 1,00                                                                                                    | 1,25          | 1,50                                                                            | 2,00 | 3,00 | 4,00 | 6,00 | 10,00 | $\infty$ |
|-------------------------------|----------------------------------------------------------------------------------------------------|---------------|---------------------------------------------------------------------------------|------|------|------|------|-------|----------|
| α                             | $\vert 0,140 \vert 0,171 \vert 0,196 \vert 0,229 \vert 0,263 \vert 0,281 \vert 0,299 \vert 0,313 \vert$ |               |                                                                                 |      |      |      |      |       | 0,333    |
| β                             |                                                                                                    | $0,208$ 0.221 | $\vert 0,231 \vert 0,246 \vert 0,267 \vert 0,282 \vert 0,299 \vert 0,313 \vert$ |      |      |      |      |       | 0,333    |
|                               | Tabla 2-1                                                                                               |               |                                                                                 |      |      |      |      |       |          |

**Tabla 4.1** Valores de α y β

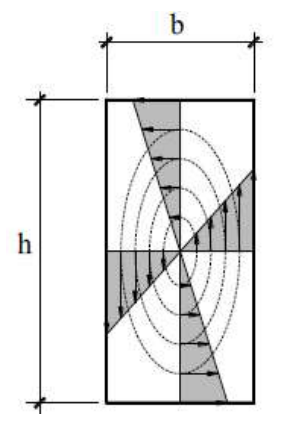

**Figura 4.5** Distribución de tensiones tangenciales

## **Secciones de pared delgada cerradas**

En este tipo de secciones el esfuerzo torsor provoca un flujo constante de tensiones tangenciales, de valor:

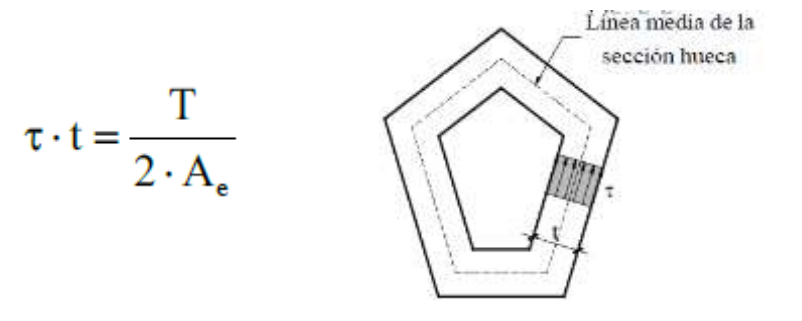

**Figura 4.6** Distribución de tensiones tangenciales en secciones de paredes delgadas

Donde t es el espesor de la sección en el punto donde se evalúa la tensión **τ**, y **Ae** el área de la sección encerrada por la línea media de la sección hueca (línea de trazos en la **Fig. 4.6**).

En la **Fig. 4.6** se representa la distribución de tensiones tangenciales en una sección de pared delgada cerrada producida por un momento torsor. La tensión tangencial máxima se produce donde el espesor es mínimo, y tiene de valor:

$$
\tau_{\text{max}} = \frac{T}{2 \cdot A_{\text{e}} \cdot t_{\text{min}}}
$$

Conocida la distribución de tensiones tangenciales que provoca el momento torsor sobre la pieza, es posible, al igual que se hizo con el esfuerzo cortante, calcular las tensiones

principales. Estas, en las caras laterales de la pieza, forman un ángulo de 45º respecto a la directriz de la misma tal y como se muestra en la **Fig. 4.7-a**.

Una vez que las tensiones principales de tracción superan la resistencia a tracción del hormigón se produce una fisuración en forma helicoidal que sigue la dirección de las tensiones principales de compresión (ver **Fig. 4.7-b**, donde se ha transparentado la pieza para poder apreciar las fisuras en las caras posterior e inferior de la misma).

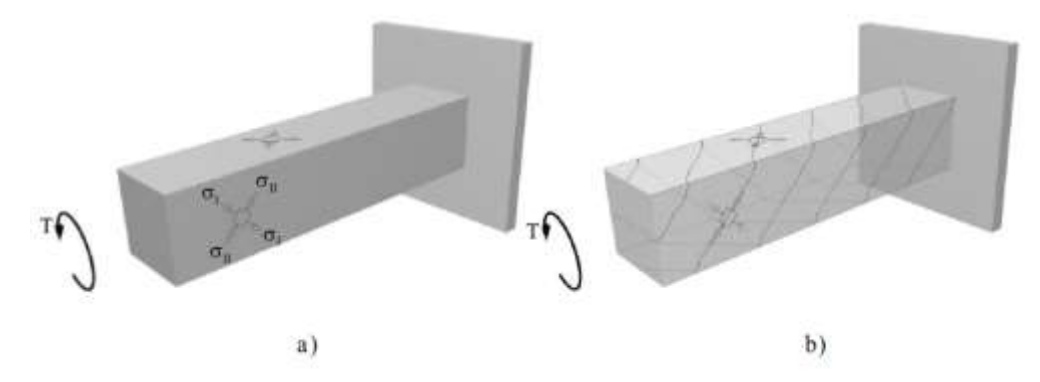

**Figura 4.7** Tensiones principales de compresión

Si representamos la relación Torsor-Giro **(Fig. 4.8)** esta fase termina en el punto A, y está caracterizada por una relación lineal, donde la pendiente es exactamente la rigidez de la pieza a torsión kt.

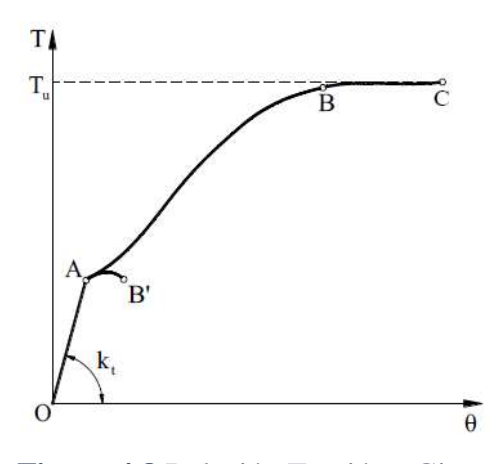

**Figura 4.8** Relación Torsión - Giro

#### **4.2.2 Estado II: De fisuración**

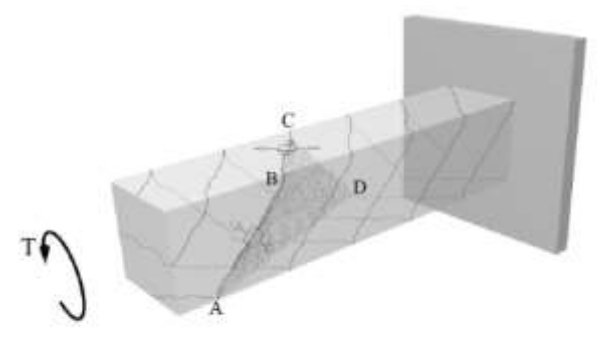

**Figura 4.9** estado de fisuración

Una vez finalizada la fase elástica con la aparición de las primeras fisuras, es necesario disponer armaduras para que la pieza pueda seguir soportando más carga. Sin esta armadura o si esta no está correctamente diseñada, la pieza rompe de forma brusca siguiendo la curva de la **Fig. 4.8**. AB'

La rotura de la pieza en el punto, es como la representada en la **Fig. 4.9**, donde la superficie de rotura contiene a tres fisuras helicoidales consecutivas (AB, BC y CD) y una cuarta (DA) que une los extremos de aquellas. B'

En las **figuras 4.10 y 4.11** se muestran la forma de disponer estas armaduras. En el primer caso la armadura se dispone en forma helicoidal siguiendo las direcciones de las tensiones principales de tracción, esto es, cosiendo las fisuras. Esta disposición sería en principio la más efectiva, sin embargo, debido a las dificultades constructivas que presenta y a que solamente es efectiva para un sentido del torsor, no siendo válida para torsores de sentido contrario, no se suele utilizar.

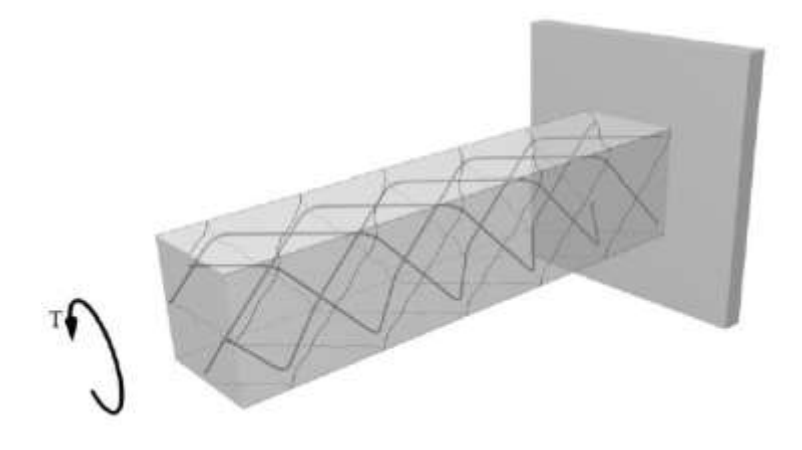

**Figura 4.10** Armadura helicoidal

En la **Fig. 4.11** se muestra la disposición que se suele emplear en la práctica, formada por **armaduras longitudinales en combinación con cercos cerrados** distribuidos a lo largo de la pieza. Se ha comprobado experimentalmente que no es suficiente con disponer únicamente los cercos, siendo necesario disponer la armadura longitudinal, al menos una en cada esquina.

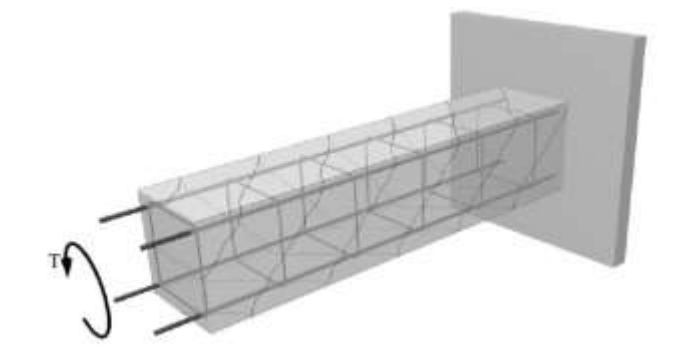

**Figura 4.11** Armadura longitudinal en combinación con cercos cerrados

En esta fase fisurada la pieza pierde rigidez produciéndose, para un determinado torsor, giros muy superiores a los calculados elásticamente. La pieza evoluciona siguiendo la curva AB de la **Fig. 4.8**

## **4.2.3 Estado III: De Prerrotura**

En las proximidades de la rotura la situación anterior llega a su extremo, iniciándose el proceso de rotura de la pieza, que como siempre, se produce bien por agotamiento del hormigón, bien por plastificación de las armaduras o bien por ambos simultáneamente. Se recorre el tramo BC de la **Fig. 4.8.**

#### **4.3 Analogía de la celosía tridimensional**

Experimentalmente se ha observado que el comportamiento de una pieza de sección maciza convexa, correctamente armada, es el mismo que el de otra pieza cuya sección no fuese maciza sino hueca, de espesor ficticio **he**, e igualmente armada. Es decir, en la fase de prerrotura puede prescindirse del núcleo de la sección, y considerar, a efectos resistencia a torsión, la sección como si fuese hueca, tal y como se muestra, para una sección rectangular, en la **Fig. 4.12.**

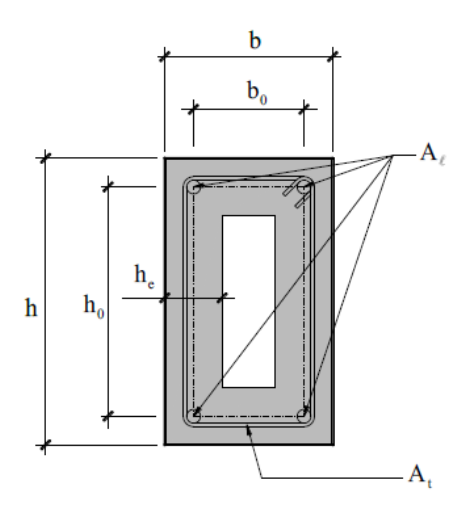

**Figura 4.12** Analogía de celosía tridimensional

Esta constatación experimental tiene su justificación en los siguientes hechos:

 Incluso en la fase elástica, el núcleo de la sección de hormigón tiene una colaboración muy pequeña a la resistencia del esfuerzo torsor porque es donde se producen las tensiones tangenciales más pequeñas (las tensiones tangenciales máximas se producen en los centros de las caras de la sección), y porque el brazo mecánico de estas es también muy pequeño.

 Al producirse el giro de la pieza, las caras laterales de esta se deforman convirtiéndose en paraboloides hiperbólicos, de tal forma que el hormigón situado entre dos fisuras consecutivas de una de estas caras (biela de compresión) experimenta una flexión en la dirección del eje de la biela **(ver Fig. 4.13).** Esta flexión provoca que las fibras exteriores se encuentren en compresión y las interiores en tracción. Cuando estas tracciones sean superiores a la resistencia a tracción del hormigón, este se fisura, quedado únicamente la zona exterior sin fisurar y por lo tanto, convirtiendo, a efectos resistentes, la sección maciza en hueca.

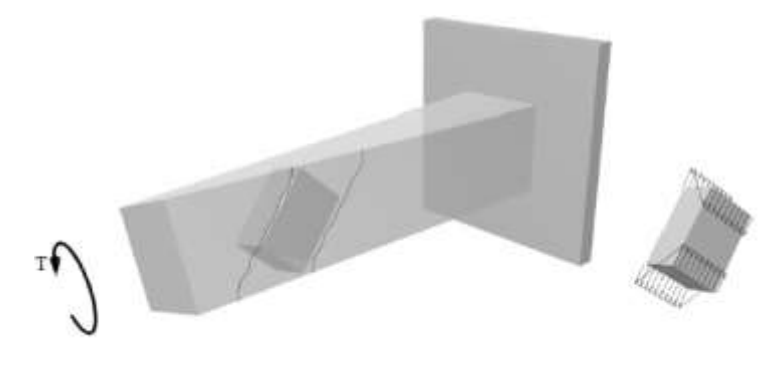

**Figura 4.13** Biela de compresión

Por lo tanto si consideramos la pieza compuesta por cuatro paredes de espesor he, y sustituimos el torsor por dos pares de fuerzas equivalentes, F-F y F´-F´, resulta que las paredes verticales tienen que absorber las fuerzas F y las horizontales las. Cada una de estas fuerzas puede imaginarse que se absorbe estableciéndose un mecanismo similar al del cortante, formado por una celosía plana donde los cordones, inferior y superior, están constituidos por la armadura longitudinal, los montantes por la rama del cerco contenida en la correspondiente pared, y las diagonales por el hormigón existente entre dos fisuras consecutivas. En la **Fig. 4.14** se muestra la correspondiente analogía para la pared frontal.

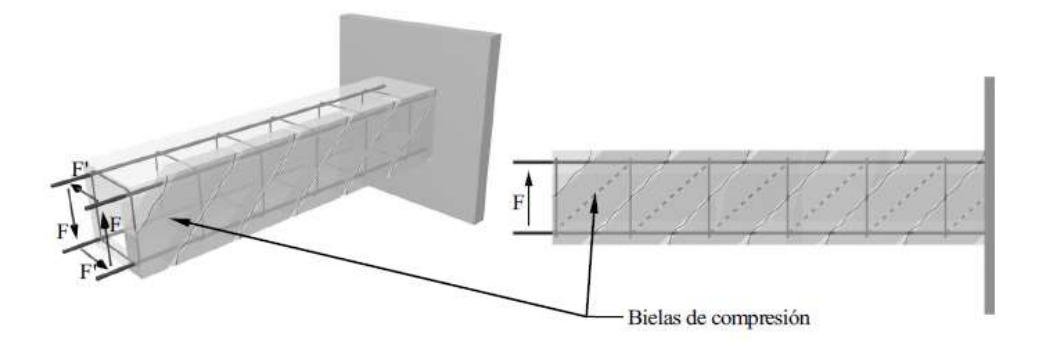

**Figura 4.14** Analogía para la pared frontal

Finalmente si superponemos los cuatro mecanismos resistentes se obtiene un mecanismo que corresponde con una celosía tridimensional. En la **Fig. 4.15** se muestra esta celosía, donde las bielas de compresión se han representado por líneas a trazos.

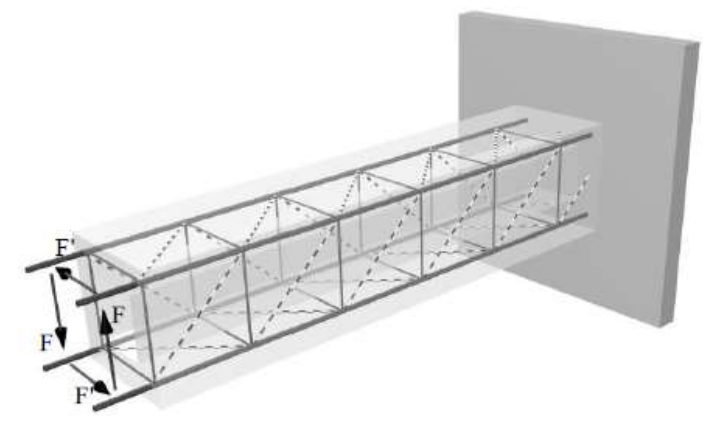

**Figura 4.16** Bielas de compresión

Para una mejor comprensión de este mecanismo resistente vamos a ver como efectivamente el torsor T, o lo que es lo mismo los pares de fuerzas estáticamente equivalentes, pueden estar en equilibrio con los esfuerzos axiles que se desarrollan en los elementos de esta celosía tridimensional. Para que esta celosía se pueda representar de forma discreta, formando las bielas de compresión igual ángulo en todas las caras, la sección trasversal de la pieza tiene que ser cuadrada. En este caso las cuatro fuerzas son iguales, y por lo tanto cada celosía plana tiene que soportar la misma fuerza F (cortante). En la **Fig. 4.16** se representa una de estas celosías planas. Los esfuerzos se obtienen simplemente planteando el equilibrio de los nudos. En la figura se indica con signo positivo los axiles de compresión y con signo negativo los de tracción. Se observa como todas las bielas absorben una compresión de valor  $\sqrt{2F}$  y las ramas de los cercos una tracción de valor F.

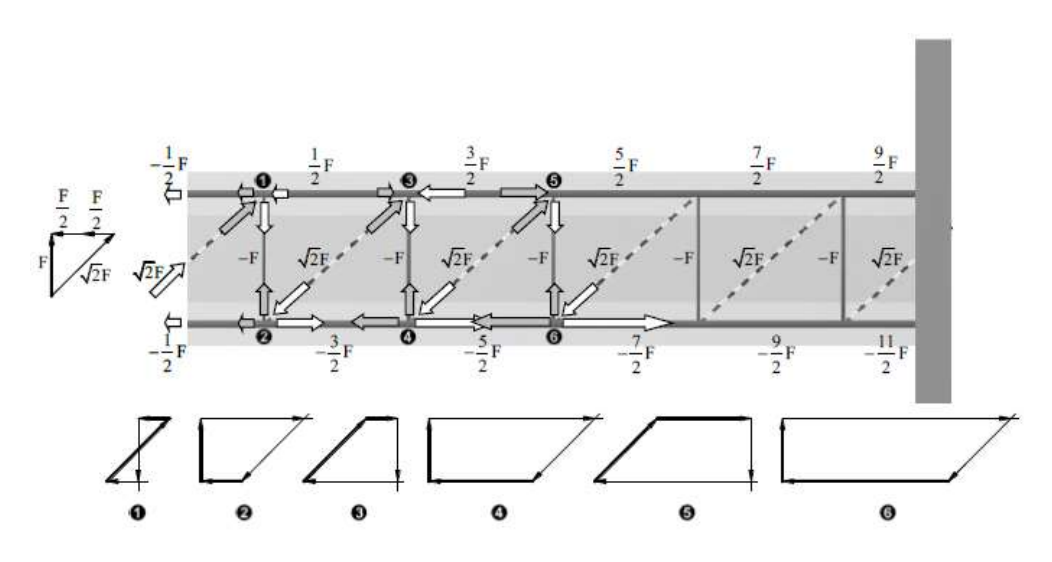

**Figura 4.15** Representación de celosías planas

Como cada armadura longitudinal pertenece simultáneamente a dos celosías planas, para obtener sus esfuerzos tenemos que superponer los correspondientes a las distintas celosías planas. Si se hace esto resulta finalmente que las armaduras longitudinales absorben una tracción constante de valor F. En la **Fig. 4.17** se indican los esfuerzos en los distintos elementos de la celosía tridimensional y cómo se cumple el equilibrio tridimensional de un nudo genérico.

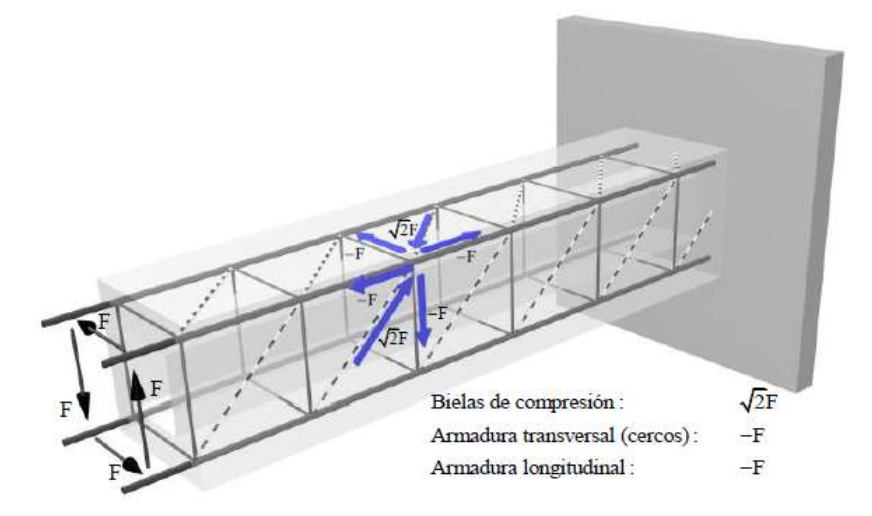

**Figura 4.17** Esfuerzos en los distintos elementos de la celosía tridimensional

Al igual que sucedía con la solicitación de esfuerzo cortante, en la situación real el mecanismo resistente no es discreto, como se representa en la **Fig. 4.15**, sino continuo, y la inclinación teórica de las fisuras de 45º, dependiendo de la existencia de otros esfuerzos, puede variar.

En lo que sigue, utilizando como modelo de cálculo o mecanismo resistente una celosía tridimensional, donde las bielas de compresión se distribuyen de forma continua en el alma de una sección hueca rectangular de espesor he, determinaremos el torsor que provoca el agotamiento de cada uno de los elementos de la celosía, para una inclinación de las fisuras genérica, θ. En la **Fig. 4.18** se representa la sección transversal y los dos pares de fuerzas F-F y F ' - F 'estáticamente equivalentes al torsor T, y que cumplen por lo tanto que:

$$
T = F \cdot b_0 + F' \cdot h_0
$$
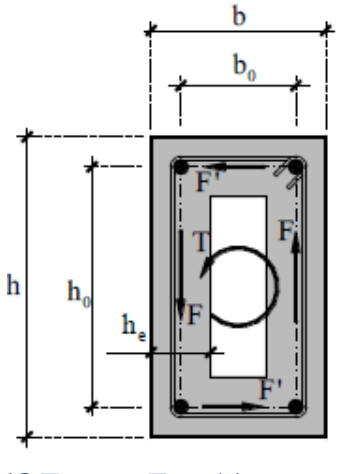

**Figura 4.18** Fuerzas F estáticamente equivalentes al torsor T

## **4.3.1 Torsor absorbido por las armaduras transversales**

Si estudiamos el equilibrio vertical del trozo de cara frontal existente entre la sección A-A y la sección quebrada a-a que atraviesa el alma de ésta con la dirección de las fisuras **(ver Fig. 4.19,** se tiene que la fuerza F se equilibra con la resultante de las fuerzas que absorben las ramas de los cercos contenidos en esta cara, es decir:

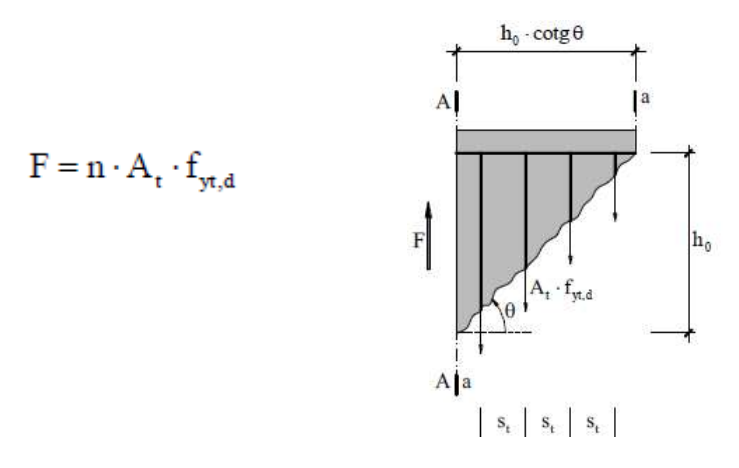

**Figura 4.19** Sección quebrada que atraviesa el alma de esta con la dirección de las fisuras

## Donde:

n: nº de cercos que atraviesan la fisura inclinada un ángulo θ.

At: Sección de una rama del cerco

fyt,d: Resistencia de cálculo de la armadura transversal

Si st es la separación en la dirección de la directriz de la pieza de la armadura transversal, el número, n, de cercos que atraviesa la fisura será:

$$
n = \frac{h_0 \cdot \cot g \theta}{s_t}
$$

y sustituyendo, se tiene:

$$
F = A_t \cdot f_{yt,d} \cdot \frac{h_0 \cdot \cot g \theta}{s_t}
$$

Si hacemos lo mismo con una de las caras horizontales, por ejemplo la superior, se obtiene igualmente que:  $b_0 \cdot \cot g \theta$ 

$$
F' = n' \cdot A_t \cdot f_{yt,d}
$$
\n
$$
n' = \frac{b_0 \cdot \cot g \theta}{s_t}
$$
\n
$$
\Rightarrow F' = A_t \cdot f_{yt,d} \cdot \frac{b_0 \cdot \cot g \theta}{s_t}
$$
\n
$$
F'
$$
\n
$$
F'
$$
\n
$$
A'_{a'}
$$
\n
$$
A_{a'}
$$
\n
$$
A_{a'}
$$
\n
$$
A_{a'}
$$
\n
$$
F'
$$
\n
$$
F'
$$
\n
$$
F'
$$
\n
$$
F'
$$
\n
$$
F'
$$
\n
$$
F'
$$
\n
$$
F'
$$
\n
$$
F'
$$
\n
$$
F'
$$
\n
$$
F'
$$
\n
$$
F'
$$
\n
$$
F'
$$
\n
$$
F'
$$
\n
$$
F'
$$
\n
$$
F'
$$
\n
$$
F'
$$
\n
$$
F'
$$
\n
$$
F'
$$
\n
$$
F'
$$
\n
$$
F'
$$
\n
$$
F'
$$
\n
$$
F'
$$
\n
$$
F'
$$
\n
$$
F'
$$
\n
$$
F'
$$
\n
$$
F'
$$
\n
$$
F'
$$
\n
$$
F'
$$
\n
$$
F'
$$
\n
$$
F'
$$
\n
$$
F'
$$
\n
$$
F'
$$
\n
$$
F'
$$
\n
$$
F'
$$
\n
$$
F'
$$
\n
$$
F'
$$
\n
$$
F'
$$
\n
$$
F'
$$
\n
$$
F'
$$
\n
$$
F'
$$
\n
$$
F'
$$
\n
$$
F'
$$
\n
$$
F'
$$
\n
$$
F'
$$
\n
$$
F'
$$
\n
$$
F'
$$
\n
$$
F'
$$
\n
$$
F'
$$
\n
$$
F'
$$
\n
$$
F'
$$
\n
$$
F'
$$
\n
$$
F'
$$
\n
$$
F'
$$
\n
$$
F'
$$

en la expresión del torsor nos queda:

$$
T = 2 \cdot A_t \cdot \frac{b_0 \cdot h_0}{s_t} \cdot f_{yt,d} \cdot \cot g \theta
$$

Que si tenemos en cuenta que el producto b0 \* h0 representa el área encerrada por la línea media de la sección hueca eficaz, que denotaremos por Ae, nos queda finamente que el torsor que absorbe la armadura transversal viene dado por:

$$
T = \frac{2 \cdot A_t \cdot A_e}{s_t} \cdot f_{yt,d} \cdot \cot g \theta
$$

Que al haberse deducido considerando que estas armaduras trabajan a su resistencia de cálculo, corresponde con el máximo torsor que pueden resistir las armaduras transversales o torsor de agotamiento de las armaduras transversales.

## **4.3.2 Torsor absorbido por las bielas de compresión**

Como hemos visto anteriormente, la existencia de un torsor T provoca tensiones de compresión en el alma de las caras de la pieza, formando lo que hemos denominado bielas de compresión. Estas bielas tendrán una sección transversal cuyo espesor es el espesor de la sección hueca, he, y cuyo ancho viene dado, para las caras verticales de la pieza, por **(ver Fig. 4.20).** h<sub>o</sub><sup>\*</sup>cotgθ\*senθ. Si la tensión que se produce en las σ<sub>ε</sub> bielas es, la resultante de estas compresiones será:

$$
C = \sigma_{\rm e} \cdot h_{\rm e} \cdot h_0 \cdot \cot g \theta \cdot \sin \theta
$$

Teniendo en cuenta que:

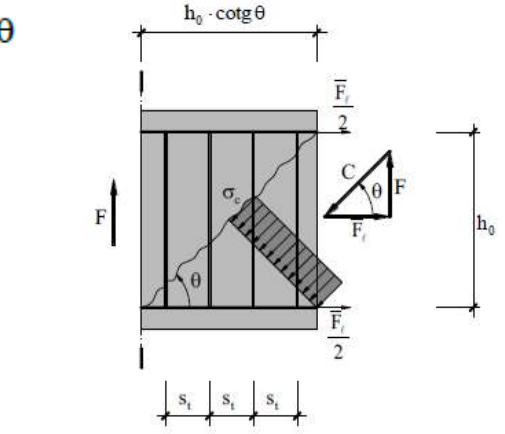

**Figura 4.20** Tensión que se producen en las bielas

Resulta que la fuerza F que provoca una tensión  $\sigma_e$  en las caras verticales es:

 $C = \frac{F}{\text{sen}}$ 

$$
F = \sigma_c \cdot h_e \cdot h_0 \cdot \cot g \theta \cdot \sin^2 \theta
$$

De igual forma, para las caras horizontales, se tiene (ver **Fig. 4.21**):

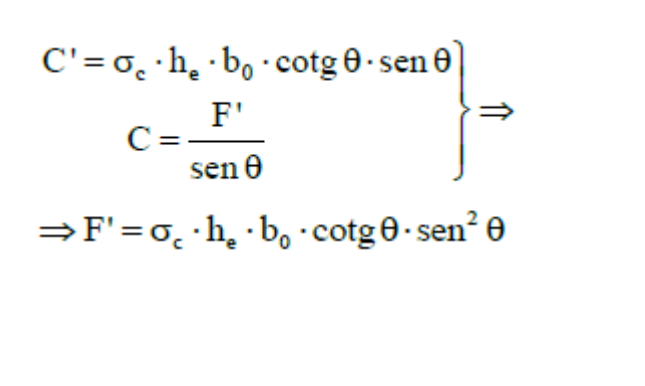

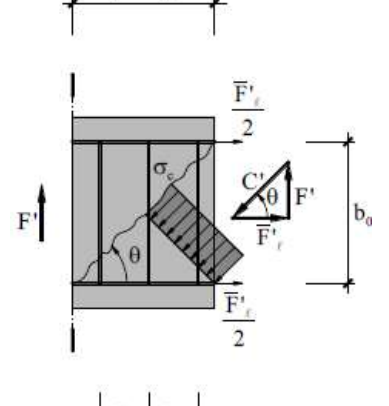

**Figura 4.21** Tensión en las caras horizontales

Sustituyendo los valores de las fuerzas F y F', en la expresión de torsor queda:

$$
T = 2 \cdot \sigma_e \cdot h_e \cdot b_0 \cdot h_0 \cdot \cot g \theta \cdot \operatorname{sen}^2 \theta
$$

Y de nuevo teniendo en cuenta que  $A_c = b_0 * h_0$  queda que el torsor que provoca una compresión **σ<sup>c</sup>** en el alma de las caras de la pieza, viene dado por:

$$
T = 2 \cdot \sigma_e \cdot A_e \cdot h_e \cdot \frac{\cot g \theta}{1 + \cot g^2 \theta}
$$

Cuando la tensión **σ<sup>c</sup>** corresponda con la máxima que puede soportar el hormigón del alma, este torsor será el máximo que pueden resistir las bielas de compresión o torsor de agotamiento de las bielas de compresión.

#### **4.3.3 Torsor absorbido por las armaduras longitudinales**

Como se observa en las **figuras 4.20 y 4.21**, en equilibrio con las compresiones de las bielas, el torsor T provoca tracciones en las armaduras longitudinales. La fuerza total que absorbe esta armadura longitudinal es:

$$
\mathbf{F}_{\ell} = 2 \cdot \overline{\mathbf{F}}_{\ell} + 2 \cdot \overline{\mathbf{F}}_{\ell} \Rightarrow \mathbf{F}_{\ell} = 2 \cdot \mathbf{F} \cdot \cot \theta + 2 \cdot \mathbf{F} \cdot \cot \theta
$$

Si sustituimos los valores de las fuerzas F y F', queda:

$$
F_{\ell} = A_t \cdot f_{yt,d} \cdot \frac{\cot g^2 \theta}{s_{\star}} \frac{u_{\phi}}{2 \cdot (h_0 + b_0)}
$$

Si tenemos en  $\mathbf{F}_\ell = \mathbf{A}_\ell \cdot \mathbf{f}_{\mathbf{y}^{\ell}, \mathbf{d}}$  cuenta que  $2^*(h_0 + h_0)$  es el perímetro de la línea media de la sección hueca, que denotaremos por Ue, que la fuerza total en las armaduras longitudinales, en la situación de agotamiento, es siendo  $A<sub>L</sub>$  la sección total de las armaduras longitudinales, y que según:

$$
T = \frac{2 \cdot A_t \cdot A_e}{s_t} \cdot f_{yt,d} \cdot \cot g \theta \Rightarrow A_t \cdot f_{yt,d} \frac{\cot g \theta}{s_t} = \frac{T}{2 \cdot A_e}
$$

Queda finalmente que el torsor máximo que pueden resistir las armaduras longitudinales o torsor de agotamiento de la armadura longitudinal es:

$$
T = \frac{2 \cdot A_e}{u_e} A_\ell \cdot f_{y\ell, d} \cdot tg \theta
$$

#### **4.3.4 Comprobaciones que hay que realizar**

El E.L.U. de agotamiento por torsión puede alcanzarse, ya sea por agotarse la resistencia a compresión del hormigón o por agotarse la resistencia a tracción de las armaduras, ya sean las transversales o las longitudinales. Por lo tanto es necesario comprobar que se cumplen simultáneamente las tres condiciones siguientes:

$$
T_d \leq T_{u1}
$$
  

$$
T_d \leq T_{u2}
$$
  

$$
T_d \leq T_{u3}
$$

Donde:

 $T_d$  = Momento torsor de cálculo en la sección  $T_{ul}$  = Máximo momento torsor que pueden resistir las bielas comprimidas de hormigón  $T_{u2}$  = Máximo momento torsor que pueden resistir las armaduras transversales  $T_{u3}$  = Máximo momento torsor que pueden resistir las armaduras longitudinales

## **4.3.4.1 Obtención de Tu1**

$$
T_{ul} = \alpha \cdot f_{led} \cdot A_e \cdot h_e \frac{\cot g \theta}{1 + \cot g^2 \theta}
$$

Donde:

f1cd: Resistencia a compresión del hormigón, de valor

$$
f_{\text{led}} = 0,60 \cdot f_{\text{cd}}
$$

1,20 Si hay estribos únicamente a lo largo del perímetro exterior de la pieza  $\alpha =$ 1,50 Si se colocan estribos cerrados en ambas caras de la pared de la sección hueca equivalente o de la sección hueca real.

Para secciones rectangulares con:

 $\theta = 45^{\circ}$  queda:  $T_{u1} = 0.36 * f_{cd} * A_e * h_e$ 

181

## **4.3.4.2 Obtención de Tu2**

El máximo torsor que son capaces de resistir las armaduras transversales fue deducido, según el modelo de la celosía, y coincide con el adoptado por EHE para esta situación de agotamiento. Por lo tanto:

$$
T_{u2} = \frac{2 \cdot A_e}{s_t} A_t \cdot f_{yt,d} \cdot \cot g \theta
$$

Donde:

 $A_t = \hat{A}$ rea de las armaduras utilizadas como cercos o armadura transversal.

 $s_t$  = Separación longitudinal entre cercos o barras de la armadura transversal.

 $f_{yt, d}$  = Resistencia de cálculo del acero de la armadura transversal, con

$$
f_{\text{yt,d}} \leq 400 \frac{N}{m m^2}
$$

## **4.3.4.3 Obtención de Tu3**

El máximo torsor que son capaces de resistir las armaduras longitudinales fue deducido, según el modelo de la celosía, y coincide con el adoptado por EHE para esta situación de agotamiento. Por lo tanto:

$$
T_{u3} = \frac{2 \cdot A_e}{u_e} A_\ell \cdot f_{y\ell, d} \cdot tg \theta
$$

Donde:

 $A<sub>l</sub> =$  Área total de las armaduras longitudinales.

Fyl, <sup>d</sup>= Resistencia de cálculo del acero de la armadura longitudinal

## **4.3.5 Disposición de armaduras**

La separación máxima entre estribos debe cumplir la mínima de las condiciones siguientes:

$$
s_t \le \frac{u_e}{8}
$$

O bien

$$
s_t \le 0,80 \cdot a \nless 30 \text{ cm } \text{ si } T_d \le \frac{1}{5}T_{ul}
$$
  
\n $s_t \le 0,60 \cdot a \nless 30 \text{ cm } \text{ si } \frac{1}{5}T_{ul} < T_d \le \frac{2}{3}T_{ul}$   
\n $s_t \le 0,30 \cdot a \nless 20 \text{ cm } \text{ si } \frac{2}{3}T_{ul} < T_d$ 

## **4.3.5.1 Armadura longitudinal**

Las armaduras longitudinales necesarias para torsión y flexo-compresión-tracción se calcularán por separado suponiendo la actuación de ambos tipos de esfuerzo de forma independiente. Queda del lado de la seguridad la superposición de estas armaduras, teniendo en cuenta que la correspondiente a torsión debe distribuirse uniformemente en el contorno de la sección (al menos una en cada esquina) y la correspondiente a flexo-compresión-tracción en la zona de tracción y, si es necesaria en la de compresión. La **Fig. 4.22** indica la forma de hacer esta superposición.

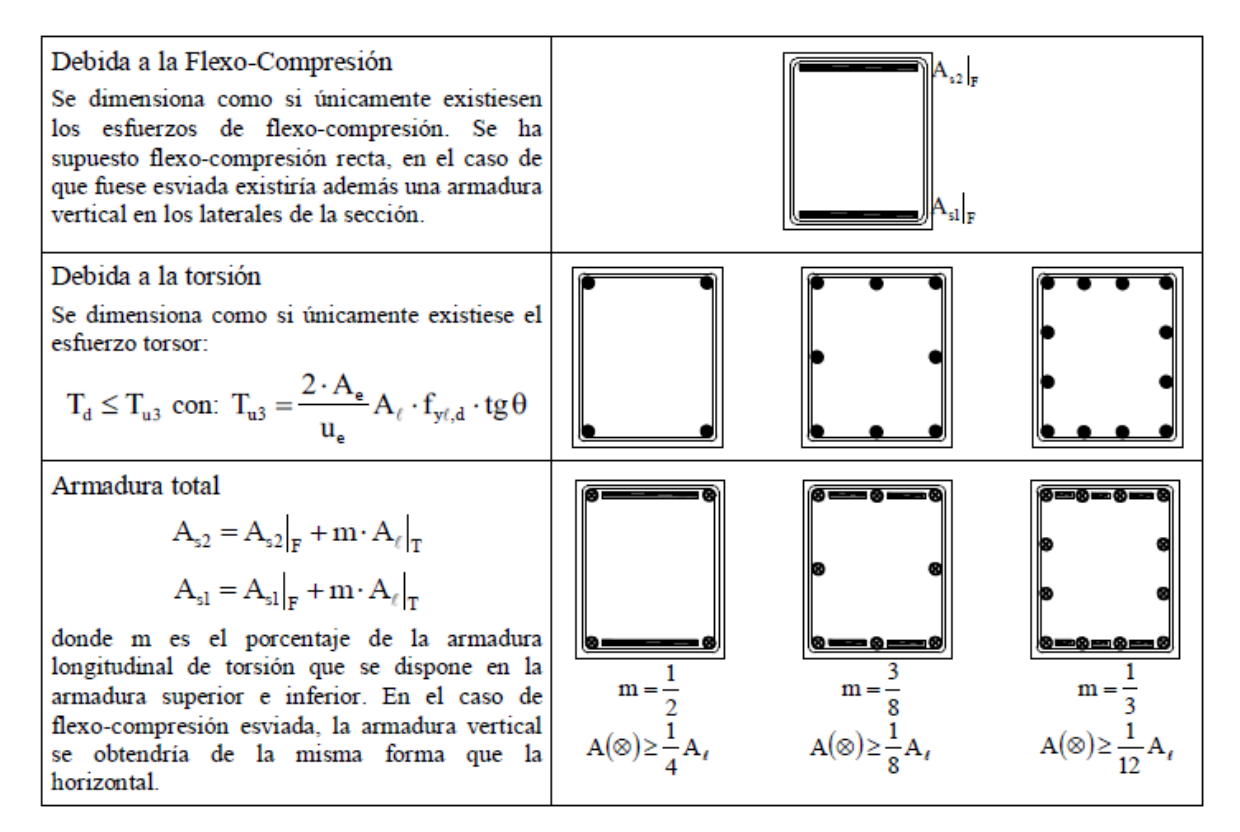

**Figura 4.22** Formas de realizar la superposición de armadura longitudinal

## **4.3.5.2 Armadura transversal**

Los cálculos para el dimensionamiento de los estribos se realizarán de forma independiente para la torsión y el esfuerzo cortante, utilizando en ambos cálculos el mismo ángulo θ para las bielas de compresión. Las armaduras así calculadas se sumarán teniendo en cuenta que las de torsión deben disponerse en el perímetro de la sección, lo cual no es preceptivo en el cortante. En la **Fig. 4.23** se muestra la forma de superponer estas armaduras.

Armadura por unidad de longitud debido al  
\n cortante  
\n se calcula para soportar el esfuerzo cortante.  
\n suponiendo que no existe el esfuerzo torsor:  
\n
$$
A_{90}|_{\text{Cartante}} = \frac{\overline{A}_{90}}{s_t}|_{\text{Cartante}} = \frac{V_d - V_{cu}}{0.9 \cdot d \cdot f_{y90,d}}
$$
\n

\n
$$
A_t|_{\text{Torsor}} = \frac{A_t}{s_t}|_{\text{Torsor}} = \frac{T_d}{2 \cdot A_e \cdot f_{y1,d}}
$$
\n

\n
$$
\overline{A}_{90}
$$
 corresponde al área de las n ramas del  
\n armadura total

\n
$$
A_t|_{\text{total}} = \frac{1}{n} A_{90}|_{\text{Cartate}} + A_t|_{\text{Torsion}}
$$
\n

\ndonde n es el número de ramas de la armadura transversal.

\nConocida la armadura transversal total, por unidad de longitud,  $A_t|_{\text{total}}$ , se fija su diámetro, y se  
\n obtiene la separación a la que hay que disponer dicha armadura:  
\n Se fija el diámetro:  $\varnothing \implies A_t \implies s = \frac{A_t}{A_t}|_{\text{total}}$ 

## Fig.  $4-8$

**Figura 4.23** Formas de realizar la superposición de armadura transversal

## **4.4 Análisis y diseño de una viga sometida a torsión**

A continuación se realizará el diseño de una viga sometida a esfuerzo de torsión, flexión y contante, determinando la armadura necesaria para cada esfuerzo y distribuirla correctamente en la sección de la viga, como así también a lo largo de la viga.

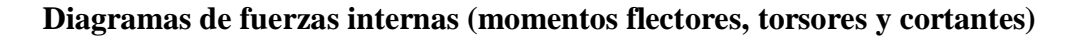

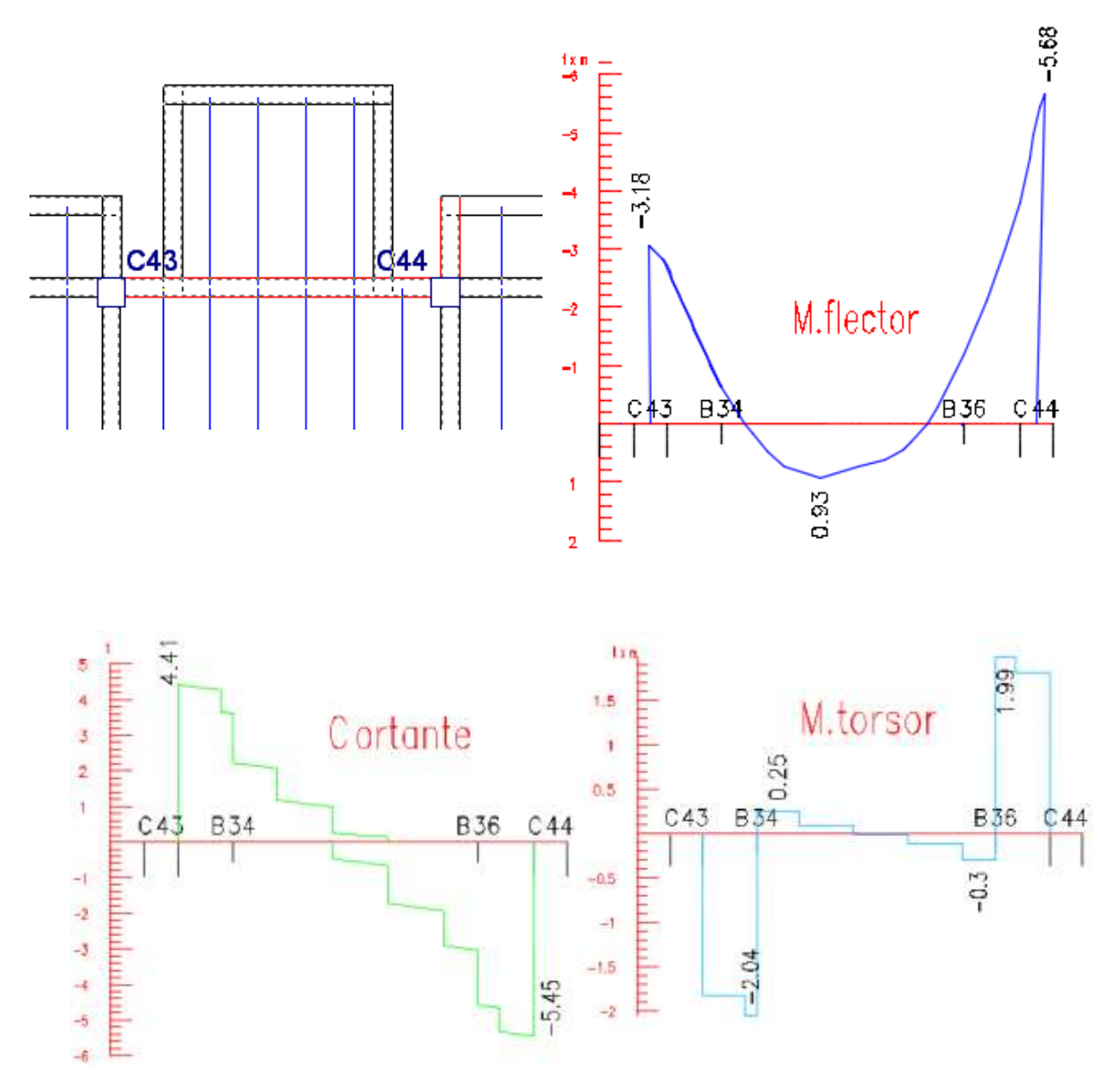

Análisis de una viga sometida a una losa en voladizo de 2 m (viga entre columnas C43-C44)

 $M_d$ <sup>(+)</sup> = 93000 kg.cm  $M_d$ <sup>(-)</sup> = 318000 kg.cm  $V_d = 5450$  kg  $T_d = 204000$  kg.cm  $b_w = 20$  cm  $h = 40 \text{ cm}$   $f_{cd} = 140 \text{ kg/cm}^2$  $r = 2.5$  cm  $f_{yd} = 4347.83$  kg/cm<sup>2</sup>

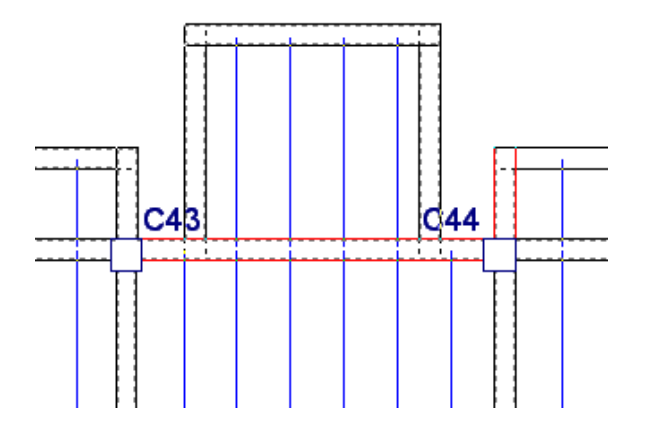

# **4.4.1 Diseño de viga a flexión**

**Diseño con momento positivo M<sup>d</sup> (+)**

$$
\mu_d = \frac{M_d}{b_w * d^2 * f_{cd}}
$$

$$
\mu_{\rm d} = \frac{93000}{20 * 37.5^2 * 140} = 0.024
$$

$$
\omega = 0.031
$$

$$
A_{s} = \omega * b_{w} * d * \frac{f_{cd}}{f_{yd}}
$$

$$
A_{\rm s} = 0.031 * 20 * 37.5 * \frac{140}{4347.83} = 0.75 \text{ cm}^2
$$

$$
A_{\rm min.} = 0.0028 * b_{\rm w} * h
$$

$$
A_{\text{min.}} = 0.0028 * 20 * 40 = 2.24 \text{ cm}^2
$$

**Diseño con momento negativo M<sup>d</sup> (-)**

$$
\mu_{\rm d} = \frac{M_{\rm d}}{b_{\rm w} * d^2 * f_{\rm cd}}
$$

$$
\mu_{\rm d} = \frac{318000}{20 * 37.5^2 * 140} = 0.081
$$

$$
\omega = 0.086
$$

$$
A_{s2} = \omega * b_w * d * \frac{r_{ed}}{f_{yd}}
$$
  

$$
A_{s2} = 0.086 * 20 * 37.5 * \frac{140}{4347.83} = 2.08 \text{ cm}^2
$$
  

$$
A_{\text{min.}} = 0.0028 * b_w * h
$$

 $A_{min.} = 0.0028 * 20 * 40 = 2.24$  cm<sup>2</sup>

## **4.4.2 Diseño de viga a torsión**

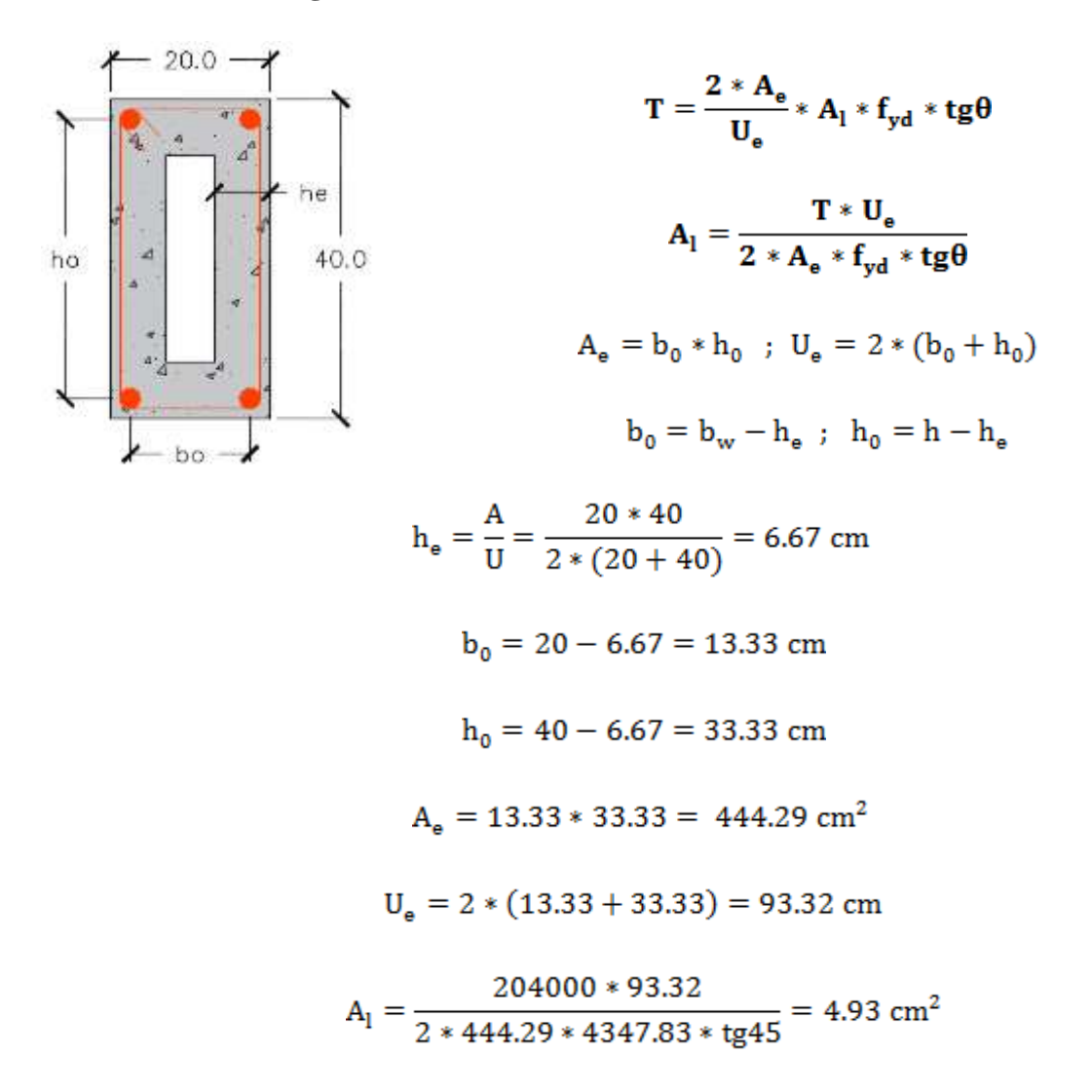

## **4.4.3 Disposición final de armadura longitudinal en la viga analizada a torsión**

**Armadura longitudinal en el centro de la viga donde:**

$$
M_d{}^{(+)} = M_{m\'aximo} \qquad \qquad M_d{}^{(\text{-})} = 0 \qquad \qquad T_d = 0
$$

armadura total superior $A_{52} = A_{flexion}^{sup} + m * A_{torsion}^{sup}$ 

armadura superior $A_{s2} = 0 + \frac{1}{3} * 0 = 0$  cm<sup>2</sup>

## asumimos armadura superior mínima 2010 mm

armadura total inferior  $A_{s1} = A_{flexion}$ <sup>inf</sup> + m \*  $A_{torsion}$ <sup>inf</sup>

armadura inferior
$$
A_{s1} = 0.75 + \frac{1}{3} * 0 = 0.75
$$
cm<sup>2</sup>

 $A_{s min.} = 0.0028 * 20 * 40 = 2.24$  cm<sup>2</sup>

Asumimos armadura  $A_{s1} = 2.24$  cm<sup>2</sup>

Nº de barras =  $\frac{2.24}{1.13}$  = 1.98 = 2 barras

# Adoptamos armadura  $A_{s1} = 2012$  mm

**Armadura longitudinal en el extremo izquierdo de la viga donde:**

 $M_d^{(+)} = 0$   $M_d$  $M_d^{(-)} = M_{\text{m\'aximo}}$   $T_d = M_{\text{m\'aximo}}$ 

armadura total superior $A_{52} = A_{flexion}^{sup} + m * A_{torsion}^{sup}$ 

armadura superior
$$
A_{s2} = 2.08 + \frac{1}{3} * 4.93 = 3.72
$$
 cm<sup>2</sup>

$$
A_{\rm s\,min} = 0.0028 * 20 * 40 = 2.24 \, \rm cm^2
$$

asumimos armadura superior 2012 mm + 2010 mm

armadura total inferior  $A_{s1} = A_{flexi\delta n}$ <sup>inf</sup> + m \*  $A_{torsi\delta n}$ <sup>inf</sup>

armadura inferior<br/>A $_{\rm s1}$   $=$  0  $+\frac{1}{3}$   $\ast$  <br/>4.93  $=$   $1.64\rm cm^2$ 

$$
A_{\text{smin}} = 0.0028 * 20 * 40 = 2.24 \text{ cm}^2
$$

Asumimos armadura  $A_{min.} = 2.24$  cm<sup>2</sup>

$$
N^{\circ} \text{ de barras} = \frac{2.24}{1.13} = 1.98 = 2 \text{ barras}
$$

Adoptamos armadura $\text{A}_{\text{min.}}=2\text{\,O12 mm}$ 

**Disposición de armadura en las caras laterales de la viga** 

$$
A_l^{\text{lateral}} = \frac{1}{3} * A_l = \frac{1}{3} * 4.93 = 1.54 \text{ cm}^2
$$

Armadura lateral =  $2 \phi 10$  mm

 $\bullet$ 

**4.4.4 Diseño de viga a cortante**

$$
A_{st} = \frac{V_{su} * s}{0.9 * d * f_{sd}}
$$
  
\n
$$
V_{su} = V_d - V_{cu}
$$
  
\n
$$
V_{cu} = 0.5 * \sqrt{f_{cd}} * b_w * d
$$
  
\n
$$
V_{cu} = 0.5 * \sqrt{140} * 20 * 37.5 = 4440
$$
  
\n
$$
V_{su} = 5450 - 4440 = 1010 \text{ kg}
$$
  
\n
$$
\frac{A_{st}}{S_t} = \frac{1010}{0.9 * 37.5 * 4200} = 0.0071 \text{ cm}^2/\text{cm}
$$

## **4.4.5 Diseño de armadura transversal debido a esfuerzo de torsión**

$$
T = \frac{2 * A_t * A_e *}{S_t} * f_{yd} * \cot \theta
$$

$$
\frac{A_t}{S_t} = \frac{T}{2 * A_e * f_{yd} * \cot g\theta}
$$

$$
\frac{A_t}{S_t} = \frac{204000}{2 * 444.29 * 4347.83 * \cot g45} = 0.053 \text{ cm}^2/\text{cm}
$$

## **4.4.6 Disposición de armadura final transversal**

$$
\frac{A_{st}}{S_t} = \frac{1}{n} A_t^{\text{cortante}} + A_t^{\text{torsión}}
$$

$$
\frac{A_{st}}{S_t} = \frac{1}{2} 0.0071 + 0.053 = 0.057 \text{ cm}^2/\text{cm}
$$

Espaciamiento entre barras de estribos

para 
$$
\emptyset = 10 \text{mm}
$$
  $s = \frac{A_{\emptyset}}{A_{\text{st}}} = \frac{0.785}{0.057} = 13.80 \approx 13 \text{ cm}$ 

asumimos 
$$
\emptyset
$$
10mm c/13 cm

## **4.4.7 Detalle de armado longitudinal y transversal en viga analizada a torsión**

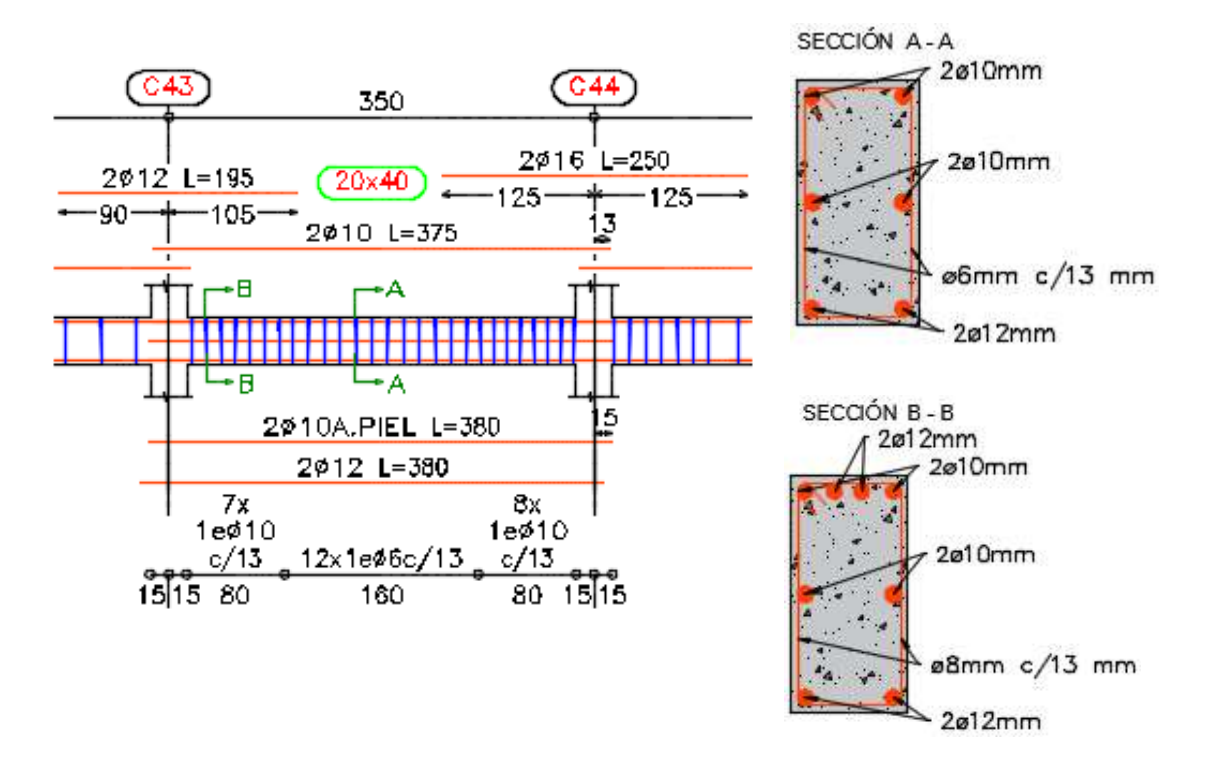

## **4.4.8 Disposición de armadura a torsión para distintitas longitudes de voladizos**

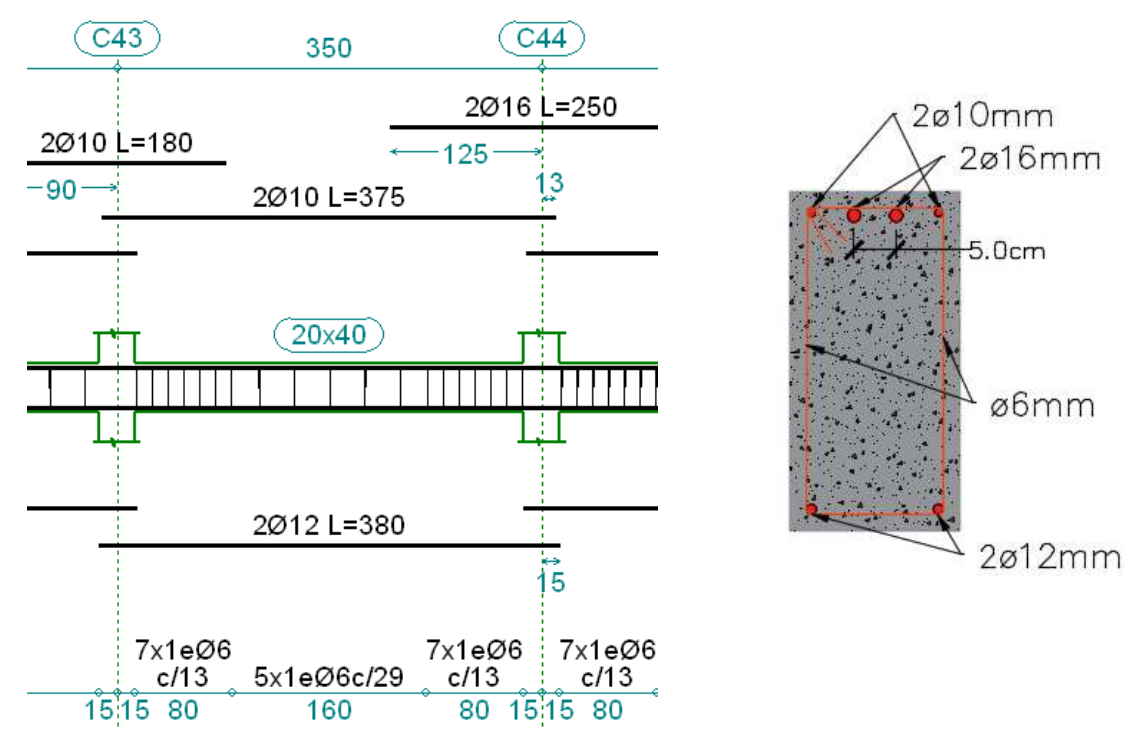

## **Para voladizo de 1metro**

## **Para voladizo de 1.5 metros**

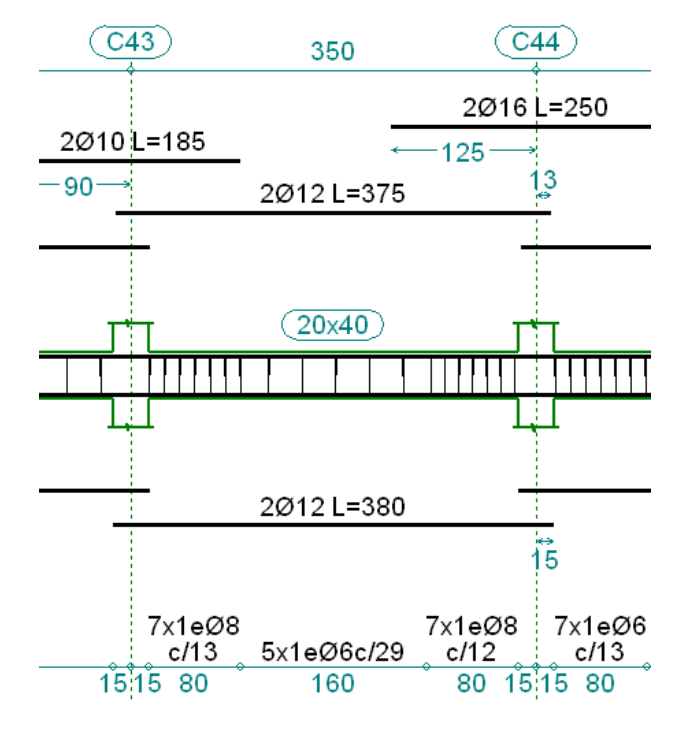

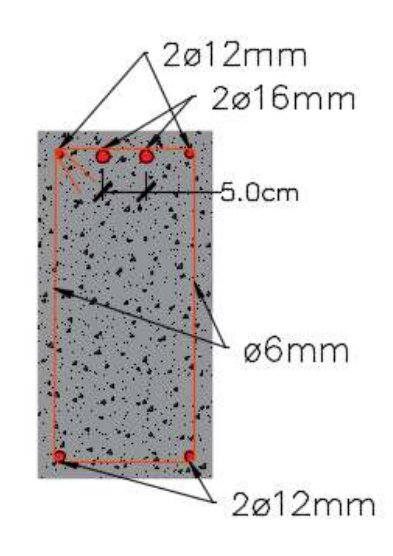

8 mm

## **Para voladizo de 2 metros**

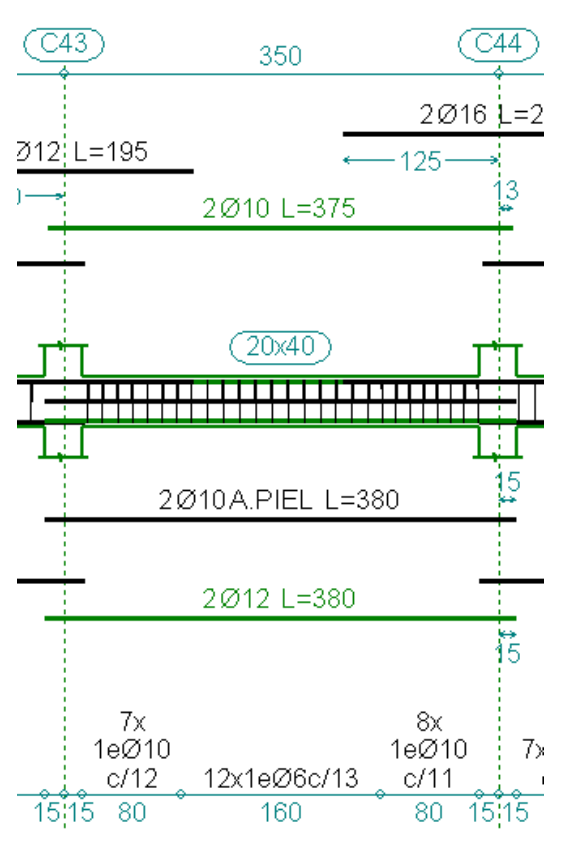

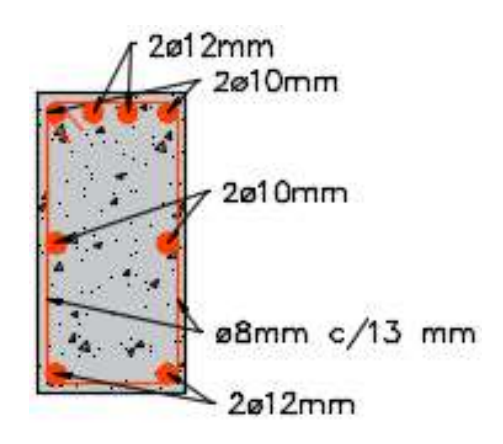

# **Para voladizo de 2.5 metros**

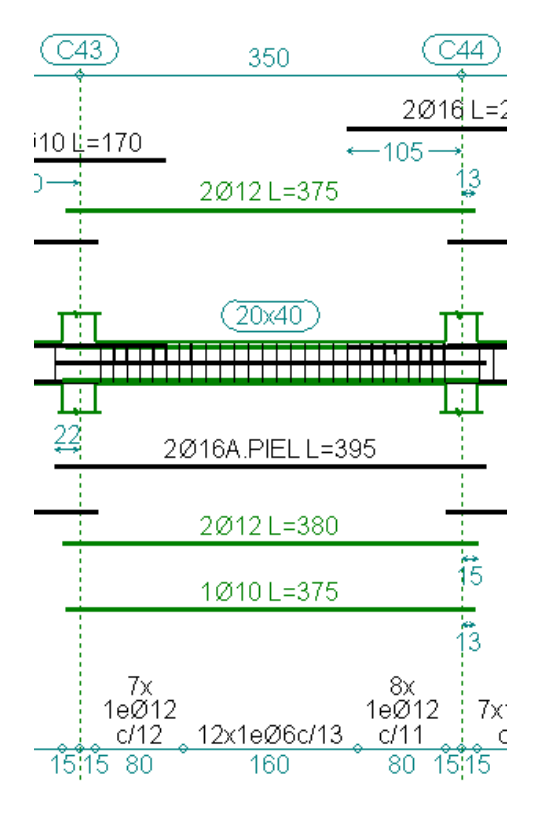

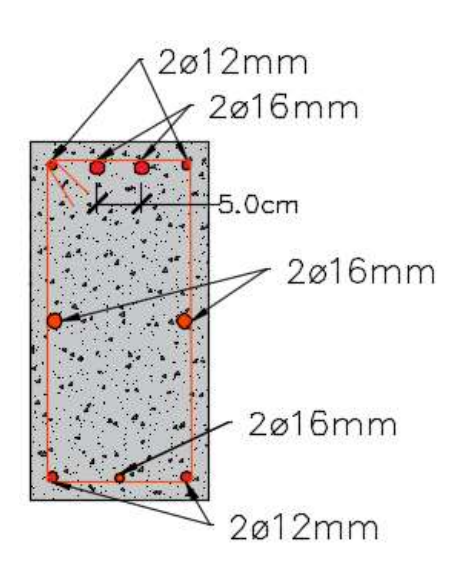

# **4.4.8.1 Análisis porcentual del incremento de armadura longitudinal y transversal debido al incremento del esfuerzo torsor**

Para realizar este análisis se determinó el porcentaje de incremento de armadura longitudinal y transversal de una viga sometida a diferentes esfuerzos torsores, esfuerzos que fueron determinados para voladizos de losa de 1m, 1.5m, 2m y 2.5m.

El incremento porcentual se calculó en base a un voladizo de 1m, para el cual las armaduras de flexión y cortante absorben todo el esfuerzo torsor y no se vio necesario realizar un diseño a torsión para tal esfuerzo.

| ANÁLISIS DE INCREMENTO DE ARMADURA POR TORSIÓN |                  |       |                                |                          |               |                                   |               |               |
|------------------------------------------------|------------------|-------|--------------------------------|--------------------------|---------------|-----------------------------------|---------------|---------------|
| <b>DESCRIPCION POSICION</b>                    |                  |       | As (positiva) $ As$ (negativa) | Ast (estrivos)           |               | Increm. As $(+)$ Increm. As $(-)$ |               | Increm. Ast   |
|                                                |                  | (cm2) | (cm2)                          | $\text{Ast}(\text{cm2})$ | $tramo (m)$   | $\frac{0}{0}$                     | $\frac{0}{0}$ | $\frac{0}{0}$ |
| Voladizo 1.0 m                                 | <b>Izquierda</b> | 2.26  | 3.14                           | 4.35                     | $0.15 - 0.95$ | 0.00                              | 0.00          | 0.00          |
|                                                | Centro           | 2.26  | 5.59                           | 1.95                     | $0.95 - 2.55$ | 0.00                              | 0.00          | 0.00          |
|                                                | Derecha          | 2.26  | 5.59                           | 4.35                     | 2.55-3.35     | 0.00                              | 0.00          | 0.00          |
| Voladizo 1.5 m                                 | <b>Izquierda</b> | 2.26  | 3.83                           | 7.73                     | $0.15 - 0.95$ | 0.00                              | 21.97         | 77.70         |
|                                                | <b>Centro</b>    | 2.26  | 6.28                           | 1.95                     | $0.95 - 2.55$ | 0.00                              | 12.34         | 0.00          |
|                                                | Derecha          | 2.26  | 6.28                           | 8.38                     | $2.55 - 3.35$ | 0.00                              | 12.34         | 0.00          |
| Voladizo 2.0 m                                 | <b>Izquierda</b> | 2.26  | 3.83                           | 13.09                    | $0.15 - 0.95$ | 0.00                              | 21.97         | 200.92        |
|                                                | <b>Centro</b>    | 2.26  | 5.59                           | 4.35                     | $0.95 - 2.55$ | 0.00                              | 0.00          | 0.00          |
|                                                | Derecha          | 2.26  | 5.59                           | 14.28                    | 2.55-3.35     | 0.00                              | 0.00          | 632.31        |
| Voladizo 2.5 m                                 | <b>Izquierda</b> | 3.05  | 3.83                           | 18.85                    | $0.15 - 0.95$ | 34.96                             | 21.97         | 333.33        |
|                                                | <b>Centro</b>    | 3.05  | 6.28                           | 4.35                     | $0.95 - 255$  | 34.96                             | 12.34         | 0.00          |
|                                                | Derecha          | 3.05  | 6.28                           | 20.56                    | $2.55 - 3.35$ | 34.96                             | 12.34         | 954.36        |

**Tabla 4.2** Análisis de incremento de armadura por torsión

# **4.5 Conclusión del aporte académico**

**El análisis de vigas sujetas a esfuerzos de torsión** comprende en un análisis de comparación porcentual en el incremento de armadura tanto en la armadura longitudinal principal como así también en la armadura de estribos.

En el análisis se pudo verificar que para las distintas situaciones de elementos que generan esfuerzos de torsión en una viga, existe un ligero incremento de armadura tanto para armadura longitudinal como así también para la armadura de estribos, debiendo ser tomadas en cuenta en el momento de su diseño.

# (CONCLUSIONES Y RECOMENDACIONES)

## **CONCLUSIONES Y RECOMENDACIONES**

## **Conclusiones**

Habiéndose finalizado el diseño y análisis estructural del proyecto empleando la Norma Boliviana CBH-87 y Normas LRFD para elementos metálicos se ha llegado a las siguientes conclusiones.

- La estructura del proyecto se calculó mediante el software estructural CYPECAD 2016 en base a un plano arquitectónico proporcionado por la dirección de obras públicas del municipio de Yunchará.
- El estudio geotécnico fue primordial para el planteamiento de alternativas en cuanto a cimentaciones, obteniendo una adecuada respuesta estructural, considerando la seguridad y la economía de la estructura.
- Se verificó los elementos más solicitados (secciones críticas) mediante la metodología propuesta en la parte teórica, plasmando los conocimientos adquiridos en nuestra formación académica y cumpliendo la Normativa Boliviana del Hormigón Armado CBH-87, estas verificaciones dieron resultados satisfactorios cumpliendo en algunos elementos (Vigas, losas, escaleras, columnas y zapatas) con gran similitud al diseño que realiza el software estructural y en otros elementos teniendo una pequeña variación.
- Para el diseño de vigas de hormigón armado se verifico que esté trabajando en el dominio de deformación 3, para aprovechar al máximo los dos materiales (acero estructural y hormigón). Las vigas más solicitadas fueron verificadas en estado de servicio, tanto en fisuración así como en deformación, cumpliendo con las limitaciones establecidas en la normativa.
- Las losas alivianadas han sido analizadas a flexión y corte, en sección simple (solo viguetas) y en sección compuesta (Viguetas más carpeta de compresión). Se verificó su cumplimiento estructural haciendo un análisis en estado límite último con el fin de garantizar el buen funcionamiento de las losas, ante las solicitaciones a las que están sometidas.
- En el diseño estructural no se hizo hincapié en un análisis minucioso con respecto a la estabilidad horizontal de la estructura en su conjunto, ya que la estructura se define como intraslacional por tener menos de 15 pisos y contar con un desplazamiento menor al permitido por la norma. Esto facilita el análisis de las columnas, las cuales fueron analizadas como columnas o soportes intraslacionales.
- Conocer el método constructivo de los materiales ayudará a comprender el análisis y el comportamiento del elemento analizado.
- Teniendo cuenta el tipo de cubierta a usar, sobre todo en cuanto a la distribución de los elementos de apoyos de la cubierta, que en el presente proyecto corresponde a una cubierta de calamina galvanizada con estructura metálica, se verificando su correcta funcionalidad como estructura metálica respetando las especificaciones técnicas en cuanto a su uso y método de instalación.
- Se analizó y se verificó que para obtener un mejor cálculo y resultado estructural, se debe integrar la estructura metálica de la cubierta a la estructura de hormigón armado, transmitiendo así los esfuerzos y obteniendo reacciones y esfuerzos más reales, esto fue posible mediante el software CYPE CAD - 2016 y su aplicación de Metal 3D.
- Se elaboró al final los planos estructurales constructivos para el presente proyecto.
- En el análisis de vigas a torsión se pudo verificar que para las distintas situaciones de elementos que generan esfuerzos de torsión en una viga, existe un ligero incremento de armadura tanto para armadura longitudinal como así también para la armadura de estribos, debiendo ser tomadas en cuenta en el momento de su diseño.

## **Recomendaciones**

- Realizar diferentes modelos estructurales de manera iterativa, hasta poder alcanzar el diseño estructural más eficiente, de acuerdo a las condiciones y recomendaciones previamente establecidas.
- Las cargas a considerar en el diseño son un factor muy importante en el cálculo, por lo que se recomienda realizar un análisis exhaustivo de las cargas que se introducirán en el

software, dado que una mala introducción de las cargas en el diseño pueden llevar a problemas muy serios en la estructura más adelante, las cargas a considerar tiene que ser las que más se asemejen a la realidad basándose en las normativas y recomendaciones propuestas.

- La introducción correcta de datos en cualquier programa que se esté utilizando es muy importante, por lo que se recomienda tomarse el tiempo necesario para analizar y comprender lo que pide el paquete computarizado.
- Se aconseja que cuando se utilice un software estructural como CYPECAD debe realizarse una revisión minuciosa de las armaduras de todos los elementos estructurales, modificando si es necesario las mismas para obtener una armadura más económica pero respetando las cuantías mínimas y máximas que indica la Norma y la cuantía necesaria para resistir los esfuerzos más críticos.
- Al realizar el diseño de las estructuras de hormigón armado como es el caso de las vigas, columnas, zapatas y losas. Se recomienda cumplir con los recubrimientos mínimos que indica la Norma Boliviana del Hormigón Armado, para evitar la posible oxidación de la armadura que pueda disminuir considerablemente su resistencia.
- Se recomienda disponer de una gran variedad de bibliografía, ya que cada libro plasma los conocimientos y criterios del autor ayudando a plantear mejores alternativas en el diseño.